# *DÉDICACE*

**Je dédie ce travail :**

#### **A la mémoire de mes grands parents**

### **A la mémoire de mon père**

Papa, rien ne peut exprimer mes sentiments vers toi et rien ne peut décrire combien tu m'as manqué. Tes soutiens, tes encouragements, tes conseils, tes sacrifices, ta tendresse, et toutes tes paroles vont toujours éclairer ma vie. Je te promets incha allah de réaliser tous tes rêves qui commencent par soutenir ma thèse. Tu seras toujours dans mon cœur Papa, toujours…

### **A ma mère et ma sœur Meryem**

Je te remercie maman pour tous tes encouragements, tes conseils, tes efforts, tes sacrifices, ton éducation, ton soutien, ainsi que toute aide que tu m'as apportée pour l'accomplissement de cette thèse. Je te souhaite toujours la bonne santé et la longévité. Pour ma petite sœur Meryem, je te souhaite une grande réussite et que Dieu te protège durant toute ta vie.

#### **A toute ma famille**

**A toutes les personnes qui ont jalonné mon parcours scolaire et universitaire.** 

# *REMERCIEMENTS*

En premier lieu, je tiens à remercier profondément mon directeur de thèse, Mr. Abderrazak El Harti, Professeur à la Faculté des Sciences et Techniques de Béni Mellal (FSTBM), pour sa confiance en moi, son sérieux, son effort, ses conseils, ses remarques, ses encouragements, ainsi que sa disponibilité dont il a fait toujours preuve durant la thèse.

Mes sincères remerciements vont aussi à Mr. Lhou Maacha, Directeur Général de l'Exploration et du Développement au sein du groupe Marocain MANAGEM, pour avoir proposé la zone de ''Sidi Flah-Bouskour'', pour son aide, sa disponibilité et son intérêt qui a porté à ce travail.

Je tiens aussi à exprimer ma gratitude à Mr. Mohamed Azmi, Chef du projet dans le gisement de ''Bouskour'' (MANAGEM), pour son effort, ses connaissances, ainsi que son aide au cours de la mission du terrain.

Les remerciements vont aussi à l'Office National des Hydrocarbures et des Mines (ONHYM) pour la réalisation des mesures spéctroradiommètriques.

Mes remerciements s'adressent aussi au Pr. El Mostafa Bachaoui, Professeur à l'FSTBM, pour son aide et ses encouragements durant le déroulement de cette thèse.

Egalement, je remercie les membres de l'Equipe de Télédétection et SIG Appliqués aux Géosciences et à l'Environnement (FSTBM), à savoir Amine Jellouli, Rachid Lhissou, Jamal-Eddine Ouzemou, Mohcine Chakouri et Najat Knouz.

Je tiens aussi à remercier le Centre National pour la Recherche Scientifique et Technique (CNRST) pour le support financier.

Mes sincères remerciements s'adressent également aux membres du jury qui ont accepté d'examiner ce travail.

Enfin, je remercie toutes les personnes qui m'ont aidé de près ou de loin dans la réalisation de cette étude.

بسم الله الرحمن الرحيم يَرْفَعِ اللَّهُ الَّذِينَ آَمَنُوا مِنْكُمْ وَالَّذِينَ أُوتُوا<br>الْعِلْمَ دَرَجَاتٍ وَاللَّهُ بِمَا تَعْمَلُونَ خَبِيرٌ سورة المجادلة الآية ١١

# **PUBLICATIONS ET COMMUNICATIONS**

#### **Articles à Comité de Lecture**

- **Adiri, Z.**, El Harti, A., Jellouli, A., Maacha, L., El Azmi, M., Zouhair, M., Bachaoui, E., (**2018**). Mineralogical mapping using Landsat-8 OLI, Terra ASTER and Sentinel-2A Multispectral data in Sidi Flah-Bouskour inlier, Moroccan Anti Atlas. *Journal of Spatial Science* (Accepté)
- **Adiri, Z.**, El Harti, A., Jellouli, A., Lhissou, R., Maacha, L., El Azmi, M., Zouhair, M., Bachaoui, E., (**2017**). Comparison of Landsat-8, ASTER and Sentinel 1 satellite remote sensing data in automatic lineament extraction: A case study of Sidi Flah-Bouskour inlier, Moroccan Anti Atlas. Advances in Space Research 60 (11), doi: http://dx.doi.org/10.1016/j.asr.2017.09.006
- **Adiri, Z.**, El Harti, A., Jellouli, A., Maacha, L., Bachaoui, E., (**2016**). Lithological mapping using Landsat 8 OLI and Terra ASTER multispectral data in the Bas Drâa inlier, Moroccan Anti Atlas. Journal of Applied Remote Sensing 10 (1), 016005. http://dx.doi.org/10.1117/1.JRS.10.016005
- **[Adiri](http://profiles.spiedigitallibrary.org/summary.aspx?DOI=10.1117%2f12.2193775&Name=Zakaria+Adiri) Z.**, El [Harti](http://profiles.spiedigitallibrary.org/summary.aspx?DOI=10.1117%2f12.2193775&Name=Abderrazak+El+Harti) A., [Jellouli](http://profiles.spiedigitallibrary.org/summary.aspx?DOI=10.1117%2f12.2193775&Name=Amine+Jellouli) A., [Maacha](http://profiles.spiedigitallibrary.org/summary.aspx?DOI=10.1117%2f12.2193775&Name=Lhou+Maacha) L., [Bachaoui](http://profiles.spiedigitallibrary.org/summary.aspx?DOI=10.1117%2f12.2193775&Name=El+Mostafa+Bachaoui) E., (**2015**). Lithological mapping using Landsat 8 and ASTER multispectral data in the Bas Drâa inlier, Moroccan Anti Atlas. Proc. SPIE 9644, Earth Resources and Environmental Remote Sensing/GIS Applications VI, 96440L. <http://dx.doi.org/10.1117/12.2193775>

#### **Communications présentées dans des congrès internationaux**

- **Adiri, Z.**, El [Harti](http://profiles.spiedigitallibrary.org/summary.aspx?DOI=10.1117%2f12.2193775&Name=Abderrazak+El+Harti), A., [Jellouli](http://profiles.spiedigitallibrary.org/summary.aspx?DOI=10.1117%2f12.2193775&Name=Amine+Jellouli), A., [Bachaoui](http://profiles.spiedigitallibrary.org/summary.aspx?DOI=10.1117%2f12.2193775&Name=El+Mostafa+Bachaoui), E., El ghmari, A., (**2016**). Identification of hydrothermal alterations associated with Copper (Cu) mineralization in Sidi flah-Bouskour inlier, Morrocan Anti Atlas. *EGU General Assembly*, Vienne, Autriche, du 17 au 22 Avril 2016.
- **[Adiri](http://profiles.spiedigitallibrary.org/summary.aspx?DOI=10.1117%2f12.2193775&Name=Zakaria+Adiri)**, **Z.**, El [Harti](http://profiles.spiedigitallibrary.org/summary.aspx?DOI=10.1117%2f12.2193775&Name=Abderrazak+El+Harti), A., [Jellouli](http://profiles.spiedigitallibrary.org/summary.aspx?DOI=10.1117%2f12.2193775&Name=Amine+Jellouli), A., Chakouri, M., Ouzemou, J., [Bachaoui](http://profiles.spiedigitallibrary.org/summary.aspx?DOI=10.1117%2f12.2193775&Name=El+Mostafa+Bachaoui), E., El ghmari, A., (**2015**). Détection automatique des linéaments en utilisant les données multispectrales Landsat 8 OLI et ASTER dans la boutonnière du Bas Drâa, Anti Atlas Marocain.

*Colloque international sur les applications des technologies Géospatiales en Géosciences*, Taza, Maroc, du 21 au 22 Octobre 2015.

- **[Adiri](http://profiles.spiedigitallibrary.org/summary.aspx?DOI=10.1117%2f12.2193775&Name=Zakaria+Adiri)**, Z., El [Harti](http://profiles.spiedigitallibrary.org/summary.aspx?DOI=10.1117%2f12.2193775&Name=Abderrazak+El+Harti), A., [Jellouli](http://profiles.spiedigitallibrary.org/summary.aspx?DOI=10.1117%2f12.2193775&Name=Amine+Jellouli), A., [Maacha](http://profiles.spiedigitallibrary.org/summary.aspx?DOI=10.1117%2f12.2193775&Name=Lhou+Maacha), L., [Bachaoui](http://profiles.spiedigitallibrary.org/summary.aspx?DOI=10.1117%2f12.2193775&Name=El+Mostafa+Bachaoui), E., (**2015**). Lithological mapping using Landsat 8 and ASTER multispectral data in the Bas Drâa inlier, Moroccan Anti Atlas. *SPIE International Symposium on Remote Sensing*, Toulouse, France, du 21 au 24 Septembre 2015.
- [Jellouli](http://profiles.spiedigitallibrary.org/summary.aspx?DOI=10.1117%2f12.2193775&Name=Amine+Jellouli), A., El [Harti](http://profiles.spiedigitallibrary.org/summary.aspx?DOI=10.1117%2f12.2193775&Name=Abderrazak+El+Harti), A., **[Adiri](http://profiles.spiedigitallibrary.org/summary.aspx?DOI=10.1117%2f12.2193775&Name=Zakaria+Adiri)**, Z., El Ghmari, A., [Bachaoui](http://profiles.spiedigitallibrary.org/summary.aspx?DOI=10.1117%2f12.2193775&Name=El+Mostafa+Bachaoui), E., (**2016**). Lithological mapping using ASTER data in the Moroccan Anti Atlas belt. *EGU General Assembly*, Vienne, Autriche, du 17 au 22 Avril 2016.
- [Jellouli](http://profiles.spiedigitallibrary.org/summary.aspx?DOI=10.1117%2f12.2193775&Name=Amine+Jellouli), A., El [Harti](http://profiles.spiedigitallibrary.org/summary.aspx?DOI=10.1117%2f12.2193775&Name=Abderrazak+El+Harti), A., **[Adiri](http://profiles.spiedigitallibrary.org/summary.aspx?DOI=10.1117%2f12.2193775&Name=Zakaria+Adiri)**, Z., Chakouri, M., [Bachaoui](http://profiles.spiedigitallibrary.org/summary.aspx?DOI=10.1117%2f12.2193775&Name=El+Mostafa+Bachaoui), E., El Ghmari, A., (**2015**). Lithological mapping using OLI and ASTER data in the Moroccan Anti Atlas belt. *GRSG conference*, Frascati, Italy, du 8 au 11 Décembre 2015.
- [Jellouli](http://profiles.spiedigitallibrary.org/summary.aspx?DOI=10.1117%2f12.2193775&Name=Amine+Jellouli), A., El [Harti](http://profiles.spiedigitallibrary.org/summary.aspx?DOI=10.1117%2f12.2193775&Name=Abderrazak+El+Harti), A., **[Adiri](http://profiles.spiedigitallibrary.org/summary.aspx?DOI=10.1117%2f12.2193775&Name=Zakaria+Adiri)**, Z., Chakouri, M., Ouzemou, J., [Bachaoui](http://profiles.spiedigitallibrary.org/summary.aspx?DOI=10.1117%2f12.2193775&Name=El+Mostafa+Bachaoui), E., El Ghmari, A., (**2015**). Utilisation des données ASTER pour la cartographie des altérations hydrothermales dans la boutonnière de Kerdous de l'Anti Atlas Marocain. *Colloque international sur les applications des technologies Géospatiales en Géosciences*, Taza, Maroc, du 21 au 22 Octobre 2015.
- Chakouri, M., El [Harti](http://profiles.spiedigitallibrary.org/summary.aspx?DOI=10.1117%2f12.2193775&Name=Abderrazak+El+Harti), A., [Jellouli](http://profiles.spiedigitallibrary.org/summary.aspx?DOI=10.1117%2f12.2193775&Name=Amine+Jellouli), A., **[Adiri](http://profiles.spiedigitallibrary.org/summary.aspx?DOI=10.1117%2f12.2193775&Name=Zakaria+Adiri)**, Z., Ouzemou, J., [Bachaoui](http://profiles.spiedigitallibrary.org/summary.aspx?DOI=10.1117%2f12.2193775&Name=El+Mostafa+Bachaoui), E., El Ghmari, A., (**2015**). Comparaison des données eo1-Hypérion et Landsat 8 OLI pour la cartographie lithologique dans les Jebilet centrales, Maroc. *Colloque international sur les applications des technologies Géospatiales en Géosciences*, Taza, Maroc, du 21 au 22 Octobre 2015.
- Ouzemou, J., El [Harti](http://profiles.spiedigitallibrary.org/summary.aspx?DOI=10.1117%2f12.2193775&Name=Abderrazak+El+Harti), A., Elmoujahid, A., Bouch, N., El Ouazzani, R., Lhissou, R., [Jellouli](http://profiles.spiedigitallibrary.org/summary.aspx?DOI=10.1117%2f12.2193775&Name=Amine+Jellouli), A., Chakouri, M., **[Adiri](http://profiles.spiedigitallibrary.org/summary.aspx?DOI=10.1117%2f12.2193775&Name=Zakaria+Adiri)**, **Z.,** [Bachaoui](http://profiles.spiedigitallibrary.org/summary.aspx?DOI=10.1117%2f12.2193775&Name=El+Mostafa+Bachaoui), E., El ghmari, A., (**2015**). La délimitation des parcelles agricoles par l'optimisation des paramètres de segmentation en utilisant les données GeoEye-1. *Colloque international sur les applications des technologies Géospatiales en Géosciences*, Taza, Maroc, du 21 au 22 Octobre 2015.

# **Résumé**

Dans les dernières années, la Télédétection a montré son efficacité dans la résolution de plusieurs problématiques géologiques, en raison des forts progrès qu'a connus ce domaine. L'objectif de cette thèse consiste à comparer des données de la télédétection multi sources dans la cartographie géologique et minéralogique, en prenant les boutonnières de Sidi Flah-Bouskour et de Bas Drâa, de l'Anti Atlas Marocain comme zones d'études. Cette tâche est achevée à travers l'exploitation des données Multispectrales (Landsat 8 OLI et Terra ASTER), Hyperspectrales (EO-1 Hyperion) et Radar (Sentinel 1), tout en appliquant plusieurs méthodes de traitement d'images. Premièrement, la discrimination des faciès lithologiques s'est basée sur l'Analyse en Composantes Principales (ACP), les Ratios de Bandes (RB), l'Analyse en Composantes Indépendantes (ACI) et la classification *Support Vector Machine* (SVM). En d'autre côté, les classifications *Mixture Tuned Matched Filtering* (MTMF), *Spectral Angle Mapper* (SAM), SAM améliorée par le *Continuum Removal* (SAM-CR) en plus des RB sont utilisées pour la cartographie minéralogique. Quand à l'identification des linéaments, elle est réalisée à l'aide de l'ACP et un algorithme spécifique à ce genre d'application. La confrontation des résultats obtenus avec d'autres types de données (cartes géologiques préexistantes, réalité terrain, données spectroradiométriques, données géophysiques et données d'élévation) a donné des résultats satisfaisants. Pour la cartographie lithologique, les méthodes des RB, l'ACP et l'ACI sont meilleures surtout avec le capteur ASTER, alors que la classification MTMF a donné de bons résultats dans la cartographie minéralogique, notamment avec le capteur Hyperion. En addition, les données Sentinel 1 sont plus performantes dans la restitution des linéaments mieux que les autres capteurs. Par conséquent, la méthodologie utilisée a montré son efficacité dans la cartographie géologique et minéralogique, ce qui peut constituer une base pour les travaux similaires dans l'Anti Atlas ainsi que dans d'autres régions.

**Mots clés** : Télédétection, Multispectral, Hyperspectral, Radar, Géologie, Lithologie, Minéralogie, Linéament, Anti Atlas, Maroc.

## *Abstract*

*In recent years, Remote Sensing has shown its efficiency in solving several geological problems, explained by the progress that has known this discipline. The aim of this thesis is to evaluate the potential of remote sensing data in the geological and mineralogical mapping, taking Sidi Flah-Bouskour and Bas Drâa inliers, at the Moroccan Anti Atlas as study areas. This task was completed through the exploitation of Multispectral data (Landsat 8 OLI and Terra ASTER), Hyperspectral data (EO-1 Hyperion) and Radar data (Sentinel 1), by applying several image processing methods. On one hand, the discrimination of lithological units has been based on the Principal Component Analysis (PCA), Band Ratios (BR), Independent Component Analysis (ICA) and Support Vector Machine (SVM) classification. On the other hand, the Mixture Tuned Matched Filtering (MTMF), Spectral Angle Mapper (SAM), SAM improved by Continuum Removal (SAM-CR) classifications in addition to BR were used for mineralogical mapping. Regarding the identification of lineaments, it was performed using the PCA and a specific algorithm for this kind of application. The comparison of the obtained results with other data types (pre-existing geological maps, field data, spectroradiometric data, geophysical data and elevation data) has given a satisfactory results. For lithological mapping, the BR, PCA and ICA methods are better, especially with the ASTER sensor, while the MTMF classification has given good results in mineralogical mapping, especially with the Hyperion sensor. In addition, Sentinel 1 data are more effective in restoring lineaments better than the other sensors. Therefore, the used methodology showed its efficiency in geological and mineralogical mapping, which can be a basis for similar works in the Anti Atlas and in other regions.*

*Keywords: Remote Sensing, Multispectral, Hyperspectral, Radar, Geology, Lithology, Mineralogy, Lineament, Anti Atlas, Morocco.* 

# **LISTE DES FIGURES**

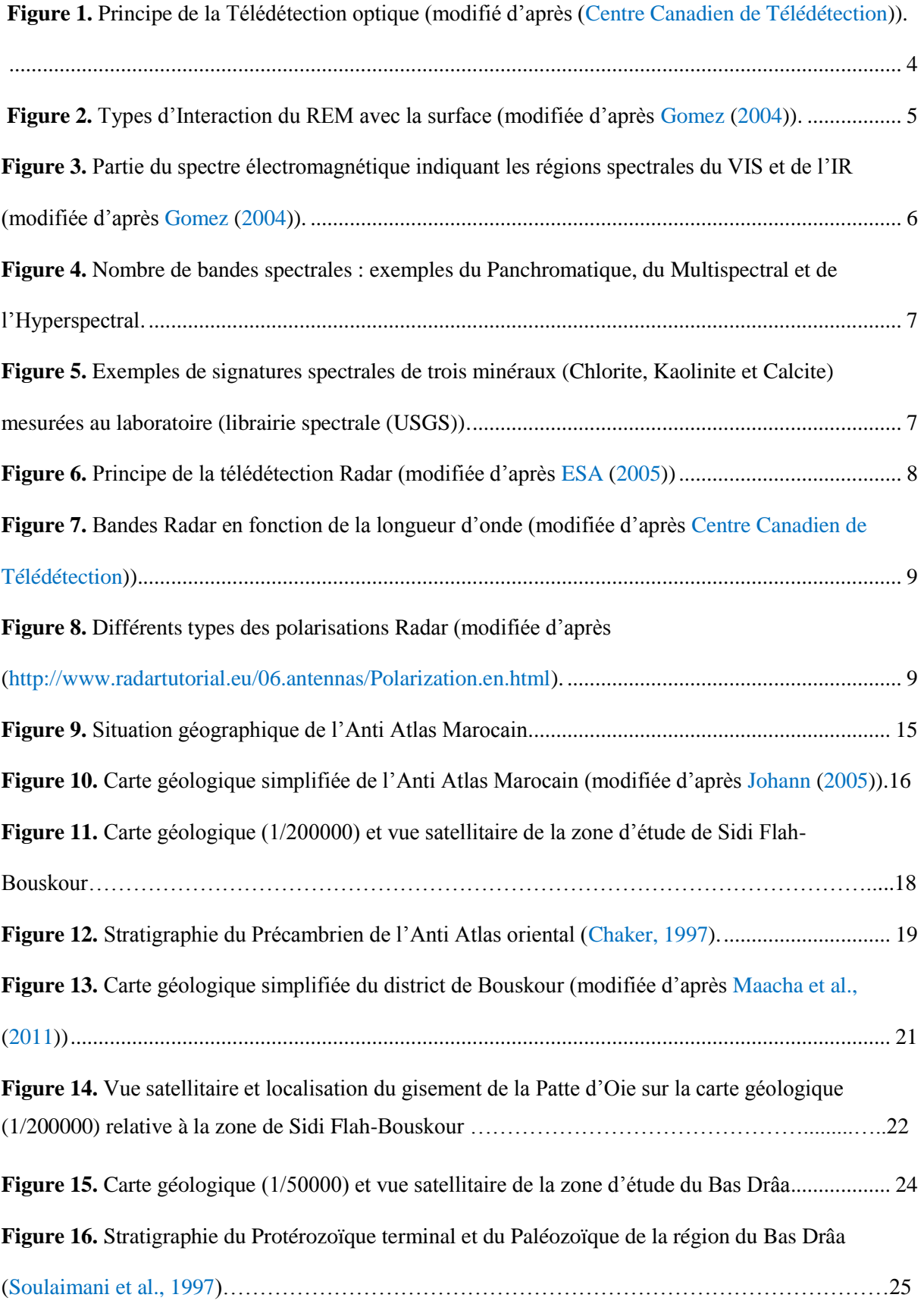

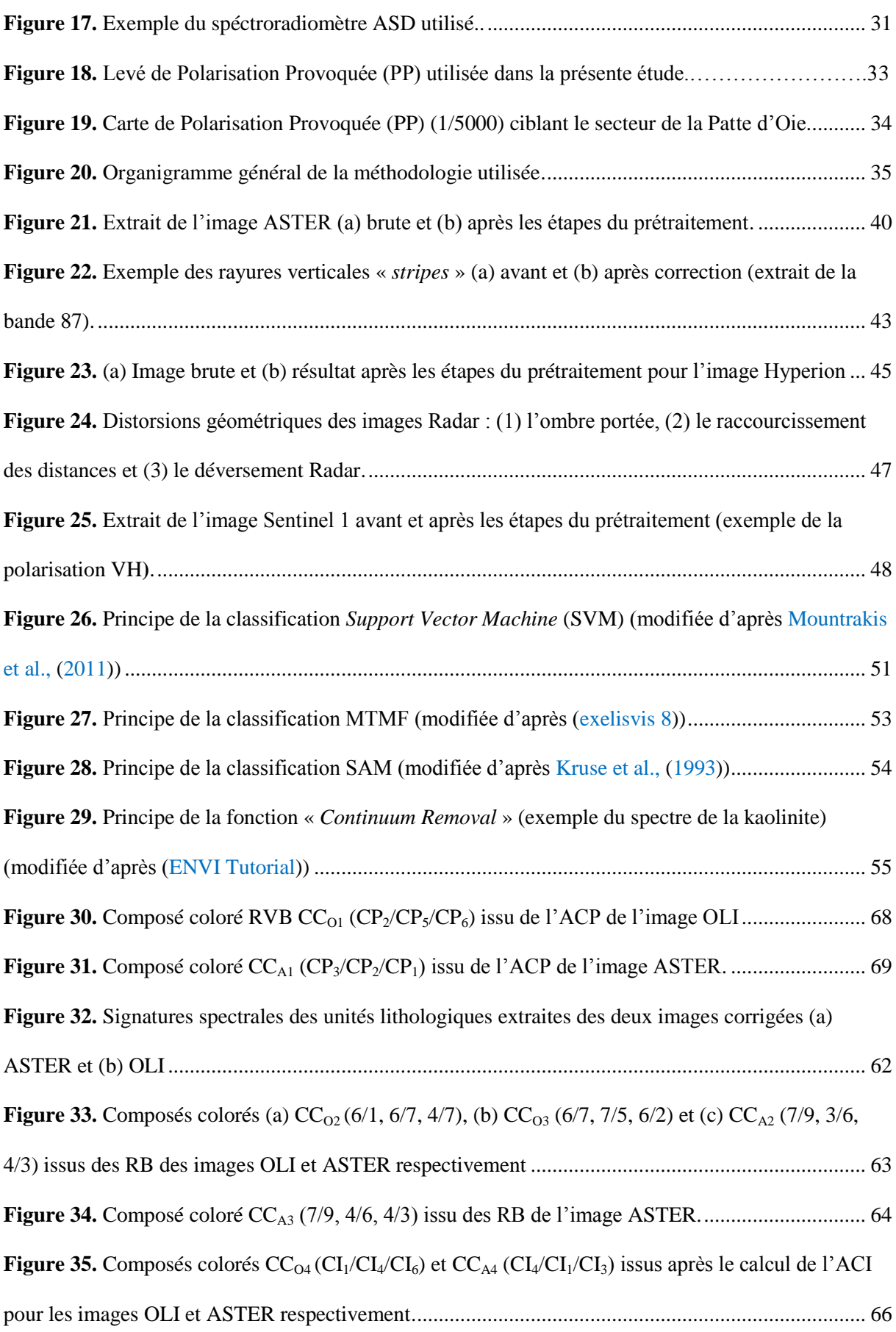

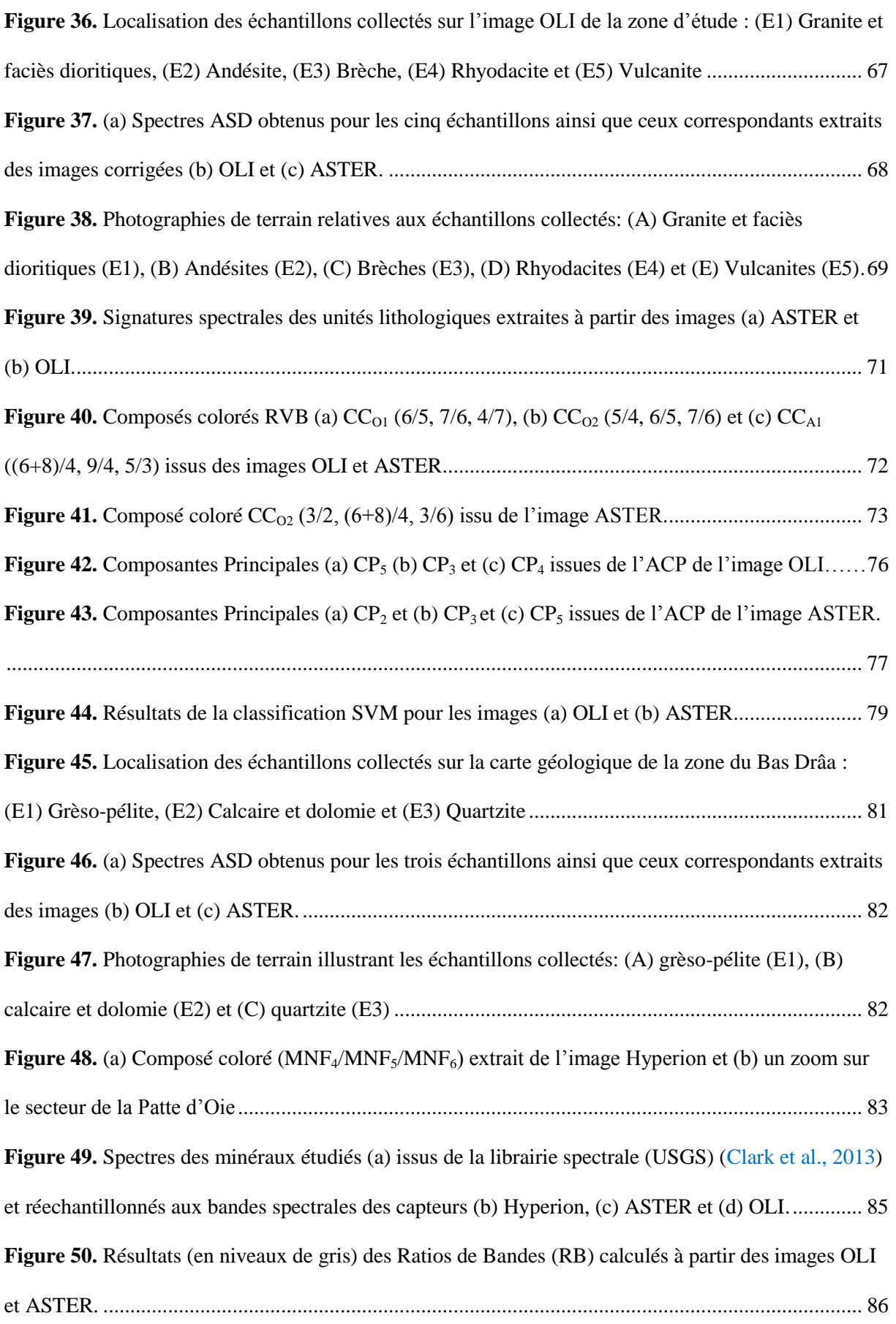

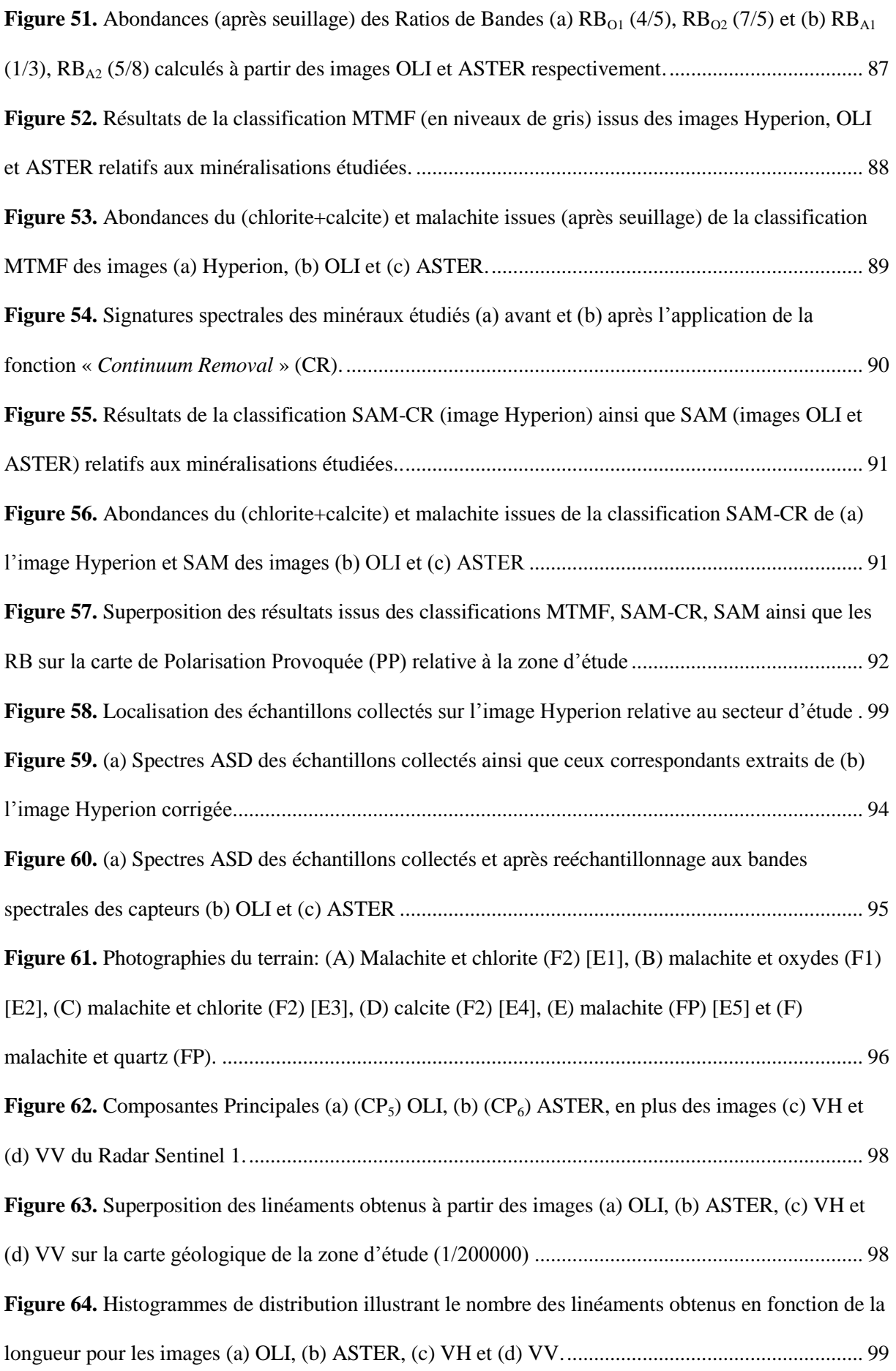

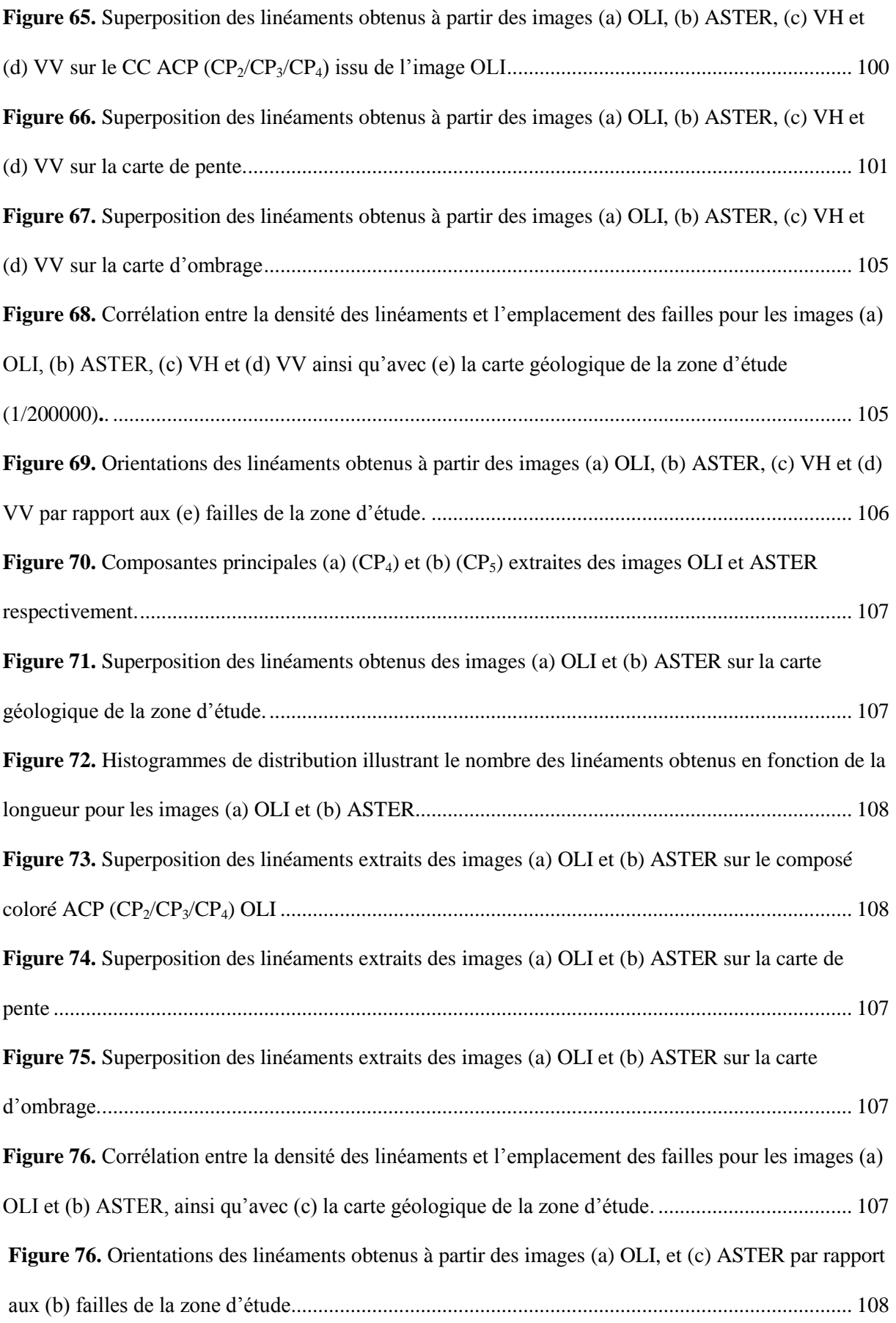

# **LISTE DES TABLEAUX**

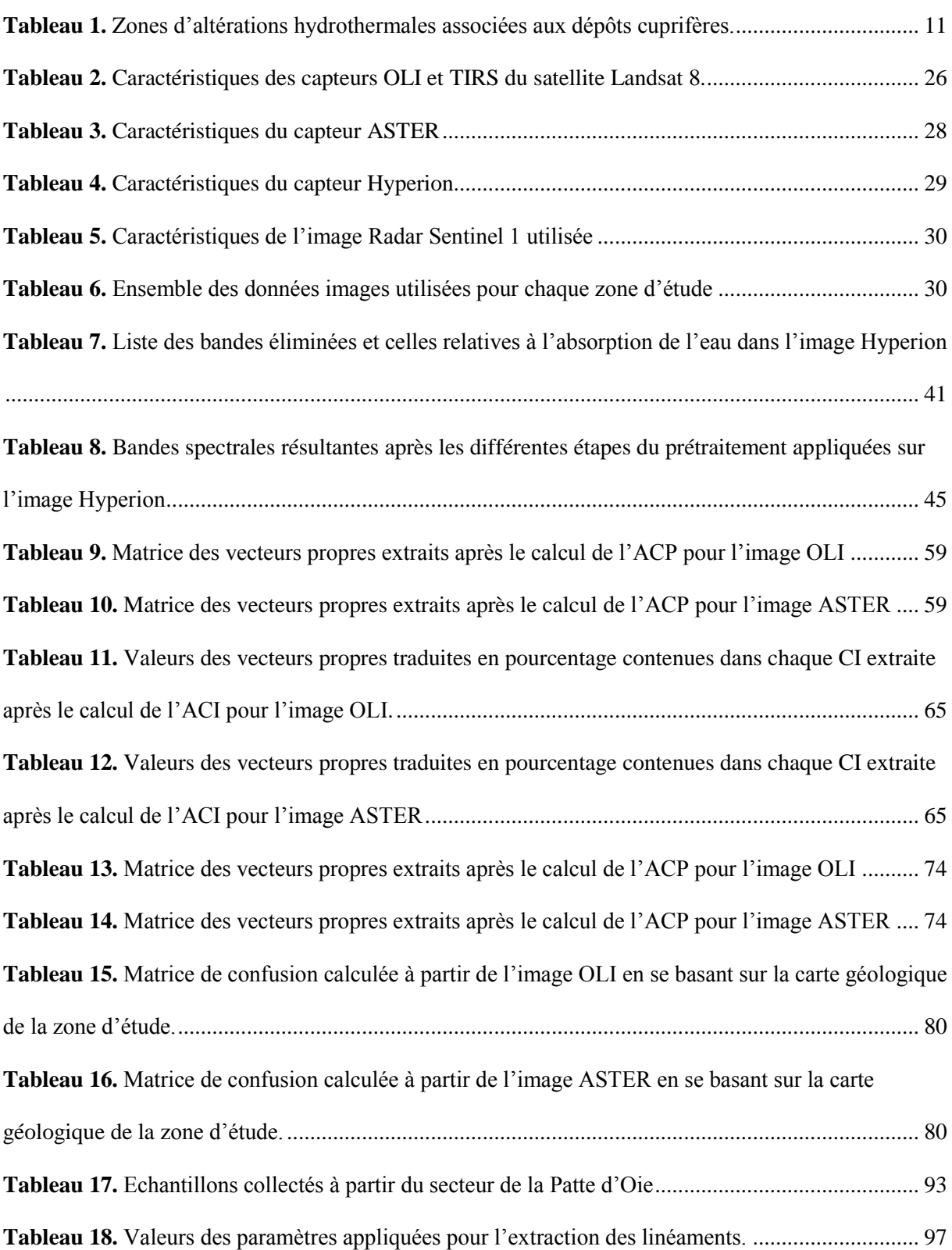

# **LISTE DES ABRÉVIATIONS**

**ACI** : Analyse en Composantes Indépendantes **ACP**: Analyse en Composantes Principales **AE**: Absorption de l'Eau **ALI**: *Advanced Land Imager* **ASD**: *Analytical Spectral Devices* **ASTER**: *Advanced Spaceborne Thermal Emission and Reflection Radiometer* **CC** : Composé Coloré **CN** : Comptes Numériques **CP**: Composante Principale **CR** : *Continuum Removal* **Cu**: Cuivre **DOS**: *Dark Object Subtraction* **EO** : *Earth Observation* **EOS** : *Earth Observation System* **ESA**: *European Space Agency* **ETM+**: *Enhanced Thematic Mapper Plus* **FLAASH**: *Fast Line-of-sight Atmospheric Analysis of Spectral Hypercubes* **FP**: Filon Principal **GDEM**: *Global Digital Elevation Model* **GRD**: *Ground Range Detected* **H:** Horizontale **IW**: *Inferometric Wide Swath* **MIR ou SWIR** : Moyen Infrarouge **MNE** : Modèle Numérique d'Elévation **MNF**: *Minimum Noise Fraction* **MTMF**: *Mixture Tuned Matched Filtering* **NASA**: *National Aeronotic and Space Administraction*

**NGA**: *National Geospatial-Intelligence Agency* **OLI**: *Operationnal Land Imager* **PC**: Point de Contrôle **PI** : Plan d'Incidence **PIR** : Proche Infrarouge **PP** : Polarisation Provoquée **Radar:** *Radio Detection And Ranging* **RB**: Ratios de Bandes **RBD**: *Relative absorption Band Depth* **REM**: Rayonnement Electromagnétique **RMSE**: *Root Mean Square Error* **ROI** : Région d'Intérêt **RSO** : Radar à Synthèse d'Ouverture **SAM**: *Spectral Angle Mapper* **SAR**: *Synthetic Aperture Radar* **SF-B**: Sidi Flah-Bouskour **SRTM**: *Shuttle Radar Topography Mission* **SVM**: *Support Vector Machine* **TIR**: Infrarouge Thermique **TIRS**: *Thermal Infrared Sensor* **TM:** *Thematic Mapper* **TOA**: *Top Of Atmosphere* **USGS**: *United States Geological Survey* **UV** : Ultra-Violet **V** : Verticale **VIS**: Visible

# **TABLE DES MATIÈRES**

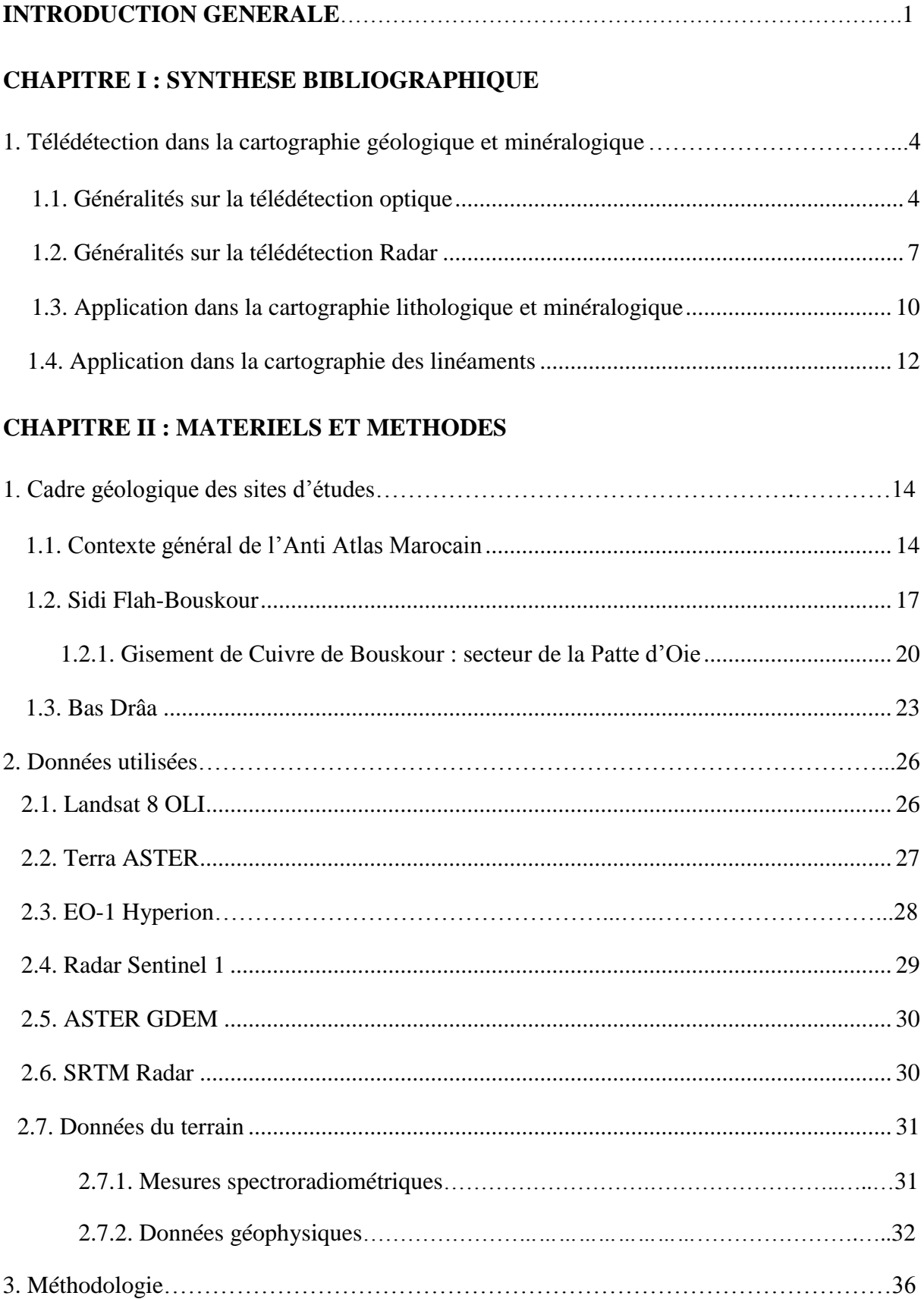

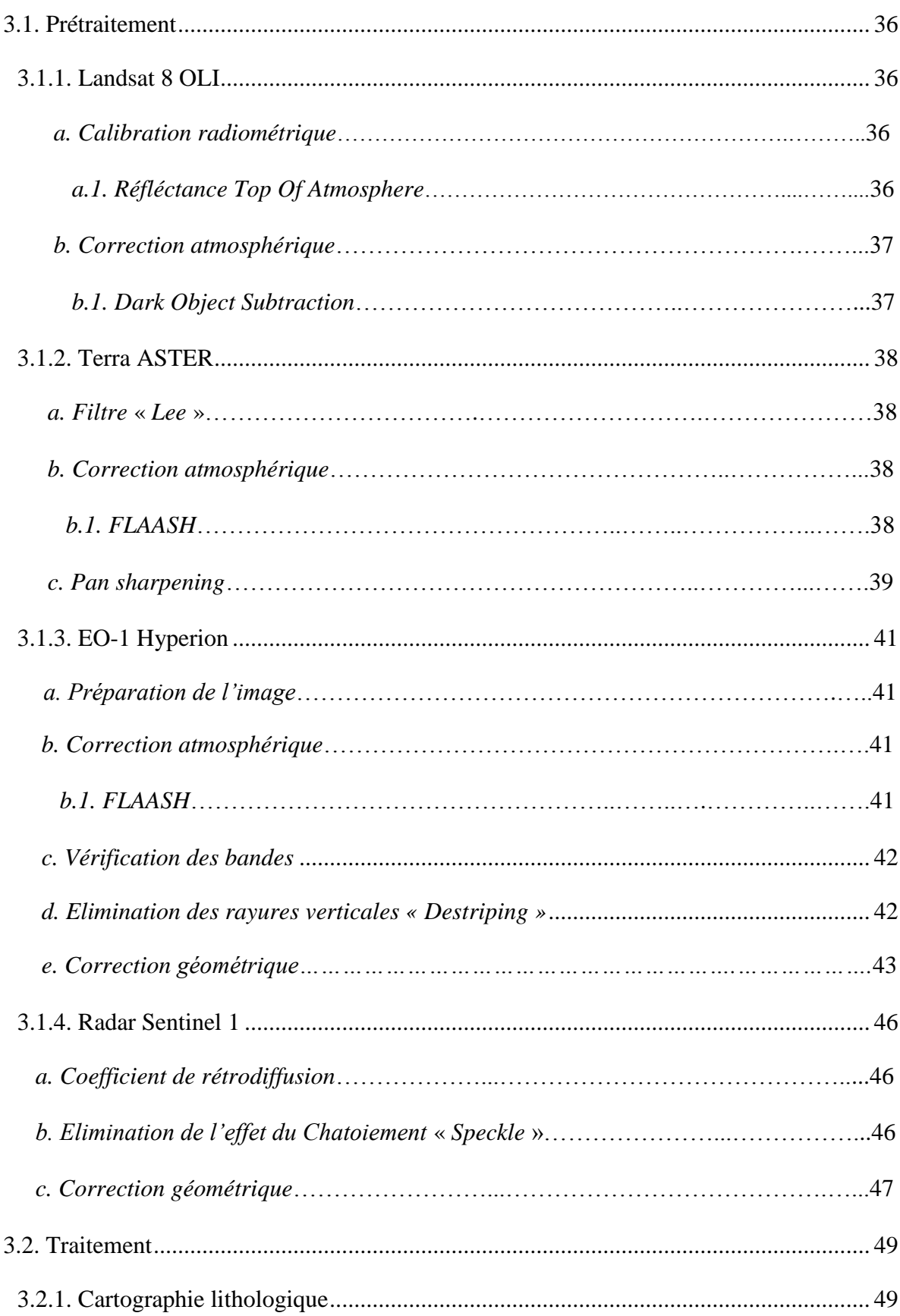

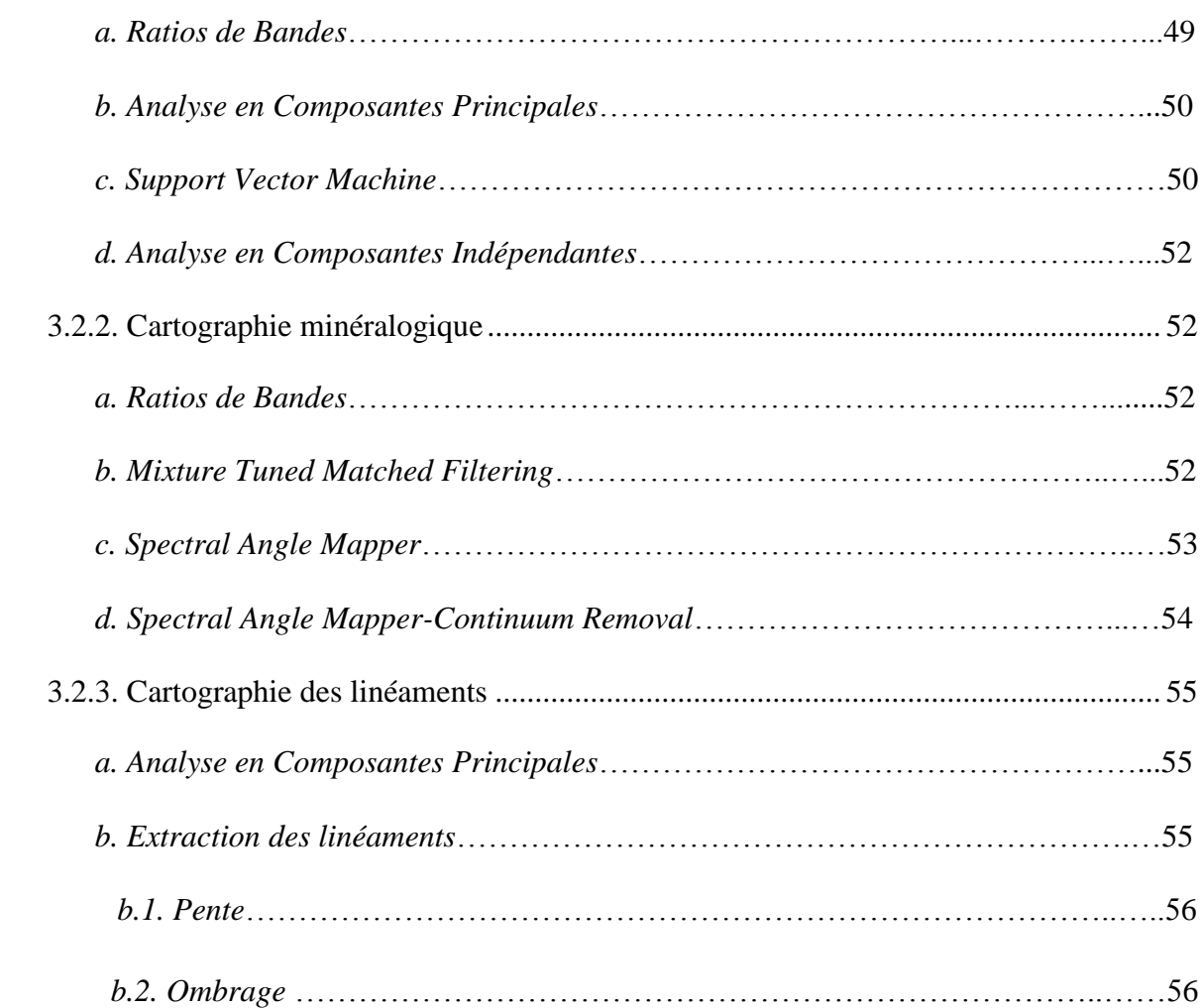

# **CHAPITRE III : RESULTATS ET DISCUSSIONS**

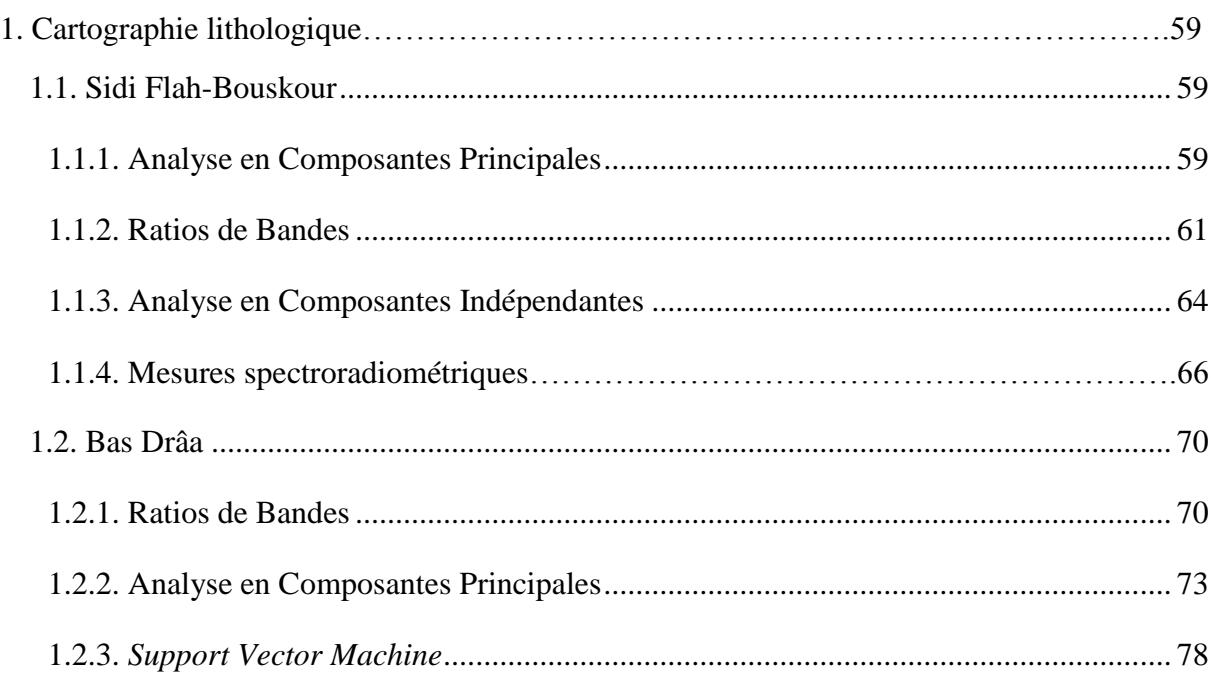

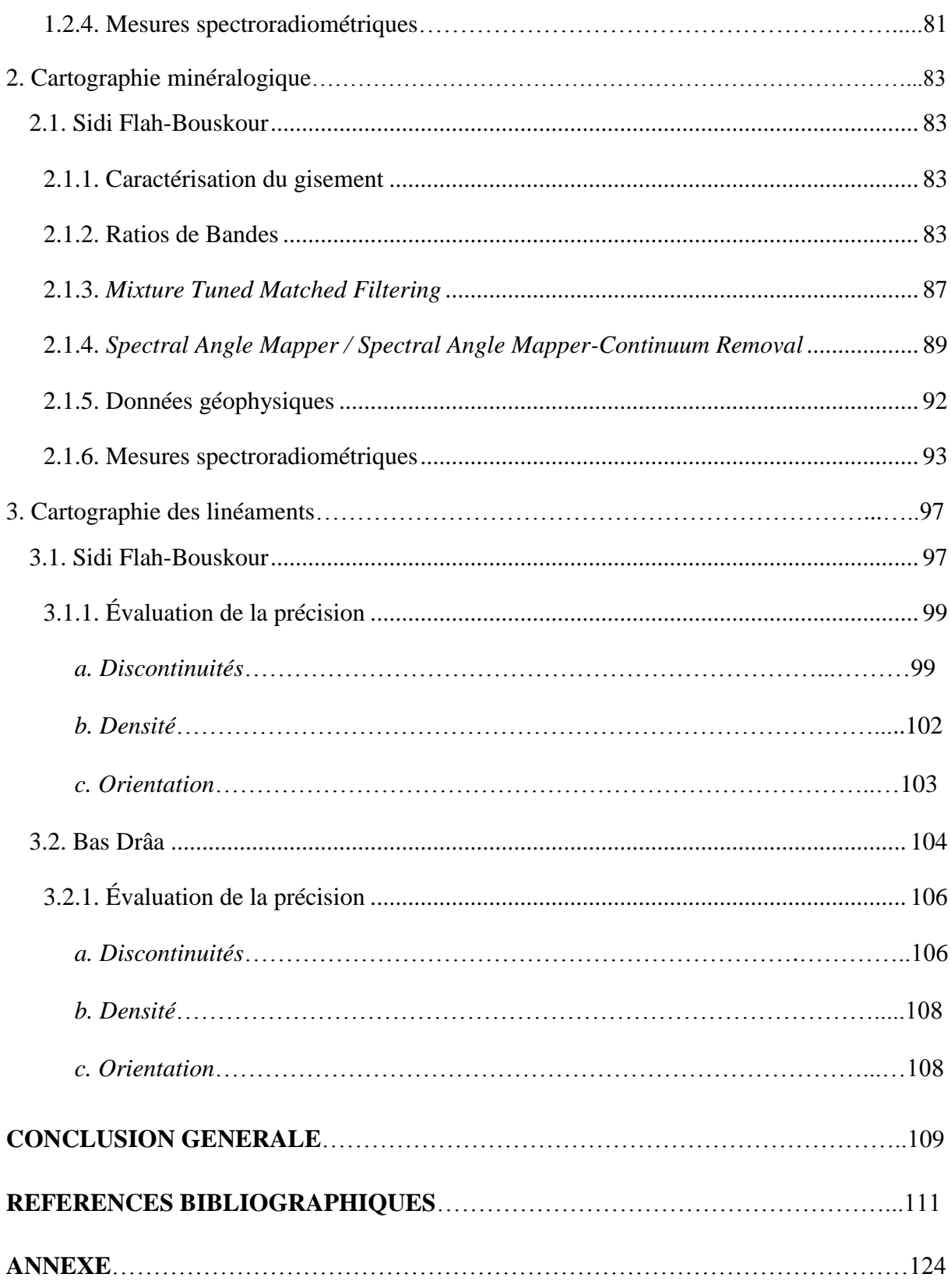

# **INTRODUCTION GENERALE**

En géologie, plusieurs axes de recherches occupent une grande place chez les spécialistes du domaine, notamment la cartographie lithologique, la cartographie minéralogique et la cartographie des linéaments. Concernant le premier axe, il permet la réalisation ou la mise à jour des cartes géologiques, comme il peut contribuer dans la distinction des faciès susceptibles de renfermer des dépôts économiques. En d'autre côté, les campagnes de prospection minière visent des cibles qui peuvent contenir des concentrations minéralogiques. Evidemment, ces campagnes nécessitent un déplacement du personnel et du matériel afin de pouvoir mener la recherche.

Parfois, ces études peuvent rencontrer plusieurs problèmes comme l'accès limité, la contrainte du temps, la largeur de la surface étudiée… Ces entraves peuvent engendrer une discontinuité ou un manque dans l'information collectée, et par la suite donner naissance à des résultats et des interprétations incomplets (Gomez, 2004).

En outre, la cartographie des linéaments est une application qui permet de connaitre l'histoire tectonique d'une zone donnée, ainsi que contribuer dans les travaux de prospection minière, l'hydrogéologie, la topographie… En addition, les linéaments se trouvent souvent proches des dépôts économiques, ce qui les qualifie comme paramètre indicateur indirecte de potentialités minières.

Cependant, la détection des linéaments est réalisée souvent en utilisant des méthodes classiques (utilisations des filtres directionnels, numérisation depuis des photographies aériennes ou des cartes…). Ces approches restent très subjectives et elles dépendent fortement de l'interprète. Par conséquent, l'observation sur terrain reste la meilleure façon pour la cartographie de ces structures linéaires.

D'où, les données issues de la télédétection spatiale peuvent constituer un outil d'aide très important en géologie, surtout avec l'absence du couvert végétal (régions arides et semiarides). L'utilisation des données spatiales dans la cartographie géologique a connu un grand succès, grâce aux grands développements au niveau des capteurs et des méthodes offertes. Ce qui a donné la possibilité de recueillir des informations détaillées sur les roches, tout en permettant d'arriver jusqu'à l'échelle du minéral (Zhang et al., 2007; Gabr et al., 2010).

En principe, la télédétection appliquée à la géologie se base essentiellement sur les différences des propriétés de chaque roche et chaque minéral (Li, 2010). Ces propriétés

dictent le type du comportement spectral qui constitue la clé dans la caractérisation de la cible étudiée. Par des mesures à distance, la télédétection peut donner des informations de précision sur cette cible.

Pour se faire, une variété des capteurs sont disponibles, à savoir les capteurs Multispectraux, Hyperspectraux ainsi que les Radars (Cardozo, 2012). Ces capteurs couvrent des régions spectrales qui différent entre le Visible (VIS), le Proche Infrarouge (PIR), le Moyen Infrarouge (MIR), l'Infrarouge Thermique (TIR) et les Hyperfréquences. Cette multiplicité de données présente le défi de les traiter correctement afin d'extraire des informations fiables et pertinentes (Nadeau, 2000). L'utilisation en synergie de ces trois types de capteurs va permettre d'étudier la cible d'une façon plus exhaustive, en raison que chacun fournit des informations propres à lui. En addition, les données de la télédétection présentent aussi l'avantage de cartographie à une échelle régionale (Cardozo, 2012).

Au Maroc, la diversité des formations géologiques caractérisées par l'absence du couvert végétal, ainsi que les fortes potentialités minières lui qualifie comme un environnement propice pour les applications de la télédétection. D'où, la présente étude vise à utiliser et comparer des données de la télédétection optique et Radar dans la cartographie géologique et minéralogique, en prenant les boutonnières de Sidi Flah-Bouskour et de Bas Drâa, de l'Anti Atlas Marocain, comme sites d'études. Cette tâche est achevée à travers le couplage de différentes données multi sources, à savoir des données images (Multispectrales, Hyperspectrales et Radars), des cartes géologiques préexistantes, des mesures au laboratoire, des données d'élévation, des données géophysiques ainsi que la réalité terrain. A noter que ce travail a été réalisé en collaboration avec le groupe Marocain « MANAGEM ».

En premier lieu, le **chapitre I** comprend une synthèse bibliographique, notamment des généralités sur la télédétection optique et radar ainsi qu'un état de l'art sur leur utilisation dans la cartographie géologique et minéralogique. Le **chapitre II** commence par présenter le cadre géologique des sites d'études, avant de mettre l'accent sur les données utilisées ainsi que la méthodologie suivie dans ce travail. Concernant le dernier **chapitre (III)**, il est consacré aux résultats obtenus ainsi qu'aux discussions. Par la suite, on présentera la conclusion qui récapitule les principaux résultats obtenus à côté des perspectives envisagées. Finalement, toutes les cartes lithologiques et minéralogiques obtenues d'après ce travail sont rassemblées dans l'Annexe avec un format approprié.

# **CHAPITRE I :**  SYNTHÈSE BIBLIOGRAPHIQUE

# <span id="page-22-2"></span><span id="page-22-1"></span>**1. Télédétection dans la cartographie géologique et minéralogique**

#### 1.1. Généralités sur la télédétection optique

La télédétection optique (ou passive) est une technique d'observation à distance de la cible étudiée par la mesure et le traitement du rayonnement électromagnétique (REM) réfléchis ou émis, et ce dans le but d'extraire les informations escomptées sur cette cible (Caloz, 1992; Gomez, 2004). En principe, la télédétection optique se base sur les composants suivants (**Fig. 1**) (Caloz, 1992; Centre Canadien de Télédétection) :

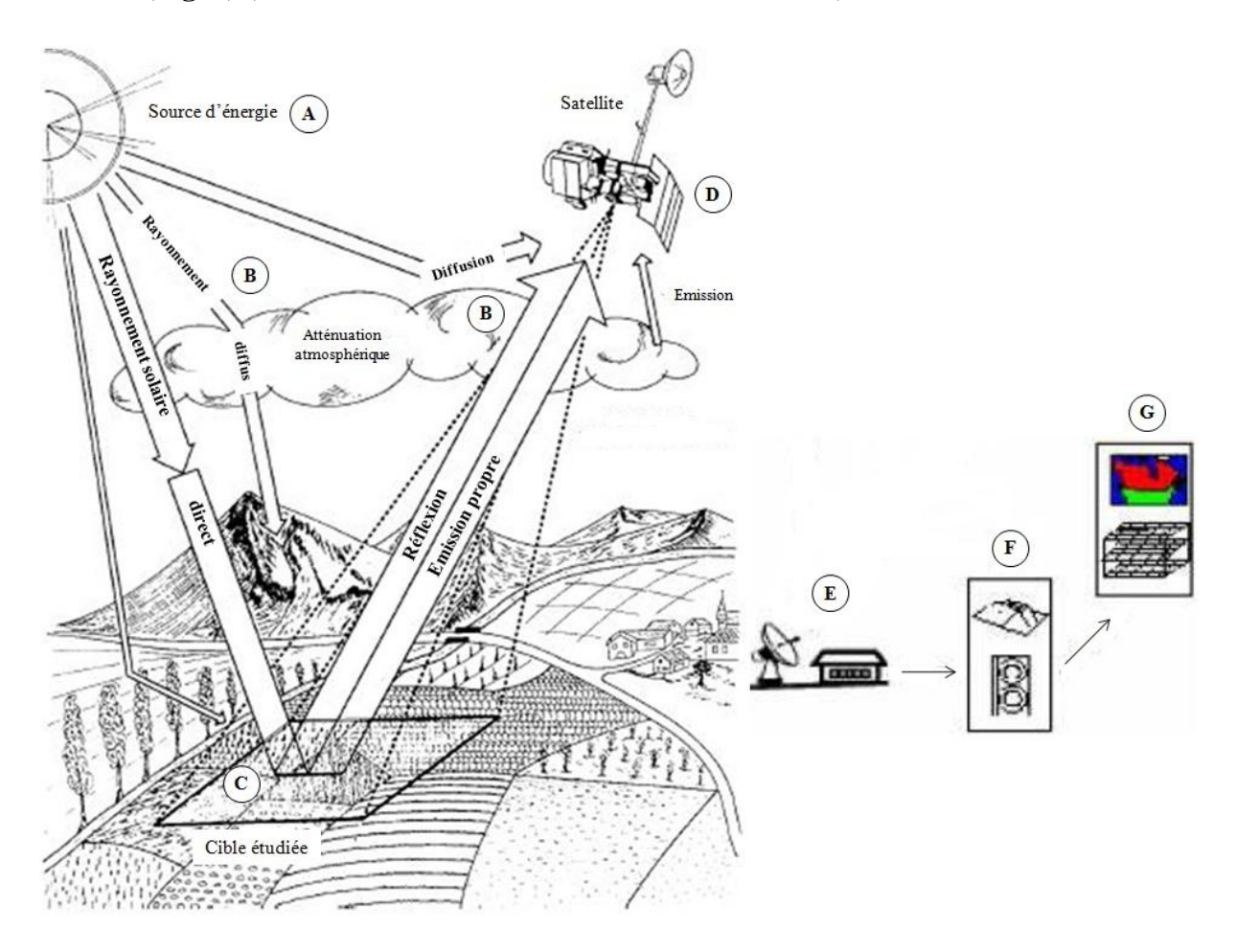

<span id="page-22-0"></span>**Figure 1.** Principe de la Télédétection optique (modifié d'après (Centre Canadien de Télédétection)).

- **Source d'énergie (A)** : dans la télédétection passive, une source d'énergie (le soleil) est indispensable pour illuminer la cible;
- **Interaction rayonnement/atmosphère (B)** : lors de son parcours (allée et retour) entre la source d'énergie et la cible, le rayonnement interagit avec l'atmosphère;
- **Interaction rayonnement/cible (C)** : le rayonnement arrivant à la cible interagit avec la surface de celle-ci. Cette interaction est liée à la fois aux caractéristiques du rayonnement ainsi qu'aux propriétés de la surface;
- **Enregistrement par le capteur (D)** : l'énergie réfléchie ou émise par la cible est enregistrée par le capteur;
- **Transmission, réception et traitement (E)** : l'énergie ainsi enregistrée par le capteur est transmise à une station de réception où l'information est restituée en image(s);
- **Interprétation et analyse (F)** : afin d'extraire les informations voulues, l'analyse et l'interprétation minutieuses de l'image obtenue sont nécessaires;
- **Application (G)** : l'étape finale consiste en l'exploitation des informations extraites dans le but de répondre aux objectifs envisagés (Centre Canadien de Télédétection).

Afin d'extraire les informations désirées à partir des données de télédétection, il faut bien comprendre le comportement du REM vis à vis de la surface en contact. Cette interaction donne lieu à différents processus à savoir la réfléctance, l'absorption, la diffusion et la transmission (**Fig. 2**) (Gomez, 2004). Ces processus dépendent directement des conditions atmosphériques ainsi que de la nature de la surface en contact (composition, rugosité…) (Li, 2010).

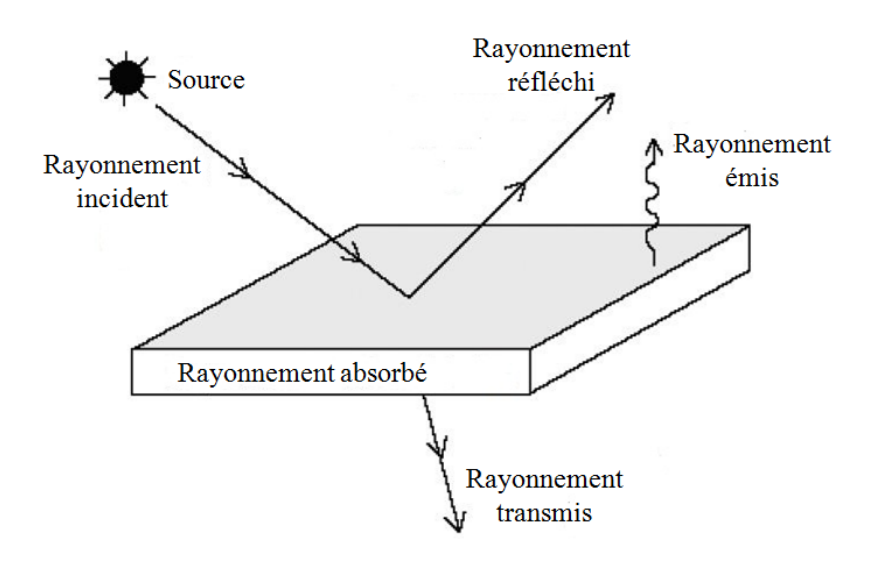

<span id="page-23-0"></span>**Figure 2.** Types d'Interaction du REM avec la surface (modifiée d'après Gomez (2004)).

Le REM se présente comme une énergie sous forme d'une onde qui se déplace dans l'espace, caractérisée par une longueur d'onde λ. En fonction de cette dernière, la décomposition du REM donne naissance au spectre électromagnétique (Gomez, 2004). D'où, il existe plusieurs domaines spectraux allant des petites longueurs d'ondes (rayons Gamma et rayons X), en passant par les Ultra-Violet (UV), le VIS, l'Infrarouge (IR) (**Fig. 3**) jusqu'aux Hyperfréquences (Caloz, 1992; Gomez, 2004).

En premier lieu, la région du VIS occupe une petite partie de l'ensemble du spectre. Elle s'étale sur une gamme spectrale entre 0.4 et 0.7 µm, en incluant principalement le Bleu, le Vert et le Rouge (il peut y avoir une bande du « Panchromatique » qui occupe tout le VIS). A noter que cette région est la plus affectée par la diffusion atmosphérique, en raison de ses courtes longueurs d'ondes. Ensuite, la région de l'IR occupe la plage spectrale entre 0.7 et 100 µm, répartisses en deux grandes parties : l'IR réfléchi (PIR, MIR) et le TIR. La première, qui s'étend entre 0.7 et 3 µm, est similaire en termes d'utilisation à celle du VIS, en mesurant la réfléctance. Au contraire, la région du TIR (opérant entre 3 et 100 µm) utilise la portion du rayonnement émise sous forme de chaleur par la surface de la Terre (Caloz, 1992). Cette émission présente l'avantage d'enregistrement en jour et nuit, contrairement à la réfléctance (uniquement le jour). Les longueurs d'ondes du TIR sont relativement grandes en comparaison avec celles du VIS. Par conséquent, les effets de la diffusion atmosphérique sont minimaux (Gomez, 2004; Centre Canadien de Télédétection).

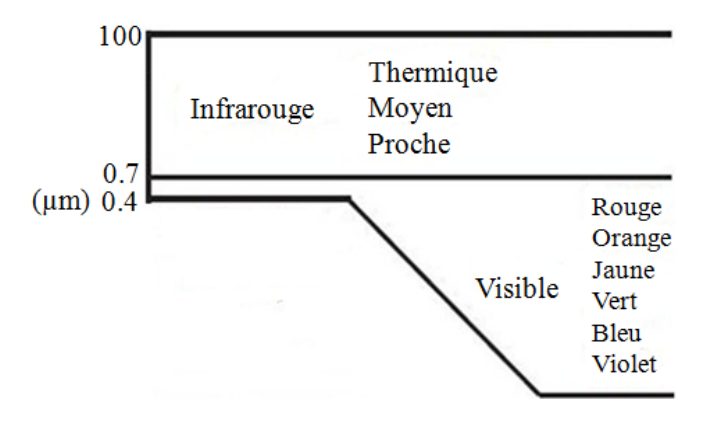

<span id="page-24-0"></span>**Figure 3.** Partie du spectre électromagnétique indiquant les régions spectrales du VIS et de l'IR (modifiée d'après Gomez (2004)).

Pour chaque objet de la surface terrestre, la quantité d'énergie réfléchisse ou émise varie en fonction de la longueur d'onde. Cette propriété constitue la clé pour l'identification de ces objets : c'est la signature spectrale (Cardozo, 2012). Enregistrée du VIS jusqu'au TIR, cette signature peut être discontinue (capteurs Multispectraux avec un petit nombre de bandes) ou continue (capteurs Hyperspectraux caractérisés par plusieurs bandes contigües) (**Fig. 4** et **5**). Alors, l'objectif des études géologiques par télédétection réside dans l'étude de cette signature spectrale afin d'extraire les informations escomptées, tout en passant par des phases de prétraitement et de traitement indispensables pour éviter toute fausse interprétation des données.

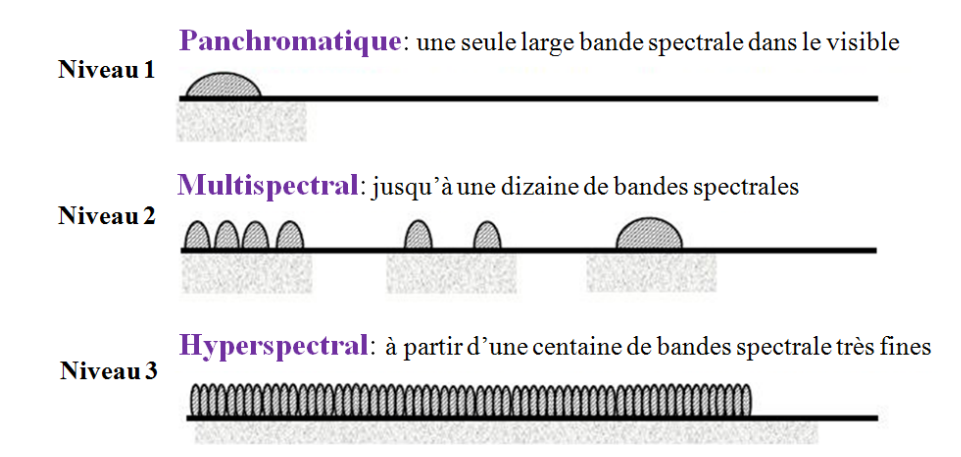

<span id="page-25-0"></span>**Figure 4.** Nombre de bandes spectrales : exemples du Panchromatique, du Multispectral et de l'Hyperspectral.

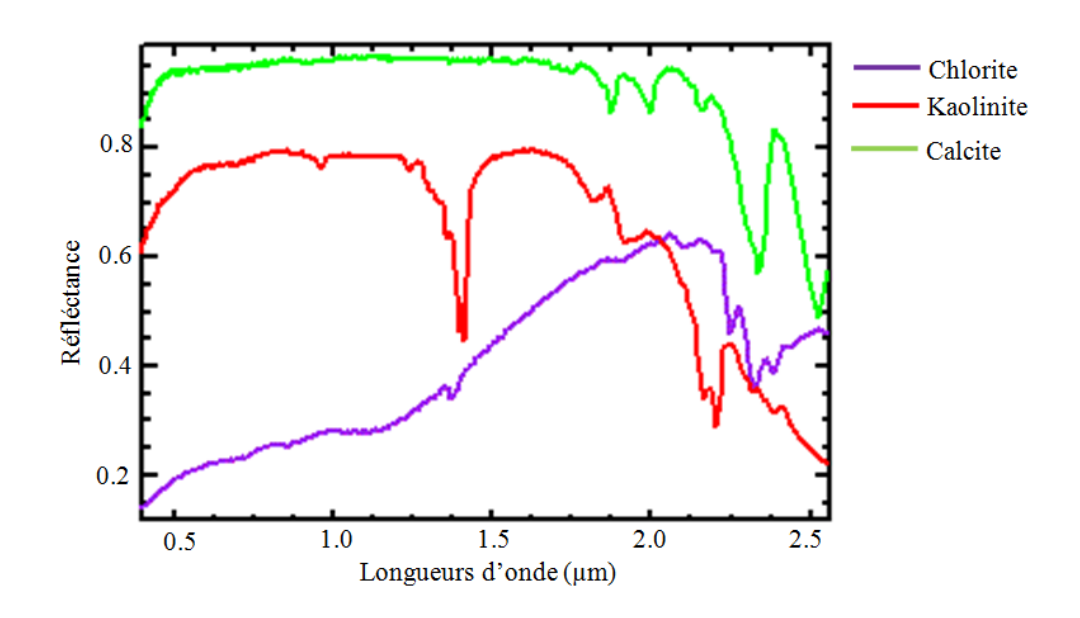

<span id="page-25-1"></span>**Figure 5.** Exemples de signatures spectrales de trois minéraux (Chlorite, Kaolinite et Calcite) mesurées au laboratoire (librairie spectrale (USGS)).

#### 1.2. Généralités sur la télédétection Radar

A son tour, la télédéction Radar (*Radio Detection And Ranging*) occupe une place très importante dans les études géologiques. Contrairement à la télédétection optique, le Radar produit sa propre énergie pour illuminer la cible, d'où on parle de la télédétection active. Le Radar présente l'avantage d'enregistrer des mesures à n'importe quel moment de la journée

(jour et nuit) ou de la saison (pouvoir de pénétration dans toutes les conditions climatiques : nuages, poussières…) (Centre Canadien de Télédétection).

Le Radar se base sur les composants suivants : un **émetteur**, un **récepteur**, une **antenne** et un **système d'enregistrement** des données. Premièrement, l'émetteur génère des ondes Radar à intervalle régulier appelées impulsions ou échos concentrées sous format d'un faisceau par l'antenne. Ensuite, la surface est illuminée latéralement et l'énergie rétrodiffusée est reçue par le Radar, tout en mesurant la durée entre l'envoi et la réception des impulsions. Le déplacement du capteur permet de construire une image à deux dimensions (2D) (**Fig. 6**) (ESA, 2005; Centre Canadien de Télédétection).

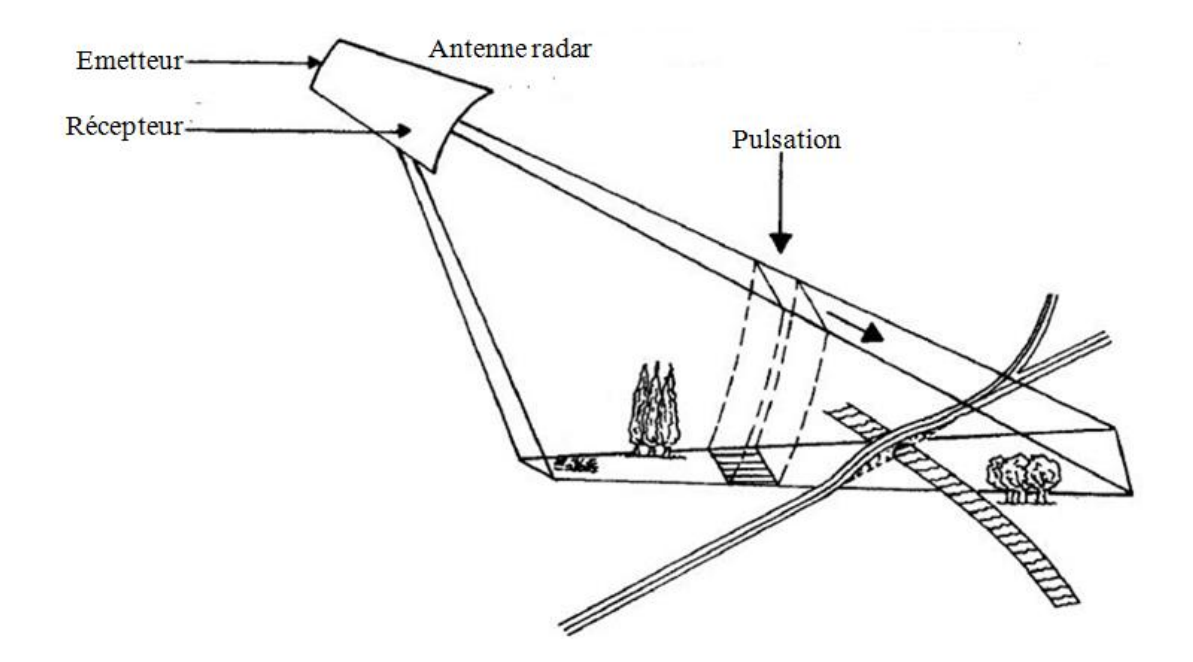

**Figure 6.** Principe de la télédétection Radar (modifiée d'après ESA (2005)).

<span id="page-26-0"></span>En principe, le Radar envoie vers la cible son REM et détecte par la suite la partie rétrodiffusée. L'intensité du signal permet de distinguer entre les cibles, tandis que le délai entre la transmission et la réception par le capteur donne une idée sur la distance (la portée) de la cible.

Spectralement parlant, les bandes Radar opèrent dans la région des Hyperfréquences, caractérisée par des grandes longueurs d'ondes entre 1 mm et 1 m. Elles se répartissent en 8 bandes, allant des petites aux grandes longueurs d'ondes : la bande Ka (0.75 à 1.1 cm), K (1.1 à 1.67 cm), Ku (1.67 à 2.4 cm), X (2.4 à 3.75 cm), C (3.75 à 7.5 cm) (la plus répandue et la plus utilisée par les systèmes Radar), S (7.5 à 15 cm), L (15 à 30 cm) et P (30 à 100 cm) (**Fig. 7**) (Centre Canadien de Télédétection).

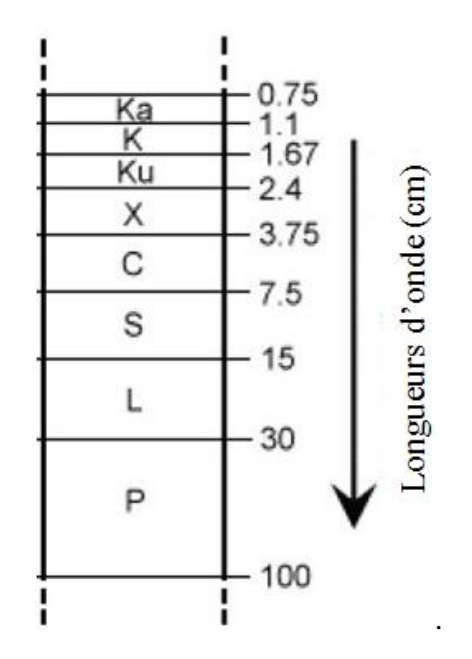

<span id="page-27-0"></span>**Figure 7.** Bandes Radar en fonction de la longueur d'onde (modifiée d'après Centre Canadien de Télédétection).

Le rayonnement utilisé par le Radar se caractérise par un paramètre très important, la polarisation. Cette dernière décrit l'orientation de la direction du REM par rapport au plan d'incidence (PI) :

- $\checkmark$  Direction perpendiculaire au PI : polarisation Verticale (V);
- Direction parallèle au PI : polarisation Horizontale (H) (**Fig. 8**).

Tant que le Radar émet et reçoit le REM, quatre combinaisons de polarisation peuvent avoir lieu : HH, VV, HV et VH.

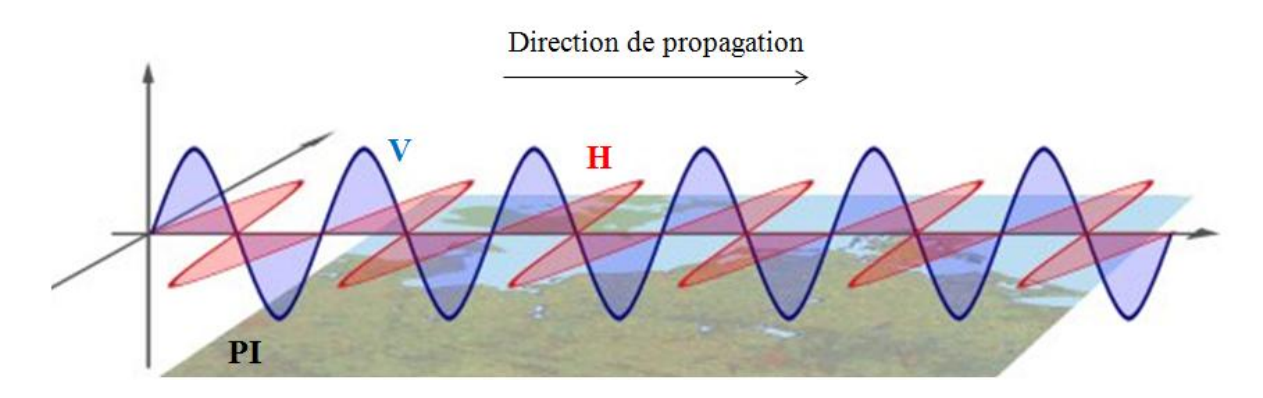

**Figure 8.** Différents types des polarisations Radar (modifiée d'après (http://www.radartutorial.eu/06.antennas/Polarization.en.html).

Par conséquent, les images Radar se caractérisent par un mode d'acquisition différent, des propriétés différentes, et par la suite des informations différentes de celles obtenues de la télédétection optique. Ce qui favorise l'utilisation en synergie des données Radar et optiques pour la réalisation d'une étude complète dans les zones d'intérêts.

<span id="page-28-0"></span>1.3. Application dans la cartographie lithologique et minéralogique

En géologie, les cartographies lithologique et minéralogique se présentent parmi les applications de base. Elles contribuent dans la réalisation ou l'amélioration des cartes géologiques, la mise en valeur des faciès potentiels porteurs de minéralisations, ainsi que la localisation des concentrations minéralogiques. Durant les dernières années, les données de la télédétection ont été largement utilisées dans la discrimination lithologique (Harris et al., 1998; Rowan et al., 2003; Gad et Kusky, 2007; Zhang et al., 2007; Leverington et Moon, 2012; Zoheir et Emam, 2012; Pournamdari et Hashim, 2014; Pournamdari et al., 2014), tout en utilisant plusieurs capteurs. A titre d'exemple, Gad et Kusky, (2007) se sont basés sur les données Landsat 5 TM (*Thematic Mapper*) ainsi que les méthodes des RB et de la classification supervisée dans le désert de l'Egypte. A leurs tours, Leverington et Moon, (2012) ont comparé les deux capteurs Landsat 7 ETM+ (*Enhanced Thematic Mapper Plus*) et ASTER (*Advanced Spaceborne Thermal Emission and Reflection Radiometer*) au Québec à Canada en utilisant les Composés Fausses Couleurs (*False Color Composite* (FCC)). En d'autre côté, Rowan et Mars, (2003) et Rowan et al., (2005) ont évalué les potentialités du capteur ASTER aux Etats Unis par la classification SAM. L'exploitation des données de la télédétection dans ce type d'étude a permis une cartographie lithologique du détail parfois mieux que les cartes géologiques préexistantes.

En d'autre part, les dépôts minéralogiques sont souvent produits suite aux flux des fluides hydrothermaux qui altèrent la minéralogie et la géochimie des roches environnantes (Moghtaderi et al., 2007; Pour et Hashim, 2011). Entre autres, le Cuivre (Cu) est considéré parmi les dépôts métalliques qui suscitent beaucoup d'importance, en raison de son grand poids économique (Mars, 2014). En télédétection, ce type de dépôt ne peut pas être détecté directement, mais plutôt à travers la cartographie des altérations en association avec lui jouant le rôle du guide de localisation (Kaufmann et al., 2010; Mars, 2014).

En principe, ces zones forment généralement un modèle de concentration typique autour du minerai, en formant plusieurs niveaux d'altérations (Kaufmann et al., 2010). Chaque niveau est définit par la présence d'au moins un seul minéral qui lui appartient (Mars, 2014).

Pour les dépôts cuprifères, ils paraissent typiquement en association avec les zones d'altérations hydrothermales à savoir la zone phyllique, argilique, potassique et propylitique (Kaufmann et al., 2010; Azizi et al., 2010; Pour et Hashim, 2011; Bedini, 2011). Ces dernières comprennent des minéraux appartenant aux silicates, carbonates, oxydes de fer, minéraux potassiques, phylosilicates, minéraux argileux, hydroxyles, micas et certains sulfures (Harris et al., 1998; Azizi et al., 2010; Bedini, 2011; Pour et Hashim, 2011) (**Tab. 1**).

Ces altérations influencent la réponse spectrale mesurée dans les régions du VIS, PIR, MIR et le TIR. Ces influences sont traduites par des bandes d'absorptions entre 0.4 et 1 µm (VIS et PIR), dues à la présence des minéraux contenant les ions du fer ferreux ( $Fe^{2+}$ ) et fer ferrique ( $Fe^{3+}$ ) (Hunt, 1977; Gad et Kusky, 2007; Pour et Hashim, 2012). En plus, il y'a des absorptions entre 1 et 3 µm (MIR) qui indiquent la présence des groupes Al-OH, Mg-OH, Fe-OH, Si-OH, CO<sub>3</sub>, NH<sub>4</sub>, et SO<sub>4</sub> (Hunt, 1977; Kruse, 2010; Leverington et Moon, 2012; Pour et Hashim, 2012; Grebby et al., 2014). Quand à la région du TIR (entre 3 et 100 µm), elle fournit des informations synergiques à celles de la réfléctance, en permettant de cartographier les silicates et les carbonates (Rowan et Mars, 2003; Gad et Kusky, 2007; Azizi et al., 2010; Pour et Hashim, 2012; van der Meer et al., 2012).

<span id="page-29-0"></span>

| Zone d'altération | <b>Minéraux</b>                                   |
|-------------------|---------------------------------------------------|
| Potassique        | Séricite, quartz, biotite                         |
| Phyllique         | Illite, muscovite, jarosite, pyrite, chalcopyrite |
| Argilique         | Kaolinite, alunite, illite, muscovite             |
| Propylitique      | Chlorite, carbonates (calcite, épidote)           |

**Tableau 1.** Zones d'altérations hydrothermales associées aux dépôts cuprifères.

Plusieurs études ont réussit à cartographier les altérations hydrothermales par les images satellitaires, surtout avec le capteur ASTER. Entre autres, Pour et Hashim (2011) ont exploité les méthodes de l'ACP, l'MNF (*Minimum Noise Fraction*) et les RB en Iran. La dernière méthode est utilisée aussi par Di Tommaso et Rubinstein (2007) en Argentine. Quand à Zadeh et al., (2014), ils se sont basés sur le capteur Hyperion en Iran, tout en utilisant la classification MTMF. Les résultats ainsi obtenus ont montré des grandes potentialités de la télédétection dans la caractérisation des altérations hydrothermales indicatrices du Cu.

#### 1.4. Application dans la cartographie des linéaments

<span id="page-30-0"></span>L'identification des linéaments occupe aussi une place très importante dans les applications géologiques, notamment dans la connaissance de l'histoire tectonique d'une zone donnée, ainsi que la contribution dans les travaux de prospection minière, l'hydrogéologie, la topographie…. Hobbs (1912) a définit les linéaments comme étant des zones de drainage, des fractures ou bien des lignes séparant les différentes formations. Hung (2005) disait qu'ils sont des objets linéaires ou courbés de la surface terrestre. Généralement, les linéaments peuvent correspondre soit à des objets naturels, à savoir un alignement structural (Faure, 2001), des conséquences géomorphologiques (Corgne et al., 2010), des failles (Hashim et al. 2013), des vallées (Lacina, 1996; Hung, 2005)… Soit aux limites entre les différentes formations lithologiques ou couverts végétaux (Abarca, 2006; Marghany et Hashim, 2010; Saadi et al., 2011), ou bien à des objets artificiels (route, pont…). L'importance des linéaments se manifeste aussi par leur localisation proche souvent de plusieurs dépôts minéralogiques (Meshkani et al., 2013), ce qui les qualifie comme paramètre indicateur indirecte de potentialités minières.

Alors, la télédétection est largement exploitée avec succès dans la cartographie des linéaments, illustrée par plusieurs études (Dubois, 1999; Masoud et Koike, 2006; Solomon et Ghebreab, 2006; Ranganai et Ebinger, 2008; Corgne et al., 2010; Li, 2010; Saadi et al., 2011; Hashim et al., 2013; Meshkani et al., 2013). Dans les images satellitaires, les linéaments peuvent être détectés suite aux changements soudains dans les valeurs des pixels voisins. Les techniques utilisées se répartissent en approches « manuelles » (digitalisation), « semiautomatique » et « automatique » (généralement par l'utilisation des filtres) (Lacina, 1996; Kavak et Cetin, 2007; Hashim et al., 2013). Les deux premières approches sont pénibles et elles sont liées à la qualité de l'analyse, tandis que l'approche automatique dépend juste de l'algorithme utilisé et de l'abondance de l'information ciblée dans l'image (Hashim et al., 2013). Solomon et Ghebreab (2006) se sont basés sur l'ACP et les Composés Colorés (CC) appliquées sur les données Landsat 5 TM en Eriteria, tandis que Hashim et al., (2013) ont fait appel à un algorithme spécifique en se basant sur le capteur Landsat 7 ETM+ en Malaisie. Cet algorithme a été utilisé aussi par Corgne et al., (2010) au Niger, mais par l'exploitation des images RADARSAT-1.

# **CHAPITRE II :**  MATÉRIELS ET MÉTHODES

## <span id="page-32-0"></span>**1. Cadre géologique des sites d'études**

#### 1.1. Contexte général de l'Anti Atlas Marocain

Certes, le Maroc est caractérisé par une diversité géologique très importante, allant de l'accrétion des boucliers paléoprotérozoiques (ex. boutonnières de Zenaga, Ighrem), de la formation de la chaine panafricaine (ex. Anti Atlas), passant par la chaine varisque (ex. Meseta), l'ouverture de l'Atlantique Central (ex. Haut Atlas), en arrivant à la formation de la chaine alpine (ex. Le Rif, Haut Atlas) (**Fig. 9**). Par conséquent, l'ensemble de ces événements qualifie le Maroc comme un environnement propice pour les études géologiques (Pelleter, 2007). Cette histoire géodynamique du Maroc a donné naissance à plusieurs gisements économiques de valeur, notamment avec des minéralisations argentifères, aurifères et cuprifères (ex. Imiter, Bou-Madine, Tiouit…) (Pelleter, 2007).

L'Anti Atlas constitue l'un des domaines structuraux dans la région du Sud Marocain. Il s'étend sur environ 600 km allant de l'Océan Atlantique jusqu'au Tafilalt selon une direction NE-SO (Nord Est-Sud Ouest) (Walsh et al., 2012). La chaîne Anti-Atlasique est un bombement anticlinal qui se subdivise en trois principaux domaines : L'Anti Atlas Occidental allant de l'Atlantique jusqu'aux piedmonts du Jbel Siroua, une partie Centrale qui renferme le Jbel Siroua, la région de Bou Azzer et El Graara, ainsi qu'une partie Orientale constituée par les Jbels Saghro et Ougnat (Johann, 2005; Piqué et al., 2006; Pelleter, 2007) (**Fig. 9**). Cette classification a été réalisée suite à l'accident majeur de l'Anti Atlas, suivant une direction ONO-ESE sur une extension allant jusqu'au Kenya (Pelleter, 2007). A noter que l'Anti Atlas est limité aussi par une faille majeure « Sud Atlasique » qui s'étend depuis la Tunisie jusqu'aux Iles Canaries (Pelleter, 2007) (**Fig. 10**).

L'Anti Atlas est composé essentiellement des terrains Précambriens affleurant sous forme de boutonnières, recouverts par des formations d'âge supérieur (Johann, 2005; Pelleter, 2007). Les boutonnières les plus importantes en superficie sont (du Sud au Nord) : Bas Drâa, Ifni, Kerdous, Zenaga, Sirwa, Bou Azzer, Saghro et Ougnate (Pelleter, 2007) (**Fig. 10**).

Pour le présent travail, l'étude a été focalisée sur des régions appartenant aux boutonnières de Sidi Flah-Bouskour (Saghro) et Bas Drâa. Ces sites d'études ont été proposés par le groupe MANAGEM et l'Office National des Hydrocarbures et des Mines Marocain respectivement.

## CHAPITRE II : MATERIELS ET METHODES

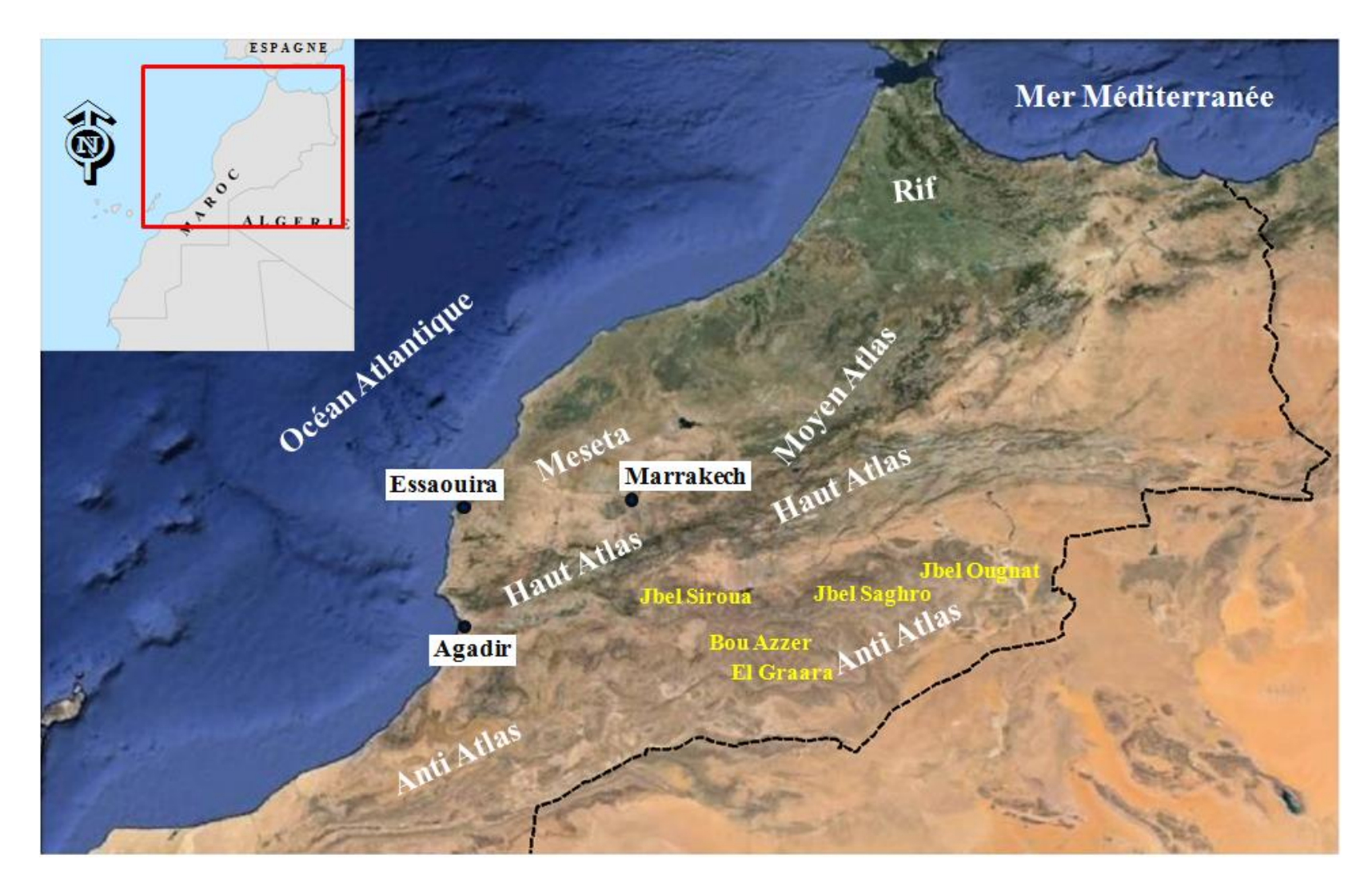

**Figure 9.** Situation géographique de l'Anti Atlas Marocain.

## CHAPITRE II : MATERIELS ET METHODES

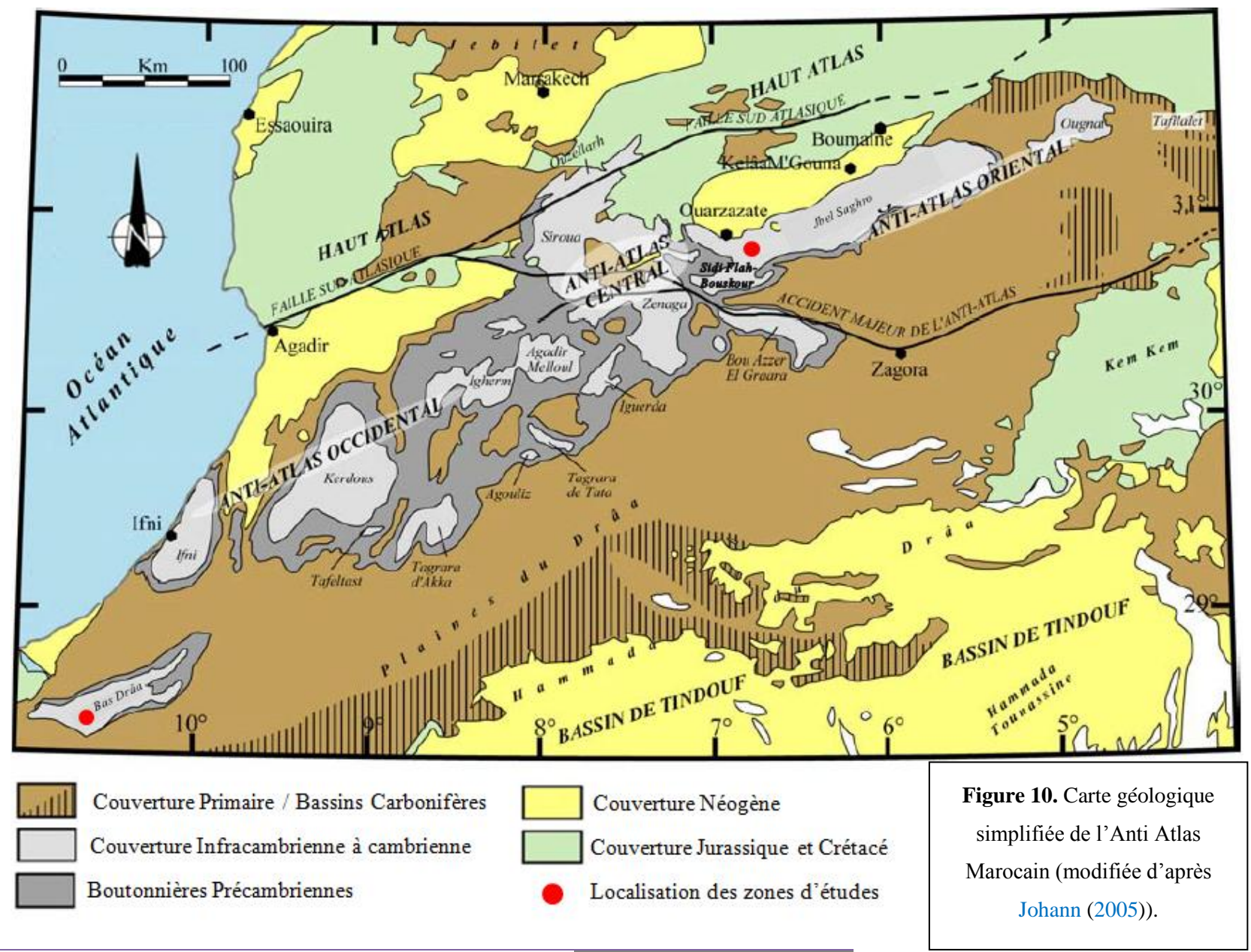

#### 1.2. Sidi Flah-Bouskour

Dans la partie orientale, Jbel Saghro est un large massif qui s'étale sur une superficie d'environ 4000 km², limité au Nord par les vallées du Dadès et du Toghdra, à l'Est par l'Ougnat et le Tafilalt, et au Sud par le Jbel Bani. Ce massif englobe de l'Ouest à l'Est : les boutonnières de Kelaa t'Mgouna, Boumalne, Imiter et Sidi Flah-Bouskour. Cette dernière comprend la première zone d'étude de ce travail (**Fig. 11**).

La région du Sidi Flah-Bouskour, située au NE de l'accident majeur de l'Anti Atlas (paléo-zone de subduction) et au Sud de l'accident sud atlasique (El Baghdadi et al., 2001), est caractérisée par des formations principalement volcaniques et sédimentaires datant du Néoprotérozoïque moyen (PII), supérieur (PIII) et paléozoïque (Chaker, 1997; Piqué et al., 2006). En premier lieu, le complexe supérieur est représenté par des ignimbrites associées avec des dykes rhyolitiques ainsi qu'avec le granite rose. Ce dernier, inter stratifié avec des granodiorites (Maacha et al., 2011; Rezeau et al., 2014). Les roches les plus anciennes dans cette région se manifestent sous forme de coulées andésitiques affectées par des phénomènes hydrothermaux et métamorphiques. Ces roches, qui encaissent les principales structures minéralisées, sont attribuées à la série métamorphique de Sidi Flah-Bouskour (Groupe du Saghro) d'âge Cryogenien (Néoprotérozoïque moyen) (Maacha et al., 2011) (**Fig.11** et **12**).

En outre, Les formations précambriennes sont recoupées par un système de dykes de différentes nature et direction. Il s'agit de dykes rhyolitiques rougeâtres avec des puissances métriques et une direction subméridienne (N12°E) à NE-SW (N40°E) (Maacha et al 2011). On note aussi la présence des diorites et des gabbros, ainsi que des formations appartenant au complexe d'Oum Idermil, à savoir des rhyolites, des ignimbrites rhyolitiques, des tufs, des brèches et des conglomérats. En addition, on trouve le granite alcalin d'Isk n'Allah, ainsi que des microgranites appartenant au complexe de la Tarhia du Dra (Walsh et al., 2012; Rezeau et al., 2014). Les terrains Précambriens se terminent par une couverture sédimentaire illustrée par les grès et les conglomérats de Tikirt (série lie de Vin) et de bab n'Ali. Concernant le Quaternaire, il est représenté par des terrasses de lit majeur, des éboulis ainsi que des dépôts de galets de Tazzarine (**Fig. 11** et **12**).

La carte géologique disponible utilisée dans cette étude est celle de « Jbel Saghro-Dadès » à 1/200000, publiée par le Ministère de l'Industrie, du Commerce, de l'Energie et des Mines Marocain (1977) (**Fig. 11**).
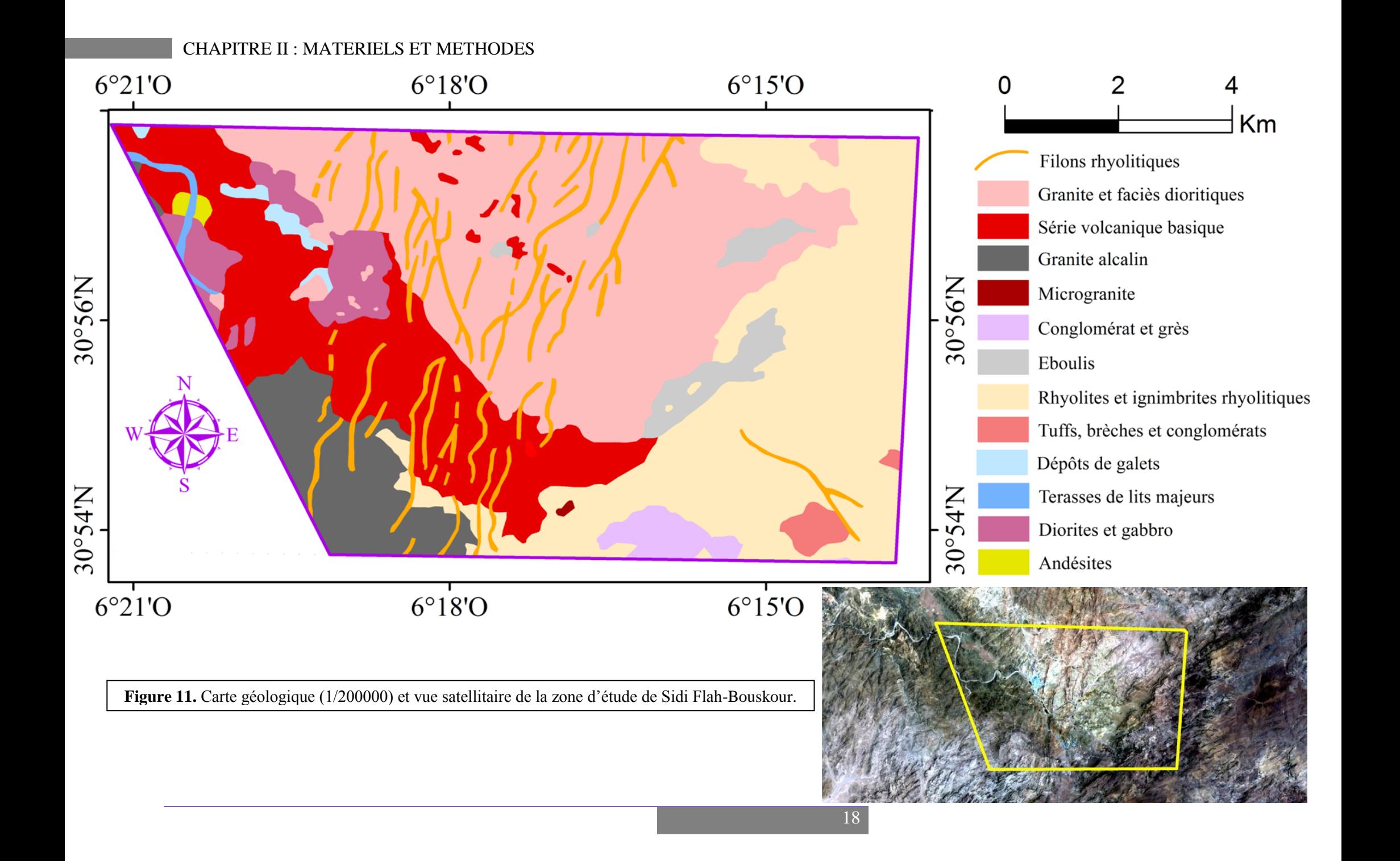

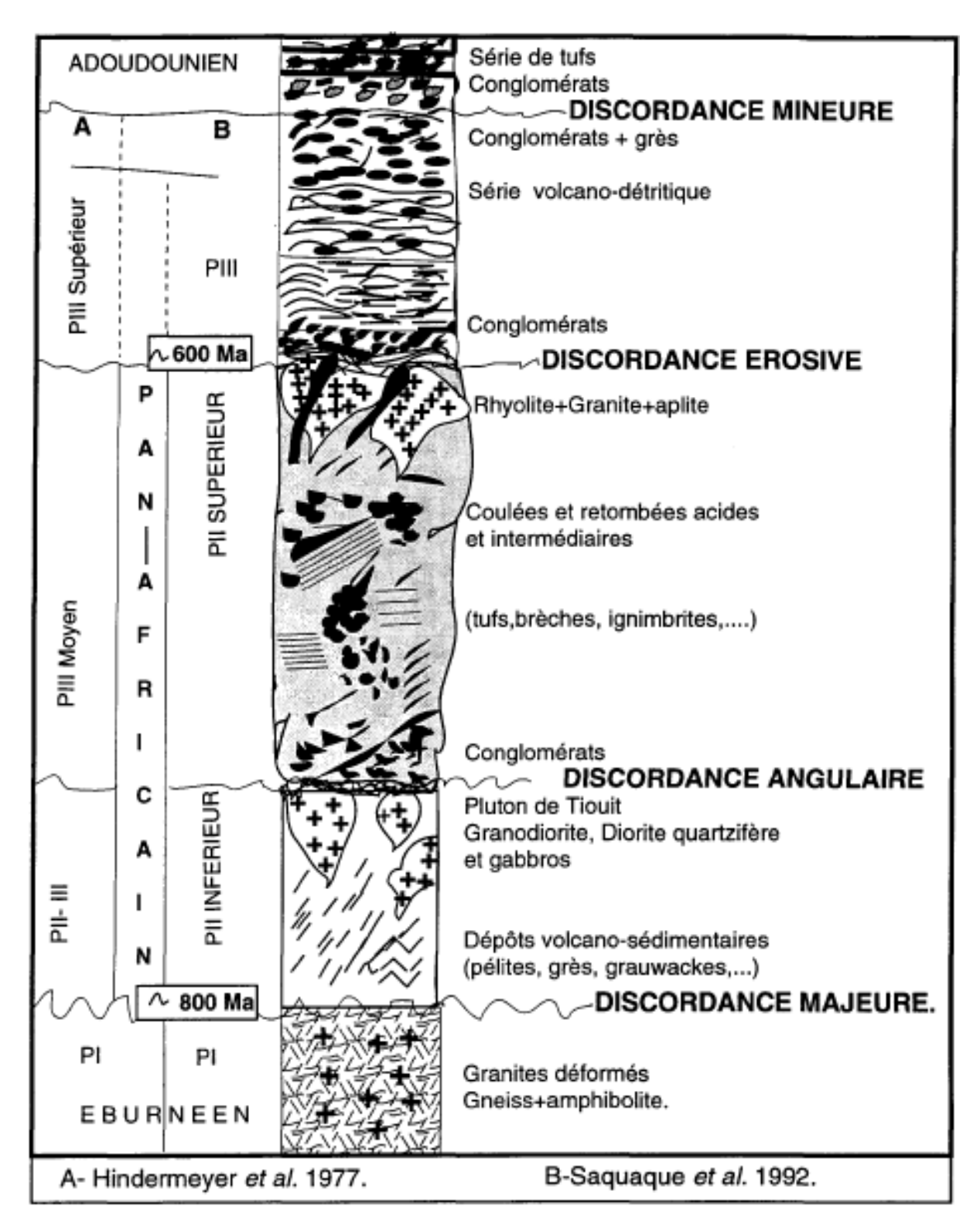

**Figure 12.** Stratigraphie du Précambrien de l'Anti Atlas oriental (Chaker, 1997).

## 1.2.1. Gisement de Cuivre de Bouskour : secteur de la Patte d'Oie

Sur le plan minéralogique, la boutonnière de Sidi Flah-Bouskour est connue par le gisement de Cuivre (Cu) de « Bouskour » (en cours d'exploitation). Ce site minier se localise environ 60 km (à vol d'oiseau) de l'Est de la ville d'Ouarzazate (cordonnées GPS : N30°55'46.59", W6°18'4.86"). L'accès au site est réalisé en suivant la route N°10 reliant Ouarzazate et Er-Rachidia, puis en empruntant a partir de Skoura une piste de 35 km vers le SE (**Fig. 13**) (Maacha et al., 2011).

Le gisement de Bouskour se range dans le type « filonien ». Les travaux en cours l'associent au système tectono-magmatique tardi-panafricain. Dès 2008, Reminex, filiale de MANAGEM, mène des travaux d'exploitation incluant des études géophysiques en plus de 70000 m de sondages carottés. Des corps de grandes dimensions ont été découverts, dont la puissance augmente vers la profondeur (Maacha et al., 2011). Avec des ressources dépassant 53 millions de tonnes à 0.8 % (Cu) et 9 g/t (Ag), le gisement de cuivre de Bouskour est qualifié comme l'un les plus importants à l'échelle nationale et mondiale (Maacha et al., 2011). Ce gite cuprifère est constitué d'une série de corps minéralisés de tailles et de para genèses minérales diverses, à savoir (du nord au sud) : Panthère, Chaigne, Anne Marie, l'Ambitieuse, Chapeau de fer, Patte d'Oie et Agoulzi (Maacha et al., 2011) (**Fig. 13**).

En outre, les formations volcaniques et plutoniques précambriennes de Bouskour en particulier, et du Saghro en général, correspondent à un contexte magmatique d'arc, en relation avec l'évolution orogénique panafricaine (Maacha et al., 2011). La minéralisation primaire de Bouskour est encaissée dans les roches andésitiques du Cryogenien (Groupe du Saghro), dans les granites de Bouskour, dans les unités volcaniques appartenant à la partie inferieure du Groupe de Ouarzazate ainsi que dans des dykes porphyriques qui prédominent en profondeur. Cette minéralisation primaire est recoupée par les dykes de rhyolites datés de 564 Ma et ne se présente pas dans les roches volcaniques de la partie supérieure du Groupe de Ouarzazate. Il s'agit alors d'un événement métallogénique situé entre 570 et 564 Ma (Maacha et al., 2011).

Dans le présent travail, l'étude s'est concentrée sur le secteur de la Patte d'Oie (demandé par MANAGEM). De point de vue structure, ce gisement est constitué de trois filons minéralisés, à savoir le Filon Principal (FP), le Filon 1 (F1) et le Filon 2 (F2) (**Fig. 13** et **14**). Ces derniers s'organisent spatialement en une forme de patte d'oie. Cette morphologie est le résultat d'une répétition tectonique des corps F1 et F2 par le biais d'un accident NE décrochant senestre (Faille Clavel) (Maacha et al., 2011).

 Concernant les principales minéralisations, les travaux de Maacha et al. 2011, basés sur l'observation et l'exploration sur terrain, ont montré que la chloritisation constitue le marqueur principal de l'hydrothermalisme qui affecte aussi bien les andesites du Cryogenien (roches encaissantes) que les dykes et les granites. En second lieu, on trouve la malachite qui représente la partie oxydée dans le secteur d'étude. Généralement, les corps minéralisés possèdent des formes prismatiques et s'épaississent avec la profondeur. Cette épaisseur varie de quelques mètres à l'affleurement jusqu'à 100 m au niveau -600. Concernant l'extension latérale, elle varie de 200 m à plusieurs centaines de mètres alors que la profondeur reste ouverte au delà de 700 m (Maacha et al., 2011).

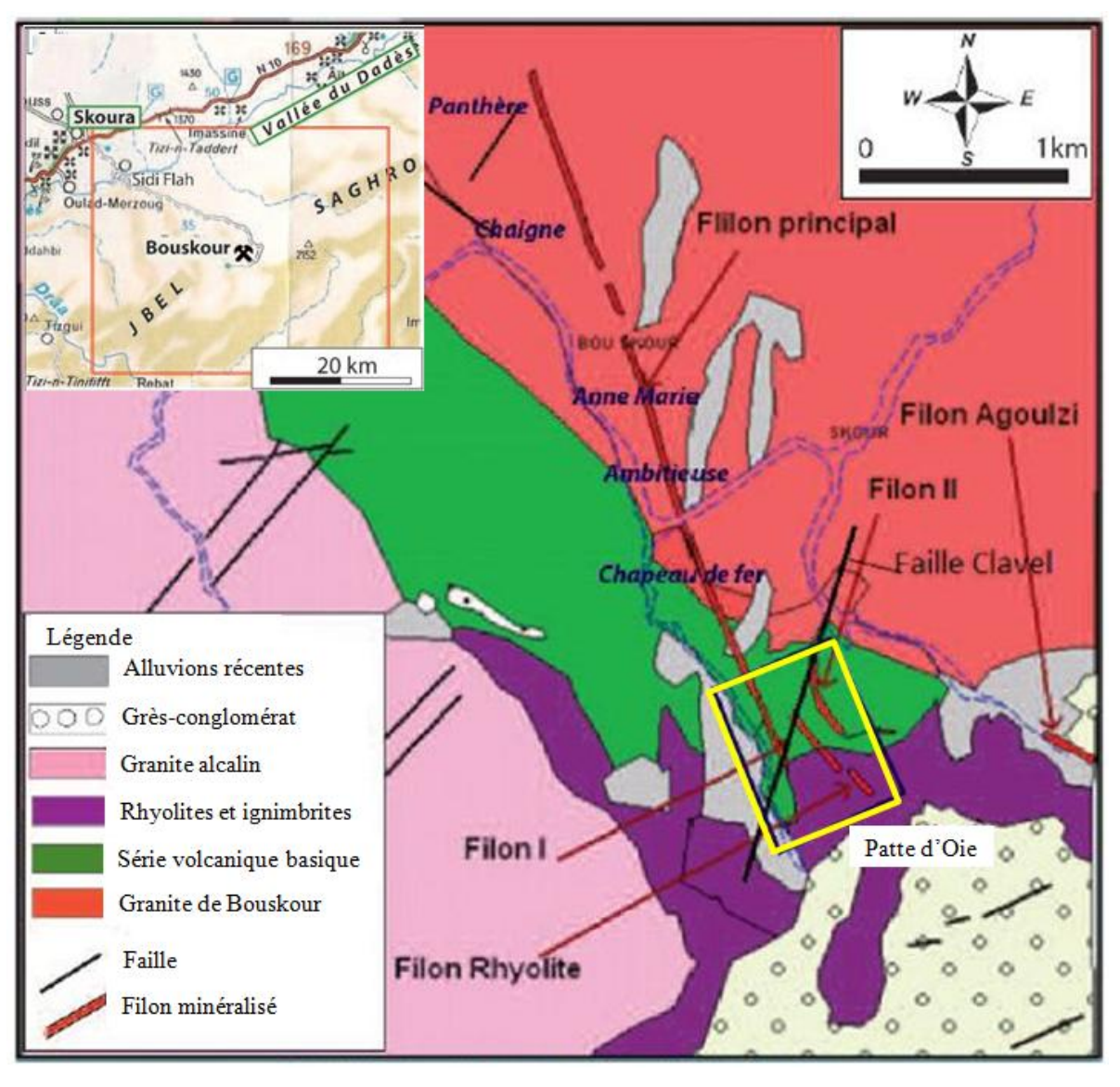

**Figure 13.** Carte géologique simplifiée du district de Bouskour (modifiée d'après Maacha et al., (2011)).

# CHAPITRE II : MATERIELS ET METHODES

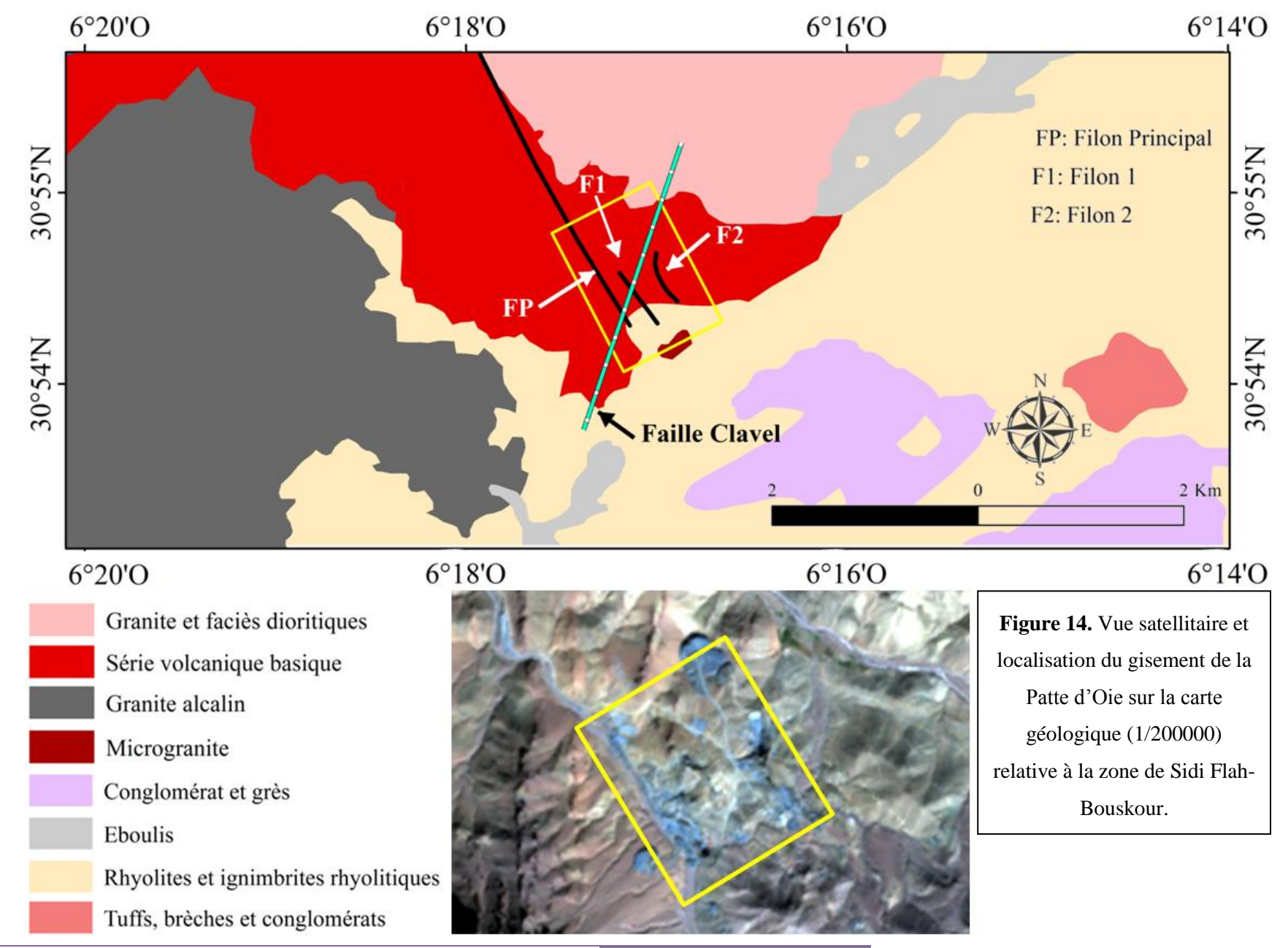

# 1.3. Bas Drâa

Dans l'extrême Sud-ouest de la partie occidentale, la boutonnière du Bas Drâa se manifeste parmi les plus grandes en superficie. Géographiquement parlant, la boutonnière du Bas Drâa est limitée au Nord par les boutonnières d'Ifni et du Kerdous et elle s'étend à l'Ouest jusqu'à le côté atlantique (Soulaimani et al., 1997) (**Fig. 10**). Au SO, les terrains paléozoïques sont masqués par les sédiments méso-cénozoïques du bassin du Tarfaya, alors qu'ils se raccordent vers le Sud, sans interruption, avec les reliefs de Jbel Zini (prolongement Nord de la chaine de Zemmour). Vers l'oriental, elle s'étend la chaine plissée de Jbel Bani, longée au SE par les crêtes carbonifères du Jbel Tazout et du Jbel Ouarkziz (Soulaimani et al., 1997).

Le domaine du Bas Drâa est un massif allongé suivant la direction NE-SO à 40 km à l'Est de la côte atlantique (Soulaimani et al., 1997). C'est le massif le plus méridional constitué d'un socle Précambrien paléoprotérozoique sur lequel repose une carapace du Néoprotérozoïque supérieur (PIII), puis sédimentaire infracambrienne et paléozoïque (Soulaimani et al., 1997; Hasnaoui et al 2011). Premièrement, le Précambrien se manifeste dans une base Paléoprotérozoique sous forme de roches métamorphiques (Schistes du groupe de Draa), recoupées par des massifs granitiques (Suite de Mechbbouk) (El hasnaoui et al, 2011). Les formations Néoprotérozoïques débutent par les granites de la Suite de Guellaba, ensuite vient la série d'Ouarzazate (groupe de Jbel Guir) caractérisé par une alternance des roches détritiques continentales, à savoir des brèches, des conglomérats ainsi que des roches volcaniques rhyo-ignimbritiques (Cappy, 2006) (**Fig. 15** et **16**).

Par la suite, on note la présence des formations sédimentaires Infracambriennes des groupes de Taroudant et de Tata (calcaires et schisto-calcaires d'Igoudine et Amouslek en plus de la formation d'Asrir) qui marquent le début des terrains Phanérozoïques (El hsnaoui et al., 2011). Le Cambrien moyen est représenté par les grèso-pélite des Feijas internes (Piqué et al., 2006), alors que le reste de la zone d'étude est occupé par des éboulis et des alluvions actuelles appartenant au Quaternaire (**Fig. 15** et **16**).

La carte géologique disponible utilisée dans cette étude est celle de « Al youn Dar'a » à 1/50000, publiée par le Ministère de l'Industrie, du Commerce, de l'Energie et des Mines Marocain, publiée en 2001 (**Fig. 15**).

# CHAPITRE II : MATERIELS ET METHODES

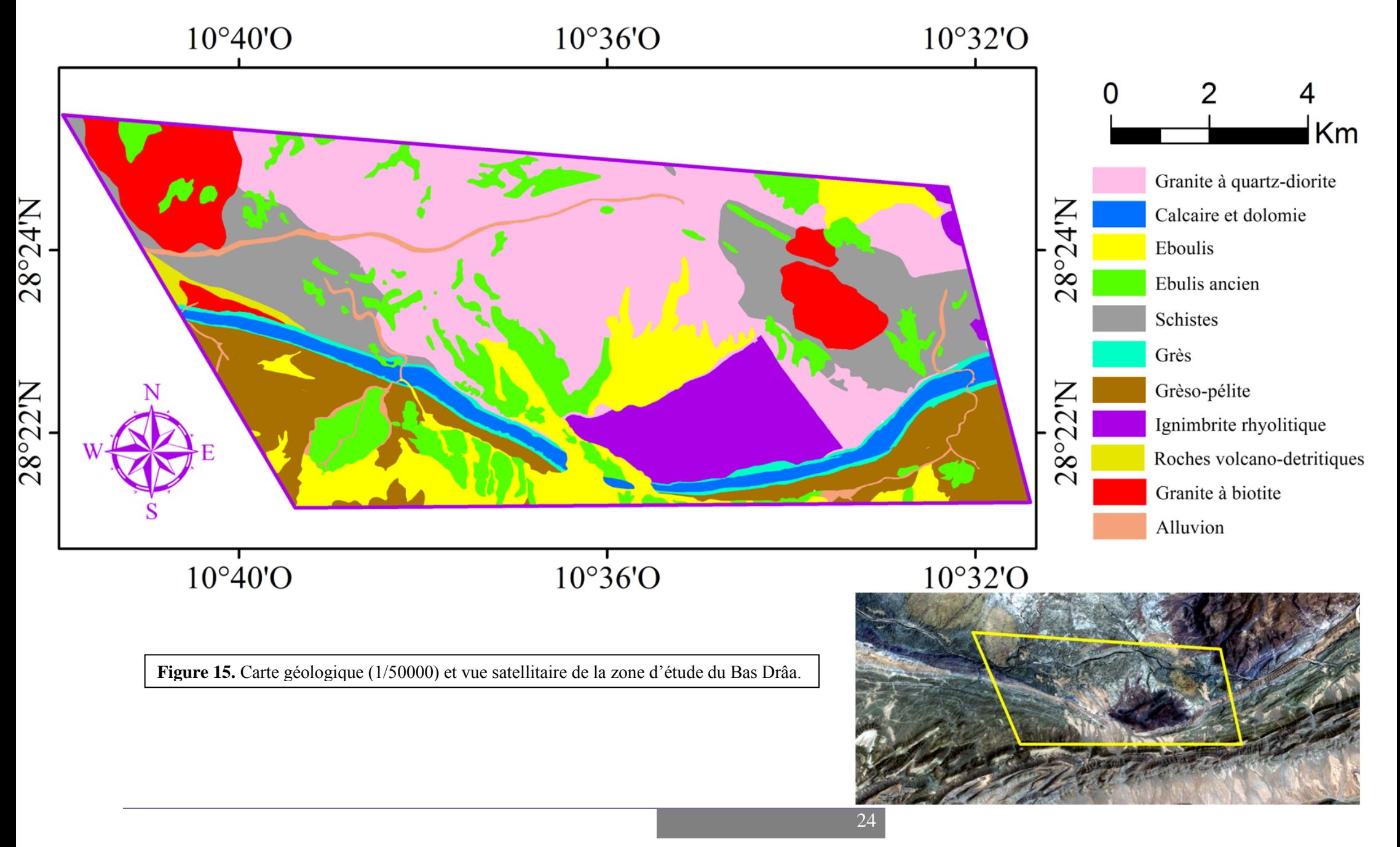

# CHAPITRE II : MATERIELS ET METHODES

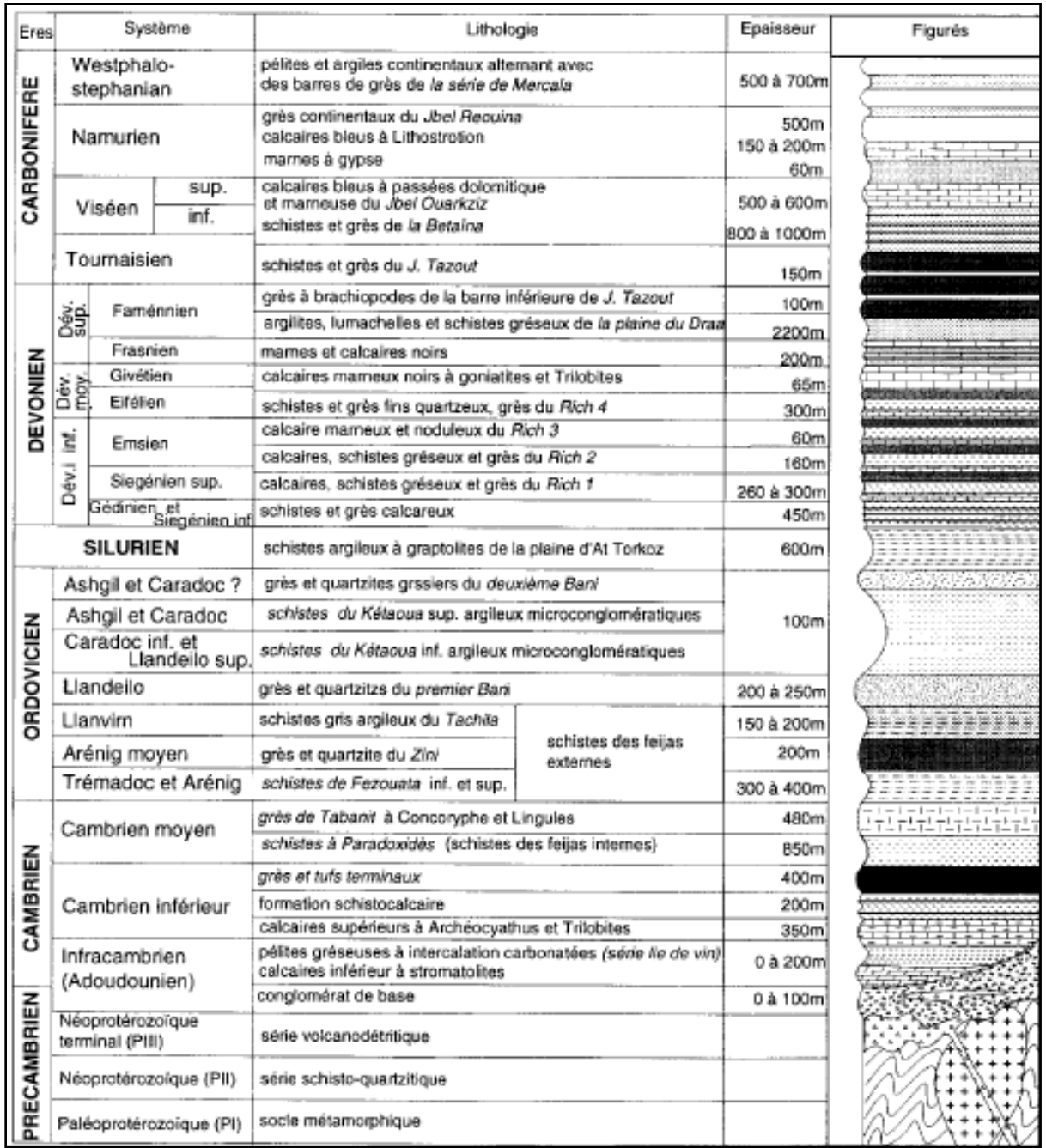

**Figure 16.** Stratigraphie du Protérozoïque terminal et du Paléozoïque de la région du Bas Drâa (Soulaimani et al., 1997).

Après avoir mettre l'accent sur le cadre géologique des sites d'études, le chapitre suivant va présenter les différentes données et méthodes utilisées dans le présent travail.

# **2. Données utilisées**

# 2.1. Landsat 8 OLI

Depuis 1972, l'apparition des satellites Landsat a permis d'assurer une couverture globale et répétitive de la surface terrestre, en produisant des données à fins civiles. Par conséquent, elles ont été utilisées dans divers domaines comme la géologie, le suivi de la végétation… (USGS, 2013).

Lancé le 11 Février 2013, Landsat 8 se manifeste comme la nouvelle génération de la série des satellites Landsat, ayant comme but d'assurer la continuité de la mission. Résultat de la collaboration entre la commission géologique des Etats Unis (*U.S. Geological Survey*  (USGS)) et l'Agence Nationale de l'Espace et de l'Aéronautique (NASA) (USGS Landsat 8), Landsat 8 embarque deux capteurs : le premier est OLI (*Operational Land Imager*) composé de neuf bandes spectrales : 4 dans le VIS (0.43 à 0.67 µm), une bande dans le PIR (0.85 à 0.88 µm), 2 bandes dans le SWIR (1.57-2.29 µm) et une bande du *cirrus*, avec une résolution spatiale de 30 m, en plus d'une bande du Panchromatique avec une résolution de 15 m (Roy et al., 2014; Pour et Hashim, 2015; Safari et al., 2017; Amusuk et al., 2016).

Le deuxième capteur est TIRS (*Thermal Infrared Sensor*) ayant deux bandes de 100 m de résolution spatiale opérant entre  $10.60 - 11.19$  µm et  $11.50 - 12.51$  µm respectivement (Roy et al., 2014) (**Tab. 2**).

|             | <b>Bandes</b>           | Longueurs d'onde $(\mu m)$ | <b>Résolution spatiale (m)</b> |
|-------------|-------------------------|----------------------------|--------------------------------|
| <b>OLI</b>  | Bande 1- Bleu           | $0.43 - 0.45$              | 30                             |
|             | Bande 2- Bleu           | $0.45 - 0.51$              | 30                             |
|             | Bande 3- Vert           | $0.53 - 0.59$              | 30                             |
|             | Bande 4- Rouge          | $0.64 - 0.67$              | 30                             |
|             | Bande 5- PIR            | $0.85 - 0.88$              | 30                             |
|             | Bande 6- SWIR 1         | $1.57 - 1.65$              | 30                             |
|             | Bande 7- SWIR 2         | $2.11 - 2.29$              | 30                             |
|             | Bande 8- Panchromatique | $0.50 - 0.68$              | 15                             |
|             | Bande 9- Cirrus         | $1.36 - 1.38$              | 30                             |
| <b>TIRS</b> | Bande 10- TIRS 1        | $10.60 - 11.19$            | 100                            |
|             | Bande 11 - TIRS 2       | $11.50 - 12.51$            | 100                            |

**Tableau 2.** Caractéristiques des capteurs OLI et TIRS du satellite Landsat 8.

A noter que les données Landsat 8 sont codées sur 16 bits, avec des scènes couvrent 185 km x 180 km de largeur, disponibles gratuitement (Roy et al., 2014) et téléchargées depuis le site [\(http://glovis.usgs.gov/\)](http://glovis.usgs.gov/).

Dans la présente étude, les images OLI utilisées ont été acquises le 04 Juillet 2014 (Sidi Flah-Bouskour) et le 16 Août 2013 (Bas Drâa), au niveau L1T (terrain corrigé).

#### 2.2. Terra ASTER

Terra est considérée comme la première des plateformes multi-instrument formant le Système d'Observation de la Terre (EOS) de la NASA. Lancée en Décembre 1999, Terra embarque le capteur Multispectral ASTER (*Advanced Spacebone Thermal Emission and Reflection Radiometer*). Ce dernier est le fruit de coopération entre la NASA et le ministère de l'économie, du commerce et de l'industrie japonais (Abrams et al., 2002). ASTER enregistre le rayonnement électromagnétique réfléchis et émis dans 14 bandes, à savoir 3 bandes du VNIR (VIS+PIR) (0.52 à 0.86 µm) (codées sur 8 bits) ayant une résolution spatiale de 15 m, 6 bandes du MIR (1.6 à 2.43 µm) (codées sur 8 bits) avec une résolution spatiale de 30 m, et 5 bandes du TIR (8.125 à 11.65 µm) (codées sur 12 bits) et ayant une résolution spatiale de 90 m (Rowan et Mars, 2003; Moghtaderi et al., 2007; Gad et Kusky, 2007; Di Tommaso et Rubinstein, 2007; Pour et Hashim, 2011, 2012, 2014; Mars, 2014).

En plus, ASTER possède un pouvoir de stéréoscopie traduit par la possibilité d'extraire des Modèles Numériques d'Elévation (MNE) appelé ASTER GDEM (*Global Digital Elevation Model*) en se basant sur les bandes (3N) et (3B) (**Tab. 3**). Les données ASTER étaient payantes mais récemment elles sont distribuées sans charges, sous plusieurs niveaux de traitement, avec des scènes de 60 x 60 km de largeur (Abrams et al., 2015)..

Dans ce travail, les images ASTER utilisées ont été acquises le 18 Septembre 2004 (Sidi Flah-Bouskour) et le 3 Juillet 2003 (Bas Drâa), au niveau L1B (radiance au capteur), achetées depuis le site : [https://ims.ersdac.jspacesystems.or.jp/.](https://ims.ersdac.jspacesystems.or.jp/)

|             | <b>Bandes</b>  | Longueurs d'onde $(\mu m)$ | <b>Résolution spatiale (m)</b> |
|-------------|----------------|----------------------------|--------------------------------|
| <b>VNIR</b> | $\mathbf{1}$   | $0.52 - 0.60$              | 15                             |
|             | $\overline{2}$ | $0.63 - 0.69$              | 15                             |
|             | 3 N            | $0.78 - 0.86$              | 15                             |
|             | 3 B            | $0.87 - 0.86$              | 15                             |
| <b>SWIR</b> | $\overline{4}$ | $1.60 - 1.70$              | 30                             |
|             | 5              | $2.145 - 2.185$            | 30                             |
|             | 6              | $2.185 - 2.225$            | 30                             |
|             | $\overline{7}$ | $2.235 - 2.285$            | 30                             |
|             | 8              | $2.295 - 2.365$            | 30                             |
|             | 9              | $2.360 - 2.430$            | 30                             |
| <b>TIR</b>  | 10             | $8.125 - 8.475$            | 90                             |
|             | 11             | $8.475 - 8.825$            | 90                             |
|             | 12             | $8.925 - 9.275$            | 90                             |
|             | 13             | $10.75 - 10.95$            | 90                             |
|             | 14             | $10.95 - 11.65$            | 90                             |

**Tableau 3.** Caractéristiques du capteur ASTER.

## 2.3. EO-1 Hyperion

Le satellite EO-1 (*Earth Observation*-1) a été lancé le 21 Novembre 2000 par la NASA (Townsend et Foster, 2002; Kruse et al., 2003; Shekar, 2008). Il comprend deux capteurs à savoir ALI (*Advanced Land Imager*) et Hyperion. Ce dernier se présente comme le premier capteur hyperspectral placé sur une plateforme satellitaire (Hubbard et Crowley, 2005). Hyperion enregistre le rayonnement réfléchit dans des bandes contigües (chaque 10 nm) sur une plage spectrale allant du 356 nm à 2577 nm (Kruse et al., 2003; Yuan et Niu, 2007; Pour et Hashim, 2014). Cette performance spectrale est traduite par 242 bandes, allant du VNIR (70 bandes) au SWIR (172 bandes), avec une résolution spatiale de 30 m (Pour et al., 2013; Xu et al., 2014; Amici et al., 2014) (**Tab. 4**).

Par conséquent, le capteur Hyperion présente l'avantage de fournir une signature spectrale continue de la surface étudiée (Jafari et Lewis, 2012; Shekar, 2008; Pour et al., 2013; Kruse et Boardman, 2002; Townsend et Foster, 2002; Petropoulos et al., 2012; Magendran et Sanjeevi, 2014; Zadeh et al., 2014). Les données Hyperion sont codées sur 16 bits, avec des scènes couvrant 7.5 km de longueur et 185 km de largeur, distribuées par USGS sous différents niveaux (Shekar, 2008).

Concernant l'image Hyperion utilisée, elle a été acquise le 15 Juillet 2015 (Sidi Flah-Bouskour), avec deux niveaux : L1R (radiométriquement calibré) et le L1Gst (radiométriquement et géométriquement corrigé), téléchargés depuis le site (http://glovis.usgs.gov/).

|             | Nombre de bandes | Longueurs d'onde (nm) | <b>Résolution spatiale (m)</b> |
|-------------|------------------|-----------------------|--------------------------------|
| <b>VNIR</b> | 70               | $355.58 - 2577.07$    | 30                             |
| <b>SWIR</b> | 172              |                       |                                |

**Tableau 4.** Caractéristiques du capteur Hyperion.

#### 2.4. Radar Sentinel 1

La série de Radars Sentinels constitue la nouvelle génération des satellites de l'ESA (Agence Spatiale Européenne), qui s'inscrivent dans le programme européen '*Copernicus*'. Le premier de la série, Sentinel 1, est le fruit de collaboration entre l'ESA et la Commission européenne de l'industrie. Il a été construit sur la base des systèmes Radar ERS-1, ERS-2, Envisat et Radarsat (appartenant à l'ESA et au Canada), dont le but principal est la surveillance de la terre et des océans (ESA, 2005).

Lancé le 3 Avril 2014, Sentinel 1 comprend un instrument RSO (Radar à Synthèse d'Ouverture ou *Synthetic Aperture Radar (SAR)*), opérant dans la bande C (3.75 à 7.5 cm). Ce qui le rend très utile pour plusieurs applications, notamment la géologie et la géomorphologie (ESA). Sentinel 1 permet une acquisition des données dans plusieurs modes, principalement celui d'*Inferometric Wide Swath* (IW) (mode principal opérationnel sur la surface terrestre): les scènes IW sont de 250 km de largeur, avec des bonnes résolutions spatiale (5 x 20 m) (pixel non carré à l'opposé de l'optique) et radiométrique (1dB (Décibels)), en plus d'un angle d'incidence entre 29.1° et 46° (Sentinel-1 User Handbook, 2013; ESA). Chaque scène peut contenir des images avec des polarisations de type HH+HV, VV+VH, HH ou VV (H : Horizontale et V : Verticale), avec une grande couverture géographique (250 km). Les données Sentinel 1 sont distribuées par l'ESA sans charges (Aschbacher et Milagro-Pérez, 2012; Amitrano, 2014; ESA), téléchargeables sur le site (https://scihub.copernicus.eu/dhus/#/home).

Pour l'image Sentinel 1 utilisée dans cette étude, elle a été acquise le 4 Novembre 2015 (Sidi Flah-Bouskour), au niveau L1 (GRD) (*Ground Range Detected*) (distance au sol) selon le mode IW avec les polarisations (VH) et (VV) (**Tab.5**).

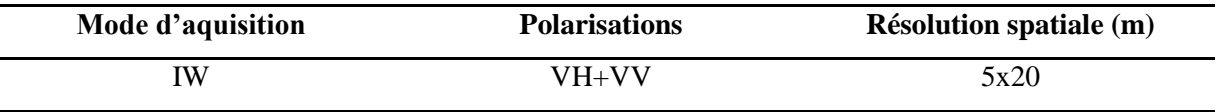

**Tableau 5.** Caractéristiques de l'image Radar Sentinel 1 utilisée.

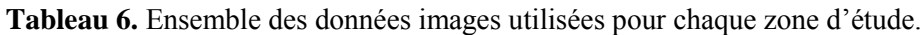

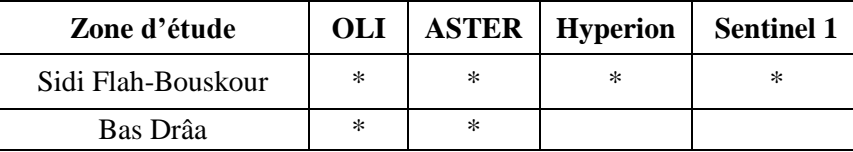

Comme indiqué dans le **tableau 6**, il n'y a pas de données images (Hyperion et Sentinel 1) relatives à la zone d'étude du Bas Drâa. Ceci peut être justifié par le fait que pour cette région il n'y a pas de scène Hyperion qui la couvre, et deuxièmement le téléchargement de l'image Sentinel 1 a connu des problèmes même en essayant avec d'autres connexions et même en changeant la date de l'image.

## 2.5. ASTER GDEM

Comme il est cité auparavant, ASTER donne la possibilité de construire des Modèles Numériques d'Elévation (MNE), grâce à son pouvoir stéréoscopique traduit par les bandes du VNIR (3N) et (3B). Appelé ASTER GDEM (*Global Digital Elévation Model*), ce MNE est celui le plus disponible, le plus mis à jour, le plus complet dans le monde, sans charge et avec une bonne résolution spatiale (30 m) et un codage en 16 bits (Abrams et al., 2015; [Gisat](http://www.gisat.cz/) ASTER GDEM; [PortailSIG](http://www.portailsig.org/) ASTER GDEM), téléchargeable sur le site (http://earthexplorer.usgs.gov/). Les GDEM utilisé dans ce travail coïncident avec la date de 17 Octobre 2011.

# 2.6. SRTM Radar

Le SRTM (*Shuttle Radar Topography Mission*) est un projet commun principalement entre la NASA et la NGA (*National Geospatial-Intelligence Agency*). Depuis Février 2000, cette mission présente comme objectif la cartographie du monde (environ 80 % de la surface

terrestre). Cette tâche est achevée à l'aide des bandes X et C du Radar SIR-C (*[Spaceborne](https://lta.cr.usgs.gov/SIRC)  [Imaging Radar](https://lta.cr.usgs.gov/SIRC)*) (Keeratikasikorn et Trisirisatayawong, 2008; SRTM Collection User Guide, 2015).

Le SRTM utilisé dans cette étude correspond à la date du 11 Février 2000 (Sidi Flah-Bouskour), caractérisé par une résolution spatiale de 90 m, un codage en 16 bits, téléchargeable depuis le site (http://earthexplorer.usgs.gov/).

# 2.7. Données terrain

En plus des données de la télédétection, la présente étude s'est appuyée aussi sur d'autres types de données, à savoir la Spéctroradiomètrie et la Géophysique

# 2.7.1. Mesures spectroradiomètriques

Comme il est déjà dit auparavant, la réfléctance est une donnée primordiale dans les études de télédétection. Dans le présent travail, cette grandeur a été mesurée à l'ONHYM en se basant sur un système similaire à celui indiqué dans la **figure 17**. Les mesures ainsi obtenues vont permettre de compléter et améliorer la caractérisation spectrale des roches et des minéraux étudiés (Escadafal et al., 1993; Ramakrishnan et al., 2013) notamment :

- $\checkmark$  Donner des informations sur la qualité de la calibration des données (le processus du prétraitement);
- $\checkmark$  Agir comme source de librairie spectrale, par la contribution dans l'analyse et la validation des résultats obtenus. (Kruse, 2010)

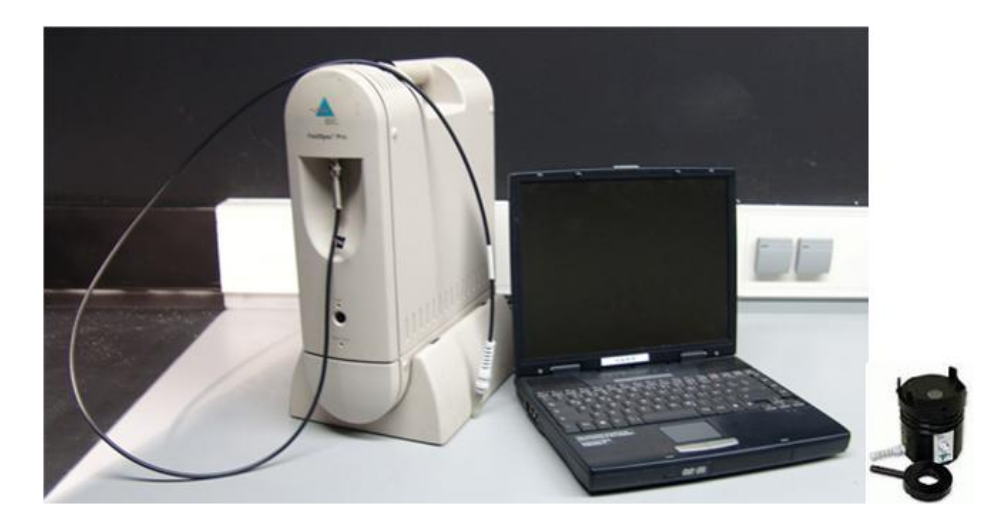

**Figure 17.** Exemple du spéctroradiomètre ASD utilisé.

En principe, l'approche consiste à prélever des échantillons représentatifs afin de les amener au laboratoire pour enregistrer les signatures spectrales à l'aide d'un Spéctroradiomètre ASD (*Analytical Spectral Devices*) *[FieldSpec®](https://www.google.co.ma/url?sa=t&rct=j&q=&esrc=s&source=web&cd=12&cad=rja&uact=8&ved=0ahUKEwilxObfqdnKAhXiEHIKHXhzB3oQFgh6MAs&url=http%3A%2F%2Fwww.laboratorynetwork.com%2Fdoc%2Ffieldspec-pro-fr-portable-spectroradiometer-0001&usg=AFQjCNHuFI_1U7kFSGRIzS9Ko6MUu0jEeA&sig2=HqUYhSorGtO-7BMivZVxZA&bvm=bv.113034660,d.bGQ) Pro* (**Fig. 17**). Cette opération a été effectuée en rapport avec les cartes résultantes d'après les traitements par télédétection, tout en assurant une bonne représentation de chaque faciès ainsi que la réalité terrain.

L'ASD utilisé est équipé par trois détecteurs opérant dans les régions spectrales du VIS, NIR et SWIR, entre 350 et 2500 nm. Ces caractéristiques assurent une acquisition spectrale continue avec un pas d'échantillonnage de 1.4 nm (région spectrale entre 350 et 1000 nm) et de 2 nm (1000-1500 nm). Après, le système ré-échantillonne les mesures avec un pas d'échantillonnage de 1 nm. Ce qui permet une acquisition continue par 2151 bandes pour chaque spectre. En addition, le système utilisé donne l'opportunité aux utilisateurs de collecter des spectres de réfléctance de haute qualité sur une large gamme de surfaces, avec un rapport signal/bruit amélioré.

Les mesures ont été enregistrées d'après des surfaces naturelles des échantillons collectés en utilisant un appareil « *High Intensity Infrared Probe* » (HISP) qui est lié au système ASD (**Fig. 17**). Cet appareil contient sa propre source lumineuse appelée « *Tungsten Halogen Quartz Lamp* », analyse au point de 12 mm, en plus que son design optique innovant qui minimise les erreurs de mesure associées à la lumière parasite et à la réflexion spéculaire.

Par conséquent, chacune de ces signatures spectrales résultantes présente l'avantage d'être continue grâce à la haute résolution spectrale (Escadafal et al., 1993). Cette signature est susceptible d'être réechantillonnée afin de simuler le signal de n'importe quel type de capteur.

# 2.7.2. Données géophysiques

Dans les études géologiques, la géophysique se présente comme une donnée de grande importance. Généralement, l'objectif de ce type d'études réside dans la localisation des zones présentant de fortes valeurs d'anomalies géophysiques. Cette opération vise à aider les géologues dans le ciblage des zones favorables pour des concentrations métalliques (Zonge, 1993; Scott et Geo, 2014). La géophysique peut entrer en dessous de la couverture alluvionnaire et détecter directement la présence de quelques minéraux et indirectement pour autres (Zonge, 1993).

Alors, il existe plusieurs méthodes géophysiques, principalement celles de gravité, magnétiques, gamma-ray, séismiques, thermiques et électriques. La Polarisation Provoquée (PP) (ou bien la chargeabilité électrique) est l'une des procédés électriques qui permet la mesure du pouvoir conducteur du courant électrique des minéraux. Elle met en évidence la présence des zones actives dans les roches, à savoir les minéraux à caractère polarisant (pouvoir conducteur du courant électrique) (Hoover et al., 1995).

En principe, les mesures par PP impliquent la création d'un champ électrique par l'utilisation d'un transmetteur pour générer le courant électrique, à côté d'un récepteur qui va mesurer le voltage reçu. Le courant est injecté à travers deux électrodes, et la réception est réalisée en se basant sur deux ou plus d'électrodes (Scott et Geo, 2014; Chouteau et Giroux, 2006) (**Fig. 18**). La PP consiste à mesurer le retard de la réponse d'un milieu soumis à un champ électrique externe. Par la suite, les valeurs (mesurées en milliVolt/Volt (mV/V)) les plus fortes correspondent aux zones les plus actives. A noter que la puissance d'une réponse PP est contrôlée par la taille de la surface des minéraux polarisants exposée aux pores d'eau, et non au volume de ces minéraux dans la roche (**Fig. 18**).

Pour le présent travail, les données relatives à la PP ont été acquises par le groupe MANAGEM en 2008, en ciblant le secteur minéralisé de la Patte d'Oie. Les mesures ont été enregistrées en se basant sur le système « Dipôle-Dipôle », avec une taille (a) égale à 50, des points de report placés à des distances (n) allant de 1 à 6, avec une distance entre les Dipôles de (na) (**Fig. 18**). La carte du PP ainsi obtenue est délivrée avec une échelle de 1/5000 (**Fig. 19**).

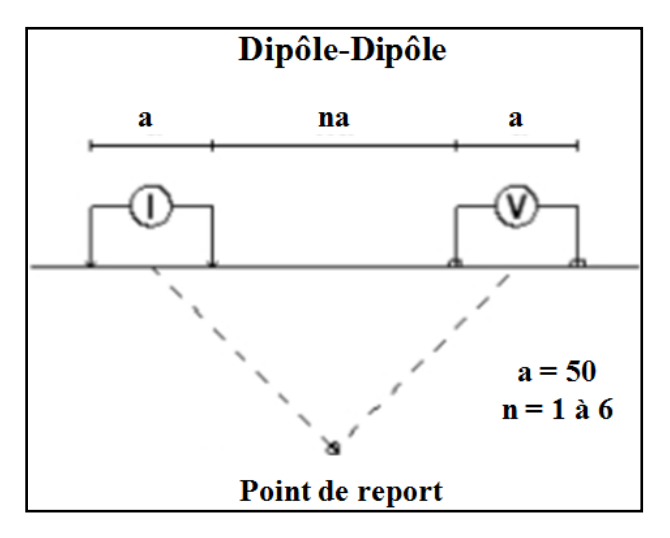

**Figure 18.** Levé de Polarisation Provoquée (PP) utilisée dans la présente étude.

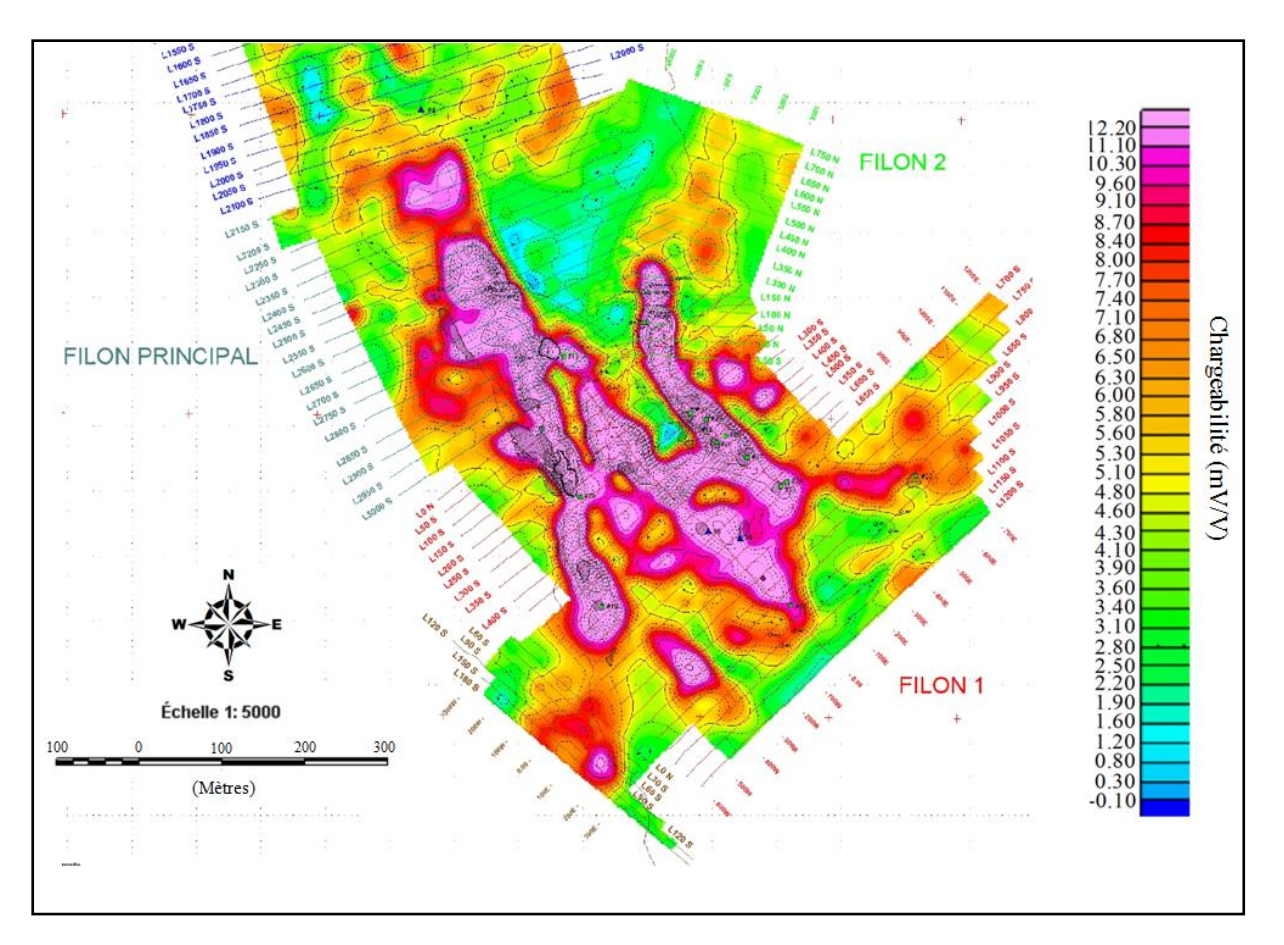

**Figure 19.** Carte de Polarisation Provoquée (PP) (1/5000) ciblant le secteur de la Patte d'Oie.

Après avoir vu les différentes données utilisées, la partie suivante va décrire les processus du prétraitement et du traitement appliqués. La **figure 20** récapitule la méthodologie suivie dans la présente étude.

# CHAPITRE II : MATERIELS ET METHODES

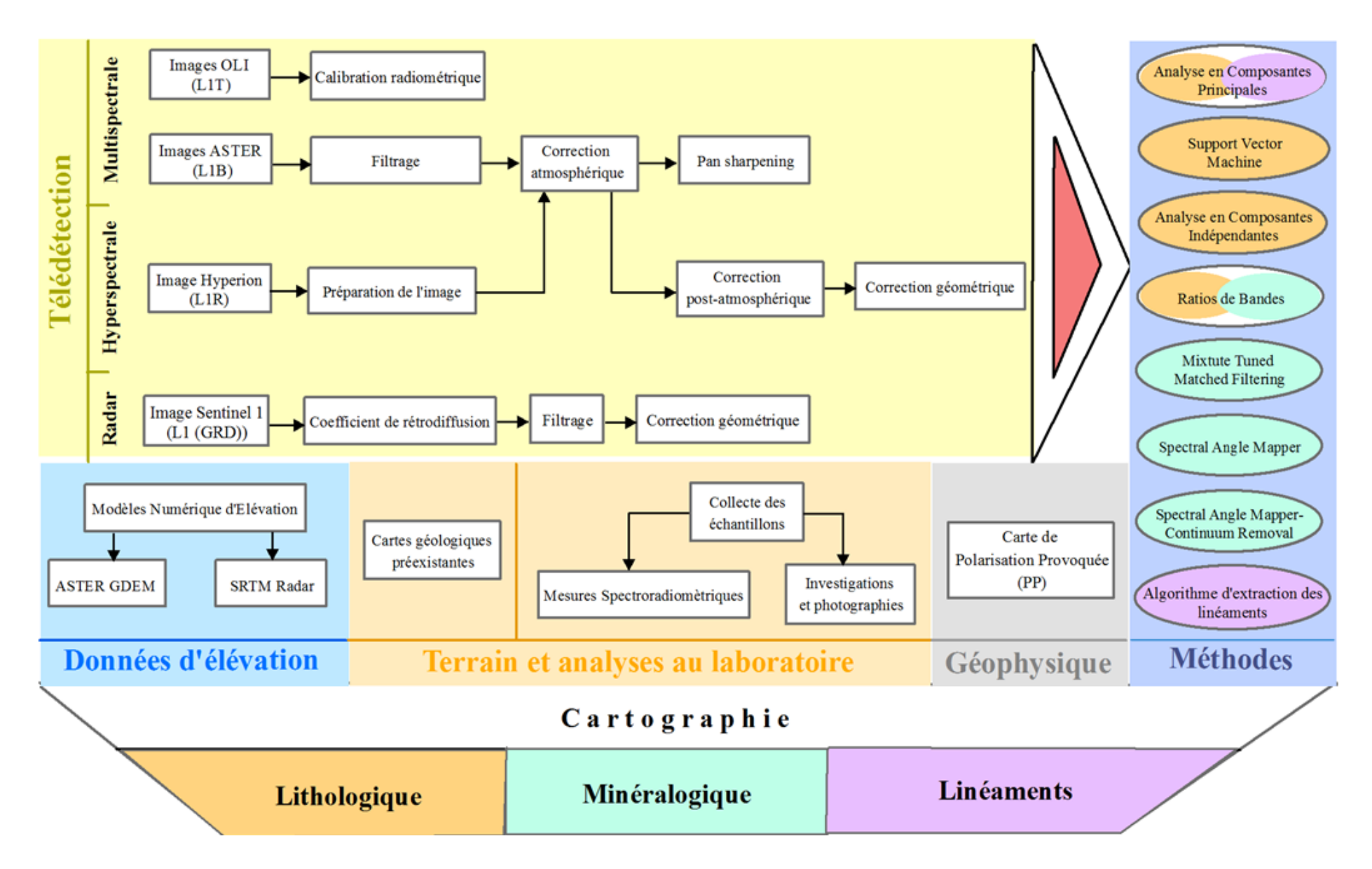

**Figure 20.** Organigramme général de la méthodologie utilisée.

# **3. Méthodologie**

## 3.1. Prétraitement

En télédétection, une bonne interprétation des informations repose sur le contrôle des éventuelles altérations du rayonnement au cours de la phase d'acquisition. Autrement dit, la capacité de détecter et d'interpréter l'objet étudié dépend de la précision de la calibration des données délivrée par le capteur. D'où l'étape du prétraitement demeure critique pour l'élaboration des produits scientifiques exploitables de haute qualité (Chander et al., 2009).

#### 3.1.1. Landsat 8 OLI

#### *a. Calibration radiométrique*

Pour les images OLI, Les bandes 1 et 9 ne sont pas utilisées parce que la première est destinée à retrouver les propriétés des aérosols atmosphériques, tandis que la deuxième est pour la détection du cirrus (Roy et al., 2014). Les données OLI renferment des valeurs brutes en Comptes Numériques (CN) qui nécessitent la conversion en radiance. Cette calibration est réalisée comme suit :

# *a.1. Réfléctance Top Of Atmosphere*

La réfléctance ''*Top Of Atmosphere*'' (TOA) (ou bien la réfléctance apparente) (GIS Ag Maps) représente celle mesurée par un capteur spatial dont les valeurs comprennent aussi les contributions des nuages, des aérosols et des gaz atmosphériques (exelisvis 1). La réfléctance TOA  $\rho_{TOA}$  peut être calculée suivant l'équation 1 (modifiée d'après (exelisvis 1)) :

$$
\rho_{TOA} = \frac{\pi L_{\lambda} d^2}{ESUN_{\lambda} \sin \theta} \tag{1}
$$

Avec :

L<sub>λ</sub> = la radiance (en W/m<sup>2\*</sup>sr\*µm) (Watt/mètre carré\*stéradian\*micromètre), calculée comme suit (**Equation 2**) (modifiée d'après (exelisvis 1)) :

$$
L_{\lambda} = Gain * CN + Offset
$$
 (2)

Avec:

 $Gain = le gain du center;$  $0$  f f set = la perte du capteur; *CN* = l'image brute.

d = distance terre-soleil. Elle peut être calculée via l'**équation 3** (modifiée d'après (exelisvis  $1)$  :

$$
d = (1 - 0.016729 \cos(0.9856(\text{your d}'acquisition - 4))
$$
 (3)

 $\pi$  = 3.14159265;

 $ESUN_{\lambda} =$  l'irradiance solaire (en W/m<sup>2</sup> \* µm);

 $\theta$  = l'élévation du soleil (en degré).

#### *b. Correction atmosphérique*

Certes, le simple étalonnage radiométrique des données en radiance ou en réfléctance apparente (TOA) ne peut pas fournir une information exacte sur la surface de la terre, mais plutôt un signal composite : l'objet des corrections atmosphériques est d'extraire de ce signal une information indépendante des effets de l'atmosphère (la diffusion et l'absorption) à savoir la réfléctance au sol. Pour les données OLI, cette correction est achevée en se basant sur la méthode « *Dark Object Subtraction* » (DOS).

#### *b.1. Dark Object Subtraction*

La méthode « *Dark Object Subtraction* » (DOS) a été utilisée dans plusieurs études (Chavez, 1988; Chrysoulakis et al., 2009; Zhang et al., 2010). Cette approche consiste en premier lieu à trouver la valeur de la réfléctance (TOA) de l'objet le plus noir (c'est-à-dire ayant presque 0% de réfléctance) dans l'image, et ensuite la considérer comme celle représentant les effets atmosphériques. Cette valeur va être soustraite de celle de la réfléctance TOA dans l'ensemble des pixels de l'image. Si on suppose que certains pixels soient ombrés, ils vont paraître absolument noirs, ce qui peut altérer la qualité de la correction. Par conséquent, une quantité de 1% de réfléctance relative à l'objet le plus noir est prise en considération au lieu de 0% pour les calculs postérieurs (GIS Ag Maps). Cette quantité est déterminée soit par une sélection automatique de la valeur minimale dans chaque bande

spectrale, soit par un choix manuel de cette valeur après examen de l'histogramme de l'image, ou bien en créant une région d'intérêt d'où on prend la valeur moyenne comme celle de l'objet le plus noir (exelisvis 2).

Ainsi, la réfléctance au sol par la méthode DOS est obtenue suivant l'**équation 4** (modifiée d'après (GIS Ag Maps)) :

$$
\rho_{sol} = \rho_{TOA} - \rho_{TOA (1\%)} \tag{4}
$$

Avec :

 $\rho_{sol}$  : La réfléctance au sol ;

 $\rho_{TOA}$ : La réfléctance apparente (TOA);

 ( 1% ) : La réfléctance apparente (1%) calculée comme suit (**Equation 5**) (modifiée d'après (GIS Ag Maps)) :

$$
\rho_{TOA (1\%)} = \rho_{TOA (0\%)} - 0.01 \tag{5}
$$

3.1.2. Terra ASTER

*a. Filtre* « *Lee* »

Concernant les images ASTER, elles sont délivrées en radiance. D'où, la calibration radiométrique n'est pas nécessaire. Après analyse, il s'est montré que les scènes ASTER présentent un aspect bruité. Alors, le filtre de lissage « *Lee* » a été utilisé. Contrairement aux autres filtres, *Lee* préserve la finesse de l'image ainsi que les détails, tout en éliminant le bruit. Il procède par remplacer la valeur du pixel bruité par celle calculée en se basant sur les pixels avoisinants (exelisvis 3).

## *b. Correction atmosphérique*

*b.1. FLAASH*

Pour l'étape de la correction atmosphérique, le module FLAASH (*Fast Line-of-sight Atmospheric Analysis of Spectral Hypercubes*) a été utilisé. Ce dernier est très connu dans les études par télédétection (Bedini, 2011; Pour et Hashim, 2011, 2012; Pournamdari et al., 2014). FLAASH débute par l'**équation 6** standard de la radiance spectrale au capteur (L<sup>λ</sup> ) pour chaque pixel comme suit (modifiée d'après (Atmospheric Correction Module, (2009)) :

$$
L_{\lambda} = \left(\frac{(A+B)\,\rho_{sol}}{1-S\,\rho_{sol}}\right) + L_{\lambda\,(atm)}\tag{6}
$$

Avec :

 $L_{\lambda}$ : Radiance spectrale au capteur;

 $\rho_{sol}$ : Réfléctance au sol du pixel ;

S : Albédo sphérique de l'atmosphère ;

 $L_{\lambda (atm)}$ : Radiance rediffusée par l'atmosphère ;

A et B : Coefficients qui dépendent des conditions géométriques et atmosphériques et non de la surface.

Chacune de ces variables dépend des bandes spectrales utilisées. Le premier terme de l'**équation 6** correspond à la radiance réfléchie par la surface et directement entrée dans le capteur, tandis que le deuxième terme correspond à la radiance de surface diffusée par l'atmosphère avant d'atteindre le capteur. En outre, les valeurs de A, B, S et  $L_{\lambda}$  ( $_{atm}$ ) sont déterminées en se basant sur les angles zénithale et azimutale en plus de l'élévation moyenne de la scène observée. Ce calcul va permettre d'assumer le model atmosphérique, le type d'aérosol ainsi que la visibilité. Ces valeurs dépendent aussi de la quantité de vapeur d'eau qui peut varier d'une scène à une autre (Atmospheric Correction Module, 2009).

Après, l'**équation 6** est résolue pour la réfléctance au sol pour toutes les bandes du capteur utilisé, à travers le calcul de la radiance moyenne  $L_{\lambda(moy)}$  dans toute l'image à partir duquel la réfléctance moyenne (au sol)  $\rho_{sol_{moy}}$  est estimée selon l'équation 7 suivante (modifiée d'après (Atmospheric Correction Module, 2009)) :

$$
L_{\lambda(moy)} = \left(\frac{(A+B)\,\rho_{sol(moy)}}{1-S\,\rho_{sol(moy)}}\right) + L_{\lambda\,(atm)}\tag{7}
$$

#### *c. Pan sharpening*

En télédétection, on fait recours souvent à la fusion des données images à basse résolution spatiale avec une bande (généralement le Panchromatique) à haute résolution spatiale, et ce dans le but de minimiser la taille des pixels de l'image : cet affinage est appelé le « *Pan sharpening* ». En revanche, cette amélioration ne devrait pas altérer les propriétés spectrales des données en entrée.

Alors, plusieurs méthodes sont utilisées notamment celle du « *Gram-Schmidt* » qui se présente comme celle la plus précise et la plus recommandée (Laben et Brower, 2000; Amer, 2012; Maurer, 2013; exelisvis 4). En procédant par rotation des bandes en entrée dans un espace à n dimensions (n : nombre de bandes), la méthode du *Gram-Schmidt* effectue un affinage spatial en se basant sur une bande à haute résolution spatiale (Laben et Brower, 2000; Maurer, 2013; exelisvis 4).

Dans la présente étude, la bande panchromatique du capteur OLI (15 m) a été utilisée pour améliorer la résolution spatiale des images OLI et ASTER. Ainsi, les bandes spectrales sont ré-échantillonnées à 15 m en utilisant la méthode *Gram-Schmidt*. La figure ci-dessous (**Fig. 21**) met l'accent sur l'effet des étapes du prétraitement pour les images multispectrales utilisées (exemple de l'image ASTER).

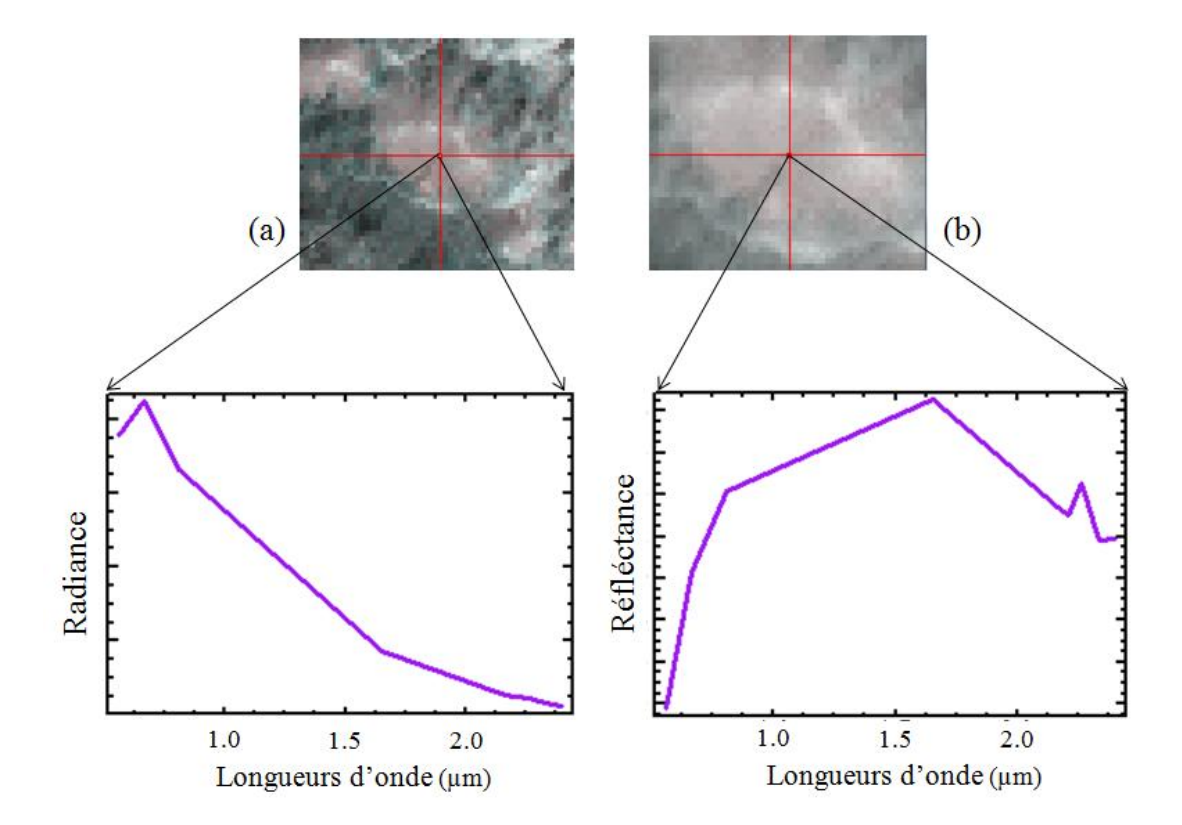

**Figure 21.** Extrait de l'image ASTER (a) brute et (b) après les étapes du prétraitement.

# 3.1.3. EO-1 Hyperion

# *a. Préparation de l'image*

Dans le présent travail, l'image Hyperion utilisée est acquise le 15 Juillet 2015, de niveau L1R (radiométriquement calibré). Dans une première étape, les bandes non calibrées (sans information), ainsi que celles du chevauchement entre les régions spectrales du VNIR et du SWIR sont éliminées de l'image, tandis que celles relatives à l'absorption de l'eau sont laissées intactes afin d'entrer dans le processus de correction atmosphérique (Jafari et Lewis, 2012; Petropoulos et al., 2012) (**Tab. 7**).

**Tableau 7.** Liste des bandes éliminées et celles relatives à l'absorption de l'eau dans l'image Hyperion.

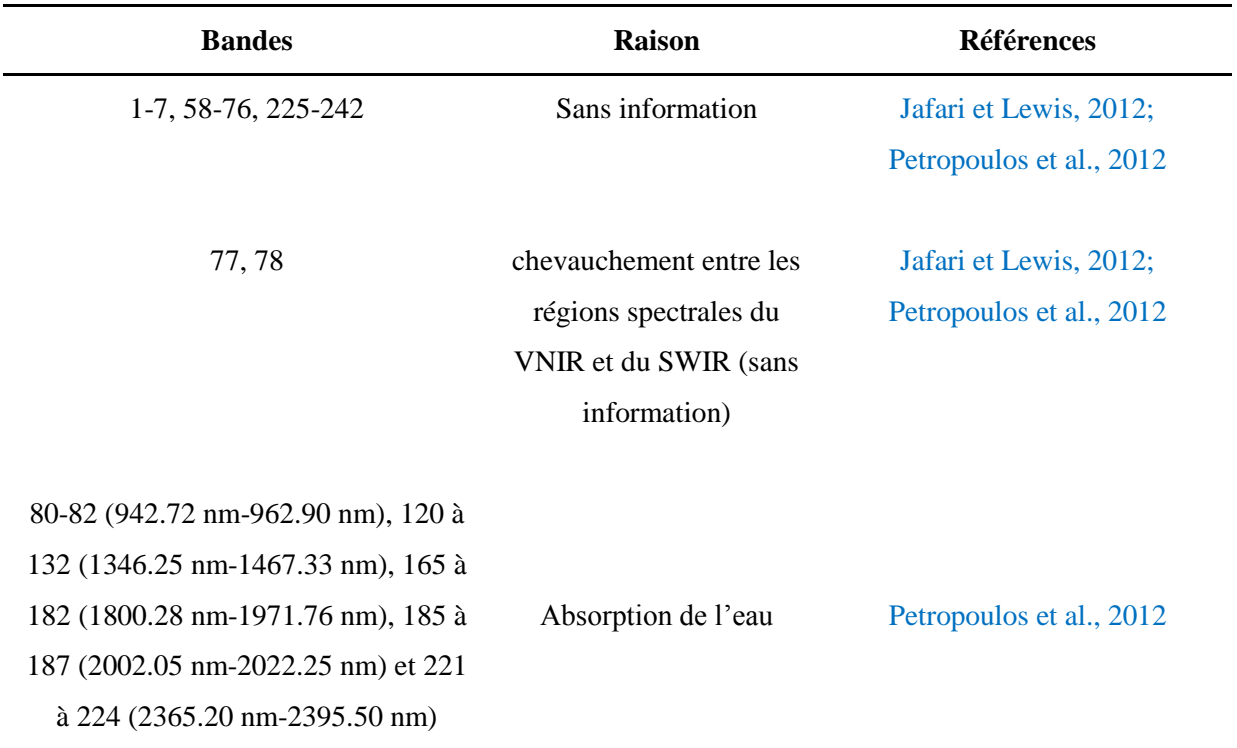

*b. Correction atmosphérique*

*b.1. FLAASH*

Dans le but de préparer l'image Hyperion à la correction atmosphérique, des facteurs d'échelle (*scale factors*) de 400 pour les bandes du VNIR et 800 pour celles du SWIR ont été utilisés (White, 2013). Ensuite, la correction atmosphérique est réalisée à l'aide du module FLAASH (*Fast Line-of-sight Atmospheric Analysis of Spectral Hypercubes*) (Xu et al., 2014; Petropoulos et al., 2012; Magendran et Sanjeevi, 2014; Zadeh et al., 2014).

### *c. Vérification des bandes*

Après avoir corrigé l'image des effets atmosphériques, une analyse minutieuse de chaque bande à part a montré que quelques unes contiennent des colonnes noires dont les valeurs des pixels ne contiennent pas d'information radiométrique. Les bandes concernées sont de 8 à 10, 94, 99, 116, 118, 135, 162, 190, 198, 200 à 203. En addition, certaines bandes sont totalement bruitées, à savoir les 8 à 10, 57, 97, 98, 100, 216 à 220. L'ensemble de ces bandes a été éliminé avant les phases du traitement.

### *d. Elimination des rayures verticales « Destriping »*

En addition, il existe certaines rayures verticales, en anglais « *stripes* », très connues dans les données Hyperion. Il s'agit des erreurs causées par un mal calibrage des détecteurs selon la direction verticale au sein du satellite, notamment ceux des capteurs de type balayage perpendiculaire à la trajectoire « *push-broom* » (Tote et al., 2010; Petropoulos et al., 2012; Magendran et Sanjeevi, 2014). Ces rayures peuvent être détectées par visualisation individuelle de chaque bande de l'image.

Pour l'image utilisée, les bandes affectés par ces rayures sont 87 à 88, 117, 119, 133, 136, 145, 147, de 158 à 159, 161 et 196. Pour remédier à ce problème, un algorithme de « *Destriping* » a été utilisé en maintenant la qualité des informations spectrales. Il procède par le calcul de la moyenne des colonnes des deux côtés et par la suite l'attribue à la colonne affectée (Zadeh et al., 2014) (**Fig. 22**).

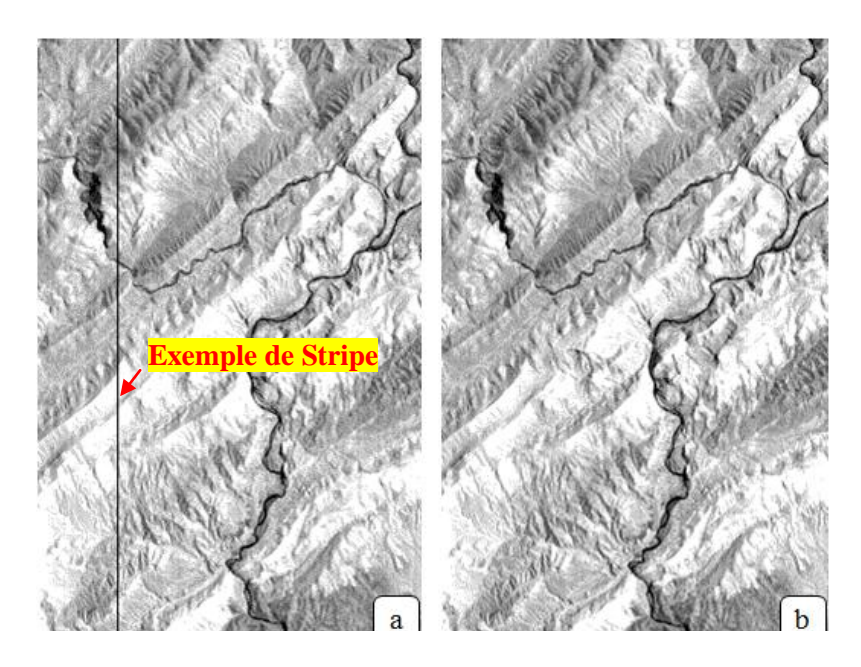

**Figure 22.** Exemple des rayures verticales « *stripes* » (a) avant et (b) après correction (extrait de la bande 87).

# *e. Correction géométrique*

La dernière phase du prétraitement de l'image Hyperion était la correction géométrique. Lors de l'acquisition des données, certaines distorsions géométriques peuvent y avoir lieu dues au mouvement de la plateforme, l'inclinaison, la vitesse, l'altitude, la topographie… Alors, la registration est utilisée pour la correction de ces effets. Cette technique décrit le processus d'aligner spatialement deux images d'une même scène, de sorte qu'une sera la base et l'autre image sera celle à registrer (Arévalo et Gonzàlez, 2008). Cette tâche se déroule en se basant sur des points de correspondance appelés points de contrôle (PC).

 Pour se faire, la méthode polynomiale est celle la plus utilisée pour la registration des images satellitaires (Arévalo et Gonzàlez, 2008). Selon **les équations 8** et **9**, cette méthode dépend de l'ordre choisi : plus les distorsions géométriques sont grandes, plus on a affaire à augmenter l'ordre utilisé. Ce dernier dicte aussi le nombre N des PCs requises selon **l'équation 10** (modifiée d'après Arévalo et Gonzàlez, (2008)) :

$$
X_r = \sum_{i=0}^{e} \sum_{j=0}^{e-1} a_{ij} X^i Y^j
$$
 (8)

$$
Y_r = \sum_{i=0}^{e} \sum_{j=0}^{e-1} b_{ij} X^i Y^j
$$
 (9)

Avec :

 $X_r$  et  $Y_r$ : Cordonnées de l'image après registration;

X et Y : Cordonnées de l'image avant registration;

 $a_{ij}$  et  $b_{ij}$ : Coefficients polynomiales;

: Ordre de l'équation.

$$
N = \frac{(e+1)(e+2)}{2} \tag{10}
$$

Avec :

N : Nombre des PC requises;

: Ordre de l'équation.

La précision de la régistration peut être évaluée en se basant sur le calcul de l'erreur RMSE (*Root Mean Square Error*) : plus il est proche de 1 plus la précision de la registration est grande. Dans ce travail, l'image Hyperion a été géométriquement corrigée en utilisant l'mage Hyperion de niveau (L1Gst) (corrigé radiométriquement et géométriquement) de la même scène. Cette opération est accomplie à l'aide de la technique de registration « *image to image* » (Magendran et Sanjeevi, 2014), tout en s'appuyant sur la méthode polynomiale d'ordre 1 avec 17 PC. Le RMSE ainsi obtenu est 2.

A la fin du processus de prétraitement, un nombre total de 127 bandes spectrales est utilisé comme entrée pour les phases de traitement (**Tab. 8**). La **figure 23** décrit l'effet du processus du prétraitement sur l'image Hyperion.

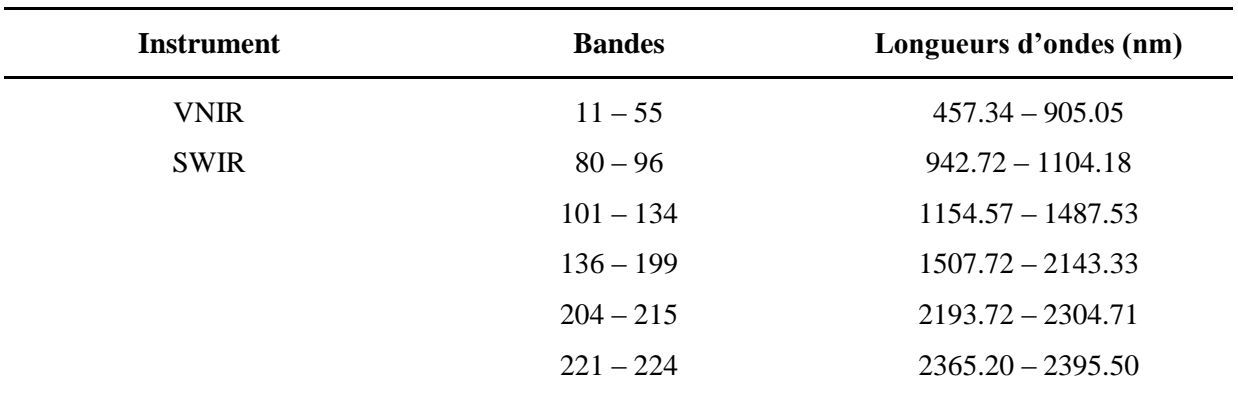

**Tableau 8.** Bandes spectrales résultantes après les différentes étapes du prétraitement appliquées sur l'image Hyperion.

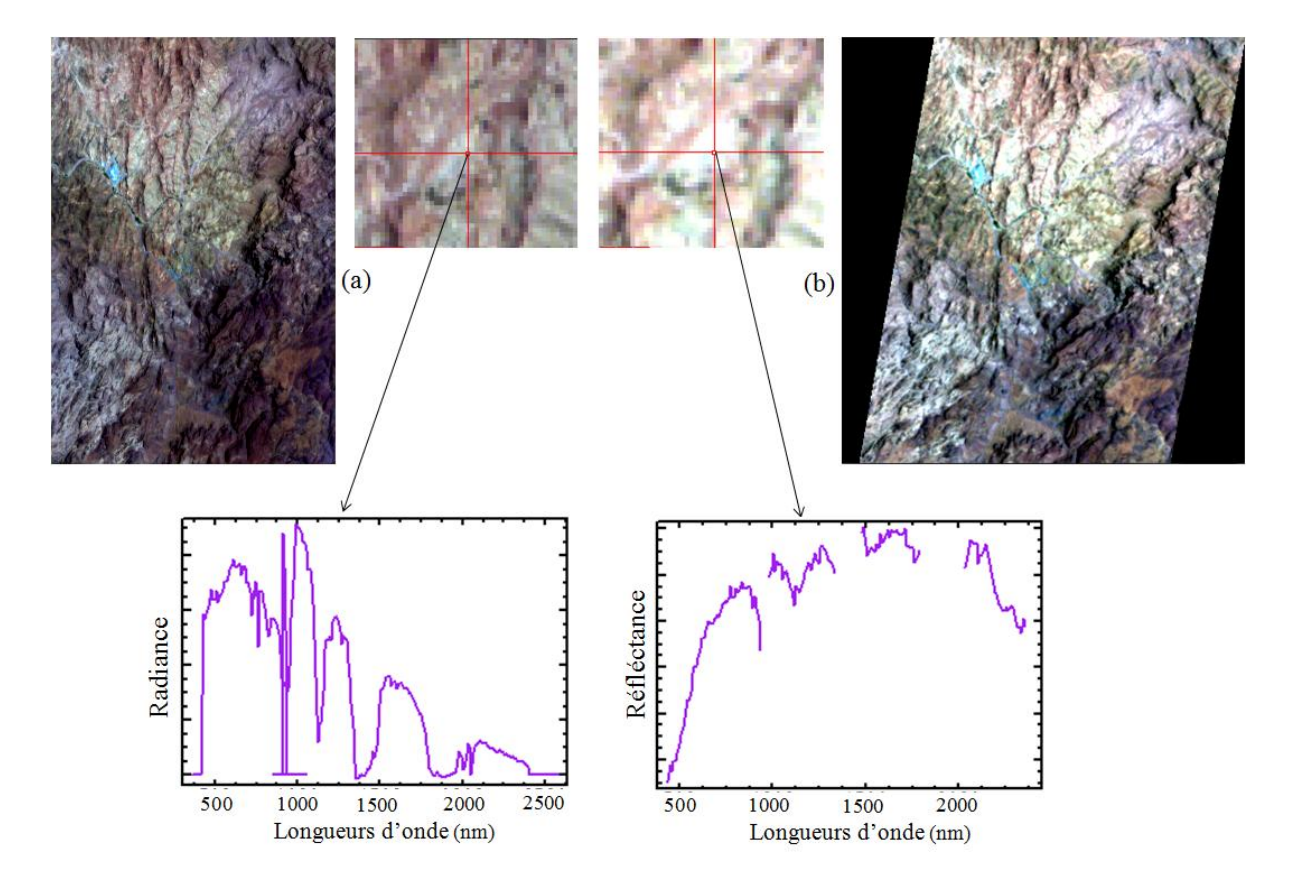

**Figure 23.** (a) Image brute et (b) résultat après les étapes du prétraitement pour l'image Hyperion.

#### 3.1.4. Radar Sentinel-1

## *a. Coefficient de rétrodiffusion*

Comme les données optiques, les images Radar doivent impérativement suivre un certain processus de prétraitement avant qu'elles soient prêtes à l'utilisation. La première étape consiste en la conversion des valeurs brutes des pixels (CN) en valeurs de rétrodiffusion (réfléchies par la surface) (Help SNAP; Corgne et al., 2010; Amer et al., 2012). Pour se faire, l'**équation 11** est utilisée (modifiée d'après ESA, (2005)) :

$$
P_R = P_T \left( \frac{G \lambda^2 q}{\left( 4 \pi R \right)^3} \right) \sigma_0 \tag{11}
$$

Avec :

- $P_R$ : Puissance moyenne reçue rétrodiffusée;
- $P_T$ : Puissance transmise;
- G : Gain de l'antenne;
- : Longueur d'onde émise;

q : Constante tenant compte des gains et pertes divers;

- : Distance oblique entre l'antenne et la surface imagée;
- $\sigma_0$ : Coefficient de rétrodiffusion.

#### *b. Elimination de l'effet du Chatoiement* « *Speckle* »

Généralement, les images radar sont affectées par un effet du « sel et poivre » appelé Chatoiement ou « *Speckle* », ayant une apparence comme celle du bruit. Cet effet dégrade la qualité de l'image et rend l'interprétation de son contenu une tâche très difficile. Le *Speckle* est causé par les interférences constructives et destructives aléatoires des ondes rétrodiffusées par les différents éléments de la surface (Help SNAP; Gagnon et Jouan, 1997). Pour corriger ce problème, le filtre *Lee* a été utilisé (Corgne et al., 2010; Pour et Hashim, 2014).

### *c. Correction géométrique*

En plus de la radiométrie, la vue oblique des systèmes Radars, les variations topographiques dans la scène, ainsi que l'inclinaison des capteurs peuvent engendrer des distorsions géométriques. En premier lieu, les pentes caractérisées par un angle très abrupt peuvent donner lieu à une distorsion appelée ombre porté (*shadowing*) (**Fig. 24. 1**). Pour des objets de même taille, cette distorsion devient plus importante tout en s'éloignant du Radar (Dallernan et al., 1991).

Dans le cas d'une superficie plane, les éléments les plus proches refléteraient des impulsions avant les autres plus distants, et par conséquent être enregistrées les premiers par le Radar. En revanche, si un élément de cette superficie est plus élevé que les autres, il va intercepter le signal Radar plus tôt et par la suite paraitre dans l'image comme s'il était plus proche (A'B'<AB''). Ce phénomène est appelé le raccourcissement des distances (*foreshortening*) (**Fig. 24. 2**). Dans des cas spécifiques, les positions des éléments dans l'image sont inversées par rapport à leur position réelle. Ce qui donne lieu à la distorsion du déversement Radar (*layover*) (**Fig. 24. 3**) (Dallernan et al., 1991).

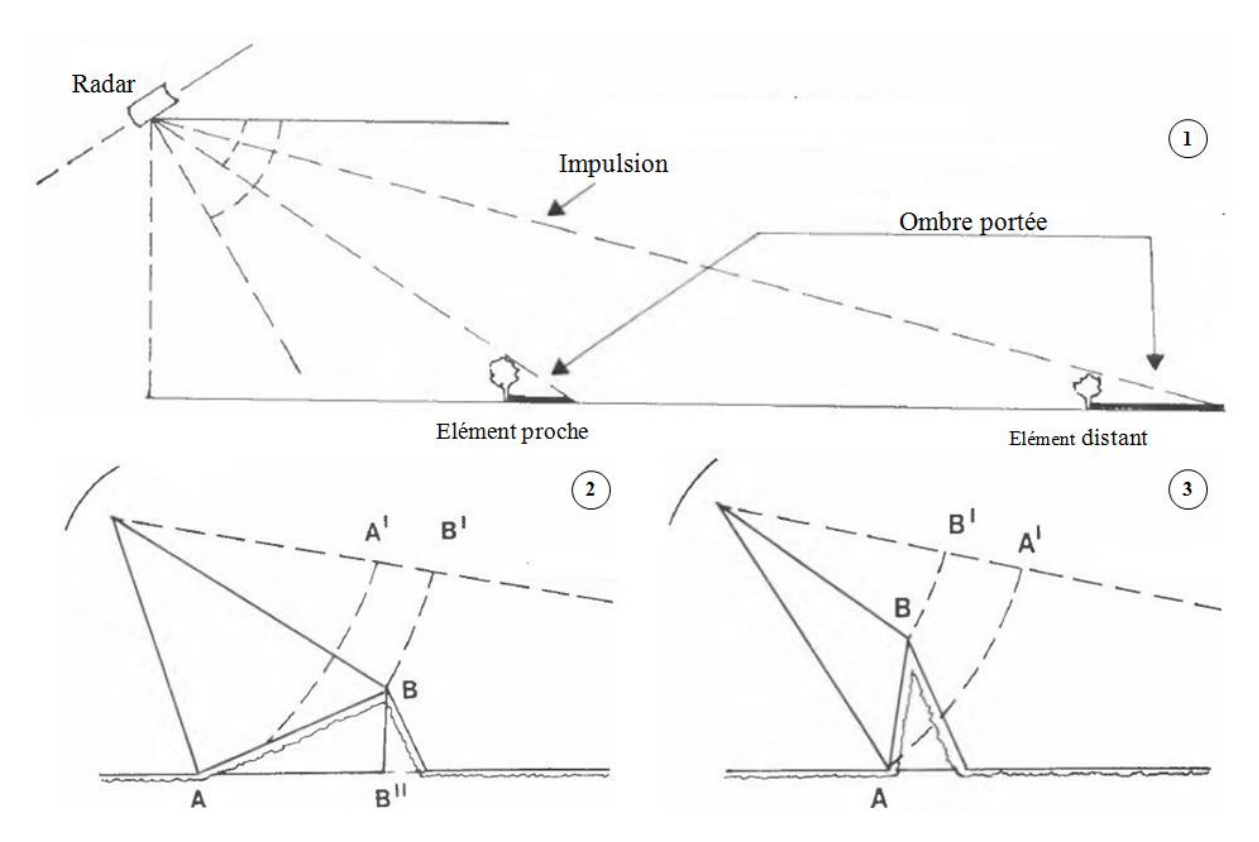

**Figure 24.** Distorsions géométriques des images Radar : (1) l'ombre portée, (2) le raccourcissement des distances et (3) le déversement Radar.

# CHAPITRE II : MATERIELS ET METHODES

Par conséquent, les corrections des données radar sont indispensables de sorte que l'image sera représentée géométriquement le plus proche possible de la réalité. Alors, la méthode « *Range Doppler orthorectification* » a été utilisée (Help SNAP). Elle consiste en la transformation de l'image de la distance au sol (*Ground Range*) en distance oblique (*Slant Range*). Cette transformation nécessite des informations sur la position et la vitesse du Radar, des éléments rétrodiffuseurs dans l'image, en plus de la fréquence des pulsations envoyées.

A la fin, l'image Sentinel 1 devient à 10 m de résolution spatiale. La figure suivante (**Fig. 25**) en illustre le résultat avant et après les étapes du prétraitement.

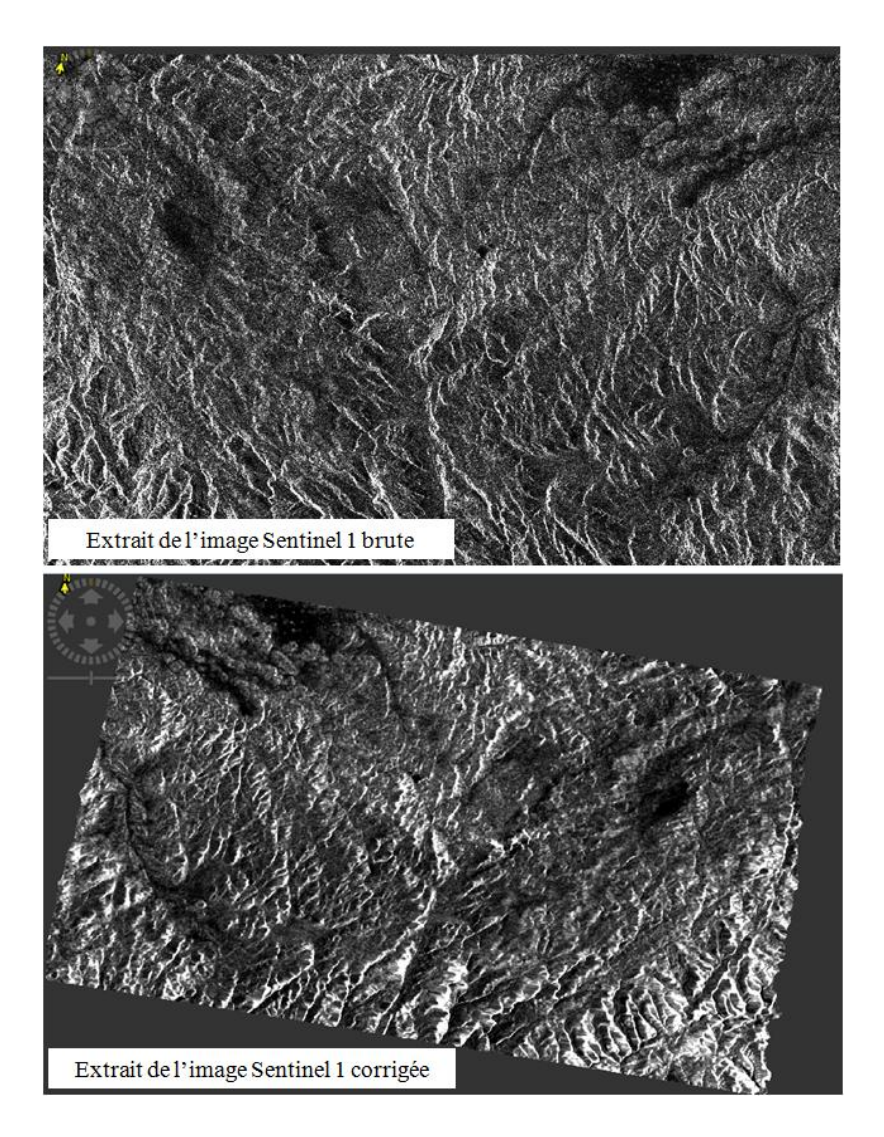

**Figure 25.** Extrait de l'image Sentinel 1 avant et après les étapes du prétraitement (exemple de la polarisation VH).

# 3.2. Traitement

En principe, les informations ciblées dans l'image, qualifiées comme « utiles », représentent souvent une petite fraction cachée à l'intérieur d'une grande quantité de données. D'où, l'utilisation d'un traitement systématique et sélectif des informations constitue une étape indispensable (Pour et al., 2010). Les techniques de cartographie utilisées dans cette étude ont été choisisses sur la base de la littérature, la précision ainsi que l'adaptation aux applications géologiques.

En ce qui concerne la cartographie lithologique, le présent travail s'est basé sur les Ratios de Bandes (BR), l'Analyse en Composantes Principales (ACP), l'Analyse en Composantes Indépendantes (ACI) ainsi que la classification *Support Vector Machine* (SVM).

## 3.2.1. Cartographie lithologique

## *a. Ratios de Bandes*

Dans l'imagerie spatiale, chaque objet possède sa propre réponse spectrale en fonction de la longueur d'onde. Cette réponse peut présenter des réfléctances dans des parties du spectre électromagnétique, tandis que domine l'absorption dans d'autres parties. Alors, la méthode des Ratios de Bandes (RB) permet d'exploiter ce changement de signature spectrale (Rowan et Mars, 2003; Gad et Kusky, 2007; Gabr et al., 2010; Pour et Hashim, 2011; van der Meer et al., 2012; Amer at al., 2012).

En principe, la technique des RB consiste à diviser une bande par une autre (dans le cas le plus simple) afin de rehausser certains objets ou matériaux indétectables dans les données brutes, tout en se basant sur des régions de réfléctances et d'absorptions bien déterminées (Pour et Hashim, 2011) (**Equation 12**). En outre, *Relative absorption Band Depth* (RBD) est un type des RB dans lequel on divise la somme des bandes qui correspondent aux fortes absorptions par la bande ayant ou proche de l'absorption minimale (**Equation 13**). RBD est très utile pour mettre en évidence les absorptions de type Al-OH,  $Mg$ -OH, et  $CO<sub>3</sub>$  (Rowan et Mars, 2003; Pour et Hashim, 2011). Dans la présente étude, différents types des RB ont été calculé en se basant sur les régions spectrales du VNIR et du SWIR.

$$
RB = \frac{bande a}{bande b}
$$
 (12)

$$
RBD = \frac{\text{bande a} + \text{bande b}}{\text{bande c}} \tag{13}
$$

#### *b. Analyse en Composantes Principales*

Pour l'Analyse en Composantes Principales (ACP), c'est une méthode statistique qui procède par la compression des informations présentes dans l'image brute dans un nombre plus petit de bandes appelées Composantes Principales (CPs) (Gabr et al., 2010). Cette compression permet de supprimer la redondance dans les données, isoler le bruit dans les dernières CPs et par conséquent mettre en évidence les informations ciblées dans l'image (Amer et al., 2012).

Le principe consiste à former un espace vectoriel ayant un nombre d'axes égal au nombre de bandes (n) en entrée (Gupta et al., 2013). Ensuite, l'algorithme procède par rotation jusqu'à ce que la variance devienne maximale : la première composante est dans la direction de la plus grande variance dans l'ensemble de données, la seconde composante est dans la direction de la seconde plus grande variance et ainsi de suite (Ghulam et al., 2010).

Par la suite, chaque CP résultante reçoit une contribution de chaque bande de l'image d'entrée. La quantité de cette contribution peut être déterminée par l'examen des *eignvectors* dans les statistiques résultantes après le calcul de l'ACP (exelisvis 5). La valeur de l'*eignvector* dans chaque bande servira à trouver la composante principale qui contient l'information spectrale ciblée (Zoheir et Emam, 2012; Zhang et al., 2007; Gabr et al., 2010; Amer et al., 2010; Pour et Hashim, 2011, 2012; Amer al al., 2012).

#### *c. Support Vector Machine*

Concernant le *Support Vector Machine* (SVM) (Vapnik, 1995), c'est une classification supervisée visant à attribuer les pixels de l'image aux classes à travers un hyperplan optimal de séparation entre eux, de façon à ce que la marge entre les deux classes soit maximale (**Fig. 26**) (Mountrakis et al., 2011). Les pixels localisées sur les limites sont appelées « *Support Vector* » (Yu et al., 2012). L'SVM demande un minimum de Régions d'intérêts (ROIs) et par conséquent un temps de traitement plus court (Bahari et al., 2014).

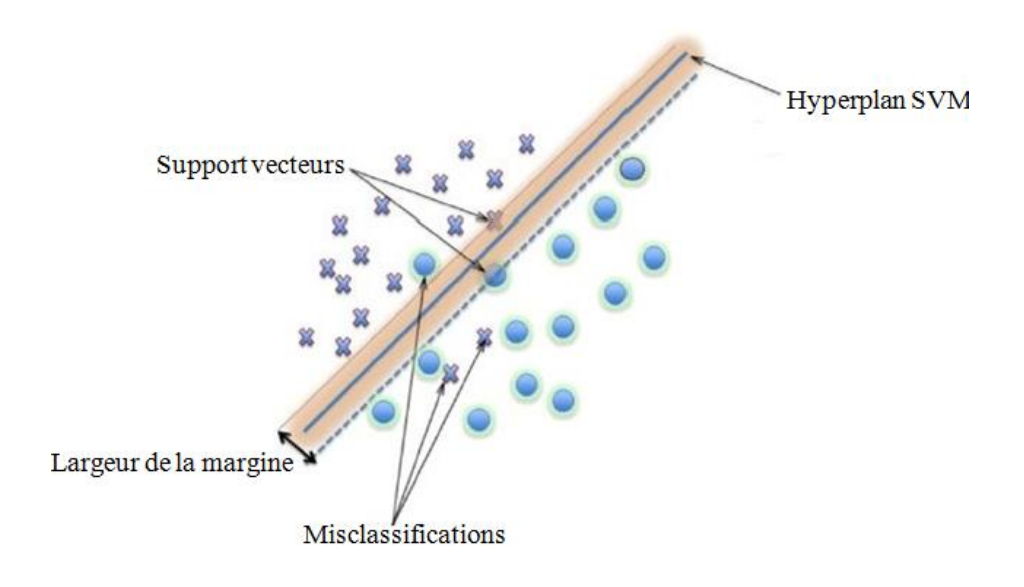

**Figure 26.** Principe de la classification *Support Vector Machine* (SVM) (modifiée d'après Mountrakis et al., (2011)).

En principe, la performance de la classification SVM est contrôlée par les paramètres « *penalty* », le « *kernel* » et le « *probability threshold* » (Yu et al., 2012; Tschanen, 2012) : des valeurs trop grandes pour les deux premiers paramètres influenceront négativement la qualité du résultat final, en minimisant la capacité de généralisation de la classification et en augmentant les misclassifications (Yu et al., 2012). Pour le troisième paramètre, il détermine la probabilité avec laquelle un pixel appartient au moins à une classe parmi celles présentes. L'ensemble des pixels qui n'arrivent pas à atteindre cette valeur sont laissés non classifiés (Tschanen, 2012).

Après le calcul de l'SVM, l'évaluation des résultats est réalisée par le calcul de la précision globale et du coefficient Kappa. La première décrit le pourcentage de représentation de la réalité terrain atteint par la classification, tandis que Kappa est une mesure d'agrément entre les variables (compris entre 0 et 1). Tout en approchant de 1, les variables sont jugés en agrément parfait (Bahari et al., 2014). La précision globale est calculée selon l'équation suivante (**14**) (modifiée d'après (exelisvis 6)):

$$
Pr\{eision\,globale = \frac{Nbr_p\ (c)}{Total_{pvt}}\tag{14}
$$

Avec :

 $Nbr_p$  (c): Nombre des pixels classés correctement (diagonale);

 $Total_{ppt}$ : Total des pixels (vérité terrain).

#### *d. Analyse en Composantes Indépendantes*

L'Analyse en Composantes Indépendantes (ACI) est une transformation qui se base sur l'hypothèse de l'indépendance des données. Elle procède par rotation dans un espace à n dimensions (n : nombre de bandes) jusqu'à ce que les données en entrée soient indépendantes le maximum possible (Chen et Jain, 2014). Cette technique sépare les informations même en occupant une petite partie dans l'image (Chen et Jain, 2014; Szu et Buss, 2000; Zhang et Chen, 2002; Fiori, 2003; Du et al., 2006; [exelisvis](http://www.exelisvis.com/) 7).

L'ACI d'une image est définie comme étant le processus de trouver une transformée linéaire T permettant de rendre le résultat le plus indépendant possible, et ce en suivant **l'équation 15** suivante (modifiée d'après Robila, (2004); Villa et al., (2011)) :

$$
CI_i = T v \tag{15}
$$

Avec :

 $CI_i$ : Composante indépendante numéro i.

: Transformée linéaire;

 $v:$  Vecteur (image).

# 3.2.2. Cartographie minéralogique

Pour la cartographie minéralogique, les classifications *Mixture Tuned Matched Filtering* (MTMF), *Spectral Angle Mapper* (SAM), *Spectral Angle Mapper-Continuum Removal* ainsi que les RB ont été utilisées.

### *a. Ratios de Bandes*

En plus de la lithologie, la méthode des RB a été aussi utilisée dans la cartographie minéralogique.

# *b. Mixture Tuned Matched Filtering*

 *Mixture Tuned Matched Filtering* (MTMF) (Boardman, 1998) est une méthode de classification sous-pixel qui met en évidence l'abondance de l'objet ciblé tout en éliminant le fond (les autres composants de l'image). Cette tâche est accomplie par la comparaison entre les spectres de l'image et celui relatif à l'objet ciblé [\(exelisvis](http://www.exelisvis.com/) 8; Mitchell et Glenn, 2009).

MTMF est une méthode hybride qui utilise à la fois la technique du *Matched Filtering* (MF) (filtrage adapté), en plus du contrôle physique des valeurs de chaque pixel par le biais de l'infaisabilité (ENVI tutorials, 2000). Par conséquent, le résultat est sous forme de deux images: Celle du MF qui décrit l'abondance approximative de l'objet ciblé, dont les valeurs des pixels (entre 0 et 1) reflètent le degré de correspondance entre les spectres comparés. Plus la valeur est proche de 1 plus la correspondance est parfaite **(Fig. 27**) [\(exelisvis](http://www.exelisvis.com/) 8; Mitchell et Glenn, 2009).

La deuxième image est celle de l'infaisabilité. Elle a comme but l'élimination des fausses valeurs positives des pixels parfois trouvées suite à la seule utilisation du MF [\(exelisvis](http://www.exelisvis.com/) 8; Mitchell et Glenn, 2009). Ceux ayant une grande valeur d'infaisabilité sont concernés par ce problème, alors que les pixels cartographiés correctement possèdent des faibles valeurs au alentour de 0. L'infaisabilité est exprimée en unité « sigma » **(Fig. 27**) [\(exelisvis](http://www.exelisvis.com/) 8; ENVI tutorials, 2000; Mitchell et Glenn, 2009; Agar et Coulter, 2007; Shekar, 2008; Pour et Hashim, 2012; Zadeh et al., 2014).

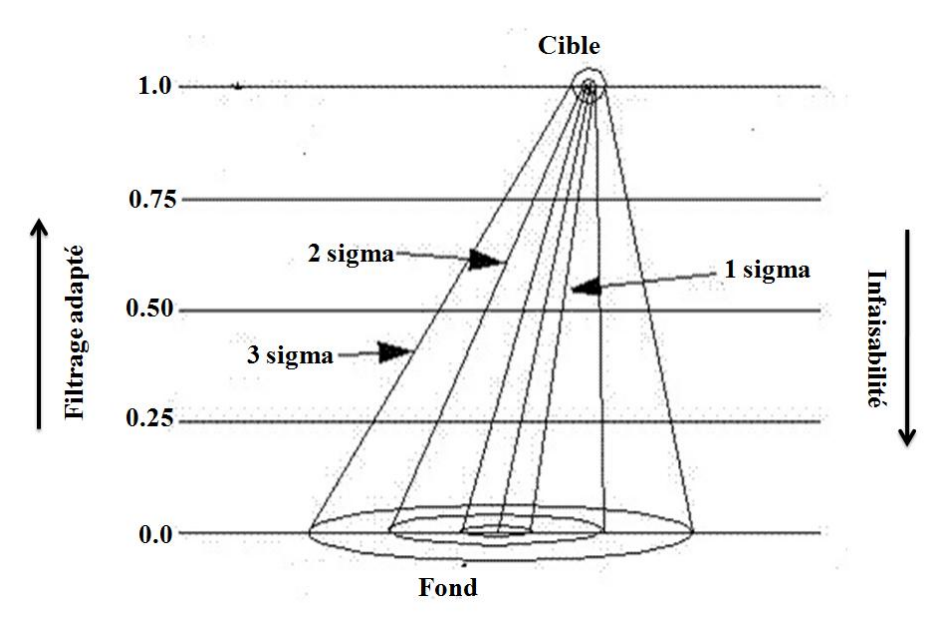

**Figure 27.** Principe de la classification MTMF (modifiée d'après [\(exelisvis](http://www.exelisvis.com/) 8)).

# *c. Spectral Angle Mapper*

En ce qui concerne le *Spectral Angle Mapper* (SAM) (Kruse et al., 1993), c'est une classification qui se base sur la similarité spectrale entre les signatures spectrales de l'image et celle cherchée (**Fig. 28**) (Kruse et al, 1993). Cette tâche est achevée en se basant sur un angle
de similarité  $\alpha$  (en radians). Par la suite, les spectres ayant des angles plus petits renseignent sur une très proche similarité, tandis que les autres éloignés ne seront pas pris en considération et les pixels associés seront non classifiés (Amer et al., 2012 ; Azizi et al., 2010; Amer et al., 2012; Pour et Hashim, 2012; Liu et al., 2014; [exelisvis](http://www.exelisvis.com/) 9). Autrement dit, un pixel sera affecté à la classe avec laquelle il présente le plus petit écart angulaire (Bahri, 2007).

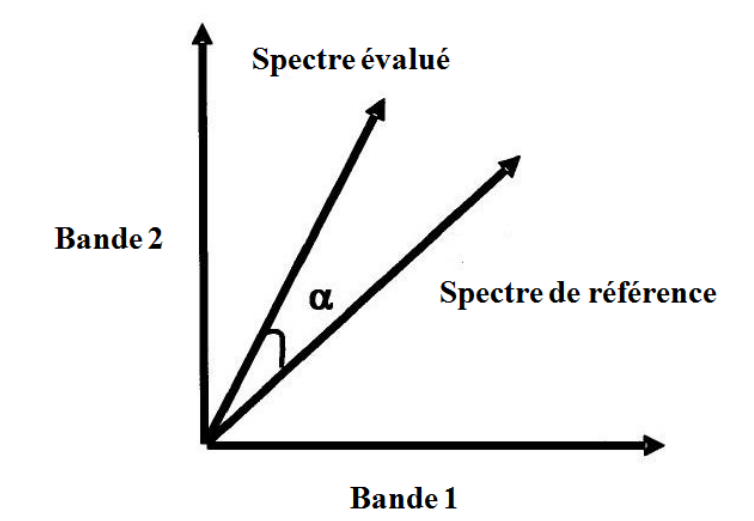

**Figure 28.** Principe de la classification SAM (modifiée d'après Kruse et al., (1993)).

#### *d. Spectral Angle Mapper-Continuum Removal*

Pour le *Continuum Removal* (CR), c'est une fonction qui permet d'isoler des zones d'absorptions caractéristiques dans le spectre pour des analyses postérieures. En principe, le « *Continuum* » correspond au signal du fond accompagnant les absorptions ciblées. La fonction CR permet de normaliser la signature spectrale tout en gardant juste les absorptions diagnostiques (**Fig. 29**) (ENVI Tutorial; Kruse et Lefkoff, 1999). C'est une méthode très efficace pour mettre en évidence les absorptions caractéristiques des minéraux (Stevens et Ramirez–Lopez, 2014), communément utilisée dans les études minéralogiques surtout par les capteurs hyperspectraux (Magendran et Sanjeevi, 2014).

Dans la présente étude, la performance de la méthode CR est couplée avec celle de la classification SAM, présentée comme la méthode (SAM-CR).

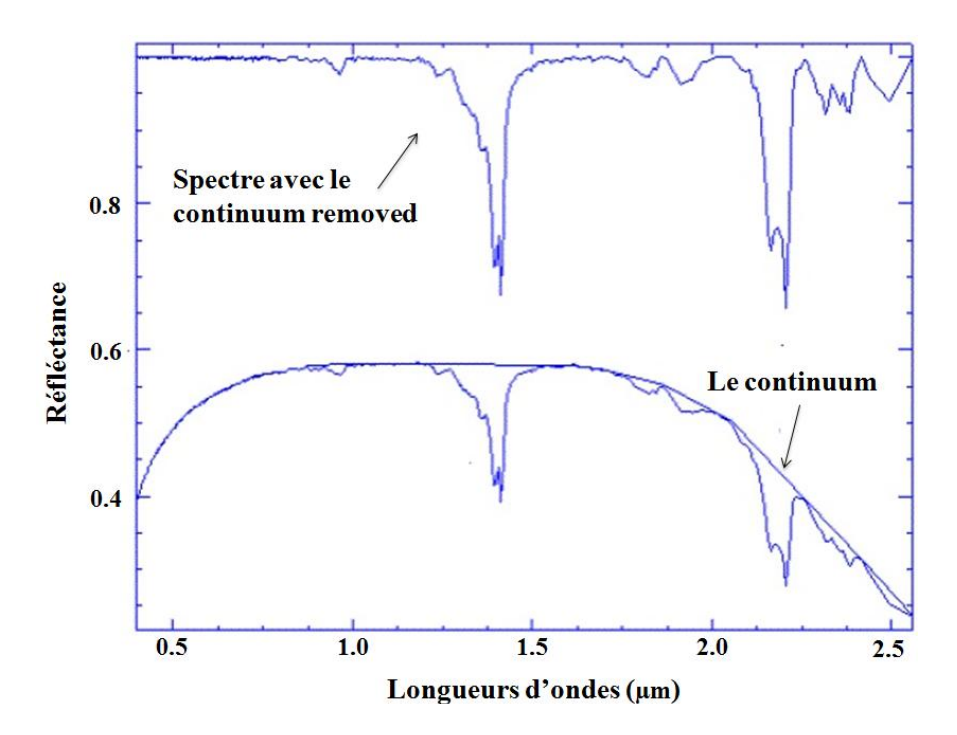

**Figure 29.** Principe de la fonction « *Continuum Removal* » (exemple du spectre de la kaolinite) (modifiée d'après (ENVI Tutorial)).

#### 3.2.3. Cartographie des linéaments

A son tour, la restitution des linéaments est achevée en se basant sur l'ACP à côté d'un algorithme d'extraction spécifique à ce genre d'application.

#### *a. Analyse en Composantes Principales*

Pour les images optiques (OLI et ASTER), la détection des linéaments s'est basée sur les CPs extraites après le calcul de l'ACP. Selon Li (2010), la comparaison de cinq différentes techniques de rehaussement (la valeur moyenne de toutes les bandes, l'ACP, les Ratios de Bandes, l'égalisation de l'histogramme et le filtre Passe Haut) réalisée par Stephen et Mynar (1986) a déduit que l'ACP est plus efficace dans l'identification des linéaments. A leurs tour, Paganelli et al., 2003 ont utilisé la CP<sub>2</sub> pour la cartographie des linéaments (Corgne et al., 2010).

## *b. Extraction des linéaments*

Dans la littérature, l'extraction automatique des linéaments se déroule en deux grandes étapes : premièrement la détection des bords (contours), qui représentent les limites de changements brusques dans les valeurs des pixels voisins, souvent faisant référence aux linéaments. Cette tâche est accomplie par l'utilisation des filtres (par exemple *Sobel*, *Laplacian*…). La deuxième consiste en détection des lignes (Corgne et al., 2010; Li, 2010; Hashim et al., 2013). En principe, la procédure d'extraction s'appuie sur six paramètres principaux:

- $\checkmark$  Détection des contours
- **RADI (***filter radius***)** (en pixels) : le rayon du filtre qui va être utilisé pour la détection des contours. Des valeurs entre 3 et 8 sont recommandées (pour éviter d'introduire du bruit);
- **GTHR (***Edge Gradient Threshold***)** : la valeur du gradient à prendre comme seuil pour la détection des contours (comprise entre 0 et 255). Des valeurs entre 10 et 70 sont acceptables;
- $\checkmark$  Détection des lignes
- **LTHR** (*Curve Length Threshld*) (en pixels) : la longueur minimale d'une courbe à prendre comme linéament (une valeur de 10 est convenable);
- **FTHR (***Line Fitting Threshold***)** (en pixels) : la tolérance permise dans le montage de courbes (résultats du paramètre précédent) pour former une polyligne. Des valeurs entre 2 et 5 sont convenables;
- **ATHR (***Angular Difference Threshold***)** (en degré): désigne l'angle à ne pas dépasser entre deux polylignes pour être liés. Des valeurs entre 3 et 20 sont recommandés;
- **DTHR** (*Linking Distance Threshold*) (en pixels): la distance maximale entre deux polylignes pour être lier. Des valeurs entre 10 et 45 sont acceptables. (Hashim et al., 2013).

En premier lieu, le filtre *Canny*, connu par son efficacité, est exécuté (Corgne et al., 2010), en se basant sur le rayon définit dans le paramètre RADI. Ensuite, un gradient est fixé par le paramètre GTHR qui définit la valeur des pixels à prendre comme bords et ceux restant comme fond. Le résultat va être une carte binaire (contour et non contour). Cette dernière va subir une réduction afin de laisser juste les pixels faisant objet à des contours respectant la valeur définisse dans LTHR. Une courbe ayant un nombre de pixels inférieur à celui indiqué dans ce paramètre ne sera pas prise en considération. Les courbes (contours) résultantes vont se relier entre elles pour former des polylignes s'elles respectent la tolérance définie dans le paramètre FTHR. Enfin, deux polylignes (le cas le plus simple) vont se lier pour donner lieu aux linéaments finaux si leurs deux points en extrémités forment un angle inférieur à celui précisé dans ATHR, en plus que la distance entre eux ne dépassent pas le DTHR (Hashim et

al., 2013). Ce module est appliqué pour les images utilisées tout en évaluant plusieurs combinaisons de valeurs en respectant la littérature, les différents critères de validation (décrits après) ainsi que la réalité terrain, avant d'arriver aux valeurs optimales qui ont donnée un résultat satisfaisant.

#### *b.1. Pente*

Dans l'étude des linéaments, la pente se présente comme un paramètre très important. C'est un sous produit facilement extractible à partir d'un MNE. Dans la carte de pente, les changements brusques dans les valeurs d'élévation sont souvent des indicateurs clés de la présence des structures linéaires (Li, 2010; Nkono et al., 2013).

#### *b.2. Ombrage*

En outre, l'analyse de la carte d'ombrage contribue dans la caractérisation des linéaments. Ce paramètre se base sur une illumination hypothétique de la zone d'étude, afin de calculer les valeurs d'éclairage de chaque pixel par rapport aux pixels voisins. Par la suite, les limites entre les zones ombrées et non ombrées peuvent donner lieu à des linéaments (Masoud et Koike, 2006; Abarca, 2006; Li, 2010; Saadi et al., 2011). Après comparaison des différents éclairages, celui d'orientation Nord-Sud (0°) a été choisi vu qu'il expose d'une façon meilleure les zones ombrées et non ombrées dans les zones d'études.

Ensuite, les résultats ainsi obtenus d'après ce travail sont présentés dans le chapitre suivant, en commençant par la cartographie lithologique, puis minéralogique et finalement des linéaments.

# **CHAPITRE III :**  RÉSULTATS ET DISCUSSIONS

## **1. Cartographie lithologique**

## 1.1. Sidi Flah-Bouskour

1.1.1. Analyse en Composantes Principales

Issus du calcul de l'ACP, les **tableaux 9** et **10** représentent les valeurs des vecteurs propres (*eigenvectors*) ainsi que les valeurs propres (*eigenvalues*) ou bien pourcentage des informations contenues dans chaque composante principale (CP) des deux images OLI et ASTER. L'analyse de ces valeurs a indiqué que les  $CP<sub>1</sub>$  des deux capteurs contiennent le plus grand pourcentage d'informations (92.26 % pour OLI et 96.75 % pour ASTER), avec des valeurs d'*eigenvectors* positives pour toutes les bandes. En d'autre côté, les CP<sub>2</sub> reflètent la différence entre les bandes du VNIR (2, 3, 4, 5 d'OLI et 1, 2, 3 d'ASTER) et du SWIR (6 et 7 d'OLI et 4, 5, 6, 7, 8, 9 d'ASTER), présentant des signes opposées (Pour et Hashim 2011).

**Tableau 9.** Matrice des vecteurs propres extraits après le calcul de l'ACP pour l'image OLI.

| <b>CP</b> /bandes | <b>Bande 2</b> | <b>Bande 3</b> | <b>Bande 4</b> | <b>Bande 5</b> | <b>Bande 6</b> | <b>Bande</b> 7 | Eigenvalues $(\% )$ |
|-------------------|----------------|----------------|----------------|----------------|----------------|----------------|---------------------|
| CP <sub>1</sub>   | 0.127          | 0.234          | 0.365          | 0.447          | 0.593          | 0.492          | 92.26               |
| CP <sub>2</sub>   | 0.203          | 0.290          | 0.451          | 0.506          | $-0.402$       | $-0.501$       | 6.85                |
| CP <sub>3</sub>   | 0.175          | 0.033          | 0.225          | $-0.134$       | $-0.656$       | 0.684          | 0.39                |
| CP <sub>4</sub>   | 0.527          | 0.585          | 0.041          | $-0.576$       | 0.169          | $-0.128$       | 0.36                |
| CP <sub>5</sub>   | 0.496          | 0.081          | $-0.734$       | 0.432          | $-0.097$       | 0.102          | 0.11                |
| CP <sub>6</sub>   | 0.621          | $-0.713$       | 0.265          | $-0.076$       | 0.128          | $-0.103$       | 0.03                |

**Tableau 10.** Matrice des vecteurs propres extraits après le calcul de l'ACP pour l'image ASTER.

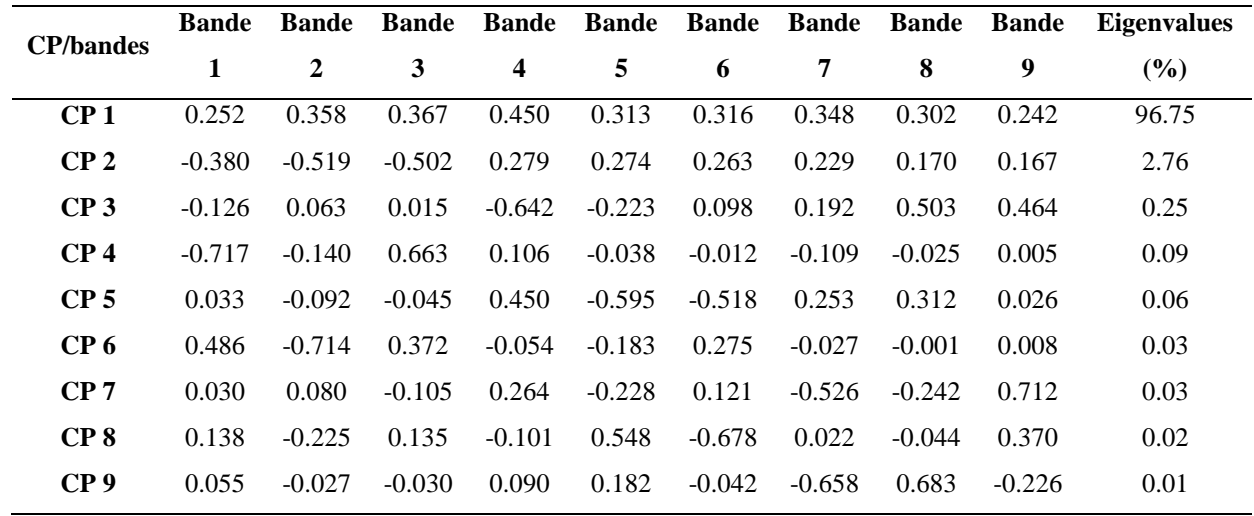

Afin de mettre en évidence l'amélioration cartographique atteinte dans (par rapport à la carte géologique préexistante (1/200000)), les résultats obtenus ont été mis en Composés Colorés (CC) (**Fig. 30** et 31). Dans le  $CC_{01}$  ( $CP_2/CP_5/CP_6$ ), le Granite et faciès dioritiques (Gf) est mis en évidence par une couleur vert foncé, tandis qu'il parait en bleu clair dans le CCA1. En d'autre côté, les Rhyolites et ignimbrites rhyolitiques sont cartographiées par une couleur rose dans le  $CC_{01}$  et en violet foncé dans le  $CC_{A1}$  ( $CP_{3}/CP_{2}/CP_{1}$ ), tout en montrant une extension allant jusqu'au Granite alcalin. Après la corrélation avec la réalité terrain, il s'est montré que cette zone représente les Rhyodacites (Rcit). L'autre partie (en bleu clair dans le  $CC<sub>O1</sub>$  et en vert-jaune dans le  $CC<sub>A1</sub>$ ) appartient aux Rhyolites riches en oxydes (Ro). En outre, la Série volcanique basique (Svb) est discriminée en couleur rouge et en vert foncé dans les  $CC_{01}$  et  $CC_{A1}$  respectivement. Pour les Diorites et gabbros (Dg), ils sont cartographiés en vert moyen dans le  $CC_{01}$  et en vert clair dans le  $CC_{A1}$ . Ce dernier a permis de cartographier les Terrasses de lit majeur (Tlm) en bleu foncé, tandis qu'elles sont distingués en vert clair dans le  $CC_{01}$ . En addition, les Dépôts de galets (Dga) sont cartographiés en violet dans le  $CC_{01}$  et en violet foncé dans le  $CC_{A1}$ . A noter que quelques Filons rhyolitiques (Fr) sont cartographiés par une couleur bleu foncé et vert clair dans le  $CC_{01}$  et  $CC_{A1}$  respectivement.

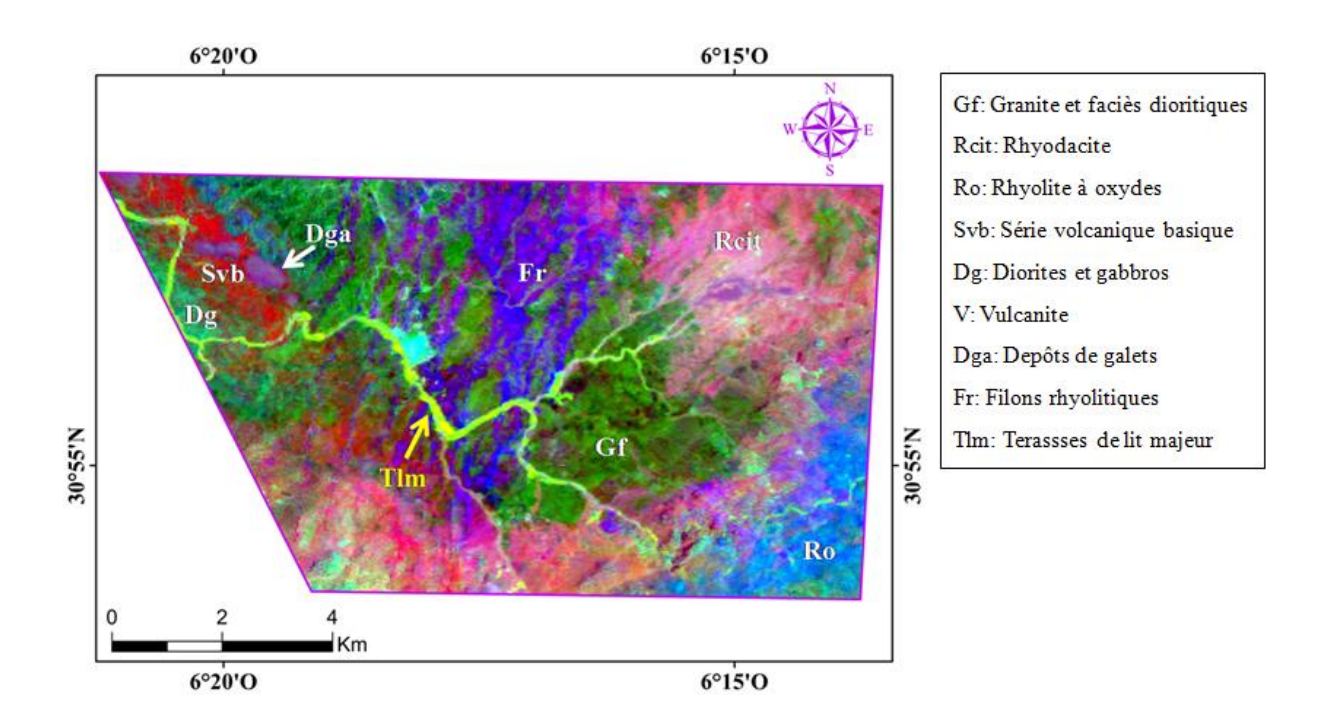

**Figure 30.** Composé coloré RVB CC<sub>O1</sub> (CP<sub>2</sub>/CP<sub>5</sub>/CP<sub>6</sub>) issu de l'ACP de l'image OLI.

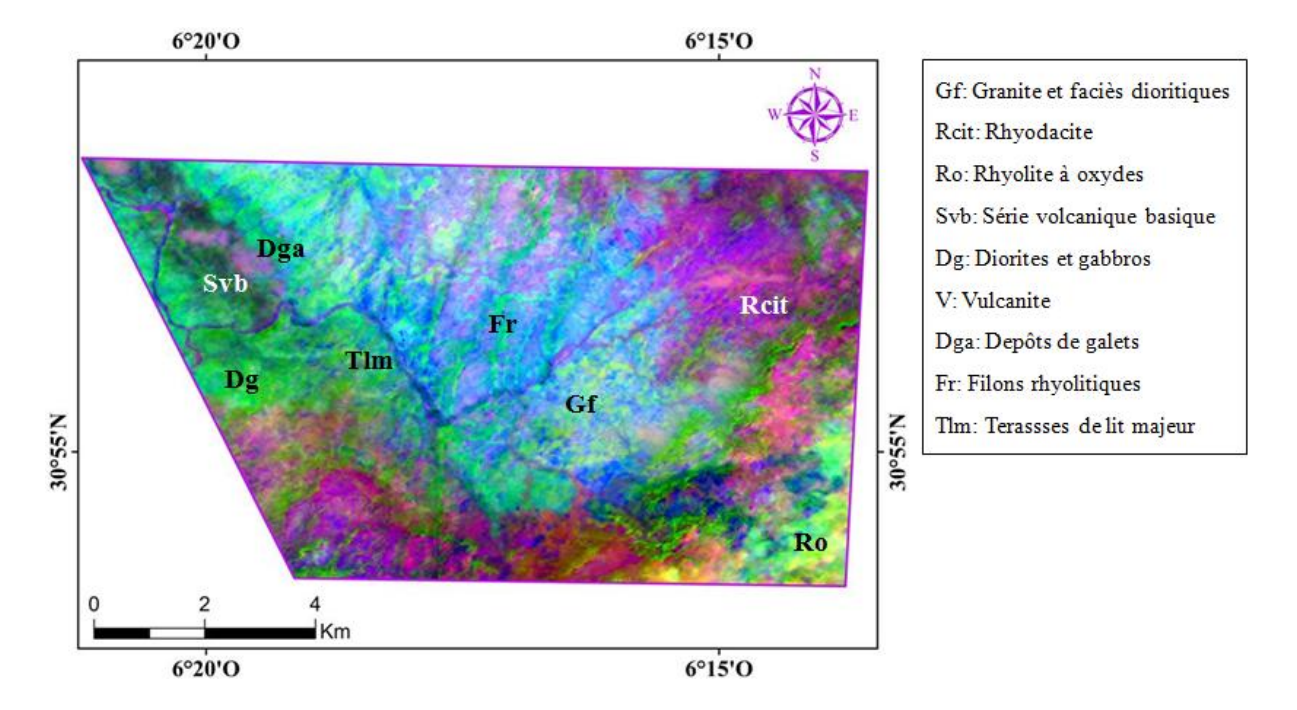

**Figure 31.** Composé coloré  $CC_{A1}$  ( $CP_3/CP_2/CP_1$ ) issu de l'ACP de l'image ASTER.

#### 1.1.2. Ratios de Bandes

En s'appuyant sur les signatures spectrales extraites des deux images corrigées OLI et ASTER, différents RB ont été calculés sur la base des régions spectrales du VNIR et du SWIR (**Fig. 32**). Le granite et faciès dioritiques est discriminé par les ratios 6/1 d'OLI et 7/9 d'ASTER, en raison de la forte réfléctance dans la bande 6 d'OLI et 7 d'ASTER, tandis que les bandes 1 et 9 coïncident avec les zones d'absorption. La partie appartenant à la série volcanique basique est cartographiée par les ratios 6/7 d'OLI et 4/6 d'ASTER, suite aux réfléctances dans la bande 6 d'OLI et 4 d'ASTER, contre des absorptions à 2.20 µm dans les bandes 7 et 6 d'OLI et d'ASTER respectivement. Ces dernières sont de type Al-OH (Di Tommaso et Rubinstein, 2007; Li, 2010; Pour et Hashim, 2011). Ces RBs ont pu discriminer la série volcanique basique en plus d'une autre zone qui coïncide avec les Vulcanites (V), bien différenciée dans le CC<sub>A3</sub> du capteur ASTER (en vert). En d'autre côté, les ratios 4/7 d'OLI et 3/6 d'ASTER ont permis la cartographie des rhyodacites, grâce aux absorptions de type Al-OH dans les bandes 7 d'OLI et 6 d'ASTER. Les spectres des rhyolites à oxydes montrent des absorptions dans les bandes 5 d'OLI et 4 d'ASTER, relatives au proche infrarouge (NIR). Ces absorptions diagnostiques sont indicatrices de la présence des oxydes de fer (Di Tommaso et Rubinstein, 2007; Li, 2010; Leverington et Moon; 2012; Liu et al., 2014). Ces spectres montrent aussi des réfléctances dans les bandes 7 d'OLI et 4 d'ASTER,

ce qui justifie l'utilisation des ratios 7/5 d'OLI et 4/3 d'ASTER pour mettre en évidence les rhyolites à oxydes.

Ensuite, l'ensemble des RB calculés (pour chaque capteur) est mis en CC (**Fig. 33** et **34**). Dans le  $CC_{O2}$  (6/7, 7/5, 6/2) d'OLI, le granite et faciès dioritiques est cartographié par une couleur bleu clair, alors qu'il parait en rose dans le  $CC_{A2}$  (7/9, 3/6, 4/3) d'ASTER. La série volcanique basique est distinguée en rouge dans le CC<sub>O2</sub>, tandis qu'elle parait en vert foncé dans le CC<sub>A2</sub>. Dans ce dernier, les rhyodacites sont mises en évidence par une couleur vert clair, alors qu'elles sont distinguées en bleu clair dans le  $CC_{O2}$ . Concernant les rhyolites à oxydes, elles sont cartographiées par une couleur vert éclatant et bleu foncé dans les CC<sub>O3</sub> et CCA3 respectivement. En d'autre côté, les Terrasses de lit majeur sont mieux distinguées en gris foncé-rose dans le  $CC<sub>O3</sub>$ . A noter aussi la discrimination de quelques filons rhyolitiques, notamment en jaune dans le  $CC<sub>O2</sub>$  et en blanc dans le  $CC<sub>A3</sub>$ .

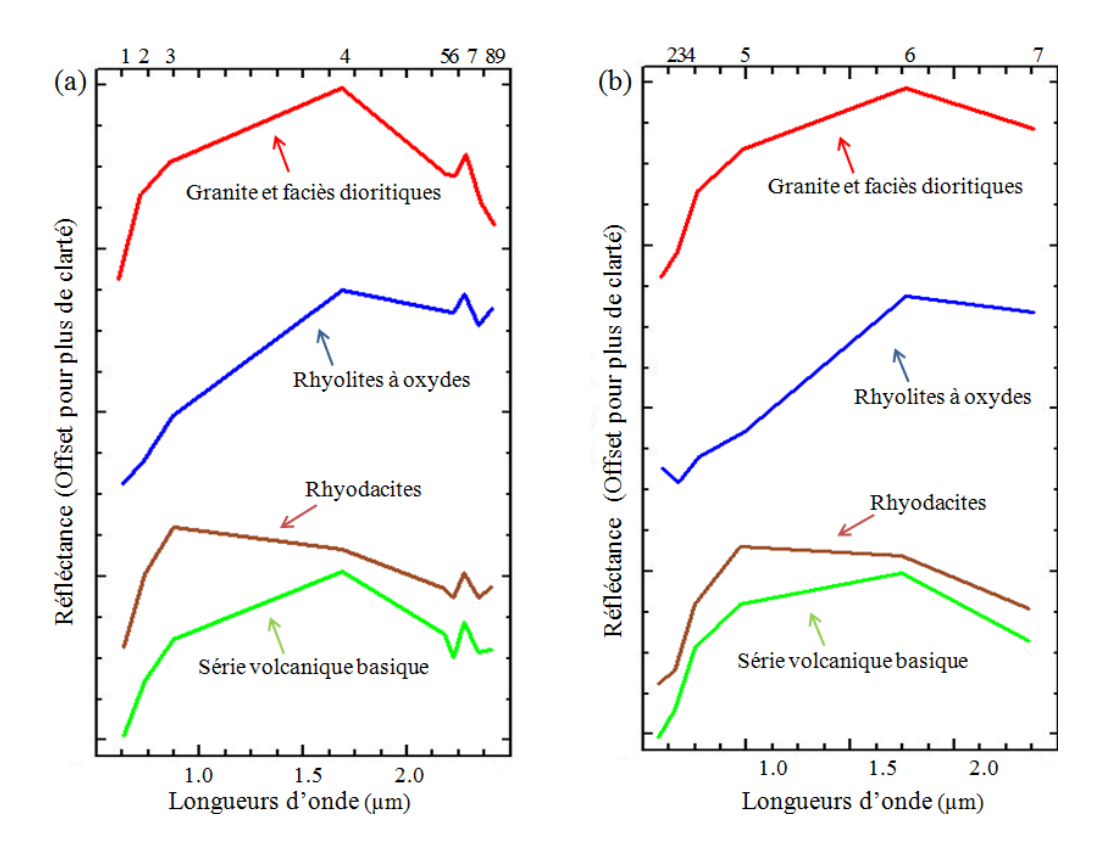

**Figure 32.** Signatures spectrales des unités lithologiques extraites des deux images corrigées (a) ASTER et (b) OLI.

## CHAPITRE III : RESULTATS ET DISCUSSIONS

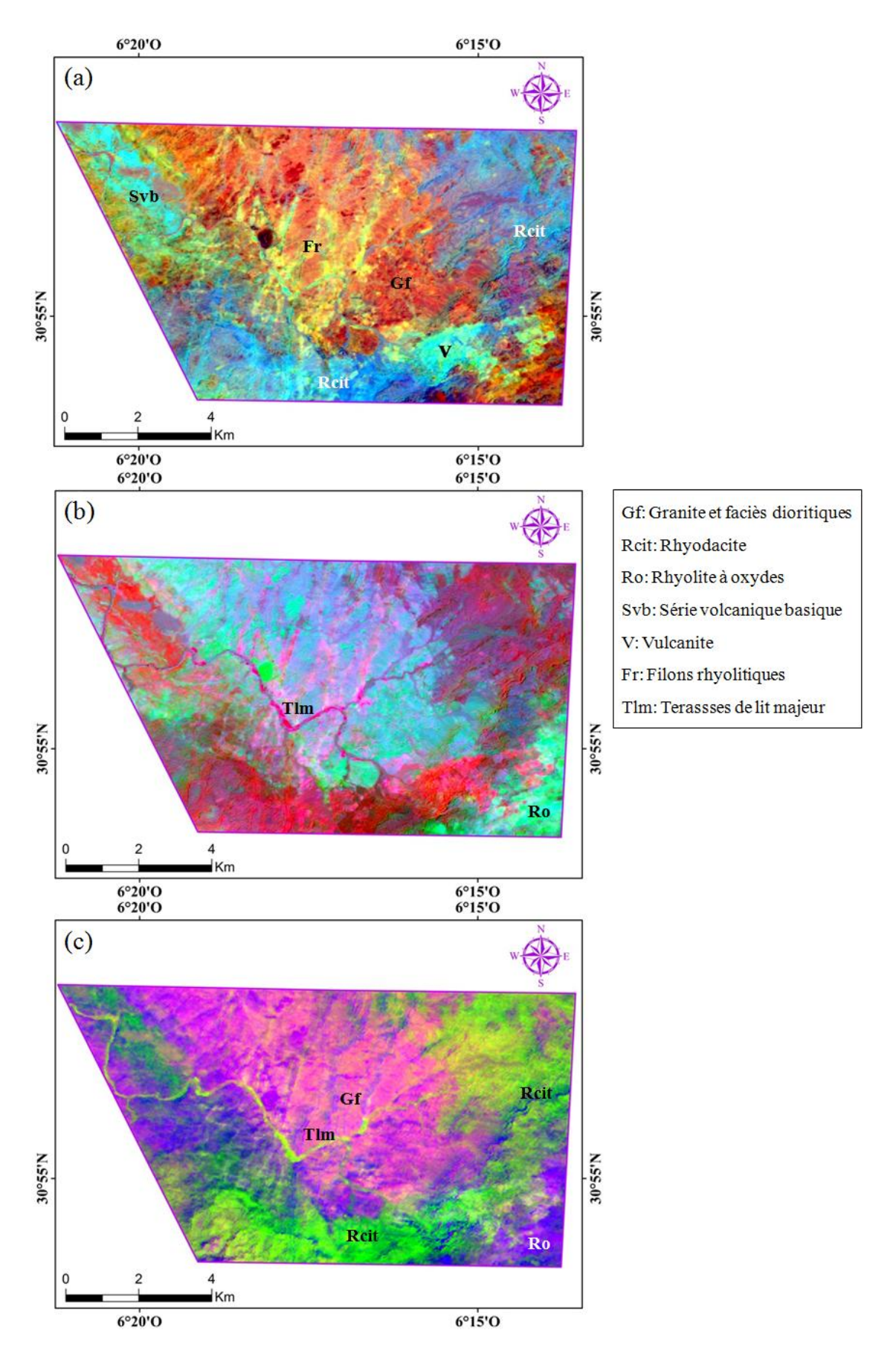

**Figure 33.** Composés colorés (a)  $CC_{O2}(6/1, 6/7, 4/7)$ , (b)  $CC_{O3}(6/7, 7/5, 6/2)$  et (c)  $CC_{A2}(7/9, 3/6, 4/7)$ 4/3) issus des RB des images OLI et ASTER respectivement.

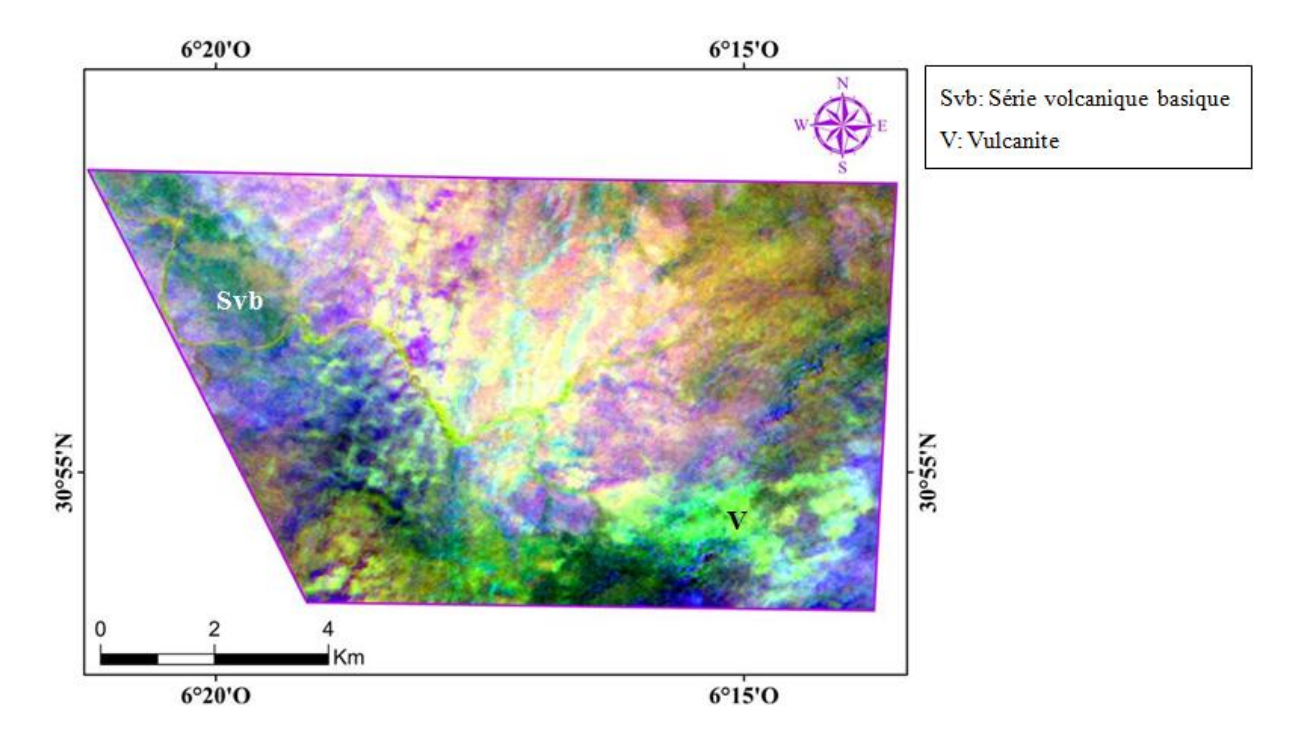

**Figure 34.** Composé coloré  $CC_{A3}$  (7/9, 4/6, 4/3) issu des RB de l'image ASTER.

#### 1.1.3. Analyse en Composantes Indépendantes

Après le calcul de l'ACI pour les deux images, les matrices des *eigenvectors* extraites sont identiques à celles de l'ACP. La différence entre les deux méthodes se manifeste dans le pourcentage d'informations (*eigenvalues*) contenus dans chaque nouvelle composante résultante. Alors, les **Tableaux 11** et **12** mettent en évidence les valeurs des *eigenvalues* ainsi que leurs traductions en pourcentage pour chaque Composante Indépendante (CI). Après comparaison des différents CC, ceux du  $CC_{04}$  ( $CI_3/CI_2/CI_5$ ) et  $CC_{A4}$  ( $CI_1/CI_4/CI_6$ ) ont été choisis (**Fig. 35**). Dans le CC<sub>04</sub>, la série volcanique basique est discriminée en rouge, tandis qu'elle parait en vert dans le  $CC_{AA}$ . Dans ce dernier, les rhyolites à oxydes sont distinguées en couleur rose, alors qu'elles paraissent en bleu foncé dans le  $CC_{04}$ . Les vulcanites sont discriminées en violet dans le  $CC_{04}$  et en orange dans le  $CC_{A4}$ , séparément de la série volcanique basique. En plus, le granite et faciès dioritiques est mis en évidence par une couleur verte et bleu foncé dans les  $CC_{04}$  et  $CC_{04}$  respectivement. Grâce à ces deux CC, l'Andésite (A), faciès encaissant de la minéralisation en Cu et non couverte par la carte géologique, est cartographiée par une couleur vert foncé.

En d'autre côté, quelques filons rhyolitiques sont discriminés en bleu clair et en rouge dans les  $CC_{O4}$  et  $CC_{A4}$  respectivement. Les rhyodacites sont cartographiées en rouge clair dans le  $CC_{04}$  et en jaune-vert dans le  $CC_{A4}$ . Quand aux dépôts de galets, ils sont discriminés par

## CHAPITRE III : RESULTATS ET DISCUSSIONS

une couleur grise dans les deux CC. Pour les terrasses de lit majeur, elles sont cartographiées en vert dans le  $CC_{04}$  et en bleu clair dans  $CC_{A4}$ . En plus, le Granite alcalin (Gal) est discriminé en jaune pour OLI et en bleu pour ASTER (**Fig. 35**).

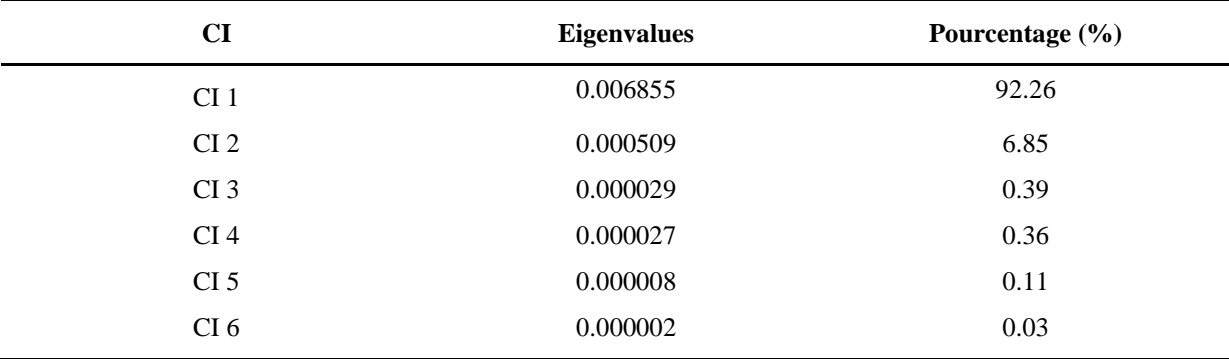

**Tableau 11.** Valeurs des vecteurs propres traduites en pourcentage contenues dans chaque CI extraite après le calcul de l'ACI pour l'image OLI.

**Tableau 12.** Valeurs des vecteurs propres traduites en pourcentage contenues dans chaque CI extraite après le calcul de l'ACI pour l'image ASTER.

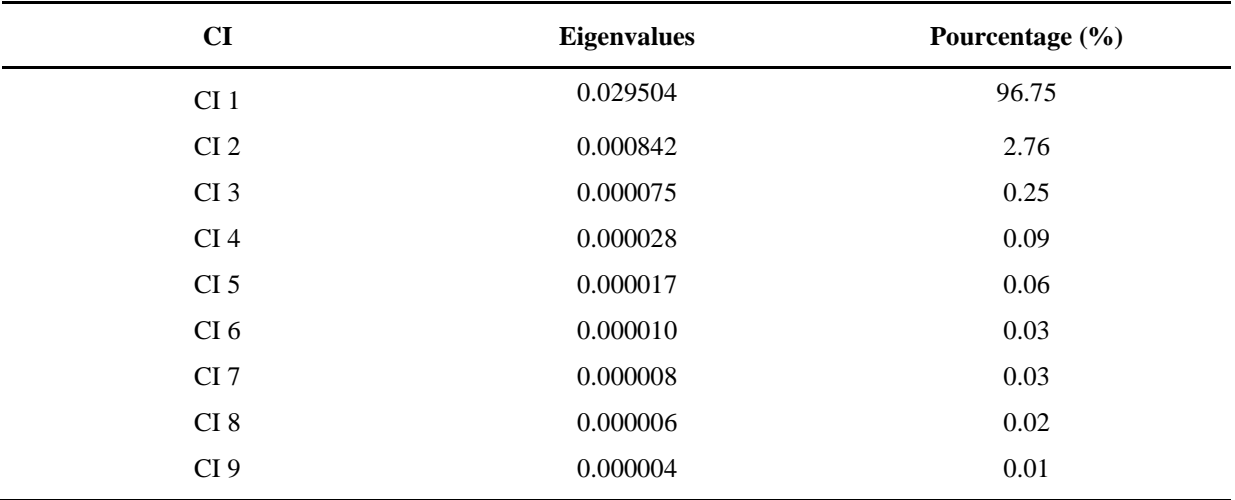

#### CHAPITRE III : RESULTATS ET DISCUSSIONS

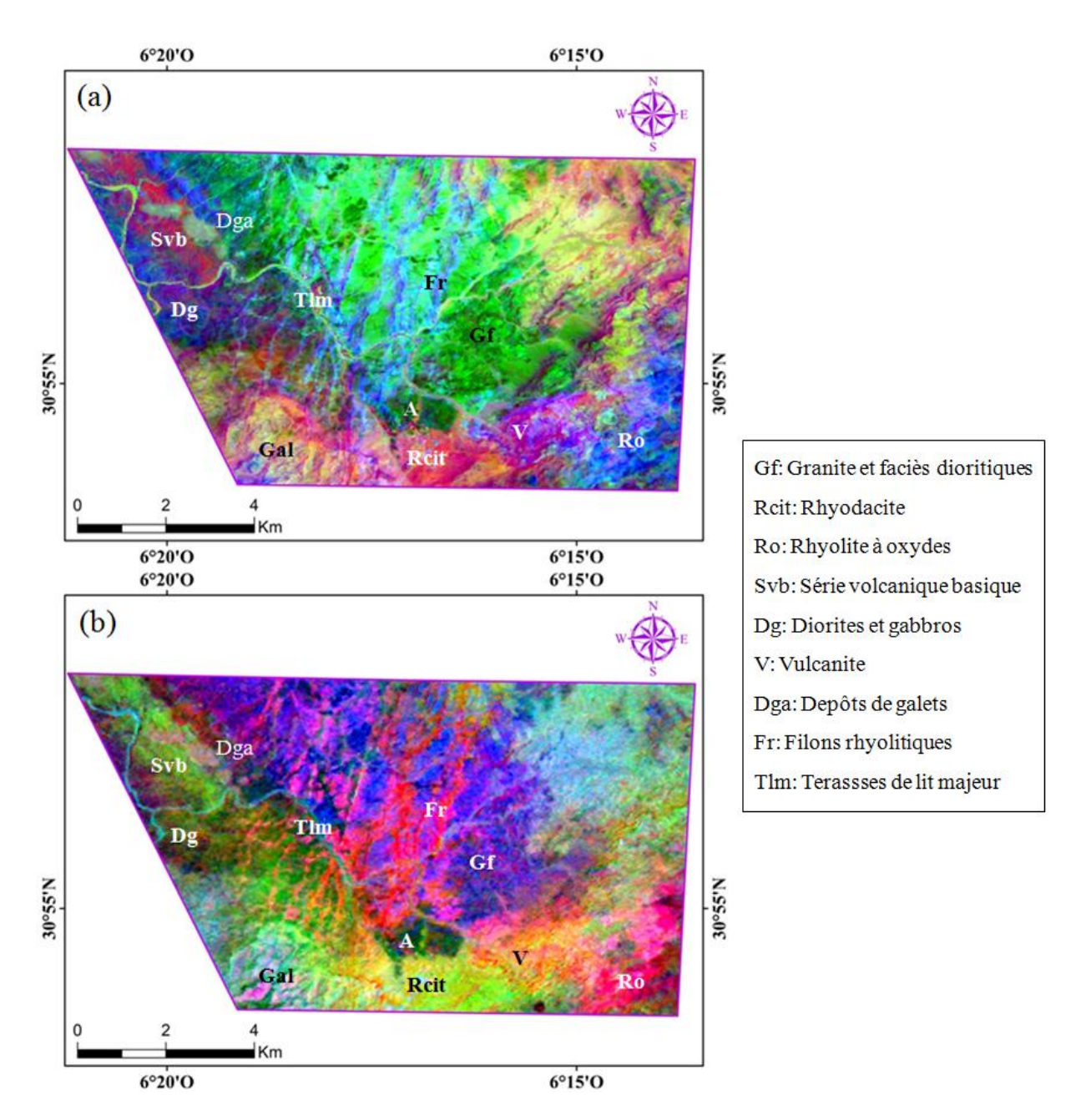

**Figure 35.** Composés colorés CC<sub>O4</sub> (CI<sub>1</sub>/CI<sub>4</sub>/CI<sub>6</sub>) et CC<sub>A4</sub> (CI<sub>4</sub>/CI<sub>1</sub>/CI<sub>3</sub>) issus après le calcul de l'ACI pour les images OLI et ASTER respectivement.

#### 1.1.4. Mesures spectroradiométriques

Après les traitements par télédétection, une visite sur terrain a été réalisée en collaboration avec une équipe des experts géologues de MANAGEM. Dans le secteur d'étude, 30 échantillons (incluant les unités lithologiques et les minéralisations) représentatifs ont été prélevés en assurant une bonne représentation de chaque faciès ainsi que la réalité terrain (**Fig. 36**). Par la suite, les mesures spectroradiométriques ont été réalisées au laboratoire à l'aide du spéctroradiomètre ASD *[FieldSpec®](https://www.google.co.ma/url?sa=t&rct=j&q=&esrc=s&source=web&cd=12&cad=rja&uact=8&ved=0ahUKEwilxObfqdnKAhXiEHIKHXhzB3oQFgh6MAs&url=http%3A%2F%2Fwww.laboratorynetwork.com%2Fdoc%2Ffieldspec-pro-fr-portable-spectroradiometer-0001&usg=AFQjCNHuFI_1U7kFSGRIzS9Ko6MUu0jEeA&sig2=HqUYhSorGtO-7BMivZVxZA&bvm=bv.113034660,d.bGQ) Pro* couvrant la région spectrale entre 350 et 2500 nm (présenté dans la page 44) juste pour 5 échantillons. L'ONHYM, propriétaire de l'ASD, ont exigé un nombre très limité de mesures à réaliser, et par conséquent une diminution du nombre de spectres étudiés durant tout ce travail. Pour chaque échantillon, la comparaison entre les spectres ASD obtenus et ceux extraits des images corrigées est indiquée dans la **figure 37**.

![](_page_85_Figure_2.jpeg)

**Figure 36.** Localisation des échantillons collectés sur l'image OLI de la zone d'étude : (E1) Granite et faciès dioritiques, (E2) Andésite, (E3) Brèche, (E4) Rhyodacite et (E5) Vulcanite.

L'analyse des spectres extraits des images corrigées montre que ceux issus du capteur ASTER ont pu garder la majorité des absorptions enregistrés par l'ASD plus que le capteur OLI. Concernant le granite et faciès dioritiques, la signature spectrale issue du capteur ASTER indique une absorption dans la bande 8 due aux groupes  $CO<sub>3</sub>$  ou Mg-OH (Hunt, 1977; Mars et Rowan, 2006; Pour et Hashim, 2011, 2014; Zoheir et Emam, 2012), contre une réfléctance dans la bande 7. De même, celle relative au capteur OLI montre une réfléctance et une absorption dans les bandes 6 et 2 respectivement. Ces résultats correspondent très bien aux RB utilisés dans la présente étude pour rehausser cette unité lithologique (7/8 d'ASTER

et 6/2 d'OLI). Concernant les andésites, le spectre issu du capteur ASTER montre une absorption dans la bande 8 qui ne figure pas dans le spectre correspondant extrait du capteur OLI (**Fig.37**).

![](_page_86_Figure_2.jpeg)

**Figure 37.** (a) Spectres ASD obtenus pour les cinq échantillons ainsi que ceux correspondants extraits des images corrigées (b) OLI et (c) ASTER.

En addition, ces spectres justifient les RB utilisés pour la cartographie des rhyodacites, car celui issu du capteur OLI montre une absorption dans la bande 7 et une réfléctance dans la bande 4, tandis que celui du capteur ASTER est caractérisé par une absorption et une réfléctance dans les bandes 6 et 3 respectivement (4/7 d'OLI et 3/6 d'ASTER). L'ensemble des spectres indique une absorption près de 2.20 µm (Bande 7 d'OLI et 6 d'ASTER). A noter l'absence des absorptions de fer indiquées dans les spectres ASD (granites et faciès dioritiques, andésites et vulcanites) dans ceux extraits des images corrigés OLI et ASTER, alors que les autres absorptions enregistrées près de 990 nm, 1400 nm et 1900 nm sont

attribuées au groupe OH (Li, 2010) (**Fig.37**). A noter que ces résultats ont été validés et approuvés par l'équipe des experts géologues de MANAGEM. La **figure 38** met l'accent sur des photographies de terrain relatives aux faciès étudiés.

![](_page_87_Picture_2.jpeg)

1.2. Bas Drâa

1.2.1. Ratios de Bandes

Comme pour la première zone d'étude, le calcul des RB est réalisée sur la base des signatures spectrales extraites des deux images corrigées OLI et ASTER (**Fig. 39**). Le grèsopélite est cartographié par les ratios (6/5 d'OLI) et (5/3 d'ASTER), vu que ses spectres montrent des réfléctances élevés dans les bandes 6 d'OLI et 5 d'ASTER, contre une absorption à 0.86 µm (bande 5 d'OLI) et à 0.80 µm (bande 3 d'ASTER), correspondant au proche infrarouge. Ce type d'absorption est du à la présence des oxydes de fer (Di Tommaso et Rubinstein, 2007; Li, 2010; Leverington et Moon, 2012; Liu et al., 2014). Les ratios (5/4 d'OLI) et (3/2 d'ASTER) ont permis de discriminer les alluvions, grâce aux absorptions présentées dans les bandes du rouge (bande 4 d'OLI) et (bande 2 d'ASTER) à 0.65 µm et 0.66 µm respectivement. Ces dernières peuvent être expliquées par la présence des oxydes de fer (Crouvi et al., 2006; Pour et Hashim, 201; Bedini, 2011). En comparaison avec les autres spectres, les schistes présentent de fortes réfléctances dans les bandes 4 d'OLI et 3 d'ASTER, ainsi qu'une absorption intense de type Al-OH à 2.20 µm (bande 7 d'OLI et bande 6 d'ASTER) due aux minéraux argileux (Di Tommaso et Rubinstein, 2007; Li, 2010; Pour et Hashim, 2011). D'où l'utilisation des ratios (4/7 d'OLI) et (3/6 d'ASTER) pour cartographier cette unité lithologique. L'ignimbrite rhyolitique est discriminée par le ratio (9/4) d'ASTER, car sa signature spectrale représente une réfléctance élevée dans la bande 9, tandis que le capteur OLI ne couvre plus cette région. En outre, la signature du granite à biotite montre de fortes réfléctances dans la bande 6 d'OLI et 4 d'ASTER, à côté d'une absorption à 2.20 µm qui coïncide avec les bandes 7 d'OLI et 6 d'ASTER, due probablement à l'altération séricitique (Bedini, 2011; Amer et al., 2012). La signature spectrale extraite du capteur ASTER est marquée aussi par une autre absorption à 2.33 µm (bande 8) liée peut être à la présence des minéraux hydroxyles (Hunt, 1977; Liu et al., 2014). Alors, le RBD ((6+8)/4) d'ASTER et le ratio (7/6) d'OLI sont utilisés pour rehausser le granite à biotite.

Après l'examen des différentes combinaisons de ratios, deux CC ont été choisies (pour chaque capteur). Dans le premier  $CC_1$  (6/5, 7/6, 4/7) d'OLI, le grèso-pélite est distingué par une couleur jaune-orange, tandis qu'il parait en violet dans les  $CC_3$  ((6+8)/4, 9/4, 5/3) d'ASTER. Le granite à biotite est cartographié par une couleur rose dans le  $CC<sub>3</sub>$ , tandis qu'il parait en vert dans le CC<sub>1</sub>. Les alluvions paraissent en rouge dans le CC<sub>2</sub> (6/5, 7/6, 4/7) d'OLI, tandis que dans le  $CC_4$  (3/2, (6+8)/4, 3/6) d'ASTER ils se distinguent en rose. Concernant les schistes, ils sont cartographiés en bleu foncé dans le  $CC_1$ , et en bleu clair dans le  $CC_4$ . Enfin,

l'ignimbrite rhyolitique est cartographiée en vert-jaune seulement dans le CC<sub>3</sub>. L'analyse des deux compositions colorées montre que les unités lithologiques sont mieux rehaussées dans le CC d'ASTER mieux que ceux d'OLI (**Fig. 40** et **41**).

![](_page_89_Figure_2.jpeg)

**Figure 39.** Signatures spectrales des unités lithologiques extraites à partir des images (a) ASTER et (b) OLI.

![](_page_90_Figure_1.jpeg)

**Figure 40.** Composés colorés RVB (a) CC<sub>O1</sub> (6/5, 7/6, 4/7), (b) CC<sub>O2</sub> (5/4, 6/5, 7/6) et (c) CC<sub>A1</sub> ((6+8)/4, 9/4, 5/3) issus des images OLI et ASTER.

![](_page_91_Figure_1.jpeg)

**Figure 41.** Composé coloré  $CC_{O2}$  (3/2, (6+8)/4, 3/6) issu de l'image ASTER.

## 1.2.2. Analyse en Composantes Principales

La deuxième méthode utilisée est l'ACP. Même chose, les  $CP_1$  contiennent le plus grand pourcentage d'informations (variance) contenues dans les images (98.72 % pour OLI et 99.44 % pour ASTER), avec des valeurs d'*eigenvectors* positives pour toutes les bandes (**tableaux 13 et 14**). Les CP<sub>2</sub> mettent en évidence la différence entre les bandes du VNIR (2, 3, 4, 5 d'OLI et 1, 2, 3 d'ASTER) et du SWIR (6 et 7 d'OLI et 4, 5, 6, 7, 8, 9 d'ASTER), présentant des signes opposées (Pour et Hashim 2011).

Dans les autres CPs, un objet est discriminé en se basant sur les signes et les magnitudes des eigenvectors (Gupta et al., 2013). Il est cartographié en pixels brillants si les valeurs d'*eigenvectors* sont positives dans les bandes de réfléctances et négatives dans les bandes d'absorptions (Pour et Hashim, 2011). Dans l'autre côté, la magnitude décrit l'importance de la bande spectrale dans la CP (Gupta et al., 2013).

| <b>CP</b> /bandes | <b>Bande 2</b> | <b>Bande 3</b> | <b>Bande 4</b> | <b>Bande 5</b> | <b>Bande 6</b> | <b>Bande 7</b> | Eigen values $(\% )$ |
|-------------------|----------------|----------------|----------------|----------------|----------------|----------------|----------------------|
| CP <sub>1</sub>   | 0.250          | 0.285          | 0.372          | 0.443          | 0.552          | 0.463          | 98.37                |
| CP <sub>2</sub>   | $-0.487$       | $-0.369$       | $-0.319$       | $-0.290$       | 0.464          | 0.472          | 1.29                 |
| CP <sub>3</sub>   | 0.517          | 0.342          | $-0.105$       | $-0.723$       | 0.001          | 0.283          | 0.26                 |
| CP <sub>4</sub>   | $-0.105$       | $-0.105$       | 0.190          | 0.111          | $-0.684$       | 0.678          | 0.05                 |
| CP <sub>5</sub>   | $-0.446$       | 0.149          | 0.764          | $-0.413$       | 0.056          | $-0.136$       | 0.02                 |
| CP <sub>6</sub>   | 0.469          | $-0.794$       | 0.356          | $-0.109$       | 0.085          | $-0.046$       | 0.01                 |

**Tableau 13.** Matrice des vecteurs propres extraits après le calcul de l'ACP pour l'image OLI.

**Tableau 14.** Matrice des vecteurs propres extraits après le calcul de l'ACP pour l'image ASTER.

| <b>CP</b> /bandes | <b>Bande</b> | <b>Bande</b>     | <b>Bande</b> | <b>Bande</b> | <b>Bande</b> |          | <b>Bande</b> Bande | <b>Bande</b> | <b>Bande</b> | Eigen values |
|-------------------|--------------|------------------|--------------|--------------|--------------|----------|--------------------|--------------|--------------|--------------|
|                   | 1            | $\boldsymbol{2}$ | 3            | 4            | 5            | 6        | 7                  | 8            | 9            | $($ %)       |
| CP <sub>1</sub>   | 0.216        | 0.297            | 0.333        | 0.425        | 0.354        | 0.336    | 0.355              | 0.311        | 0.331        | 99.33        |
| CP <sub>2</sub>   | $-0.375$     | $-0.505$         | $-0.567$     | 0.280        | 0.275        | 0.193    | 0.240              | 0.175        | $-0.002$     | 0,49         |
| CP <sub>3</sub>   | $-0.104$     | $-0.176$         | 0.010        | $-0.611$     | 0.037        | 0.162    | $-0.050$           | 0.123        | 0.733        | 0,07         |
| CP <sub>4</sub>   | $-0.689$     | 0.048            | 0.426        | $-0.049$     | $-0.379$     | 0.088    | 0.203              | 0.336        | $-0.176$     | 0,04         |
| CP <sub>5</sub>   | $-0.297$     | $-0.303$         | 0.404        | 0.434        | 0.138        | $-0.127$ | $-0.395$           | $-0.425$     | 0.306        | 0,03         |
| CP <sub>6</sub>   | 0.107        | $-0.042$         | $-0.150$     | 0.282        | $-0.441$     | $-0.638$ | 0.310              | 0.151        | 0.402        | 0,02         |
| CP <sub>7</sub>   | $-0.238$     | 0.553            | $-0.432$     | 0.246        | $-0.312$     | 0.314    | $-0.355$           | $-0.074$     | 0.245        | 0,01         |
| CP 8              | $-0.315$     | 0.376            | $-0.087$     | $-0.104$     | 0.564        | $-0.537$ | $-0.212$           | 0.293        | $-0.014$     | 0,007        |
| CP <sub>9</sub>   | $-0.262$     | 0.283            | $-0.057$     | $-0.152$     | 0.148        | $-0.052$ | 0.589              | $-0.669$     | 0.061        | 0.003        |

En examinant les *eigenvectors* contenus dans le tableau du capteur OLI, le grèso-pélite très micacé peut être distingué par des pixels brillants dans la bande  $CP_3$ , parce qu'il présente une réfléctance dans la bande 6 ayant une contribution positive (0.001), et une absorption dans la bande 5 présentant une contribution négative très forte (-0.723). Dans la bande CP<sub>4</sub>, le granite à biotite peut être discriminé en pixels brillants, malgré la valeur positive dans la bande 7 (0.678) d'absorption et négative dans la bande 6 (-0.684), due probablement à la petite différence de magnitudes dans ces bandes (Gupta et al., 2013). Le schiste peut être distingué par des pixels brillants dans la bande CP<sub>5</sub>, en raison de la contribution positive de la bande 4 (0.764) qui représente la bande du réfléctance, et la contribution négative de la bande 7 (-0.136) marquée par l'absorption. Les alluvions sont cartographiées par des pixels noirs dans la même CP, suite aux valeurs d'*eigenvectors* négative dans la bande 5 (-0.413) de réfléctance et positive dan la bande 4 (0.764) d'absorption (**Fig. 42**).

Concernant le tableau du capteur ASTER, le grèso-pélite très micacé parait en pixels brillants dans la bande  $CP_2$ , à cause de la contribution positive de la bande 5 (0.275) et la contribution négative de la bande 3 (-0.567) relatives aux bandes de réfléctance et d'absorption respectivement. Dans la même CP, le schiste est cartographié par des pixels noirs, à cause de la valeur d'*eigenvector* négative dans la bande 3 (-0.567) et positive dans la bande 6 (0.193). Les alluvions paraissent en pixels brillants dans la bande  $CP_5$ , suite à la contribution négative de la bande 2 (-0.303) relative à l'absorption et positive de la bande 3 (0.404) qui coïncide avec la bande du réfléctance. Dans la même CP, le calcaire et dolomie (Ca-d) peut être discriminé par des pixels brillants vue la contribution négative de la bande 8 (-0.425) qui représentent la bande d'absorption de cette unité lithologique (Mars et Rowan, 2010; Pour et Hashim, 2011). Aussi dans cette CP, le granite à biotite peut être distingué par des pixels noirs, malgré la contribution positive de la bande 4 de réfléctance (0.434) et négative dans les bandes 6 (-0.127) et 8 (-0.425) relatives aux absorptions, comme le cas pour OLI. Enfin, l'ignimbrite rhyolitique parait en pixels brillants dans la bande CP<sub>3</sub>, suite à la contribution positive de la bande 9 de réfléctance (0.733) (**Fig. 43**). Pour les deux capteurs, les autres bandes CP restantes ne contiennent que du bruit, et par conséquent ne peuvent fournir aucune information.

![](_page_94_Figure_1.jpeg)

![](_page_94_Figure_2.jpeg)

## CHAPITRE III : RESULTATS ET DISCUSSIONS

![](_page_95_Figure_1.jpeg)

![](_page_95_Figure_2.jpeg)

#### 1.2.3. *Support Vector Machine*

 Pour la classification des faciès de la zone du Bas Drâa, l'SVM a été appliquée pour les deux images OLI et ASTER (**Fig. 44**). Le choix de cette méthode est expliqué par l'échelle de la carte géologique (1/50000) qui facilite le choix des ROIs, contrairement à celui grossier de 1/200000. L'évaluation de la précision s'est réalisée à travers la matrice de confusion en comparant, pixel par pixel, les résultats de la classification et la carte géologique (Zhang et al., 2007). L'examen de cette matrice montre une précision globale de 60.19 % pour l'image OLI et 61,30 % pour l'image ASTER, avec un coefficient kappa de 0.53 et de 0.54 respectivement (**Tableaux 15 et 16**).

 En outre, la comparaison entre les diagonales de ces matrices montre que le capteur ASTER a donné des résultats meilleurs que le capteur OLI, notamment dans la discrimination de l'ignimbrite rhyolitique (Ir), gréso-pélite très micacé (Gr-pé) et les éboulis anciens (Ean). Dans l'autre côté, le schiste (Sc), grès (Gr), les roches volcano détritiques (Rvd) et les alluvions (Al) ont été mieux classifiés dans le résultat du capteur OLI. D'après les matrices de confusion, les éboulis et les éboulis anciens présentent les fortes valeurs des mis classifications. Ces valeurs ont influencé la précision globale des résultats, car ce type d'unité appartient aux sédiments non consolidés qui se composent d'un mélange de produits résultants de l'accumulation des roches environnantes (Al Muntshry, 2011). En outre, la généralisation dans la production des cartes géologiques, ainsi que la nature synthétique des limites entre les faciès ont influencé eux aussi les précisions globales obtenues.

## CHAPITRE III : RESULTATS ET DISCUSSIONS

![](_page_97_Figure_1.jpeg)

**Figure 44.** Résultats de la classification SVM pour les images (a) OLI et (b) ASTER.

| <b>Classe</b>  | Gr-pé | Al    | Ean   | <b>Sc</b> | Gq-d  | Gr    | Ir    | Sh    | C <sub>d</sub> | Gb    | Rvd   |
|----------------|-------|-------|-------|-----------|-------|-------|-------|-------|----------------|-------|-------|
| Gr-pé          | 78.57 | 18.29 | 12.10 | 21.83     | 1.57  | 5.20  | 0.00  | 2.25  | 0.03           | 9.45  | 0.00  |
| Al             | 0.00  | 15.73 | 0.00  | 0.00      | 0.21  | 0.00  | 0.00  | 0.09  | 0.00           | 0.01  | 1.01  |
| Ean            | 1.85  | 4.63  | 42.81 | 7.18      | 4.30  | 8.11  | 0.12  | 1.40  | 7.44           | 7.19  | 0.00  |
| E              | 2.18  | 8.96  | 23.48 | 42.13     | 7.95  | 29.09 | 9.33  | 6.06  | 36.95          | 3.34  | 7.51  |
| Gq-d           | 8.26  | 16.65 | 9.98  | 6.22      | 67.46 | 18.91 | 0.14  | 16.36 | 1.46           | 14.78 | 0.14  |
| Gr             | 0.38  | 8.84  | 1.03  | 2.88      | 2.67  | 26.06 | 0.48  | 1.18  | 13.51          | 0.30  | 0.00  |
| $\mathbf{I}$ r | 0.01  | 11.95 | 0.53  | 10.84     | 2.99  | 0.23  | 73.60 | 2.63  | 0.00           | 0.23  | 12.72 |
| Sc             | 0.08  | 12.20 | 1.25  | 0.36      | 10.86 | 6.46  | 1.63  | 67.86 | 0.30           | 3.99  | 31.94 |
| C <sub>d</sub> | 0.35  | 1.16  | 3.78  | 0.80      | 0.33  | 4.29  | 0.02  | 0.09  | 40.32          | 0.00  | 0.00  |
| Gb             | 8.33  | 0.98  | 4.91  | 5.40      | 0.36  | 1.43  | 0.00  | 0.56  | 0.00           | 58.34 | 0.00  |
| Rvd            | 0.00  | 0.61  | 0.12  | 2.36      | 1.29  | 0.23  | 14.67 | 1.53  | 0.00           | 2.37  | 46.68 |
| <b>Total</b>   | 100   | 100   | 100   | 100       | 100   | 100   | 100   | 100   | 100            | 100   | 100   |

**Tableau 15.** Matrice de confusion calculée à partir de l'image OLI en se basant sur la carte géologique de la zone d'étude.

**Précision globale: 60.19 %** / **Coefficient Kappa: 0.53**

**Tableau 16.** Matrice de confusion calculée à partir de l'image ASTER en se basant sur la carte géologique de la zone d'étude.

| <b>Class</b>   | Gr-pé | Al    | Ean   | E     | Gq-d  | Gr    | Ir    | <b>Sc</b> | C <sub>d</sub> | Gb    | Rvd   |
|----------------|-------|-------|-------|-------|-------|-------|-------|-----------|----------------|-------|-------|
| Gr-pé          | 83.92 | 19.51 | 15.20 | 26.10 | 1.69  | 7.33  | 0.02  | 1.02      | 2.95           | 4.39  | 0.00  |
| Al             | 0.38  | 8.46  | 0.00  | 0.00  | 0.08  | 0.00  | 0.00  | 0.00      | 0.00           | 0.00  | 0.44  |
| Ean            | 2.28  | 5.38  | 48.04 | 18.78 | 7.58  | 16.30 | 0.10  | 2.50      | 19.59          | 16.03 | 0.00  |
| ${\bf E}$      | 0.75  | 8.39  | 13.10 | 38.42 | 8.34  | 17.26 | 12.08 | 7.36      | 16.86          | 1.99  | 9.44  |
| Gq-d           | 8.36  | 25.90 | 12.32 | 4.60  | 68.29 | 40.14 | 0.46  | 19.22     | 7.40           | 12.24 | 3.85  |
| Gr             | 0.52  | 3.73  | 0.95  | 0.59  | 0.91  | 15.75 | 0.17  | 0.43      | 13.72          | 0.07  | 0.00  |
| Ir             | 0.38  | 0.43  | 0.16  | 7.10  | 2.47  | 0.21  | 80.85 | 0.32      | 0.22           | 0.00  | 2.22  |
| Sc             | 0.03  | 20.59 | 1.10  | 0.45  | 9.38  | 0.62  | 1.49  | 61.82     | 0.00           | 5.56  | 44.53 |
| C <sub>d</sub> | 0.24  | 0.50  | 1.22  | 0.58  | 0.06  | 1.64  | 0.00  | 0.02      | 38.43          | 0.00  | 0.00  |
| Gb             | 3.51  | 0.43  | 7.82  | 2.56  | 0.63  | 0.75  | 0.00  | 0.30      | 0.82           | 59.19 | 0.00  |
| Rvd            | 0.00  | 6.67  | 0.09  | 0.83  | 0.56  | 0.00  | 4.83  | 6.99      | 0.00           | 0.53  | 39.50 |
| <b>Total</b>   | 100   | 100   | 100   | 100   | 100   | 100   | 100   | 100       | 100            | 100   | 100   |

**Précision globale: 61.30 %** / **Coefficient Kappa: 0.54**

#### 1.2.4. Mesures spectroradiométriques

Pour la zone du Bas Drâa, 10 échantillons ont été collectés mais juste 3 qui ont passé en ASD à savoir le gréso-pélite (E1), le calcaire et dolomie (E2) et le quartzite (E3), dont les localisations sont illustrées dans la **Figure 45**. Les spectres ASD enregistrés ainsi que ceux correspondants extraits des images corrigées OLI et ASTER pour chaque échantillon sont indiqués dans la figure **46**.

![](_page_99_Figure_3.jpeg)

**Figure 45.** Localisation des échantillons collectés sur la carte géologique de la zone du Bas Drâa : (E1) Grèso-pélite, (E2) Calcaire et dolomie et (E3) Quartzite.

Comme pour le cas de Sidi Flah-Bouskour, la comparaison entre les spectres extraits des images montre que le capteur ASTER possède une grande capacité à garder la plupart des absorptions caractéristiques de chaque échantillon, à savoir celles de types  $CO<sub>3</sub>$  et Mg-OH. En plus, les spectres ASD de grèso-pélite et du quartzite sont caractérisés par des absorptions dans la région du PIR attribuées à la présence du fer. La **figure 47** présente des photographies de terrain relatives à chaque échantillon étudié.

## CHAPITRE III : RESULTATS ET DISCUSSIONS

![](_page_100_Figure_1.jpeg)

**Figure 46.** (a) Spectres ASD obtenus pour les trois échantillons ainsi que ceux correspondants extraits des images (b) OLI et (c) ASTER.

![](_page_100_Picture_3.jpeg)

![](_page_100_Picture_4.jpeg)

![](_page_100_Picture_5.jpeg)

![](_page_100_Picture_6.jpeg)

**Figure 47.** Photographies de terrain illustrant les échantillons collectés: (A) grèso-pélite (E1), (B) calcaire et dolomie (E2) et (C) quartzite (E3).

## **2. Cartographie minéralogique**

## 2.1. Sidi Flah-Bouskour

2.1.1. Caractérisation du gisement

Comme cité auparavant, la présente étude s'est focalisée sur la cartographie des minéralisations dans le secteur de la Patte d'Oie. En premier lieu, la transformation *Minimum Noise Fraction* (MNF) est utilisée afin de présenter tout d'abord l'extension des filons étudiés. L'MNF est une méthode qui détermine la partie inhérente de l'image (informations utiles), tout en la séparant du bruit (Azizi et al., 2010; Pour et Hashim, 2011). Cette méthode suit deux étapes, dont la première consiste à calculer la variance du bruit dans l'image, tandis que la deuxième dérive les nouvelles bandes MNF en se basant sur cette variance calculée (Green et al., 1988; Pour et Hashim, 2011).

Après le calcul de la transformation MNF pour l'image Hyperion, les huit premières bandes MNF résultantes englobent le maximum d'informations contenues dans l'image. Par la suite, la comparaison de différents CC a montré que celui de  $(MNF<sub>4</sub>/MNF<sub>5</sub>/MNF<sub>6</sub>)$  expose très bien le gisement ciblé, en rehaussant les filons par une couleur blanche (**Fig. 48**).

![](_page_101_Figure_6.jpeg)

**Figure 48.** (a) Composé coloré (MNF<sub>4</sub>/MNF<sub>5</sub>/MNF<sub>6</sub>) extrait de l'image Hyperion et (b) un zoom sur le secteur de la Patte d'Oie.

## 2.1.2. Ratios de Bandes

Sur la base des signatures spectrales réechantillonnés selon les bandes des deux images OLI et ASTER (**Fig. 49**), différents RB ont été calculés (**Fig. 50**). L'utilisation des ratios (1/3) et (4/5) des capteurs ASTER et OLI respectivement a permis de discriminer la malachite. Le spectre de ce minéral indique une réfléctance dans la bande 1 d'ASTER et 4 d'OLI, contre

une absorption caractéristique dans la région du NIR attribuée à la présence des oxydes de fer (Liu et al., 2014; Gad et Kusky, 2007; Pour et Hashim, 2012 44; Di Tommaso et Rubinstein, 2007) (**Fig. 50**). En d'autre côté, le chlorite peut être distingué par le ratio (7/5) d'OLI (en blanc), grâce à la réfléctance enregistrée dans la bande 7 et l'absorption dans la bande 5. Tant que le capteur ASTER couvre une région spectrale plus large dans le SWIR, l'utilisation du ratio (5/8) d'ASTER a permis de mieux cartographier l'altération propylitique (en jaune), vu que le chlorite et la calcite sont caractérisés par une absorption diagnostique à 2.33 µm (bande 8) (Zoheir et Emam, 2012; Di Tommaso et Rubinstein, 2007) (région spectrale non couverte par le capteur OLI), à côté de la réfléctance enregistrée dans la bande 5 (**Fig. 50**). Par la suite, le seuillage de chaque résultat obtenu a pris en considération juste les pixels contenant 70 % de chaque abondance minéralogique, et ce dans le but de sélectionner que les meilleures correspondances. Cette opération a été validée et confirmée par l'observation sur terrain (**Fig. 51**).

Comme ellle est déjà cité auparavant, la méthode des RB est souvent utilisée dans le cas des capteurs multispectraux (comme OLI et ASTER). Par contre, son application n'est pas très appropriée à l'imagerie hyperspectrale, en raison de plusieurs problèmes liés principalement à la forme des spectres (présence de plusieurs pentes) (Brian et al., 2002). Par conséquent, la cartographie minéralogique dans ce travail en utilisant les données Hyperion s'est basée juste sur les méthodes de classification.

![](_page_103_Figure_1.jpeg)

**Figure 49.** Spectres des minéraux étudiés (a) issus de la librairie spectrale (USGS) (Clark et al., 2013) et réechantillonnés aux bandes spectrales des capteurs (b) Hyperion, (c) ASTER et (d) OLI.

![](_page_104_Figure_1.jpeg)

**Figure 50.** Résultats (en niveaux de gris) des Ratios de Bandes (RB) calculés à partir des images OLI et ASTER.

![](_page_105_Figure_1.jpeg)

**Figure** 51. Abondances (après seuillage) des Ratios de Bandes (a)  $RB_{01}$  (4/5),  $RB_{02}$  (7/5) et (b)  $RB_{A1}$ (1/3),  $RB_{A2}$  (5/8) calculés à partir des images OLI et ASTER respectivement.

#### 2.1.3. *Mixture Tuned Matched Filtering*

Concernant la classification MTMF, les résultats sont générés en niveaux de gris où les pixels brillants sont caractérisés par les fortes valeurs de correspondance avec le minéral ciblé (**Fig. 52**). Par conséquent, ces pixels sont les plus représentatifs. Pour chaque résultat, seuls les pixels ayant une distribution spatiale cohérente et non dispersée sont pris en considération (Rowan et al., 2006). Alors, le seuillage des pixels est réalisé en prenant juste ceux contenant 0.7 (70 %) de chaque abondance minéralogique afin de cibler les meilleures correspondances. Ce seuillage a été contrôlé et confirmé après par l'observation sur terrain. L'analyse des résultats montrent que l'altération propylitique (chlorite+calcite) (en couleur jaune) est la plus abondante dans les trois filons. En addition, la malachite (en couleur verte) se rend en seconde place en termes d'abondance (**Fig. 53**). Ces résultats sont conformes à l'étude sur terrain réalisée par Maacha et al. (2011).

![](_page_106_Figure_1.jpeg)

**Figure 52.** Résultats de la classification MTMF (en niveaux de gris) issus des images Hyperion, OLI et ASTER relatifs aux minéralisations étudiées.

![](_page_107_Figure_1.jpeg)

**Figure 53.** Abondances du (chlorite+calcite) et malachite issues (après seuillage) de la classification MTMF des images (a) Hyperion, (b) OLI et (c) ASTER.

#### 2.1.4. *Spectral Angle Mapper / Spectral Angle Mapper-Continuum Removal*

Dans la présente étude, la classification SAM est utilisée pour les images OLI et ASTER, tandis que la classification SAM-CR est appliqué pour l'image Hyperion. Cette différence est expliquée par le fait que les données hyperspectrales présentent, à l'opposé de celles multispectrales, l'avantage d'offrir des spectres continus. Ce qui facilite l'application de plusieurs méthodes mathématiques y inclut celle du CR (Sun et al., 2008; Magendran et Sanjeevi, 2014).

En se basant sur les spectres des minéraux illustrés dans la **figure 49**, la classification SAM est appliquée pour les images OLI et ASTER en utilisant un angle de similarité maximale de 0.2 rad. Cet angle a été choisi de sorte que les résultats se rapprochent le maximum possible de la réalité terrain. Pour l'image Hyperion, la fonction CR est appliquée et les signatures spectrales ainsi résultantes présentent l'avantage d'isoler les principales absorptions diagnostiques (**Figure 54**). Concernant l'altération propylitique, le spectre de la calcite a gardé l'absorption caractéristique près de 2335 nm (groupe  $CO<sub>3</sub>$ ) devenue plus distinctive. Même chose pour les absorptions près de 2300 nm (groupe Mg-OH), près de 2250 nm (groupe Fe-OH), près de 721.9 nm due à la présence des oxydes de fer et celle près de 2265 nm (groupe CO3) dans le spectre de la malachite (**Figure 54**).
En se basant sur ces nouveaux spectres comme endmembers, la classification SAM-CR est appliquée pour l'image Hyperion en utilisant un angle de similarité maximale de 0.2 rad (**Figure 55** et **56**). Le choix de cette valeur a été réalisé en se basant sur l'observation su terrain. L'analyse des résultats obtenus à partir des images Hyperion et ASTER montre une forte concentration des altérations surtout dans le filon principal (FP), alors que pour l'image OLI cette concentration est presque similaire dans les filons FP et F2. Par rapport aux résultats obtenus par la classification MTMF, SAM et SAM-CR ont montré une différence dans l'abondance des minéraux. La fiabilité de ces résultats a été vérifiée après par la réalité terrain, les données géophysiques ainsi que par des analyses au laboratoire.

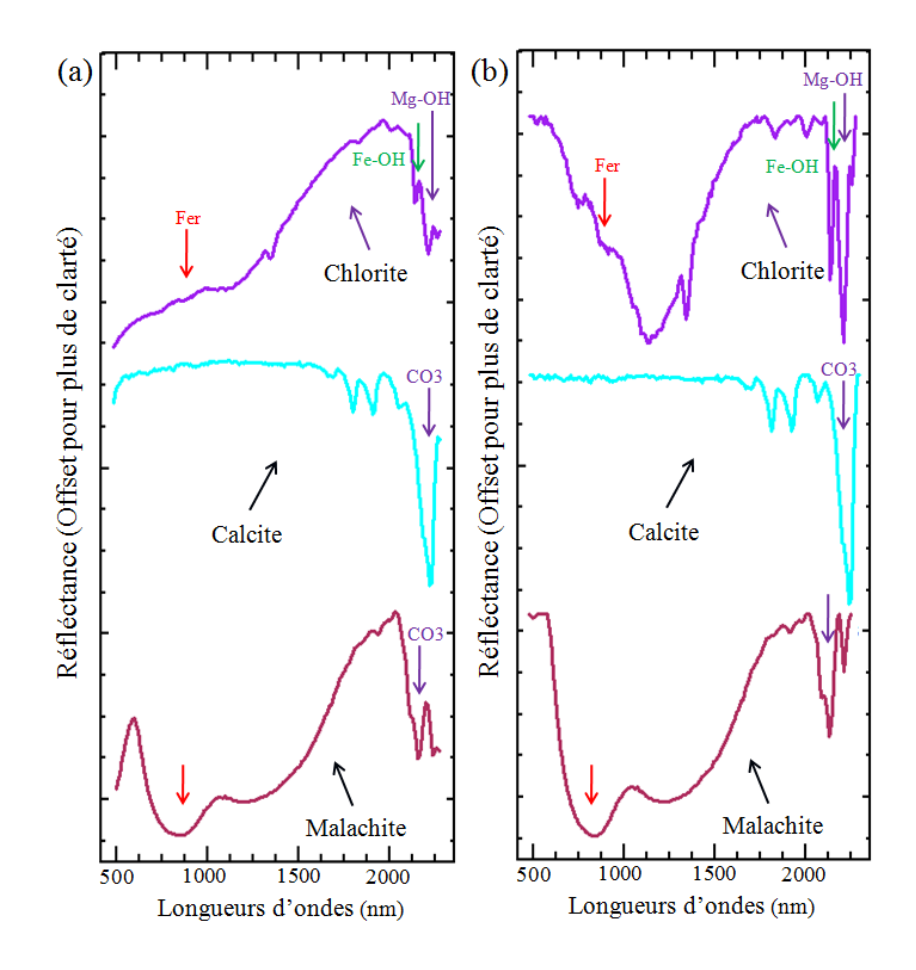

**Figure 54.** Signatures spectrales des minéraux étudiés (a) avant et (b) après l'application de la fonction « *Continuum Removal* » (CR).

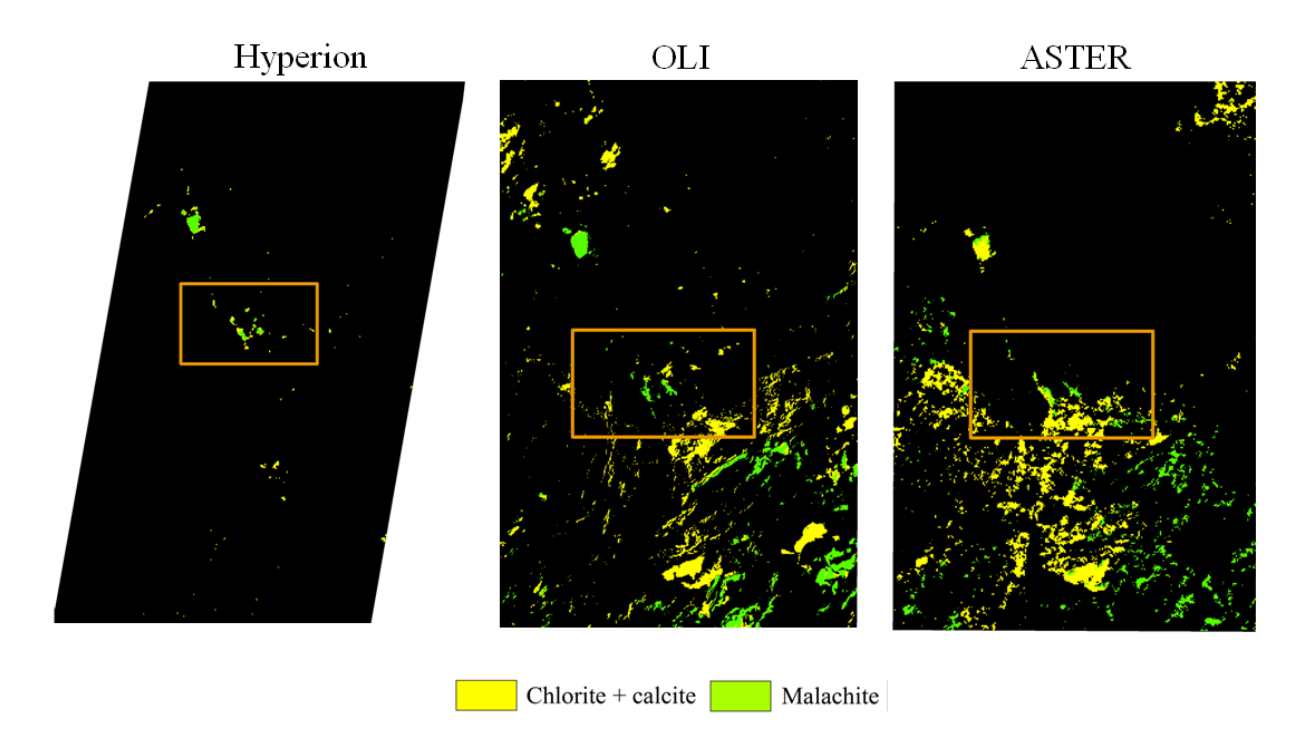

**Figure 55.** Résultats de la classification SAM-CR (image Hyperion) ainsi que SAM (images OLI et ASTER) relatifs aux minéralisations étudiées.

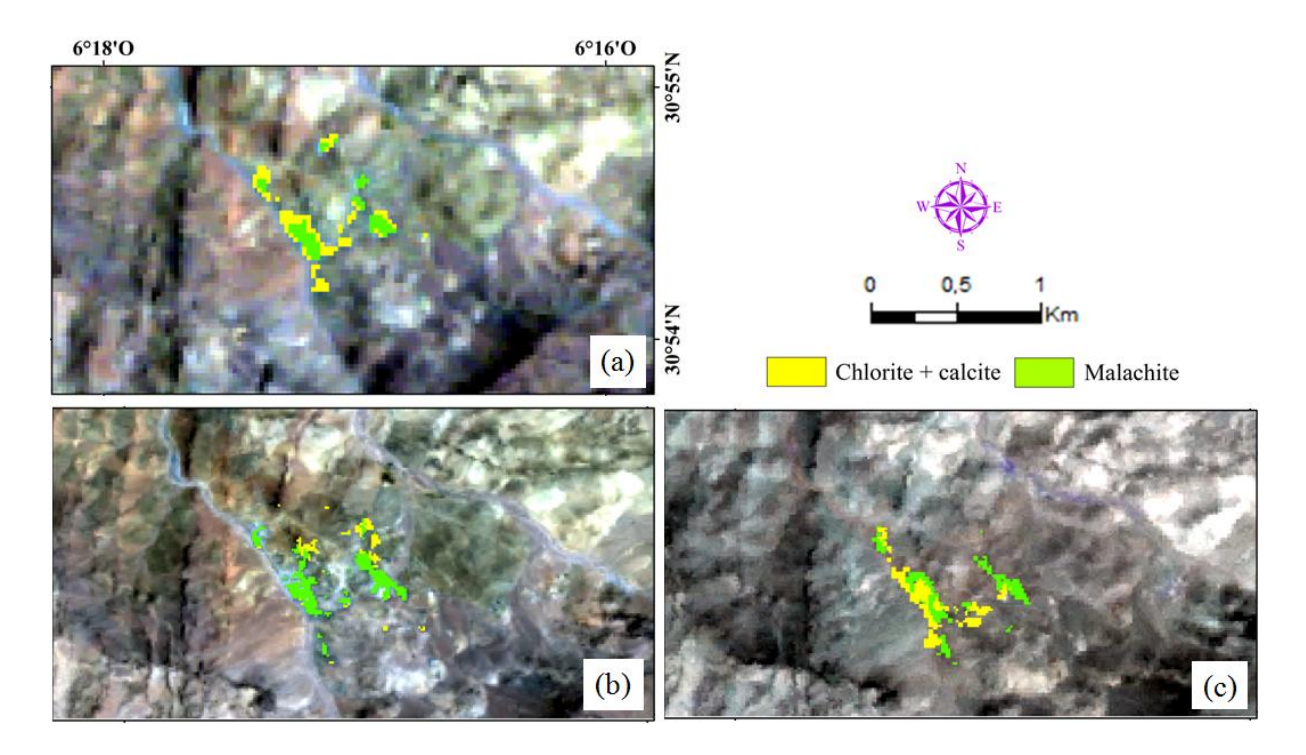

**Figure 56.** Abondances du (chlorite+calcite) et malachite issues de la classification SAM-CR de (a) l'image Hyperion et SAM des images (b) OLI et (c) ASTER.

#### 2.1.5. Données géophysiques

Pour les données géophysiques, la carte de Polarisation Provoquée (PP) utilisée dans cette étude est délivrée par le groupe Marocain MANAGEM, visant le gisement de la Patte d'Oie. L'analyse de la carte montre que les filons minéralisés coïncident avec les zones ayant des fortes valeurs de chargeabilité. Ce qui renseigne sur une grande capacité à conduire l'électricité et par conséquent une forte présence des minéraux polarisants. Afin d'établir une liaison avec les résultats obtenus par télédétection, les abondances minéralogiques issues de chaque méthode de traitement ont été fusionnées (en couleur noire) et superposées sur la carte du PP (**Fig. 57**). La comparaison des résultats a montré que les minéralisations correspondent aux zones fortement polarisées, notamment avec la classification MTMF où la concentration des abondances est plus forte par rapport au SAM-CR et SAM.

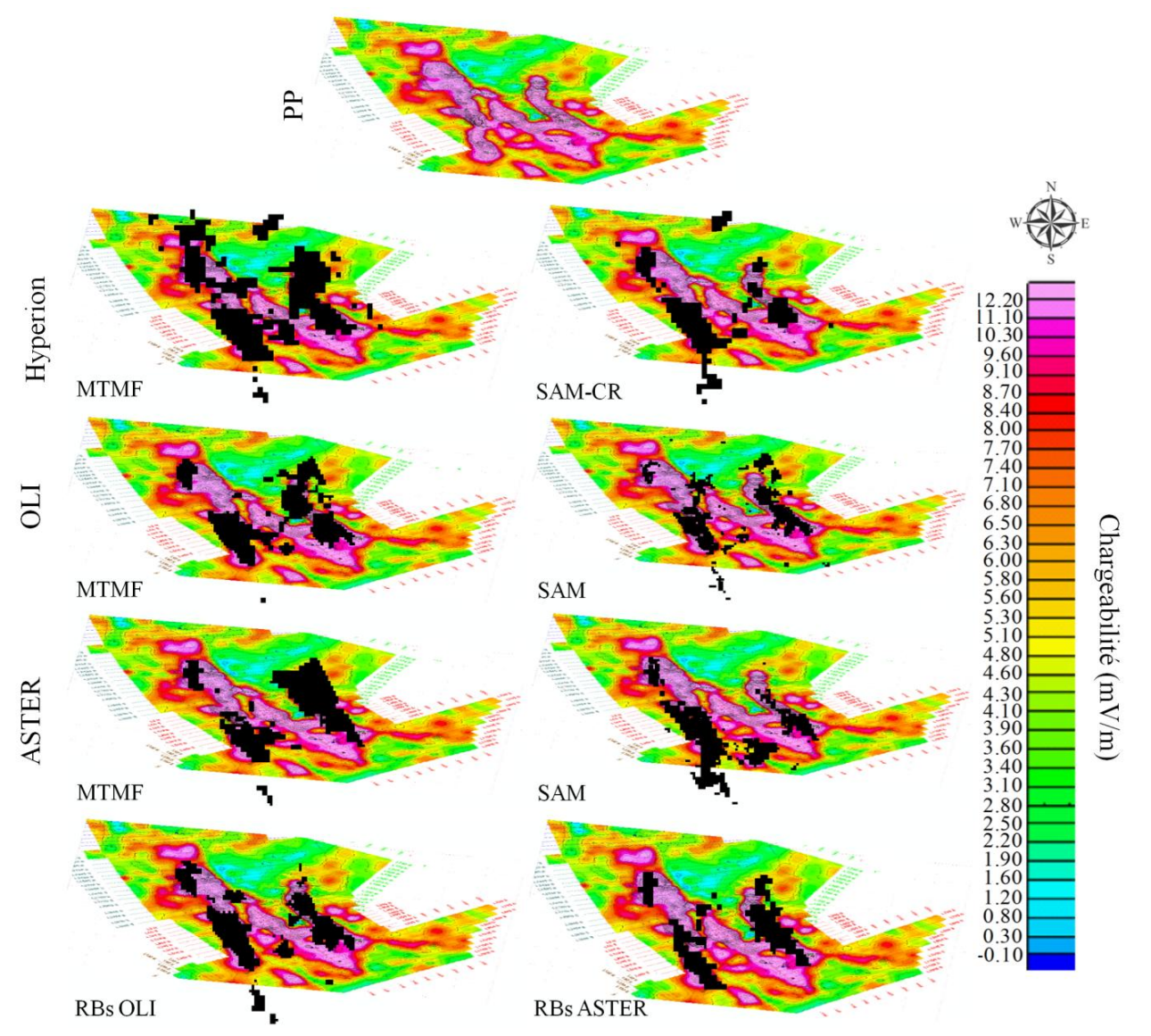

**Figure 57.** Superposition des résultats issus des classifications MTMF, SAM-CR, SAM ainsi que les RB sur la carte de Polarisation Provoquée (PP) relative à la zone d'étude.

2.1.6. Mesures spectroradiométriques

Sur le site de la Patte d'Oie, cinq échantillons représentatifs ont été prélevés sur les trois filons (**Fig. 58**) (**Tab. 17**). Par la suite, les mesures spectroradiométriques sont réalisées au laboratoire en utilisant le même spéctroradiomètre ASD que pour les faciès lithologiques.

Au cours de la visite sur terrain, une forte présence de l'altération propylitique (chlorite+calcite) en plus de la malachite dans les andésites (roches hôtes des minéralisations dans la zone de la Patte d'Oie) a été remarquée. Ces résultats correspondent très bien à ceux issus de la classification MTMF où la concentration de l'altération propylitique et de la malachite est plus importante par comparaison avec les autres méthodes, ainsi qu'avec les travaux sur terrain de Maacha et al., (2011). En addition, les spectres ASD enregistrés présentent des bandes d'absorptions caractéristiques du fer, ainsi que des groupes  $CO<sub>3</sub>$ , Mg-OH et Fe-OH (**Fig. 60** et **61**). Ces résultats convergent parfaitement avec la composition minéralogique de la zone d'étude ainsi qu'avec les abondances obtenus par les méthodes de classification. La comparaison des spectres mesurés ASD et ceux correspondants extraits des images corrigées Hyperion, OLI et ASTER montre premièrement que le processus du prétraitement était correct, en plus que le capteur Hyperion possède une grande capacité à refléter les réponses spectrales réelles ainsi que préserver les absorptions indiquées dans les spectres ASD. En d'autre côté, le reéchantillonnage de ces derniers selon les bandes des capteurs OLI et ASTER indique que ce dernier peut garder la majorité des absorptions indiqués dans les spectres ASD. Ces résultats expliquent la qualité des résultats obtenus et par conséquent la bonne correspondance avec les données terrain. La **figure 61** met en évidence des photographies de terrain relatives aux échantillons étudiés. A noter que ces résultats ont été validés et approuvés par l'équipe des experts géologues de MANAGEM.

| <b>Echantillon</b> | <b>Description</b>    | <b>Localisation</b> |
|--------------------|-----------------------|---------------------|
| E1                 | Malachite et chlorite | Filon 2             |
| E2                 | Malachite et oxydes   | Filon 1             |
| E <sub>3</sub>     | Malachite et chlorite | Filon 2             |
| F4                 | Calcite               | Filon 2             |
| E5                 | Malachite             | Filon Principal     |

**Tableau 17.** Echantillons collectés à partir du secteur de la Patte d'Oie.

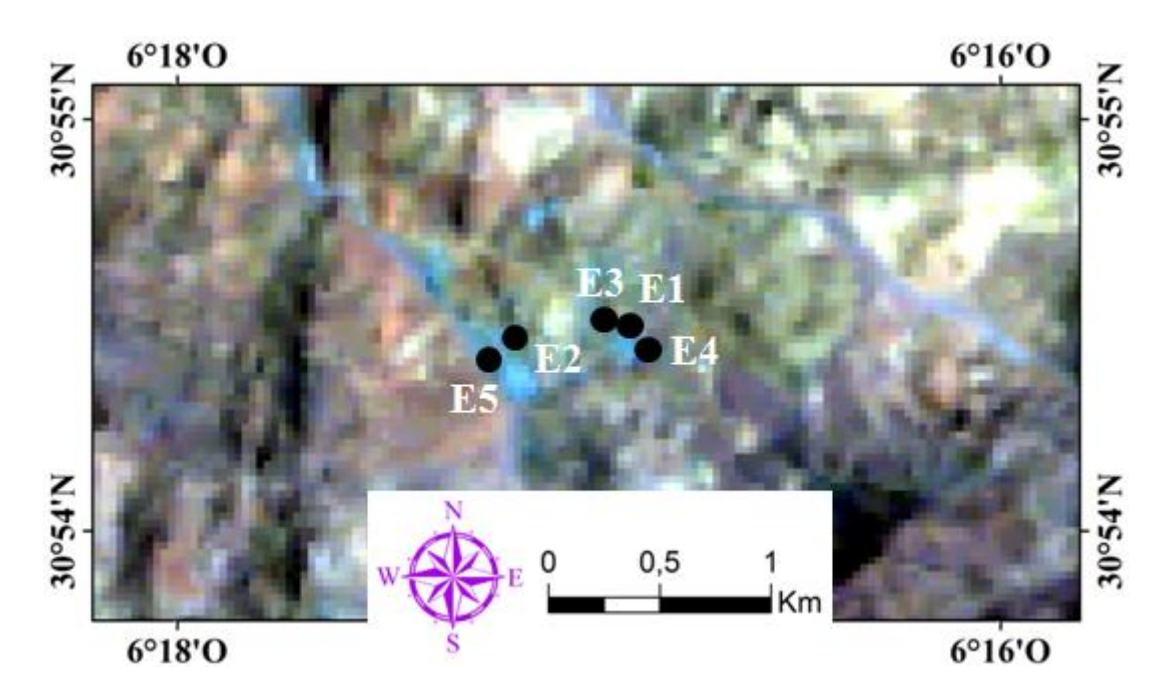

**Figure 58.** Localisation des échantillons collectés sur l'image Hyperion relative au secteur d'étude.

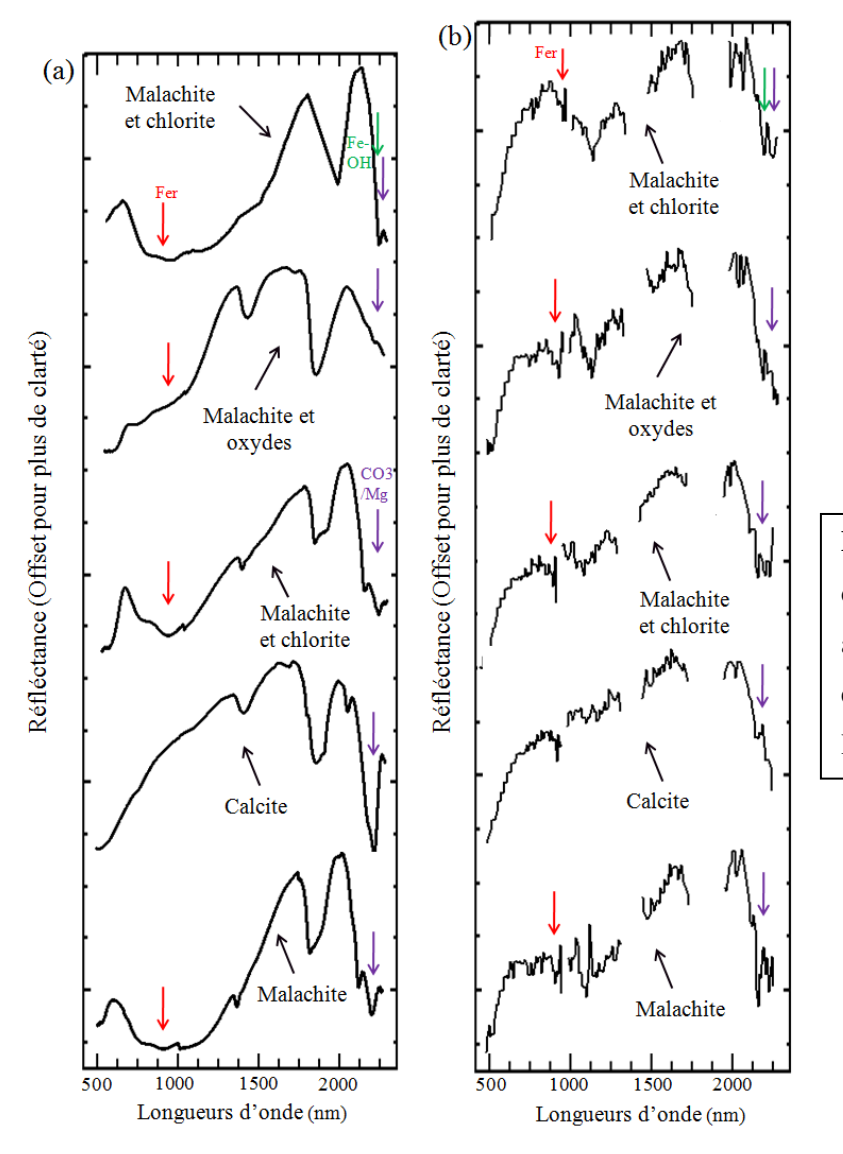

**Figure 59.** (a) Spectres ASD des échantillons collectés ainsi que ceux correspondants extraits de (b) l'image Hyperion corrigée.

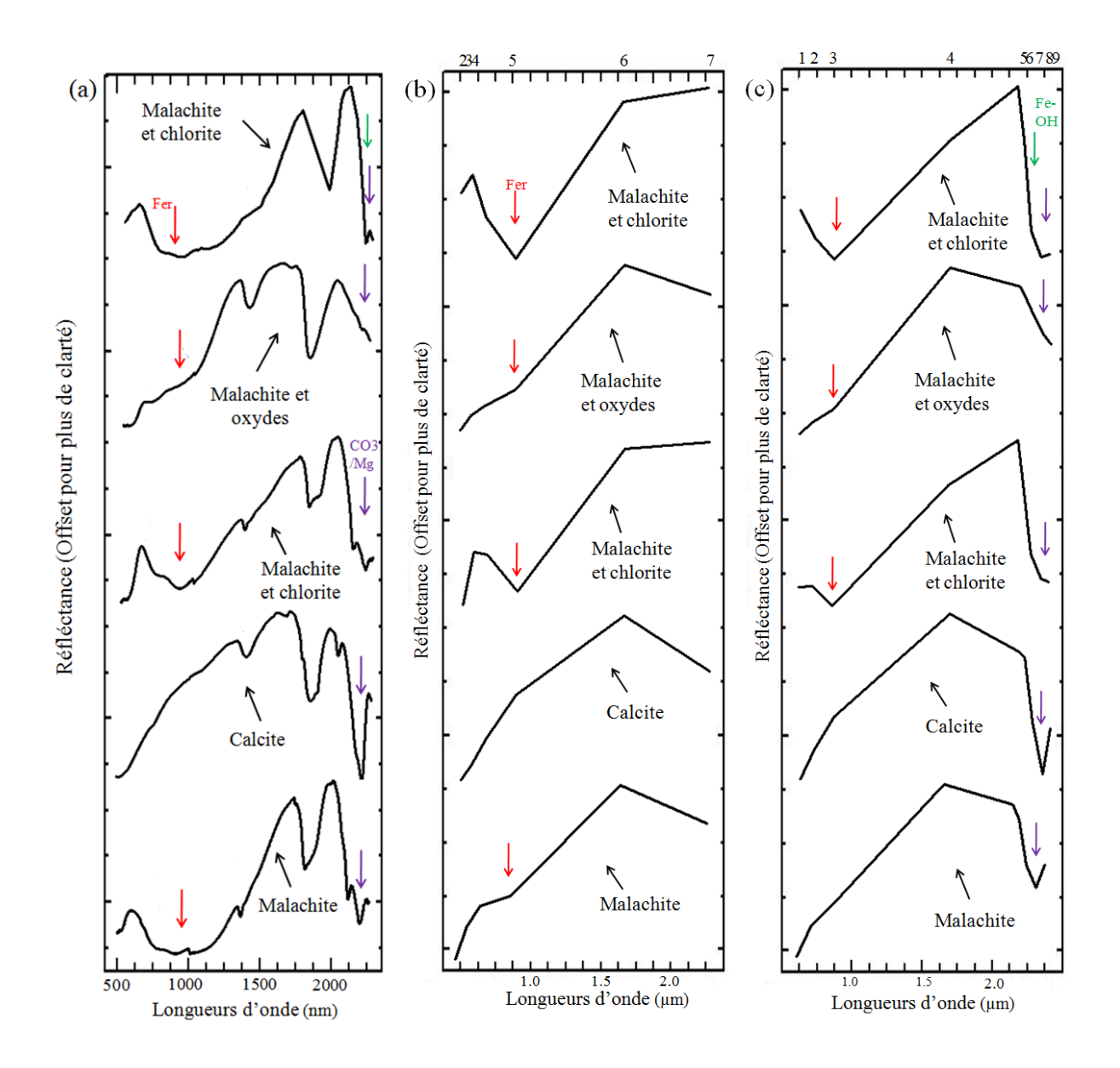

**Figure 60.** (a) Spectres ASD des échantillons collectés et après reéchantillonnage aux bandes spectrales des capteurs (b) OLI et (c) ASTER.

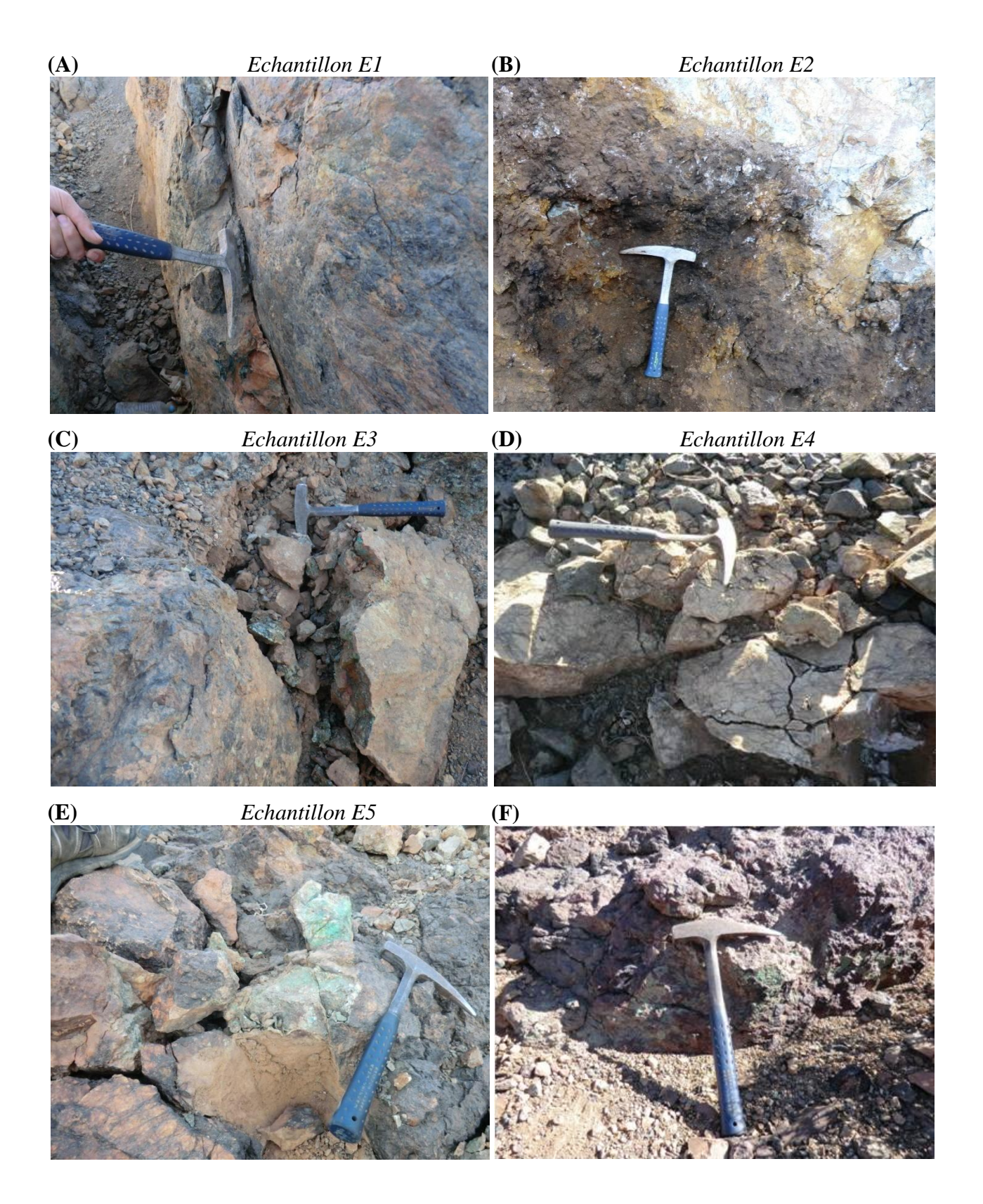

**Figure 61.** Photographies du terrain: (A) Malachite et chlorite (F2) [E1], (B) malachite et oxydes (F1) [E2], (C) malachite et chlorite (F2) [E3], (D) calcite (F2) [E4], (E) malachite (FP) [E5] et (F) malachite et quartz (FP).

### **3. Cartographie des linéaments**

#### 3.1. Sidi Flah-Bouskour

Pour les capteurs OLI et ASTER, l'analyse des composantes principales (CP) résultantes après le calcul de l'ACP a montré que les  $CP_{05}$  et  $CP_{A6}$  sont celles qui mettent en évidence la vallée (« terrasses de lits majeurs » dans la carte géologique) (en pixels brillants), qui est un objet linéaire (Li, 2010). Par conséquent, ces CPs sont choisies pour l'extraction des linéaments à côté des deux images VH et VV du Radar Sentinel 1 (**Fig. 62**). En se basant sur les valeurs des paramètres indiquées dans le **Tableau 18** (expliqués et discutés dans la page 69), l'extraction des linéaments est appliquée pour les quatre images. Par la suite, les résultats sont superposés sur la carte géologique relative à la zone d'étude, afin d'analyser la répartition des linéaments obtenus par rapport aux différents faciès lithologiques existants dans la zone d'étude (**Fig. 63**). L'analyse des résultats a indiqué que les linéaments extraits à partir des capteurs OLI et ASTER sont plus nombreux et présentent une forte concentration par comparaison avec ceux issus des images Sentinel 1. Ceci est dû à la sensibilité des images optiques aux différentes entités d'occupation des sols telles que les unités lithologiques, les zones d'ombres, les zones à forte pente et le couvert végétal (Mansour et Ait Brahim, 2005; Alonso-Contes et Carla, 2011). Au contraire, les données radar ne sont pas influencées par l'occupation des sols et les linéaments associés sont moins abondants. Pour OLI et ASTER, la concentration des linéaments se manifeste principalement dans les unités lithologiques du Granite et faciès dioritiques, la Série volcanique basique, ainsi que les Rhyolites. En d'autre côté, les linéaments obtenus à partir des images VH et VV présentent des répartitions relativement similaires mais à une échelle régionale, avec une supériorité de l'image VH en termes de nombre des linéaments obtenus (**Fig. 63**).

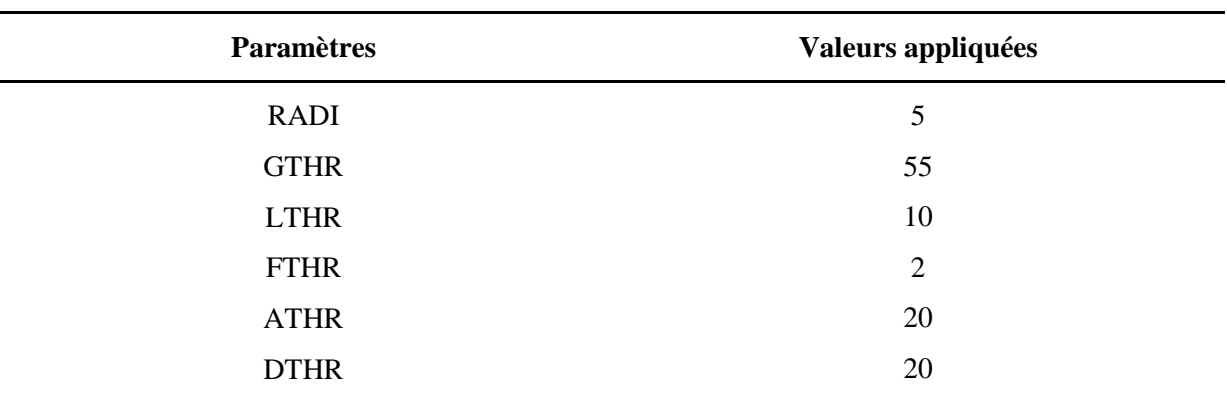

**Tableau 18.** Valeurs des paramètres appliquées pour l'extraction des linéaments.

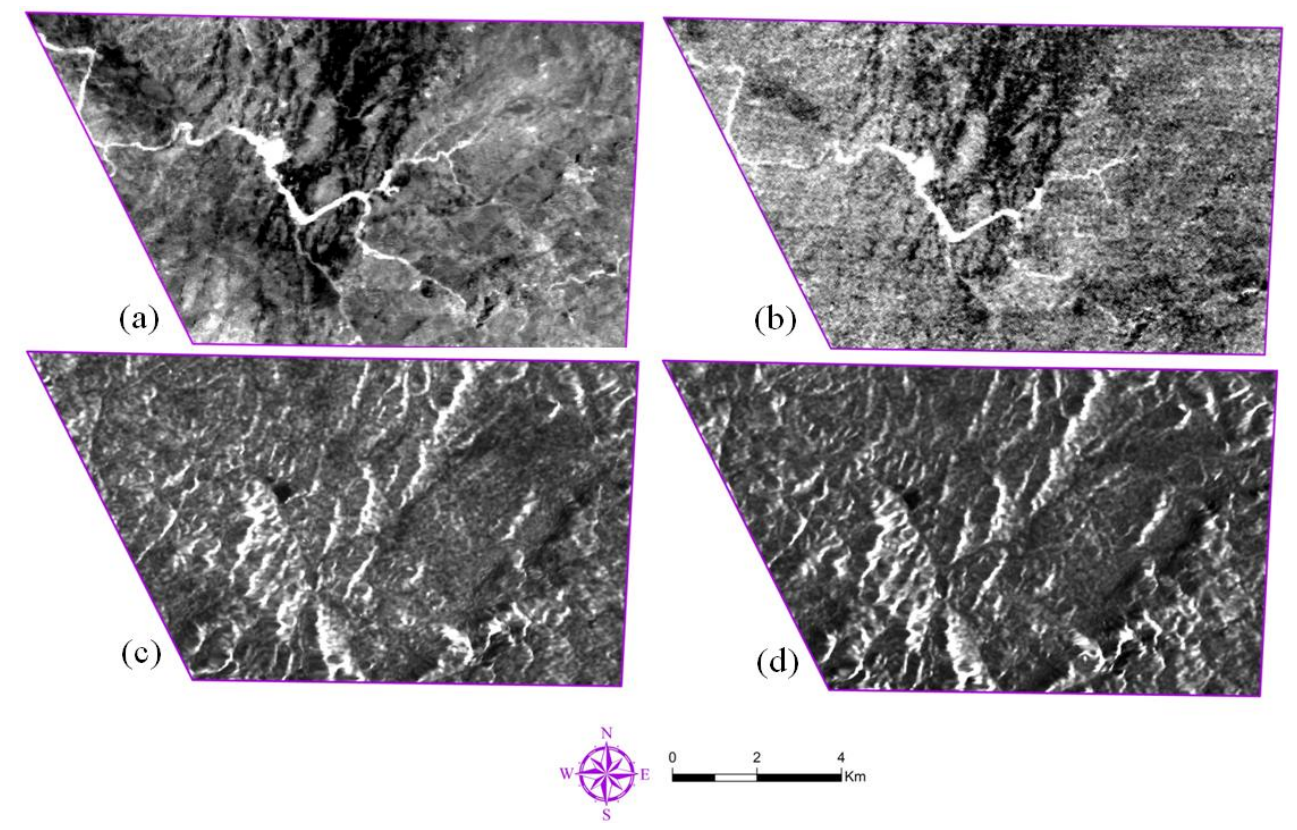

Figure 62. Composantes Principales (a) (CP<sub>5</sub>) OLI, (b) (CP<sub>6</sub>) ASTER, en plus des images (c) VH et (d) VV du Radar Sentinel 1.

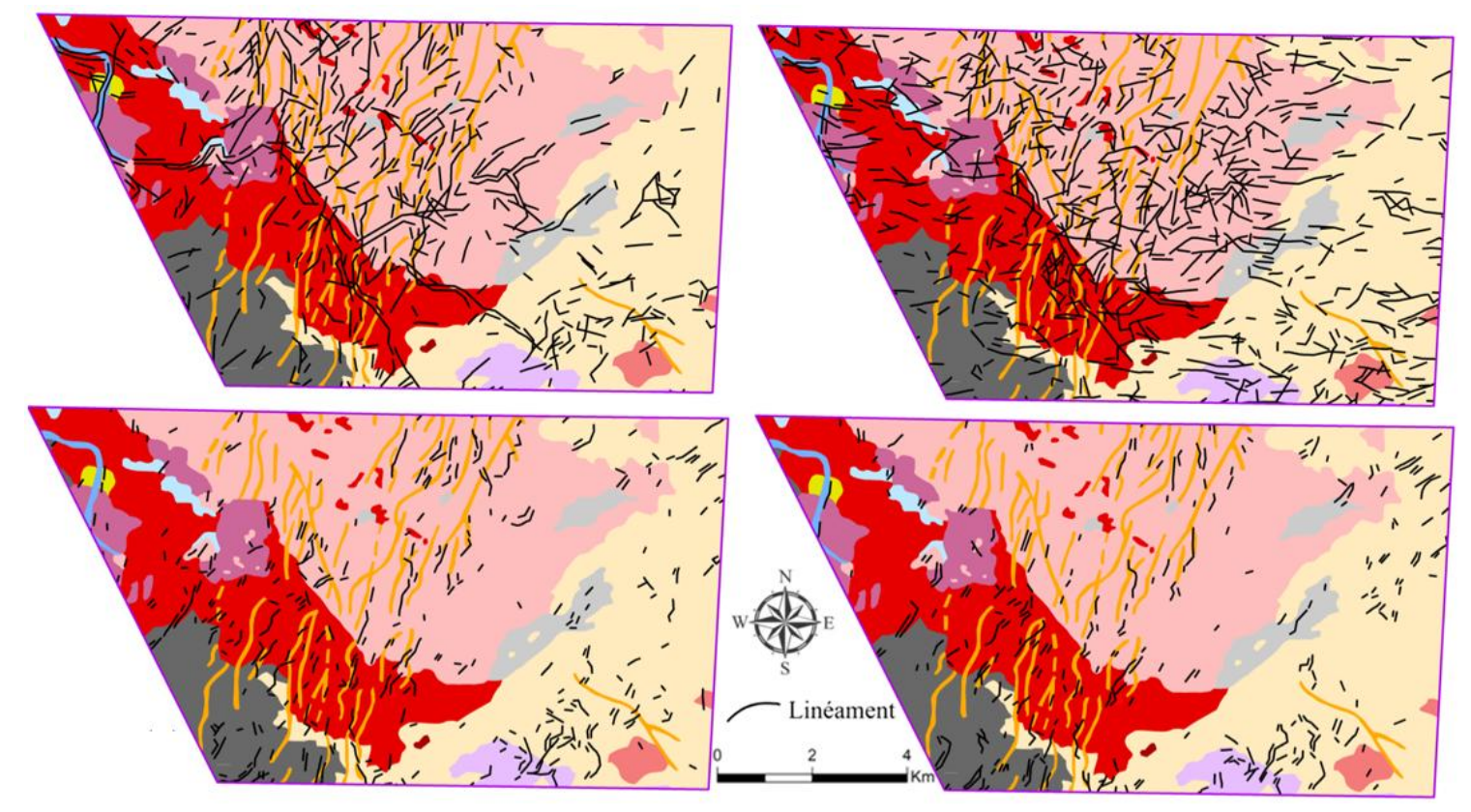

**Figure 63.** Superposition des linéaments obtenus à partir des images (a) OLI, (b) ASTER, (c) VH et (d) VV sur la carte géologique de la zone d'étude (1/200000).

 En termes de statistiques, la comparaison des résultats obtenus indique que 541 et 766 linéaments ont été extraits à partir des images OLI et ASTER respectivement, tandis que les images Sentinel 1 VH et VV ont donnée lieu à 394 et 346 linéaments. La **Figure 64** montre la fréquence des linéaments obtenus en fonction de la longueur (en m), appuyées par quelques statistiques relatives à cette longueur et ce pour chacune des images utilisées. Pour celles du Sentinel 1, les valeurs varient autour de 90 m au minimum jusqu'à 800 m au maximum. Quand à l'image OLI, les valeurs varient entre 155 m et 2076 m, tandis qu'elles sont entre 0.2 m et 1524 m pour l'image ASTER. Cette différence peut être expliquée par les natures différentes des images (optique et Radar). En addition, les longueurs les plus abondantes sont 86 m (VH), 91 m (VV), 150 m (OLI) et près de 198 m (ASTER). La comparaison de ces chiffres indique que les linéaments identifiés par les données Radar sont de longueurs plus petites par rapport à ceux extraits des données optiques (OLI et ASTER). Ce qui favorise encore l'efficacité des données radar indépendantes de la nature des sols à l'opposé des images optiques.

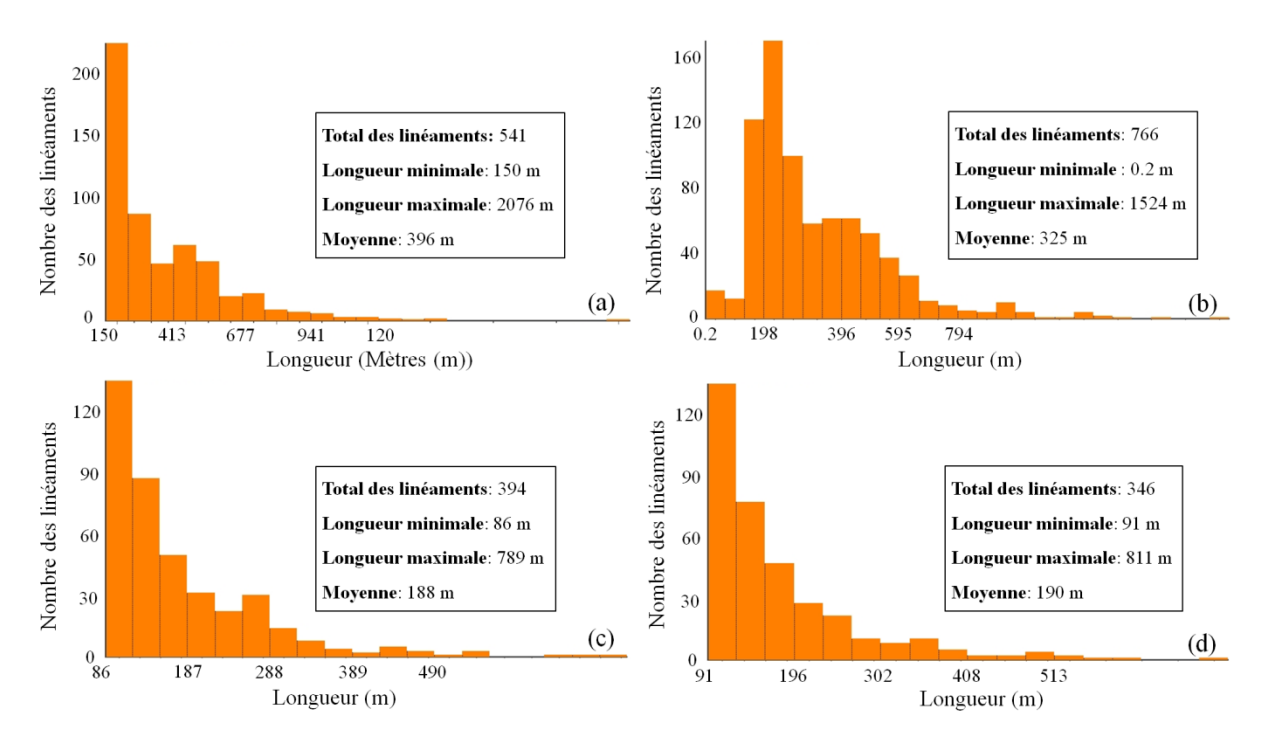

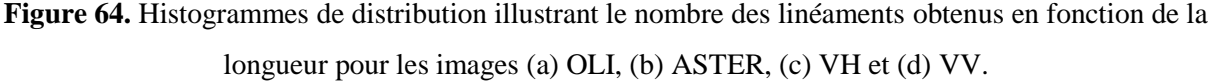

3.1.1. Évaluation de la précision

#### *a. Discontinuités*

Sur la base de l'image ACP du capteur OLI, le Composé Coloré (CC) RGB  $(CP<sub>2</sub>/CP<sub>5</sub>/CP<sub>6</sub>)$  est utilisé dans le but d'établir la relation entre les linéaments extraits et les

discontinuités (limites) entre les différentes unités lithologiques de la zone d'étude (Solomon et Ghebreab, 2006) (**Fig. 65**). En outre, une seconde superposition des linéaments sur les cartes de pente et d'ombrage est effectuée afin vérifier leurs correspondance avec les zones de changements brusques d'élévation et d'éclairage respectivement (Masoud et Koike, 2006; Li, 2010) (**Fig. 66** et **67**). L'analyse des résultats obtenus montre que la plupart des linéaments extraits à partir de l'image OLI se localisent parfaitement dans les limites entre les faciès lithologiques, contrairement aux résultats issus des images ASTER et Sentinel 1 qui ne présentent aucune corrélation avec ces zones de discontinuité. En revanche, la distribution des linéaments obtenus à partir des images Sentinel 1 suit principalement les zones de changements soudains de l'élévation et d'ombrage. Dans l'autre côté, les linéaments du capteur OLI se trouvent aussi dans des zones où il n'y a plus de changements de valeurs (zones en bleu), tandis que ceux obtenus par ASTER ne respectent plus ces deux critères. Cette différence favorise la forte sensibilité des données Radar à la géomorphologie contrairement aux données optiques.

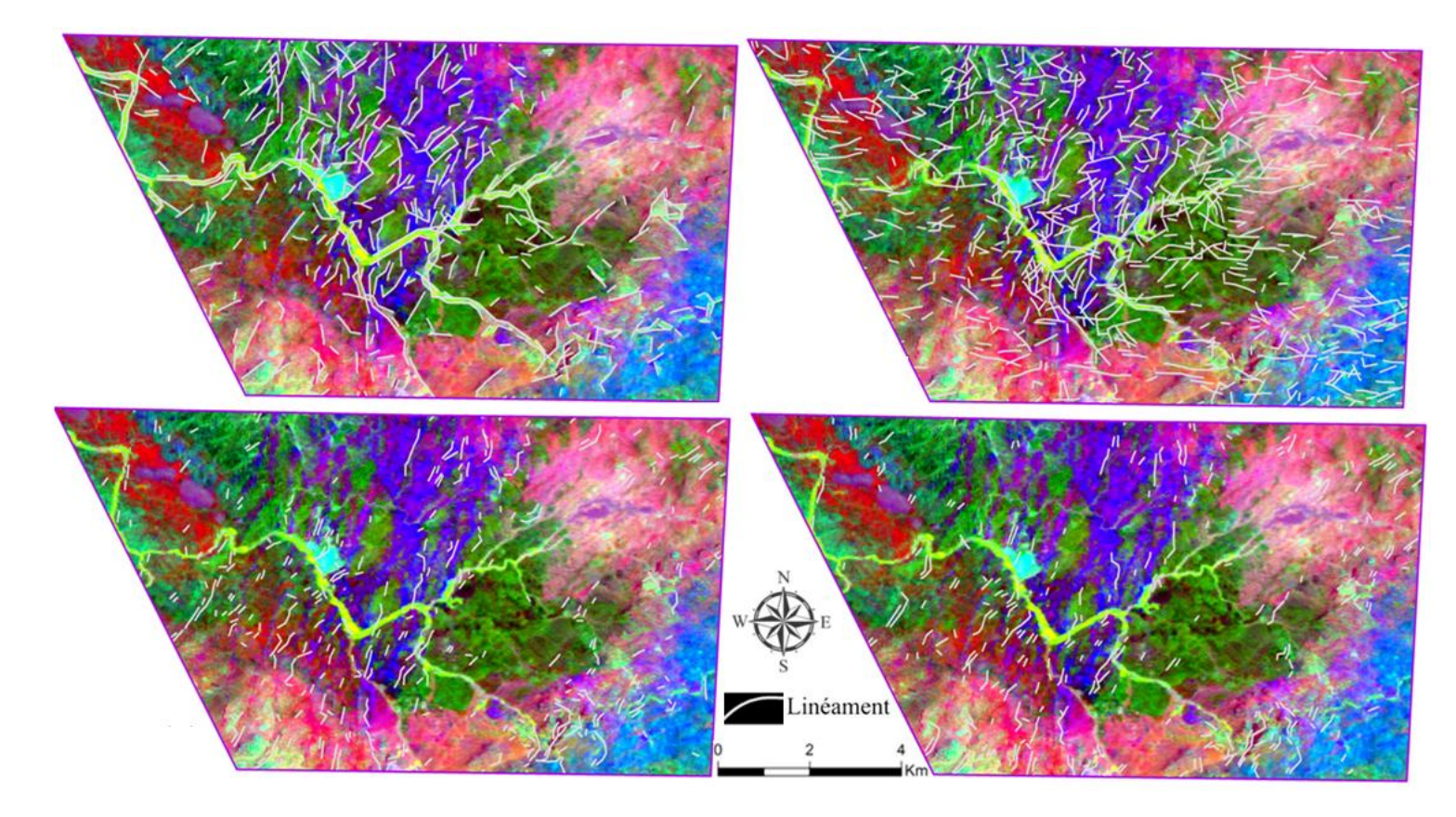

**Figure 65.** Superposition des linéaments obtenus à partir des images (a) OLI, (b) ASTER, (c) VH et (d) VV sur le CC ACP  $(CP_2/CP_3/CP_4)$  issu de l'image OLI.

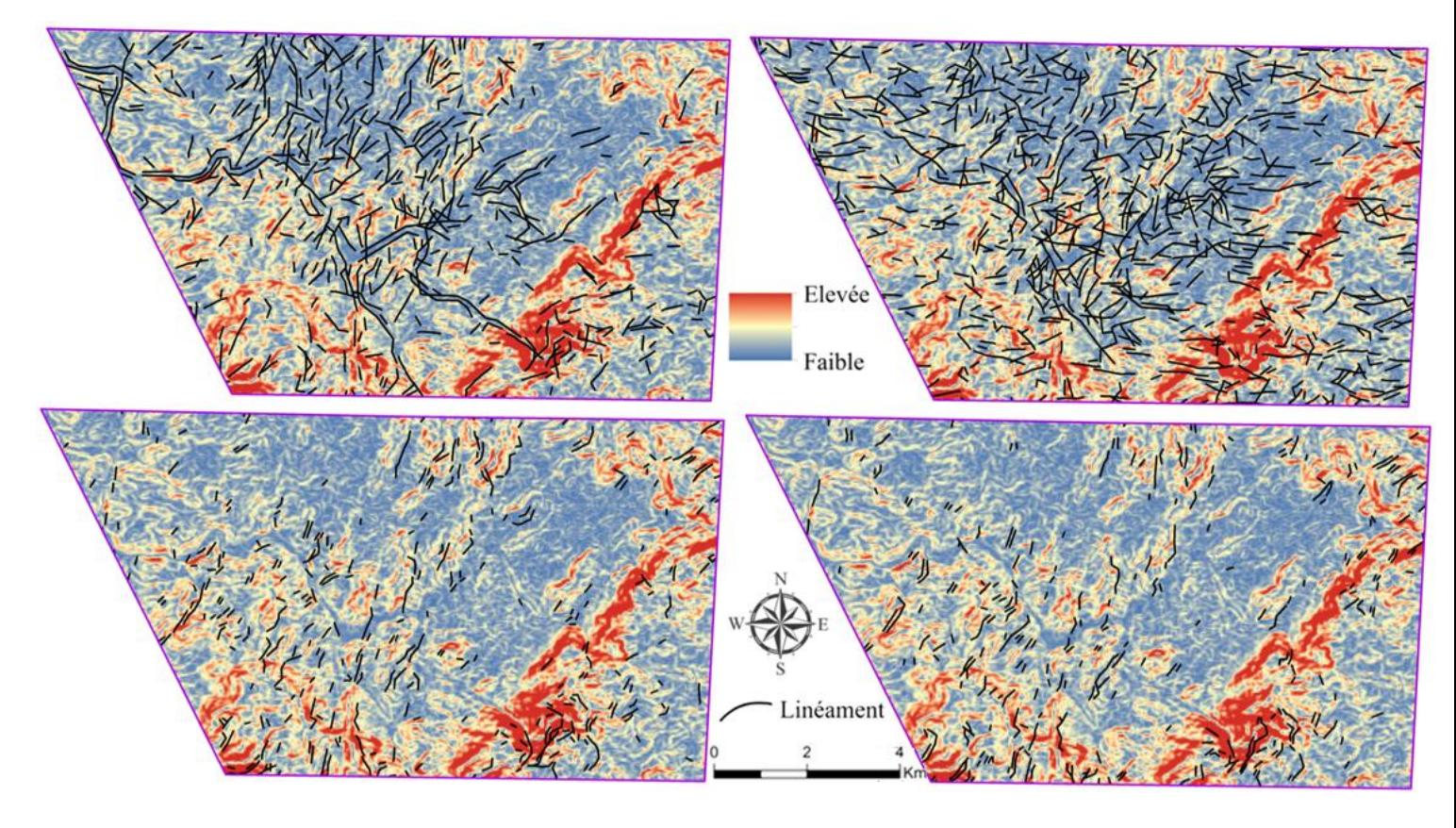

**Figure 66.** Superposition des linéaments obtenus à partir des images (a) OLI, (b) ASTER, (c) VH et (d) VV sur la carte de pente.

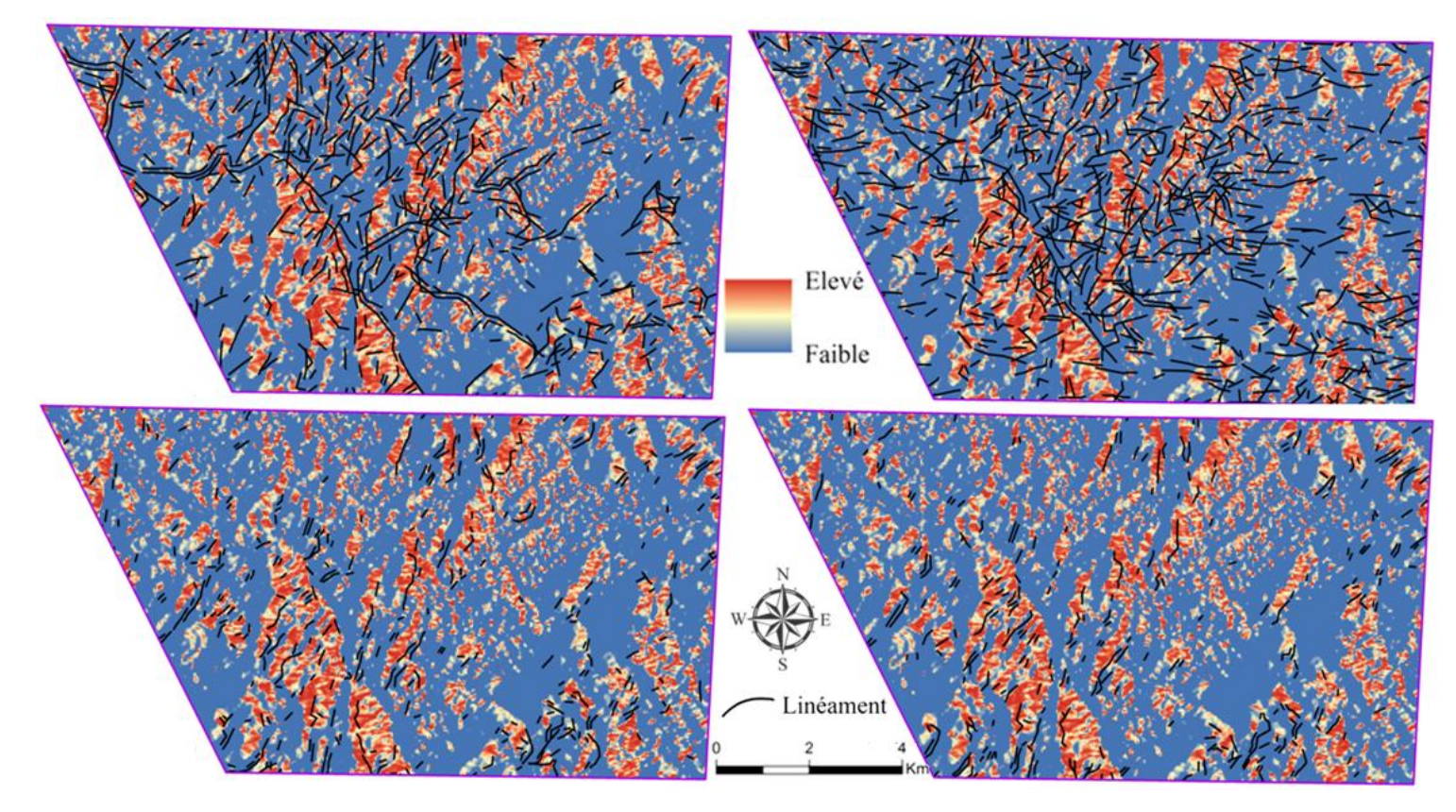

**Figure 67.** Superposition des linéaments obtenus à partir des images (a) OLI, (b) ASTER, (c) VH et (d) VV sur la carte d'ombrage.

#### *b. Densité*

Dans les études des linéaments, la densité est un paramètre fortement utilisé (Lachaine, 1999; Hung et al., 2005; Corgne et al., 2010; Hashim et al., 2013). Il permet d'indiquer la concentration des linéaments par unité de surface (Lachaine, 1999). Dans le présent travail, la dérivation de la densité est utilisée pour trouver la corrélation entre la concentration des linéaments et la distribution des failles existantes dans la zone d'étude (**Fig. 68**). Pour le capteur OLI, les fortes densités se concentrent principalement dans la zone des réseaux filoniens rhyolitiques, tandis que la majorité des failles se localisent près des moyennes densités. Par contre, les résultats obtenus à partir des images Sentinel 1 ont montré une meilleure corrélation avec la distribution des failles. La plupart de ces derniers coïncident parfaitement avec les zones présentant les fortes densités, avec une supériorité légère de l'image VH (fortes valeurs dans les zones des réseaux filoniens). Pour ASTER, les fortes valeurs occupent aléatoirement la plupart de la zone d'étude. Ce qui prouve les résultats obtenus à partir des données Radar Sentinel 1 sont les mieux corrélées en relation avec les failles.

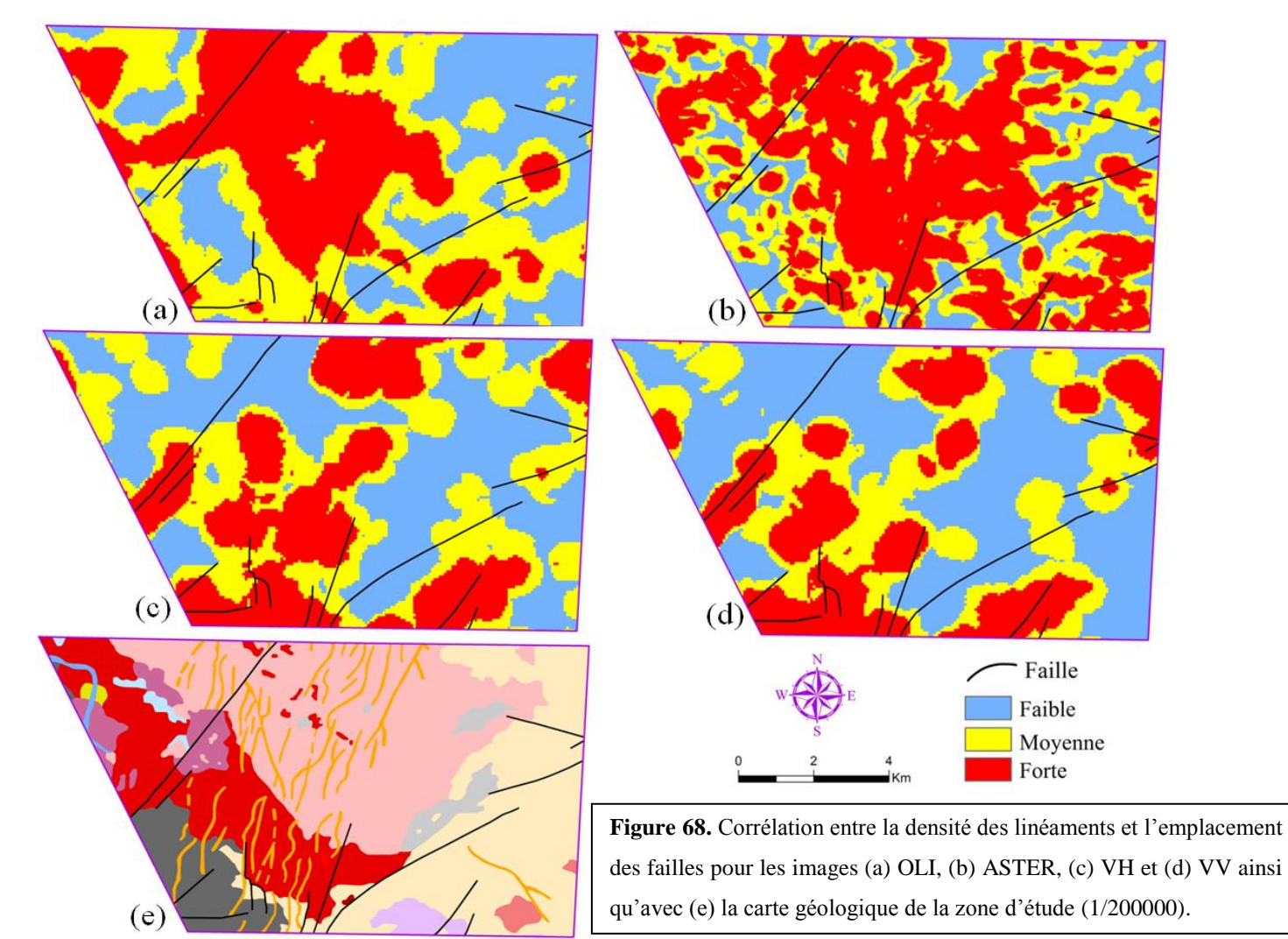

<sup>102</sup>

#### *c. Orientation*

Par définition, l'orientation permet d'identifier les directions les plus fréquentes d'une couche linéaire (linéament), afin de pouvoir les comparer avec celles relatives aux failles existantes dans la zone d'étude (Lachaine, 1999; Meshkani et al., 2013; Hashim et al., 2013). Cette tâche est achevée en faisant appel à la rosace directionnelle ('*rose diagram')*. Avec un intervalle angulaire de 30° et sans se baser sur la longueur, la **Figure 69** indiquent que les directions les plus dominantes représentées par les linéaments extraits du capteur OLI sont celles de Sud-Ouest (SO 215°) et (S 180°) (**Fig. 69, a**). En ce qui concerne les images Radar, celle avec la polarisation VV montre les directions (S 185°) et (SO 215°) comme directions majoritaires (**Fig. 69, d**). Pour l'image ayant la polarisation VH (**Fig. 69, c**), elle indique les directions (SO 205°), (S 180°) et (SO 230°). Cette dernière correspond parfaitement à celle majoritaire des failles. Concernant les orientations relatives au capteur ASTER (**Fig. 69, b**), elles sont caractérisées par des directions aléatoires n'ayant aucune liaison avec celles des failles ou des autres résultats.

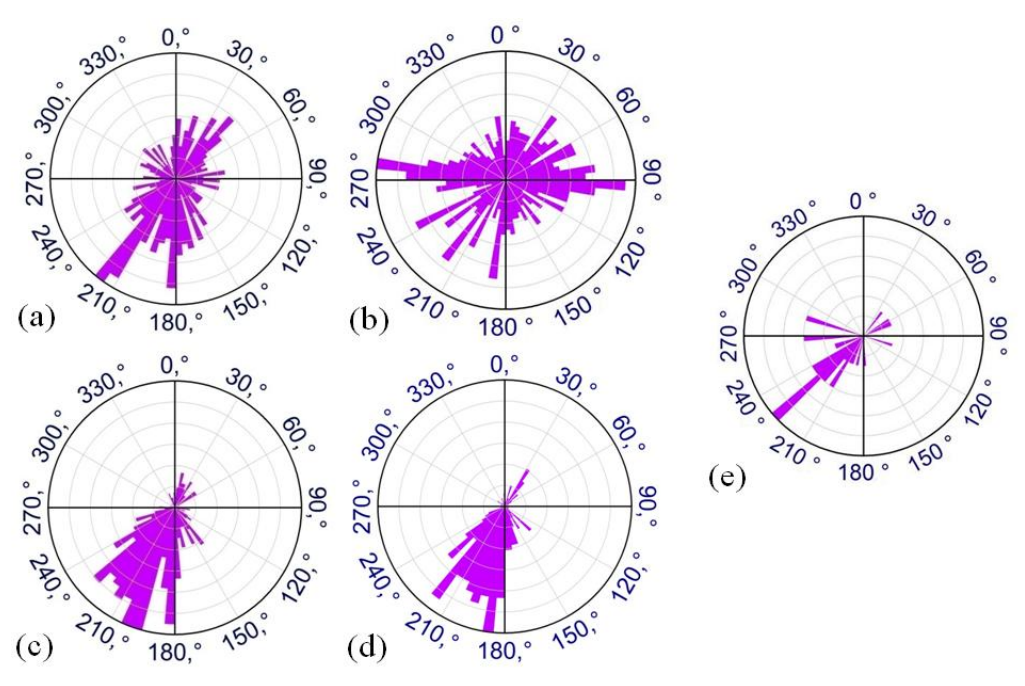

**Figure 69.** Orientations des linéaments obtenus à partir des images (a) OLI, (b) ASTER, (c) VH et (d) VV par rapport aux (e) failles de la zone d'étude.

#### 3.2. Bas Drâa

Après l'analyse des résultats issus de l'ACP des deux images, les composantes principales (CP4) et (CP5) d'OLI et d'ASTER respectivement sont choisies comme bases pour l'extraction des linéaments. Ce choix est expliqué par le faite que ces CPs mettent en évidence les unités lithologiques linéaires (les alluvions (qui constituent la vallée) et le calcaire et dolomie) (Li, 2010) (en pixels noirs pour OLI et en pixels brillants pour ASTER) (**Fig. 70**). Ensuite, l'extraction des linéaments est appliquée suivant les mêmes valeurs des paramètres utilisées dans la zone de Sidi Flah-Bouskour. Chacun des résultats obtenus est superposé sur la carte géologique relative à la zone d'étude afin d'analyser l'emplacement des linéaments obtenus par rapport aux unités lithologiques existantes (**Fig. 71**). La comparaison des résultats montrent que les linéaments extraits à partir du capteur OLI se concentrent principalement dans les unités lithologiques du granite à biotite, le granite à quartz-diorite, le grèso-pélite, le calcaire et dolomie et moins sur l'ignimbrite rhyolitique. Au contraire, la répartition des linéaments extraits à partir du capteur ASTER ne présentent aucune liaison avec les types de roches citées. Ils se limitent juste à quelques segments localisés surtout au niveau des éboulis.

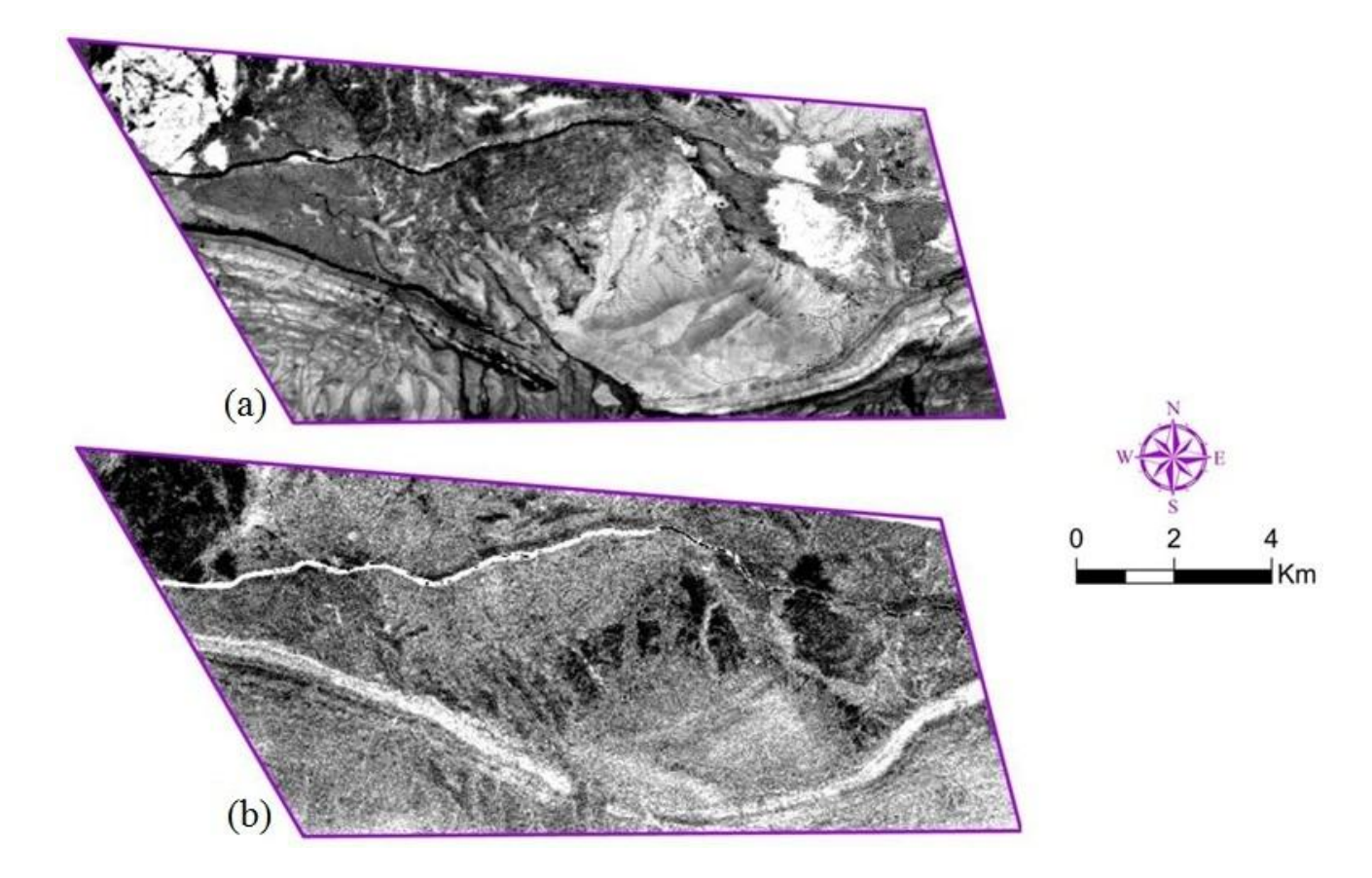

**Figure** 70. Composantes principales (a)  $(CP_4)$  et (b)  $(CP_5)$  extraites des images OLI et ASTER respectivement.

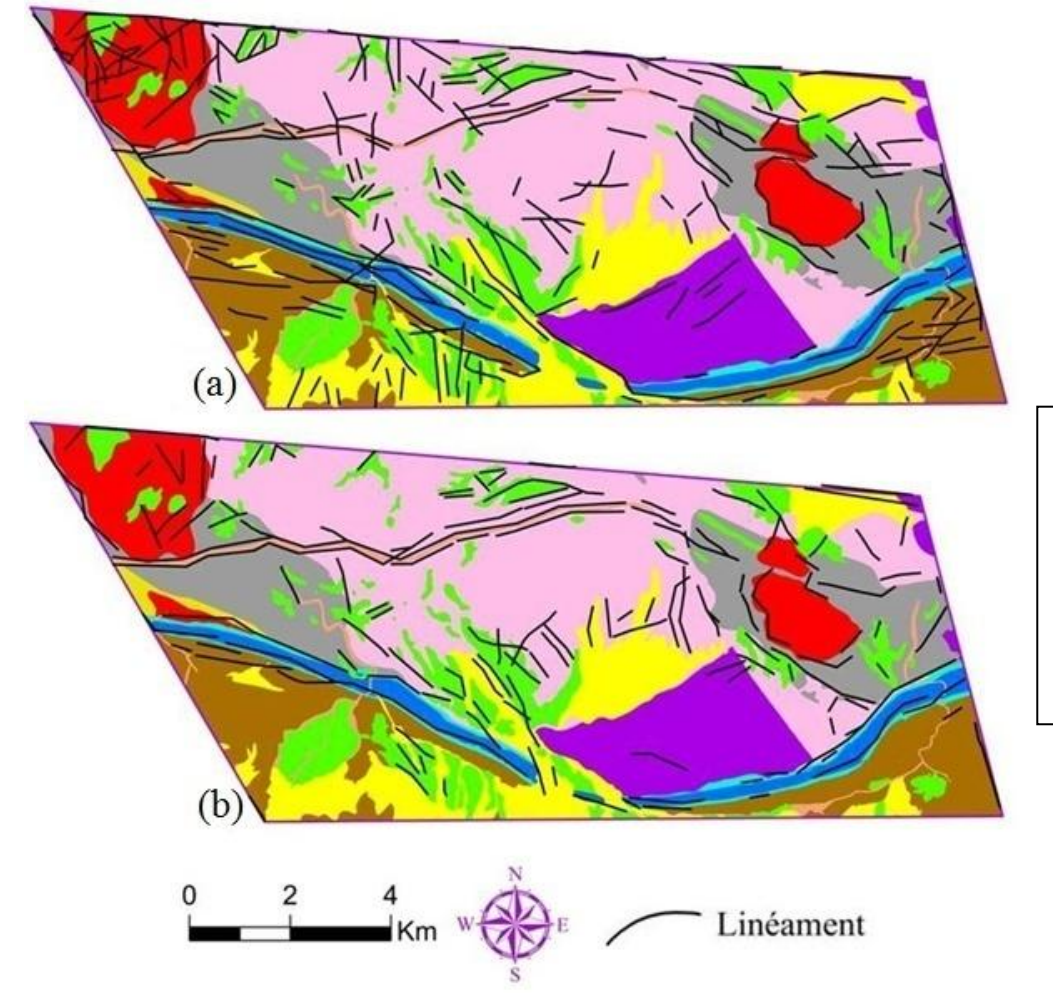

**Figure 71.** Superposition des linéaments obtenus des images (a) OLI et (b) ASTER sur la carte géologique de la zone d'étude.

Statistiquement parlant, un total de 251 et 169 linéaments ont été détecté à partir des capteurs OLI et ASTER respectivement. Ce qui traduit que le capteur OLI a pu extraire un nombre de linéaments supérieur par rapport au capteur ASTER, et ce avec les mêmes paramètres. La **figure 72** décrit la relation existante entre le nombre de ces linéaments obtenus en fonction de la longueur (en m), renforcée par quelques statistiques de base relatives à cette longueur. Pour les deux résultats, les linéaments ayant une longueur de 300 m sont les plus abondants.

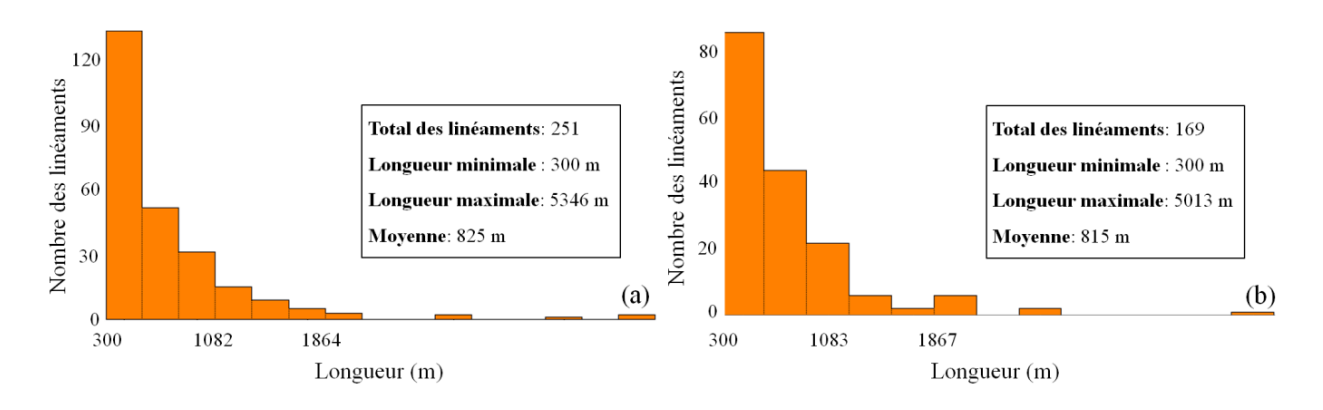

**Figure 72.** Histogrammes de distribution illustrant le nombre des linéaments obtenus en fonction de la longueur pour les images (a) OLI et (b) ASTER.

3.2.1. Évaluation de la précision

#### *a. Discontinuités*

A partir des CPs calculées, le composé coloré (CC) RGB ( $CP_2/CP_3/CP_4$ ) pour chaque capteur est utilisé. Ces CC vont servir à vérifier la correspondance des linéaments résultants avec les discontinuités (limites) entre les différentes unités lithologiques de la zone d'étude (Solomon et Ghebreab, 2006**)** (**Fig. 73**). En outre, les linéaments sont superposés aussi sur les cartes de pente et d'ombrage en vue de voir s'ils coïncident avec les limites de changements brusques d'élévation et d'éclairage respectivement (Masoud et Koike, 2006; Li, 2010). Après comparaison visuelle, il a été clair que certains linéaments appartenant au capteur OLI répondent à ces trois critères (limites lithologiques, changements brusques d'élévation et d'ombrage) beaucoup mieux que ceux du capteur ASTER (**Fig. 74** et **75**).

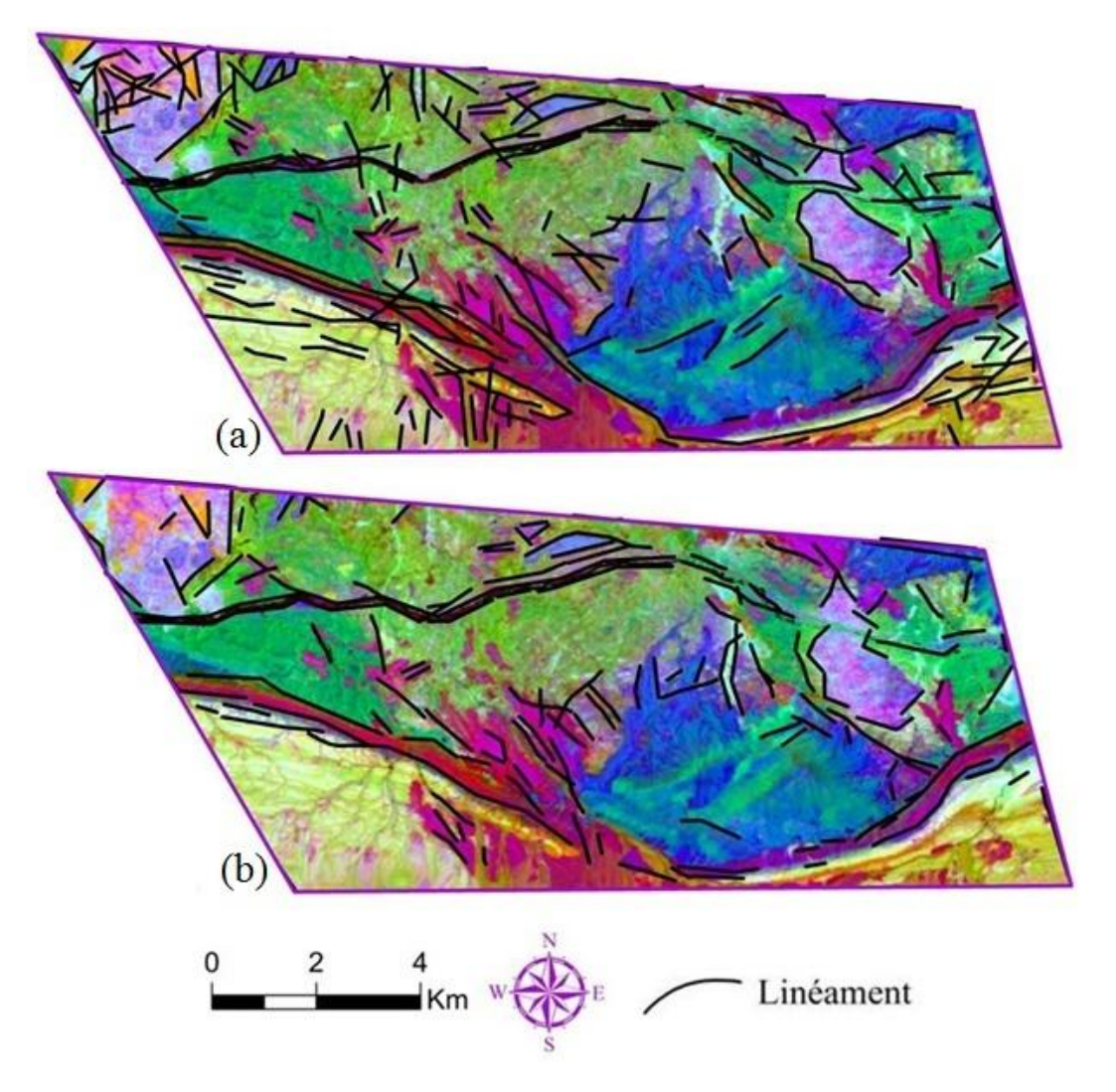

**Figure 73.** Superposition des linéaments extraits des images (a) OLI et (b) ASTER sur le composé coloré ACP (CP<sub>2</sub>/CP<sub>3</sub>/CP<sub>4</sub>) OLI.

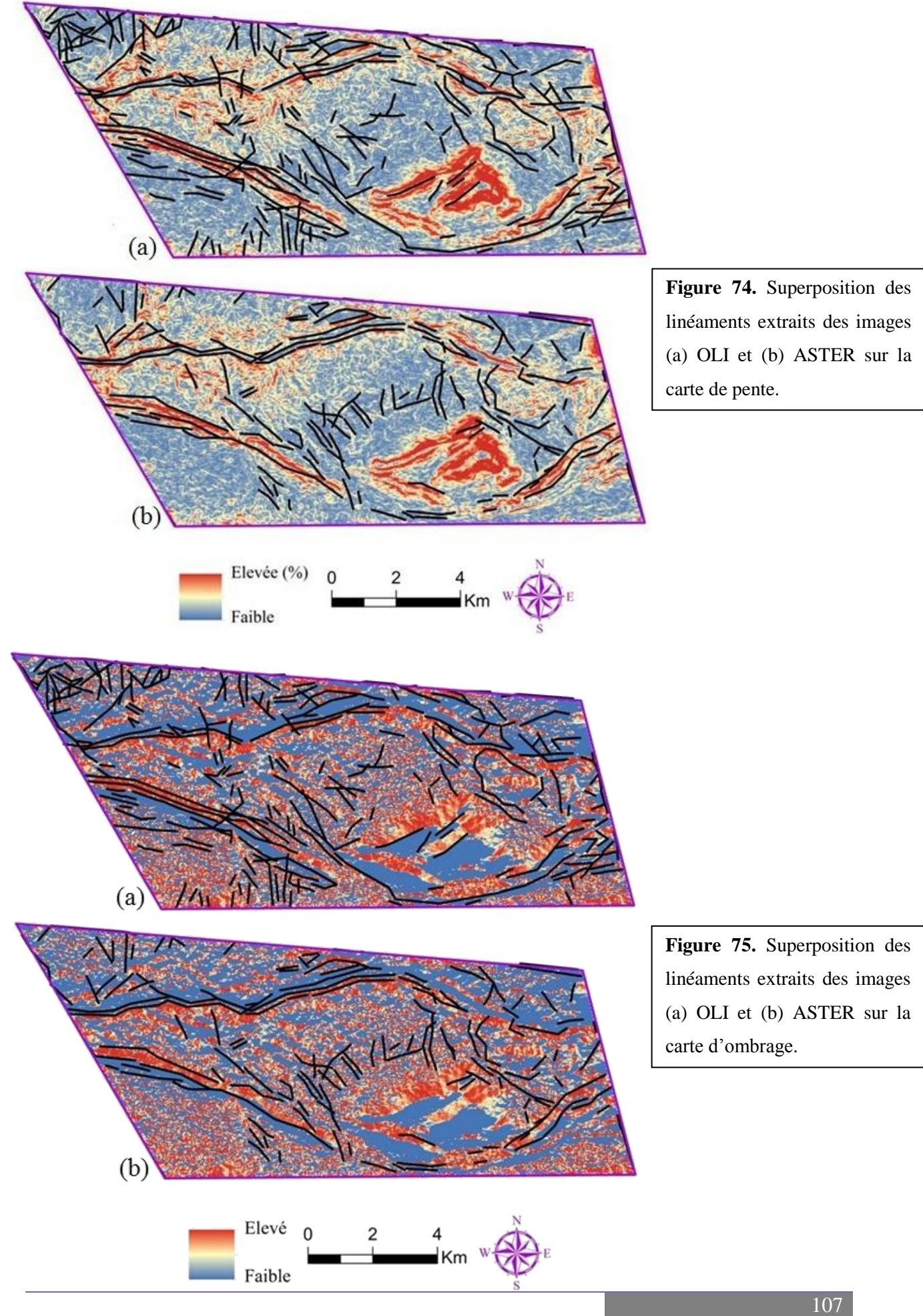

#### *b. Densité*

Comme pour la première zone d'étude, la densité est exploitée pour trouver s'il y a une corrélation entre la concentration des linéaments et la localisation des failles existantes dans la zone du Bas Drâa. Pour le capteur OLI, la **figure 76** montre bien que les fortes densités sont plus proches des failles, contrairement à celles du capteur ASTER où les failles se localisent principalement dans les zones de faible à moyenne densité.

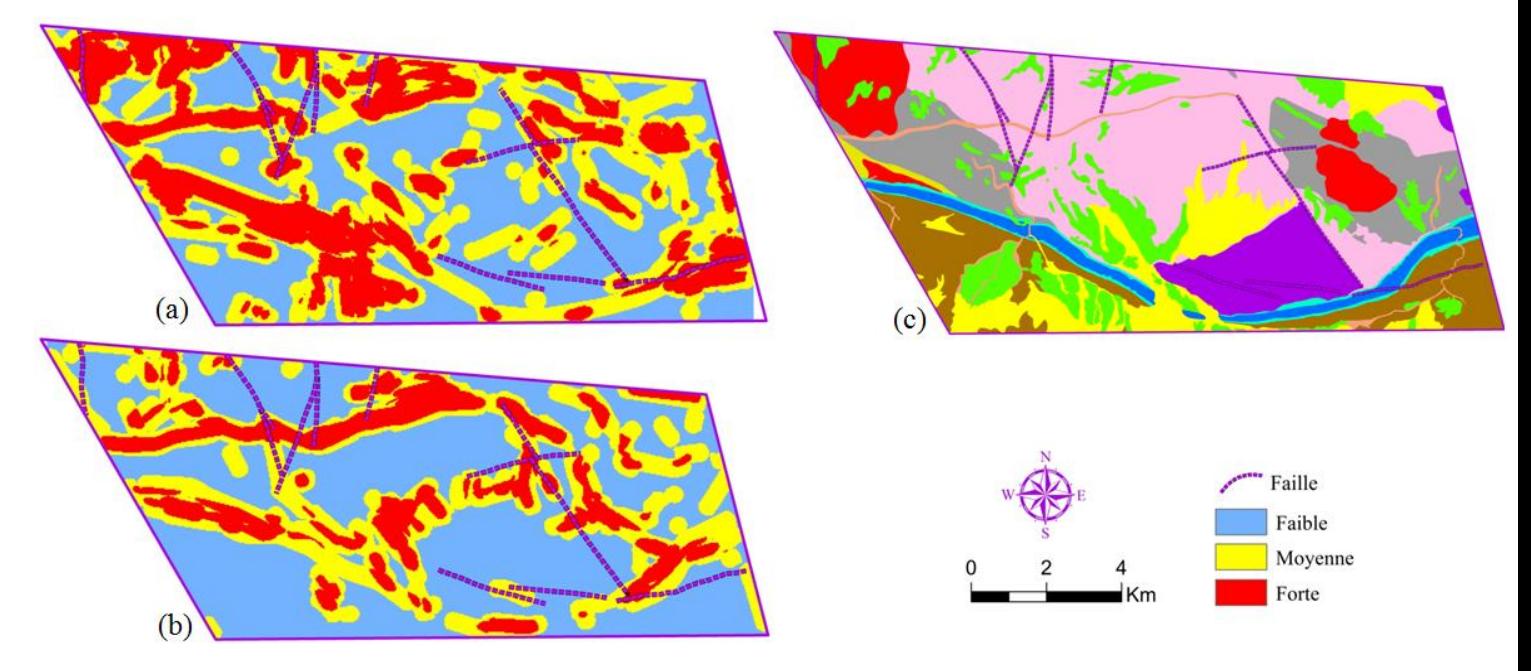

**Figure 76.** Corrélation entre la densité des linéaments et l'emplacement des failles pour les images (a) OLI et (b) ASTER, ainsi qu'avec (c) la carte géologique de la zone d'étude.

#### *c. Orientation*

Selon la **figure 77**, les directions les plus dominantes des linéaments extraits du capteur OLI sont S, SE et EO qui comprennent celles dominantes des failles, à savoir SE et E. Par contre, les orientations relatives au capteur ASTER ne correspondent plus à celles des failles, en présentant d'autres directions (SEE, S et SO).

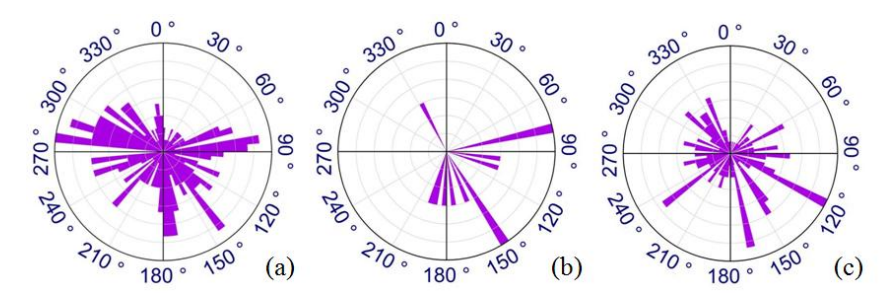

**Figure 77.** Orientations des linéaments obtenus à partir des images (a) OLI, et (c) ASTER par rapport aux (b) failles de la zone d'étude.

## **CONCLUSION GENERALE**

Au cours de cette étude, les données images issues de la télédétection optique (multispectrales et hyperspectrales) ainsi que radar ont été comparées dans la cartographie géologique et minéralogique, en prenant les cas des boutonnières de Sidi Flah-Bouskour et de Bas Drâa, de l'Anti Atlas Marocain. En se basant sur divers processus du prétraitement et du traitement, cette comparaison est achevée en relation avec d'autres données multi sources, à savoir des cartes géologiques préexistantes, la réalité terrain, des mesures spectroradiomètriques, des données géophysiques ainsi que des données d'élévation.

L'analyse des résultats a montré que les données ASTER et surtout Hyperion sont plus performants dans la cartographie minéralogique. Ces capteurs présentent, à côté de leur richesse spectrale, l'avantage de couvrir les régions spectrales où sont localisées les principales bandes d'absorptions diagnostiques des minéraux. Concernant la discrimination lithologique, ASTER était meilleur en raison de sa richesse spectrale surtout dans la région du SWIR. En outre, les données Radar Sentinel 1 ont montré une bonne efficacité dans la détection des linéaments. Ce résultat est attribué à la nature du radar sensible à la géomorphologie, alors que les données optiques sont fortement influencées par l'occupation des sols.

Pour les méthodes du traitement, la classification *Mixture Tuned Matched Filtering* (MTMF) a permis de réaliser une cartographie minéralogique de précision. Ceci est du à sa nature sous-pixel qui détermine l'abondance du minéral voulu tout en éliminant les autres composants de l'image. Les abondances ainsi obtenues sont concentrées principalement dans le secteur de la Patte d'Oie. L'observation sur terrain réalisée en collaboration avec des experts géologues de MANAGEM, les mesures spectroradiomètriques (ASD) effectuées au laboratoire, ainsi que la carte de Polarisation Provoquée (PP) du secteur de la Patte d'oie ont permis de valider les cartes résultantes par télédétection.

En addition, l'Analyse en Composantes Indépendantes (ACI), l'Analyse en Composantes Principales (ACP) et les Ratios de Bandes (RB) ont permis de mieux cartographier les faciès. En principe, la méthode des RB se base sur des zones d'absorption et de réfléctance caractéristiques, alors que l'ACI utilise sa performance en matière de séparation des données. Pour l'ACP, elle procède par isoler les informations inhérentes du bruit dans l'image. Par contre, la classification *Support Vector Machine* (SVM) impose la peine de choisir des régions d'intérêts pour pouvoir l'appliquer, et dont le choix est pénible, dépend de l'utilisateur et long surtout dans les régions à grandes surfaces, sans oublier le risque d'engendrer des misclassifications. Les cartes résultantes ont permis de réaliser une discrimination lithologique de précision, surtout pour la zone de Sidi Flah-Bouskour ayant une carte géologique à 1/200000. En outre, ces cartes ont été approuvées aussi par l'observation sur terrain.

Concernant les linéaments, l'algorithme d'extraction utilisé a donné de bons résultats, vu qu'il prend en considération plusieurs critères dans la génération du résultat final. Le couplage de cet algorithme avec la performance du nouveau radar Sentinel 1 a permis de donner plus de fiabilité aux cartes obtenues. Les travaux futurs vont essayer d'atteindre plus de détails, afin de réaliser une classification précise des linéaments résultants.

En conclusion, la méthodologie suivie a donné des résultats satisfaisants dans la cartographie géologique et minéralogique. L'utilisation en synergie des données multi sources a permis de caractériser d'une façon plus exhaustive les zones d'études. Par conséquent, le présent travail peut constituer une base pour les études minéralogiques et géologiques dans d'autres régions. L'utilisation d'autres polarisations radar, la fusion des données optiques et radars, les mesures géochimiques ainsi que celles par Diffraction des Rayons X vont permettre certainement de compléter les résultats obtenus dans la présente étude.

# **REFERENCES BIBLIOGRAPHIQUES**

- Abarca, M.A.A. (2006). Lineament extraction from digital terrain models, Case study San Antonio Del Sur area, south-eastern Cuba. Thesis submitted to the international institute for geoinformation science and earth observation Enschede, The Nettherlands.
- Abrams, M., Hook, S., Ramachandran, B. (2002). ASTER Users Handbook, version 2.
- Abrams, M., Tsu, H., Hulley, G., Iwao, K., Pieri, D., Cudahy, T., Kargel , J. (2015). The Advanced Spaceborne Thermal Emission and Reflection Radiometer (ASTER) after fifteen years: Review of global products. International Journal of Applied Earth Observation and Geoinformation 38, 292–301.
- Agar, B., Coulter, D. (2007). Remote Sensing for Mineral Exploration–A Decade Perspective 1997- 2007. In "Proceedings of Exploration 07: Fifth Decennial International Conference on Mineral Exploration" edited by B. Milkereit, 109-136.
- Al Muntshry, N.A. (2011). Evaluating the effectiveness of multi-spectral remote sensing data for lithological mapping in arid regions: a quantitative approach with examples from the Makkah Neoproterozoic region, Saudi Arabia. Masters Theses. Paper 5033.
- Alonso-Contes, C.A. (2011). Lineament mapping for groundwater exploration using remotely sensed imagery in a karst terrain: Rio Tanama and Rio de Arecibo basins in the northern karst of Puerto Rico, Master's Thesis, Michigan Technological University.
- Amer, R., Kusky, T., El Mezayen, A. (2012). Remote sensing detection of gold related alteration zones in Um Rus area, Central Eastern Desert of Egypt. Advances in Space Research 49, 121– 134.
- Amer, R., Kusky, T., Ghulam, A. (2010). Lithological mapping in the Central Eastern Desert of Egypt using ASTER data. Journal of African Earth Sciences 56, 75–82.
- Amici, S., Piscini, A., Neri, M. (2014). Reflectance Spectra Measurements of Mt. Etna: A Comparison with Multispectral/Hyperspectral Satellite. Advances in Remote Sensing 3, 235-245.
- Amitrano, D., Di Martino, G., Iodice, A., Mitidieri, F., Papa, N.M., Riccio, D., Ruello, G. (2014). Sentinel-1 for Monitoring Reservoirs: A Performance Analysis. Remote Sensing 6, 10676-10693.
- Amusuk, D.J., Hashim, M., Pour, A.B., Musa, S.I. (2016). Utilization of Landsat-8 data for Lithological mapping of Basement Rocks of Plateau State North Central Nigeria. The International Archives of the Photogrammetry, Remote Sensing and Spatial Information Sciences, Volume XLII-4/W1, 2, International Conference on Geomatic and Geospatial Technology (GGT). http://dx.doi.org/10.5194/isprs-archives-XLII-4-W1-335-2016.
- Arévalo, V., Gonzalez, J. (2008). An experimental evaluation of non-rigid registration techniques on Quickbird satellite imagery. International Journal of Remote Sensing Vol. 29, No. 2, 513–527.
- Aschbacher, J., Milagro-Pérez, M.P. (2012). The European Earth monitoring (GMES) programme: Status and perspectives. Remote Sensing of Environment 120, 3–8.

Atmospheric Correction Module, (2009). QUAC and FLAASH User's Guide.

- Azizi, H., Tarverdi, M.A., Akbarpour, A. (2010). Extraction of hydrothermal alterations from ASTER SWIR data from east Zanjan, northern Iran. Advances in Space Research 46, 99–109.
- Bahri, El. (2007). Caractérisation spectrale de la dégradation des milieux naturels en régions semiarides, à partir des données aster : cas du moyen atlas au Maroc. Mémoire présenté à l'Université du Québec à Chicoutimi.
- Bahari, N., Ahmad, A., Aboobaider, B.M. (2014). 7th IGRSM International Remote Sensing & GIS Conference and Exhibition, IOP Conf. Series: Earth and Environmental Science 20, 012038.
- Badurska, M. (2011). Orthorectification and Geometric Verification of High Resolution TerraSAR-X Images. Geomatics and Environmental Engineering • Volume 5 • Number 3.
- Bedini, E. (2011). Mineral mapping in the Kap Simpson complex, central EastGreenland, using HyMap and ASTER remote sensing data. Advances in Space Research 47, 60–73.
- Boardman, J.W. (1998). Leveraging the High Dimensionality of AVIRIS Data for Improved Sub-Pixel Target Unmixing and Rejection of False Positives Mixture Tuned Matched Filtering. AVIRIS Proceeding, JPL Publication, pp.: 97-21.
- Brian, P.S. (2002). Applying Band Ratios to Hyperspectral Imagery Data. Denver Annual Meeting, USA.
- Caloz, R. (1992). Télédétection satellitaire (notes de cours). Cours basé sur le cours : Télédétection satellitaire : notes de cours, système d'information géographique I et II : 1<sup>ère</sup> partie.
- Cappy, S. (2006). Hydrogeological Characterization of the Upper Drâa Catchment: Morocco. Thesis presented in Faculty of Mathematics and Natural Sciences the Rheinische Friedich Wilhelm University of Bonn, Germany, p 47, 49.
- Cardozo, L.P. (2012). Use of Spacial Information in Mining Activities. Master in Emergency Early Warning and Response Space Applications.
- Centre canadien de télédétection : Notions fondamentales de télédétection. Un cours tutoriel.
- Chaker, M. (1997). Géochimie et métallogénie de la mine d'or de Tiouit. anti-atlas oriental. sud du maroc. Thèse présentée à l'université du Québec à chicoutimi.
- Chander, G., Markham, B.L., Helder, D. L. (2009). Summary of current radiometric calibration coefficients for Landsat MSS, TM, ETM+, and EO-1 ALI sensors. Remote Sensing of Environment 113, 893–903.
- Chavez, P.S., Jr. (1988). An Improved Dark-Object Subtraction Technique for Atmospheric Scattering Correction of Multispectral Data. Remote Sensing of Environment 24, 459-479.
- Chen, Y.W., Jain L.C. (2014). Independent Component Analysis and Its Application to Classification of High-resolution Remote Sensing Images. Subspace Methods for Pattern Recognition 57 in Intelligent Environment, Studies in Computational Intelligence 552, Springer-Verlag Berlin Heidelberg.
- Chouteau, M., Giroux, B. (2006). Méthodes électriques, Notes de cours. Ecole Polytechnique.
- Chrysoulakis, N., Abrams, M., Feidas, H., Arai, K. (2010). Comparison of atmospheric correction methods using ASTER data for the area of Crete, Greece. International Journal of Remote Sensing 31, 6347–6385.
- Clark, R.N., Swayze, G.A., Gallagher, A.J., King, T.V.V., Calvin, W.M. (1993). The U. S. Geological Survey, Digital Spectral Library: Version 1: 0.2 to 3.0.
- Corgne, S., Magagi, R., Yergeau, M., Sylla, D. (2010). An integrated approach to hydro-geological lineament mapping of a semi-arid region of West Africa using Radarsat-1 and GIS. Remote Sensing of Environment 114, 1863–1875.
- Crouvi, O., Ben-Dor, E., Beyth, M., Avigad, D., Amit, R. (2006). Quantitative mapping of arid alluvial fan surfaces using field spectrometer and hyperspectral remote sensing. Remote Sensing of Environment 104, 103–117.
- Dallernan, J.F., Lichtenegger, J., Laur, H., Rebillard, Ph. (1991). Principes d'Imagerie Radar. Centre de Télédection FAO, ESA.
- Di Tommaso, I., Rubinstein, N. (2007). Hydrothermal alteration mapping using ASTER data in theInfiernillo porphyry deposit, Argentina. Ore Geology Reviews 32, 275–290.
- Du, Q., Kopriva, I., Szu, H. (2006). Independent-component analysis for hyperspectral remote sensing imagery classification. Optical Engineering 45\_1\_, 017008.
- Dubois, J. (1999). Identification des linéaments dans les images satellitaires par ajustement et suivi des segments. Project application submitted to school top technology university of Quebec, Canada.
- El Baghdadi, M., El Boukhari, A., Jouider, A., Benyoucef, A., Nadem, S. (2001). Typologie du zircon dans les granitoïdes de Sidi Flah-Bouskour et d'Ougnat (Saghro, Anti-Atlas, Maroc) : comparison et signification géodynamique. Société vaudoise des Sciences naturelles 87, 3: 237-259.,
- El Harti, A., Bannari, A., Bachaoui, M., Aarab, E., El-Ghmari, A. (2004). Étude spectroradiométrique des roches des jebilet centrales (maroc) : perspective d'utilisation de la télédétection hyperspectrale pour la cartographie géologique. Télédétection 4, 251–262.
- El Hasnaoui, A., Soulaimani, A., Maacha, L., Michard, A., Saddiqi, O., El Maidani, A. (2011). Azougar n'Tilili, nouveau gîte polymétallique aurifère dans le Cambrien du Bas-Draa (Anti-Atlas occidental). ). In New Geological and Mining Guidebooks of Morocco, Notes et memoires du service géologique N° 564, Vol. 9, p. 163-167.
- ENVI Tutorial. Selected Hyperspectral Mapping Methods.
- ENVI tutorials, (2000). Version 3.4.
- Escadafal, R., Gouinaud, C., Mathieu, R., Pouget, M. (1993). Le spectroradiomètre de terrain : un outil de la télédétection et de la pédologie. Cah. Orstom, sér. Pédol., vol. XXVIII, nu 1, 15-29.
- ESA. (2005). Spaceborne radar applications in Geology An introduction to imaging radar, and application examples of ERS SAR in Geology and Geomorphology.
- Faure, S. (2001). Analyse des linéaments géophysiques en relation avec les minéralisations en or et métaux de base de l'Abitibi. Rapport, Projet CONSOREM 2000-03A, 26 p.
- Fiori, S. (2003). Overview of independent component analysis technique with an application to synthetic aperture radar SAR imagery processing." Neural Networks 16, 453–467.
- Gabr, S., Ghulam, A., Kusky, T. (2010). Detecting areas of high-potential gold mineralization using ASTER data. Ore Geology Reviews 38, 59–69.
- Gad, S., Kusky, T. (2006). Lithological mapping in the Eastern Desert of Egypt, the Barramiya area, using Landsat thematic mapper (TM). Journal of African Earth Sciences 44, 196–202.
- Gad, S., Kusky, T. (2007). ASTER spectral ratioing for lithological mapping in the Arabian–Nubian shield, the Neoproterozoic Wadi Kid area, Sinai, Egypt. Gondwana Research 11, 326–335.
- Gagnon, L., Juan, A. (1997). Speckle Filtering of SAR Images A Comparative Study Between Complex-Wavelet-Based and Standard Filters. SPIE Proc. #3169, conference "Wavelet Applications in Signal and Image Processing V".
- Ghulam, A., Amer, R. (2010). Mineral exploration and alteration zone mapping in Eastern desert of Egypt using ASTER data. ASPRS Annual Conference.
- Gomez, C. (2004). Potentiels des données de télédétection multisources pour la cartographie géologique : Application à la région de Rehoboth (Namibie). Thèse présentée à l'Université Claude Bernard, Lyon 1, France.
- Grebby, S., Cunningham, D., Tansey, K., Naden, J. (2014). The Impact of Vegetation on Lithological Mapping Using Airborne Multispectral Data: A Case Study for the North Troodos Region, Cyprus. Remote Sensing 6, 0860-10887.
- Green, A.A., Berman, M., Switzer, P., Craig, M/D. (1988). A Transformation for Ordering Multispectral Data in Terms of Image Quality with Implications for Noise Removal. IEEE Transactions on Geoscience and Remote Sensing, Vol. 26, no. 1
- Gupta, R.P., Tiwari, R.K., Saini, V., Srivastava, N. (2013). A Simplified Approach for Interpreting Principal Component Images. Advances in Remote Sensing 2, 111-119.
- Hashim, M., Ahmad, S., Md Johari, M.A., Pour, A.B. (2013). Automatic lineament extraction in a heavily vegetated region using Landsat Enhanced Thematic Mapper (ETM+) imagery. Advances in Space Research 51, 874–890.
- Harris, J.R., Rencz, A.N., Ballantyne, B., Sheridon, C. (1998). Mapping Altered Rocks Using Landsat TM and Lithogeochemical Data: Sulphurets-Brucejack Lake District, British Columbia, Canada. Photogrammetric Engineering & Remote Sensing 4, 309-322.
- Help SNAP (Sentinel 1 toolbox, version 1.1).
- Hobbs, W.H. (1912). Earth features and their meaning, an introduction to geology for the Student and General Reader. The Macmillan, New York, p 227.
- Hoover, D.B., Klein, D.P., Campbell, D.C. (1995). [U.S. Geological Survey](https://www.facebook.com/USGeologicalSurvey) (USGS) publications.
- Hubbard, E.B., Crowley, J.K. (2005). Mineral mapping on the Chilean–Bolivian Altiplano using coorbital ALI, ASTER and Hyperion imagery: Data dimensionality issues and solutions. Remote Sensing of Environment 99, 173 – 186.
- Hung, L.Q., Batelaan O., De Smedt F. (2005). Lineament extraction and analysis, comparison of LANDSAT ETM and ASTER imagery. Case study: Suoimuoi tropical karst catchment, Vietnam. Proc. of SPIE Vol. 5983, 59830T, Remote Sensing for Environmental Monitoring, GIS Applications, and Geology V 5983, 59830T.
- Hunt, G.R. (1977). Spectral signatures of particulate minerals in the visible and near infrared. Geophysics 42, 501-513.
- Jafari, R., Lewis, M.M. (2012). Arid land characterisation with EO-1 Hyperion hyperspectral data. International Journal of Applied Earth Observation and Geoinformation 19, 298–307.
- Johann, T. (2005). Processus de formation et relations spatio-temporelles des minéralisations à or et argent en contexte volcanique Précambrien (Jbel Saghro, Anti-Atlas, Maroc). Implications sur les relations déformation-magmatismevolcanisme- hydrothermalisme. Thèse présentée dans l'université d'Orléans.
- Jupp, D.L.B., Datt, B., McVicar, T.R., Van Niel, T.G., Pearlman, J.S., Lovell, J.L., King, E.A. (2003). Improving the Analysis of Hyperion Red-Edge Index from an Agricultural area. Proceedings of SPIE Vol. 4898 (2003), Image Processing and Pattern Recognition in Remote Sensing, S.G.Ungar (Ed), 78-92.
- Kaufmann, H., Segl, K., Itzerott, S., Bach, H., Wagner, A., Hill, J., Heim, B., Oppermann, K., Heldens, W., Stein, E., Müller, A., van der Linden, S., Leitão, P.J., Rabe, A., Hostert, P. (2010). Hyperspectral Algorithms Report in the frame of EnMAP preparation activities.
- Kavak, K.S., Cetin, H. (2007). A detailed geologic lineament analysis using Landsat TM data of [Gölmarmara/](http://en.wikipedia.org/wiki/G%C3%B6lmarmara)Manisa region, Turkey. Online journal of earth sciences 1 (3): 145-153.
- Keeratikasikorn, C., Trisirisatayawong, I. (2008). Reconstruction of 30m dem from 90m srtm dem with bicubic polynomial interpolation method. The International Archives of the Photogrammetry, Remote Sensing and Spatial Information Sciences. Vol. XXXVII. Part B1. Beijing.
- Kruse, F.A., Lefkoff, A.B., Boardman, J.W., Heidebrecht, K.B., Shapiro, A.T., Barloon, P.J., Goetz, A.F.H. (1993). The spectral image processing system (SIPS)-interactive visualization and analysis of imaging spectrometer data. Remote Sensing of Environnement 44, 145-163.
- Kruse, F.A., Lefkoff, A.B. (1999). Analysis of Spectral Data of Manmade Materials, Military Targets, and Background Using an Expert System Based Approach. In Proceedings, ISSSR'99, ISPRS, 339 – 350.
- Kruse, F.A., Boardman, J.W. (2002). Comparison of EO-1 Hyperion and Airborne Hyperspectral Remote Sensing Data for Geologic Applications. 0-7803-7231-X/01/\$10.0200/0?2 EEE.
- Kruse, F.A., Boardman, J.W., Huntington, J.F. (2003). Comparison of Airborne Hyperspectral Data and EO-1 Hyperion for Mineral Mapping. IEEE Transactions on Geoscience and Remote Sensing, Vol. 41, no. 6.
- Kruse, F. A. (2010). Mineral mapping using spectroscopy: From field measurements to airborne and satellite-based imaging spectrometry: in Proceedings, ASARS Symposium, Boulder, Colorado (Invited Paper).
- Kusky, T.M., Ramadan, T.M. (2002). Structural controls on Neoproterozoic mineralization in the South Eastern Desert, Egypt: an integrated field, Landsat TM, and SIR-C/X SAR approach. Journal of African Earth Sciences 35, 107–121.
- Laben, C.A., Brower, B.V. (2000). Process for enhancing the spatial resolution of multispectral imagery using pan-sharpening. Patent Number: 6,011,875, Date of Patent: Jan. 4, 2000.
- Lachaine, G. (1999). Structures géologiques et linéaments, Beauce (Québec} : apport de la télédétection. Memory presented in Faculty of Humanities, University of Sherbrooke Québec, Canada.
- Lacina, C. (1996). Interprétation structurale des linéaments par traitement d'image satellitaire : cas des sousprovinces d'abitibi et d'opatica (Québec). Memory presented in Faculty of Humanities, University of Sherbrooke Québec, Canada.
- Leverington, D.W., Moon, W.M. (2012). Landsat-TM-Based Discrimination of Lithological Units Associated with the Purtuniq Ophiolite, Quebec, Canada. Remote Sensing 4, 1208-1231.
- Li, N. (2010). Textural and Rule-based Lithological Classification of Remote Sensing Data, and Geological Mapping in Southwestern Prieska Sub-basin, Transvaal Supergroup, South Africa. Thesis presented in at the Faculty of Earth Sciences the Ludwig Maximilian University of Munich, Germany.
- Liu, L., Zhou, J., Yin, F., Feng, M., Zhang, B. (2014). The Reconnaissance of Mineral Resources through ASTER Data-Based Image Processing, Interpreting and Ground Inspection in the Jiafushaersu Area, West Junggar, China. Journal of Earth Science 25, 397–406.
- Maacha, L., Ouadjou, A., Azmi, M., Zouhair, M., Saquaque, A., Alansari, A., Soulaimani, A. (2011). La mine de cuivre et argent de Bouskour (J. Saghro, Anti-Atlas oriental). in New Geological and Mining Guidebooks of Morocco, Notes et memoires du service géologique N° 564, Vol. 9, p. 59– 64.
- Magendran, T., Sanjeevi, S. (2014). Hyperion image analysis and linear spectral unmixing to evaluatethe grades of iron ores in parts of Noamundi, Eastern India. International Journal of Applied Earth Observation and Geoinformation 26, 413–426.
- Mansour M., Ait Brahim L. (2005). Apport de la Télédétection radar et du MNT a l'analyse de la fracturation et la dynamique des versants dans la Région de Bab-taza, Rif, Maroc. Teledetection, Vol. 5, n°1-2-3, p 95-103.
- Marghany, M., Hashim, M. (2010). Lineament mapping using multispectral remote sensing satellite data. International Journal of the Physical Sciences 5, 1501-1507.
- Mars, J.C. (2014). Hydrothermal Alteration Maps of the Central and Southern Basin and Range Province of the United States Compiled From Advanced Spaceborne Thermal Emission and Reflection Radiometer (ASTER) Data (ver 1.1, April 8, 2014: U.S. Geological Survey Open-File Report 2013–1139, 6 p., 13 plates, scale 1:1,300,000).
- Mars, J.C., Rowan, L.C. (2010). Spectral assessment of new ASTER SWIR surface reflectance data products for spectroscopic mapping of rocks and minerals. Remote Sensing of Environment 114, 2011–2025.
- Maurer, T. (2013). How to pan-sharpen images using the gram-schmidt pan-sharpen method  $-$  a recipe. International Archives of the Photogrammetry, Remote Sensing and Spatial Information Sciences, Volume XL-1/W1, ISPRS Hannover Workshop 2013, 21 – 24 May 2013, Hannover, Germany.
- Masoud, A., Koike, K. (2006). Tectonic architecture through Landsat-7 ETM+/SRTM DEM-derived lineaments and relationship to the hydrogeologic setting in Siwa region, NW Egypt. Journal of African Earth Sciences 45, 467–477.
- Meshkani, S.A., Mehrabi, B., Yaghubpur, A., Sadeghi, M. (2013). Recognition of the regional lineaments of Iran: Using geospatial data and their implications for exploration of metallic ore deposits. Ore Geology Reviews 55, 48–63.
- Mitchell, J.J., Glenn, N.F. (2009). Subpixel abundance estimates in mixture-tuned matched filteringclassifications of leafy spurge (Euphorbia esula L.). International Journal of Remote Sensing Vol. 30, No. 23.
- Moghtaderi, A., Moore, F., Mohammadzadeh, A. (2007). The application of advanced space-borne thermal emission and reflection (ASTER) radiometer data in the detection of alteration in the Chadormalu paleocrater, Bafq region, Central Iran. Journal of Asian Earth Sciences 30, 238–252.
- Mountrakis, G., Im, J., Ogole, C. (2011). Support vector machines in remote sensing: A review. Journal of Photogrammetry and Remote Sensing 66, 247–259.
- Nadeau, C. 2000. Analyse des effets atmosphériques dans les données en télédétection du moyen infrarouge sur la classification des minéraux de surface en milieu aride. Maîtrise en géographie (télédétection), Département de géographie et télédétection, Faculté des lettres et sciences humaines, Université de Sherbrooke.
- Nkono, C., Féménias, A., Lesne, A., Mercier, J.C., Demaiffe, D. (2013). Fractal Analysis of Lineaments in Equatorial Africa: Insights on Lithospheric Structure. Open Journal of Geology 3, 157-168.
- Odegard, M. (1995). The sign ificance of analytical procedure In geochemical and environmental studies. GU - BULL 427.
- Paganelli, F., Grunsky, E., Richards, J., Pryde, R. (2003). Use of radarsat-1 principal component imagery for structural mapping:A case study in the buffalo head hills area, northern 11 central Alberta, Canada. Canadian Journal of Remote Sensing, 29 (1), 111−140.
- Pelleter, E. (2007). Géologie, géochimie et géochronologie du gisement aurifère de tamlaltmenhouhou (haut-atlas oriental), contribution des événements Edacariens, Ordoviciens supérieurs et Stéphano-autuniens au polyphasage des minéralisations et à la géodynamique de la bordure du

nord du Craton Ouest Africain. Thesis presented in the National Polytechnic Institute of Lorraine, France.

- Petropoulos, G.P., Kalaitzidis, C., Vadrevu, K.P. (2012). Support vector machines and object-based classification for obtaining land-use/cover cartography from Hyperion hyperspectral imagery. Computers & Geosciences 41, 99–107.
- Piqué, A., Soulaimani, A., Laville, E., Amrhar, M., Bouabdelli, M., Hoepffner, C., Chalouan, A. (2006). Géologie du Maroc. Basé sur l'ouvrage : Géologie du Maroc; les domaines régionaux et leur évolution structurale, Pumag, Ed. (1994). lien : https://www.researchgate.net/publication/268034635\_2006-Geologie\_du\_Maroc.
- Poncelet, N., Cornet, Y. (2010). Transformée de hough et détection de linéaments sur images satellitaires et modèles numériques de terrain. BSGLg 54, 145-156.

PortailSIG ASTER GDEM:<http://www.portailsig.org/>

- Pour, A.B., Hashim, M. (2011). Identification of hydrothermal alteration minerals for exploring of porphyry copper deposit using ASTER data, SE Iran. Journal of Asian Earth Sciences 42, 1309– 1323.
- Pour, A.B., Hashim, M. (2012). Identifying areas of high economic-potential copper mineralization using ASTER data in the Urumieh–Dokhtar Volcanic Belt, Iran. Advances in Space Research 49, 753–769.
- Pour, A.B., Hashim, M. (2014). ASTER, ALI and Hyperion sensors data for lithological mapping and ore minerals exploration. SpringerPlus 3:130.
- Pour, A.B., Hashim, M. (2015). Hydrothermal alteration mapping from Landsat-8 data, Sar Cheshmeh copper mining district, south-eastern Islamic Republic of Iran. Journal of Taibah University for Science 9, 155–166.
- Pournamdari, M., Hashim, M. (2014). Feature level fusion for enhanced geological mapping of ophiolile complex using ASTER and Landsat TM data.  $8<sup>th</sup>$  International Symposium of the Digital Earth (ISDE8), IOConf .Series: Earth and Environmental Science 18, 012145.
- Pournamdari, M., Pour, A.B., Hashim, M. (2014). Spectral transformation of ASTER and Landsat TM bands for lithological mapping of Soghan ophiolite complex, south Iran. Advances in Space Research.
- Ramakrishnan, D., Nithya, M., Singh, K.D., Bharti, R. (2013). A field technique for rapid lithological discrimination and ore mineral identification: Results from Mamandur Polymetal Deposit, India. J. Earth Syst. Sci. 122, No. 1, 93–106.
- Ranganai, R.T., Ebinger, C.J. (2008). Aeromagnetic and Landsat TM structural interpretation for identifying regional groundwater exploration targets, south-central Zimbabwe Craton. Journal of Applied Geophysics 65, 73–83.
- Rezeau, H., Chelle-Michou, C., Calder, M. (2014). Geology and Metallogeny of the Atlas mountains, Morocco Excursion guide March, 29th - April, 7th 2014.
- Robila, S. (2004). Independent Component Analysis. Advanced Image Processing Techniques for Remotely Sensed Hyperspectral Data.
- Rowan, L.C., Hook, S.J., Abrams, J., Mars, J.C. (2003). Mapping hydrothermally altered rocks at cuprite, nevada, using the advanced spaceborne thermal emission and reflection radiometer (ASTER), a new satellite-imaging system. Economic Geology 98, 1019–1027.
- Rowan, L.C., Mars, J.C. (2003). Lithologic mapping in the Mountain Pass, California area using Advanced Spaceborne Thermal Emission and Reflection Radiometer (ASTER) data. Remote Sensing of Environment 84, 350–366.
- Rowan, L.C., Schmidt, R.G., Mars, J.C. (2006). Distribution of hydrothermally altered rocks in the Reko Diq, Pakistan mineralized area based on spectral analysis of ASTER data. Remote Sensing of Environment 104, 74–87.
- Roy, D.P., Wulder, M.A., Loveland, T.R., Woodcock, C.E., Allen, R.G., Anderson, M.C., Helder, D., Irons, J.R., Johnson, D.M., Kennedy, R., Scambos, T.A., Schaaf, C.B., Schott, J.R., Y. Sheng m, E.F. Vermote n, A.S. Belwardo, Bindschadler, R., Cohenq, W.B., Gao, F., Hipple, J.D., Hostert, P., Huntington, J., Justice, C.O., Kilic, A., Kovalskyy, V., Lee, Z.P., Lymburner, L., Masek, J.G., McCorkel, J., Shuai, Y., Trezza, R., Vogelmannc, J., Wynne, R.H., Zhud, Z. (2014). Landsat-8: Science and product vision for terrestrial global change research. Remote Sensing of Environment 145, 154–172.
- Saadi, N.M., Abdel Zaher, M., El-Baz, F., Watanabe, K. (2011). Integrated remote sensing data utilization for investigating structural and tectonic history of the Ghadames Basin, Libya. International Journal of Applied Earth Observation and Geoinformation 13, 778–791.
- Sabins, F.F. (1999). Remote sensing for mineral exploration. Ore Geology Reviews 14, 157–183.
- Sacristán, D., Viscarra Rossel, R.A., Recatalá, L. (2016). Proximal sensing of Cu in soil and lettuce using portable X-ray fluorescence spectrometry. Geoderma 265, 6–11.
- Safari, M., Maghsodi, A., Pour, A.B., 2017. Application of Landsat-8 and ASTER satellite remote sensing data for porphyry copper exploration: a case study from Shahr-e-Babak, Kerman, south of Iran. Geocarto International.
- Scott, W.J., Geo, P. (2014). Geophysics for mineral exploration, A Manual for Prospectors.
- Sentinel-1 User Handbook. (2013). Agence Spatiale Européenne (ESA), Référence GMES-S1OP-EOPG-TN-13-0001
- Shekar, A. (2008). Mineral abundance mapping using Hyperion dataset in parts of Udaipur (Rajasthan) and Keonjhar (Orissa), India. Thèse présentée à l'Institut Indian de Télédétection.
- Solomon, S., Ghebreab, W. (2006). Lineament characterization and their tectonic significance using Landsat TM data and field studies in the central highlands of Eritrea. Journal of African Earth Sciences 46, 371–378.
- Soulaimani, A., Le corre, Cl., Farazdaq, R. (1997). Déformation hercynienne et relation socle/couverture dans le domaine du Bas-Drâa (Anti-Atlas occidental, Maroc). Journal of African Earth Sciences 24, 271-284.
- SRTM (2015). The Shuttle Radar Topography Mission (SRTM) Collection User Guide.
- Stephen, J.W., Mynar, F. (1986). Landsat digital enhancements for lineament detection. Environ Geol Water Sci 8. No 3, 123-128.
- Stevens, A., Ramirez–Lopez, L. (2014). An introduction to the prospectr package.
- Sun, Y., Liu, X., Wu, Y., Liao, C. (2008). Identifying Hyperspectral Characters of Wetland Species Using In-Situ Data. The International Archives of the Photogrammetry, Remote Sensing and Spatial Information Sciences, Beijing.
- Szu, H., Buss, J. (2000). ICA neural net to refine remote sensing with multiple labels. Proc. SPIE 4056, 32–49.
- Tote, C., Reusen, I., Delalieux, S., Goossens, M., Kolodyazhnyy, O. (2010). Report on the limitations and Potentials of satellite EO data. European Commission Framework Programme 7.
- Townsend, P.A., Foster, J.R. (2002). Comparison of EO-1 Hyperion to AVIRIS for Mapping Forest Composition in the Appalachian Mountains, USA. 0-7803-7536-X/\$17.00 (C) 2002 IEEE.
- Tschanen, K. (2012). Evaluation of Adaptive Image Characteristics for Image Classification. Bachelor Thesis.
- U.S. Geological Survey (USGS). (2013). Landsat—A Global Land-Imaging Mission. Fact Sheet 2012–3072.
- USGS Landsat 8:<http://landsat.usgs.gov/landsat8.php>
- van der Meer, F.D., van der Werff, H.M.A., van Ruitenbeek, F.J.A., Hecker, C.A., Bakker, W.H., Noomen, M.F., van der M, M., John, E., Carranza, M., de Smeth, J.B., Woldai, T. (2012). Multiand hyperspectral geologic remote sensing: A review. International Journal of Applied Earth Observation and Geoinformation 14, 112–128.

Vapnik, V. (1995). The Nature of Statistical Learning Theory. New York Springer Verlag.

- Vesanto, V.H. (2012). Atmospheric Correction of a Seasonal Time Series of Hyperion EO-1 Images and Red Edge Inflection Point Calculation. Master's thesis Geography, Geoinformatics, University of Helsinki.
- Villa, A. Benediktsson, J.A., Chanussot, J., Jutten, C. (2011). Hyperspectral Image Classi\_cation With Independent Component Discriminant Analysis. IEEE Transactions on Geoscience and Remote Sensing
- Walsh, G.J., Benzianeb, F., Aleinikoff, J.N., Harrison, R.W., Yazidi, A., Burton, W.C., Quick, J.E., Saadane, A. (2012). Neoproterozoic tectonic evolution of the Jebel Saghro and Bou Azzer—El Graara inliers, eastern and central Anti-Atlas, Morocco. Precambrian Research 216– 219, 23– 62.
- Xiong, Y., Khan, S.D., Mahmood, K., Sisson, V.B. (2011). Lithological mapping of Bela ophiolite with remote-sensing data. International Journal of Remote Sensing 32, 4641–4658.
- Xu, Y., Ma, H., Peng, S. (2014). Study on identification of altered rock in hyperspectral imagery using spectrum of field object. Ore Geology Reviews 56, 584–595.
- Yuan, J., Niu, Z. (2007). Classification Using EO-1 Hyperion Hyperspectral and ETM+ Data. Fourth International Conference on Fuzzy Systems and Knowledge Discovery (FSKD 2007) 0-7695- 2874-0/07.
- Yu, L., Porwal, A., Holden, E.J., Dentith, M.C. (2012). Towards automatic lithological classification from remote sensing data using support vector machines. Computers & Geosciences 45, 229–239.
- Y.-W. Chen and L.C. Jain (eds.). (2014). Subspace Methods for Pattern Recognition 57 in Intelligent Environment, Studies in Computational Intelligence 552, Springer-Verlag Berlin Heidelberg.
- Zadeh, M.H., Tangestani, M.H., Roldan, F.V., Yusta, I. (2014). Sub-pixel mineral mapping of a porphyry copper belt using EO-1 Hyperion data. Advances in Space Research 53, 440–451.
- Zhang, X., Chen, C. H. (2002). New independent component analysis method using high order statistics with application to remote sensing images. Opt. Eng. 41\_7\_, 1717–1728.
- Zhang, Z., He, G., Wang, X. (2010). A practical DOS model-based atmospheric correction algorithm. International Journal of Remote Sensing 31, 2837–2852.
- Zhang, X., Pazner, M., Duke, N. (2007). Lithologic and mineral information extraction for gold exploration using ASTER data in the south Chocolate Mountains (California). Journal of Photogrammetry & Remote Sensing 62, 271–282.
- Zoheir, B., Emam, A. (2012). Integrating geologic and satellite imagery data for high-resolution mapping and gold exploration targets in the South Eastern Desert, Egypt. Journal of African Earth Sciences 66–67, 22–34.

Zonge, K. (1993). Geophysical Prospecting Methods. Portions of this paper were originally published in the Alaska Miner, (April, 1993), the journal of the Alaska Miners Association, Inc. 501 West Northern Lights Blvd., Suite 203, Anchorage, Alaska 99503.

#### **Webographie**

ESRI: http://desktop.arcgis.com/fr/desktop/latest/manage-data/raster-and-images/fundamentals-ofpanchromatic-sharpening.htm

ESA: http://www.esa.int/

exelisvis1:

[http://www.harrisgeospatial.com/Home/NewsUpdates/TabId/170/ArtMID/735/ArticleID/13592/Digita](http://www.harrisgeospatial.com/Home/NewsUpdates/TabId/170/ArtMID/735/ArticleID/13592/Digital-Number-Radiance-and-Reflectance.aspx) [l-Number-Radiance-and-Reflectance.aspx](http://www.harrisgeospatial.com/Home/NewsUpdates/TabId/170/ArtMID/735/ArticleID/13592/Digital-Number-Radiance-and-Reflectance.aspx)

- exelisvis 2: <https://www.harrisgeospatial.com/docs/radiometriccalibration.html>
- exelisvis 3:<https://www.harrisgeospatial.com/docs/adaptivefilters.html>
- exelisvis 4 : <https://www.harrisgeospatial.com/docs/gramschmidtspectralsharpening.html>

exelisvis5 :

- [http://www.harrisgeospatial.com/Support/HelpArticlesDetail/TabId/219/ArtMID/900/ArticleID/2](http://www.harrisgeospatial.com/Support/HelpArticlesDetail/TabId/219/ArtMID/900/ArticleID/2807/2807.aspx) [807/2807.aspx](http://www.harrisgeospatial.com/Support/HelpArticlesDetail/TabId/219/ArtMID/900/ArticleID/2807/2807.aspx)
- exelisvis 6 :<https://www.harrisgeospatial.com/docs/supportvectormachine.html>
- exelisvis 7 :<https://www.harrisgeospatial.com/docs/independentcomponentsanalysis.html>
- exelisvis 8 : <https://www.harrisgeospatial.com/docs/mtmf.html>
- exelisvis 9 :<https://www.harrisgeospatial.com/docs/spectralanglemapper.html>
- GIS Ag Maps: <http://www.gisagmaps.com/atco-guide/>

Gisat ASTER GDEM: <http://www.gisat.cz/>

# **ANNEXE**

# Résultats : **Sidi Flah-Bouskour**

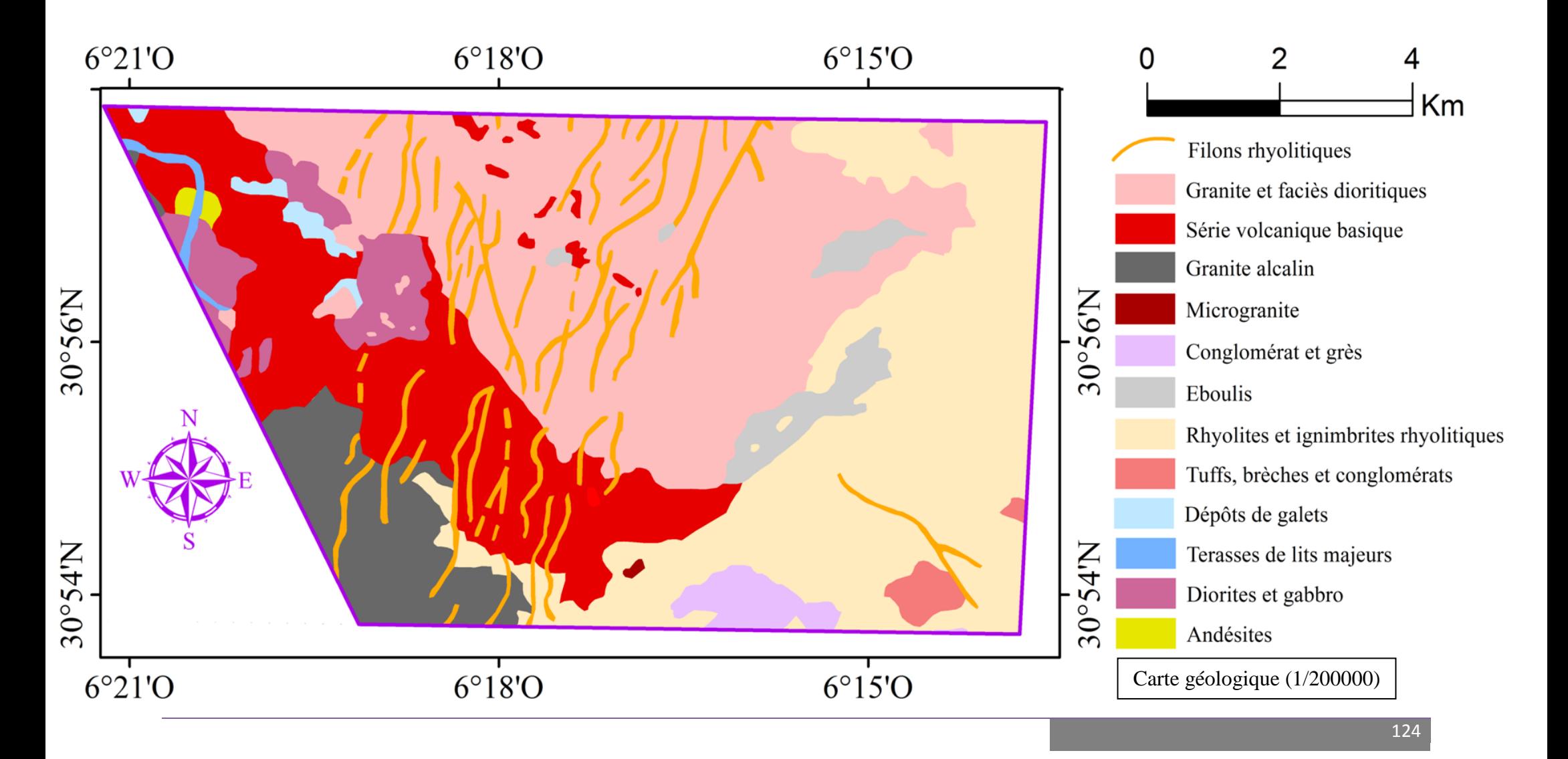

ANNEXE

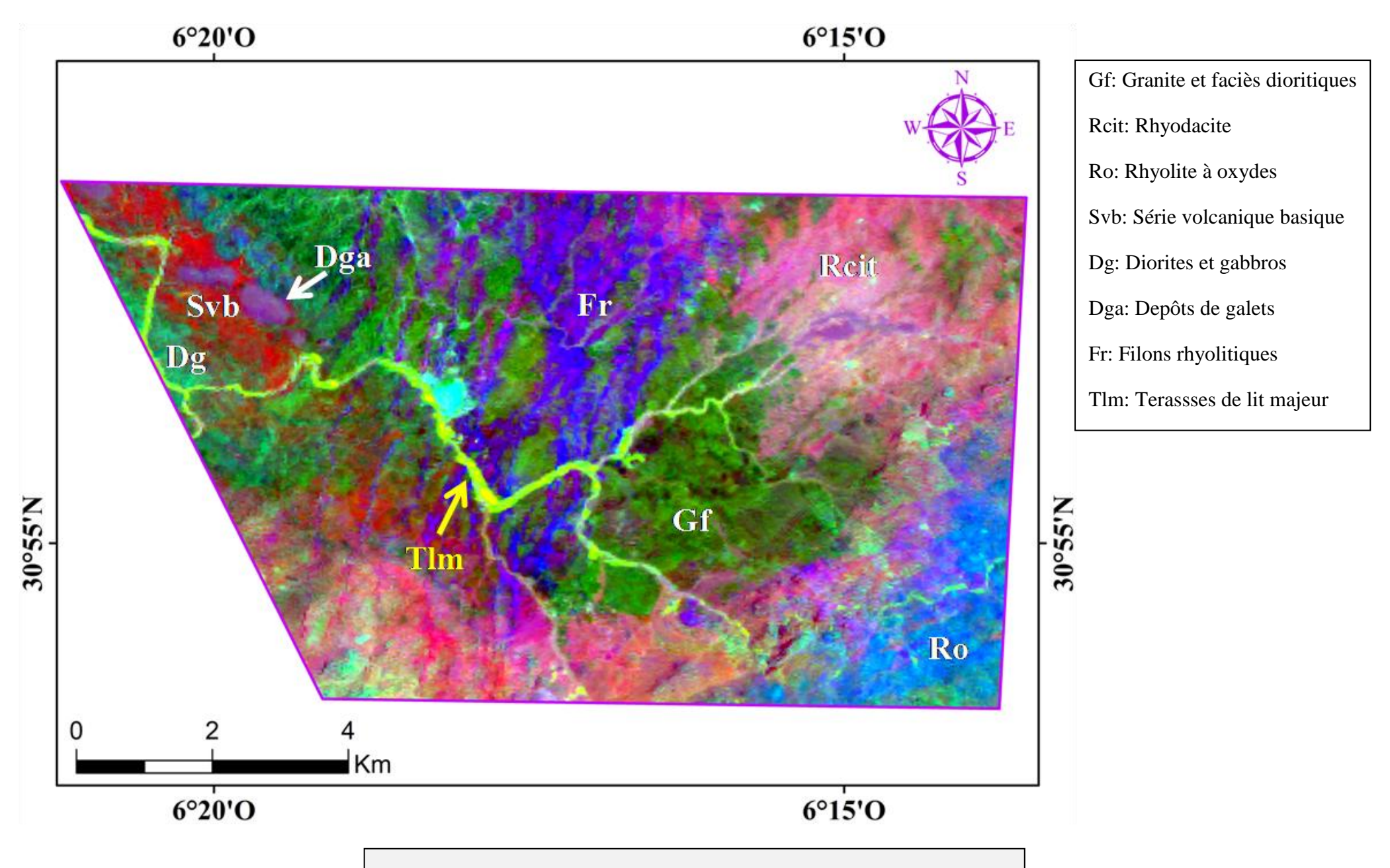

Composé coloré RVB CC<sub>O1</sub> (CP<sub>2</sub>/CP<sub>5</sub>/CP<sub>6</sub>) issu de l'ACP de l'image OLI
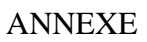

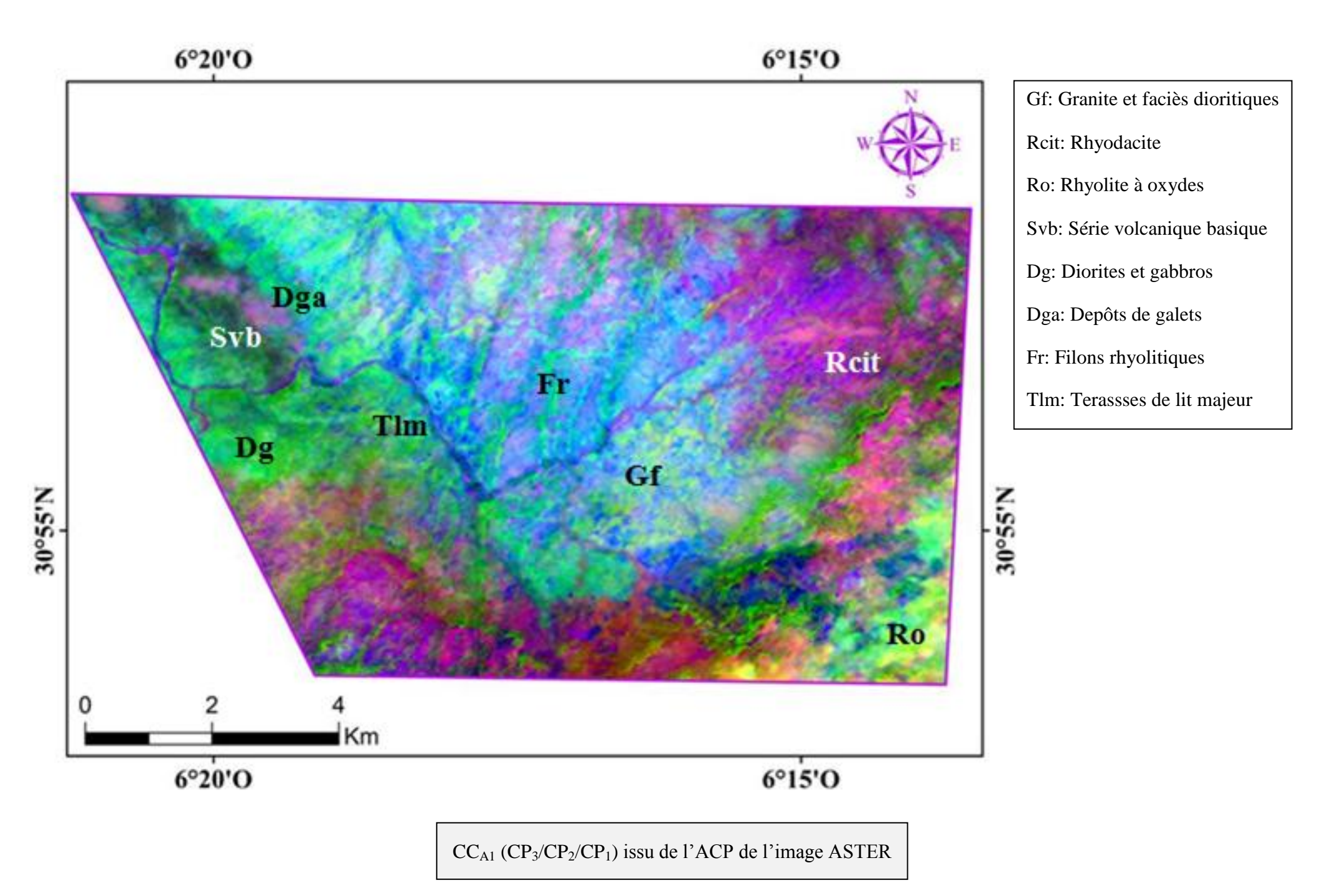

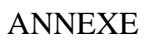

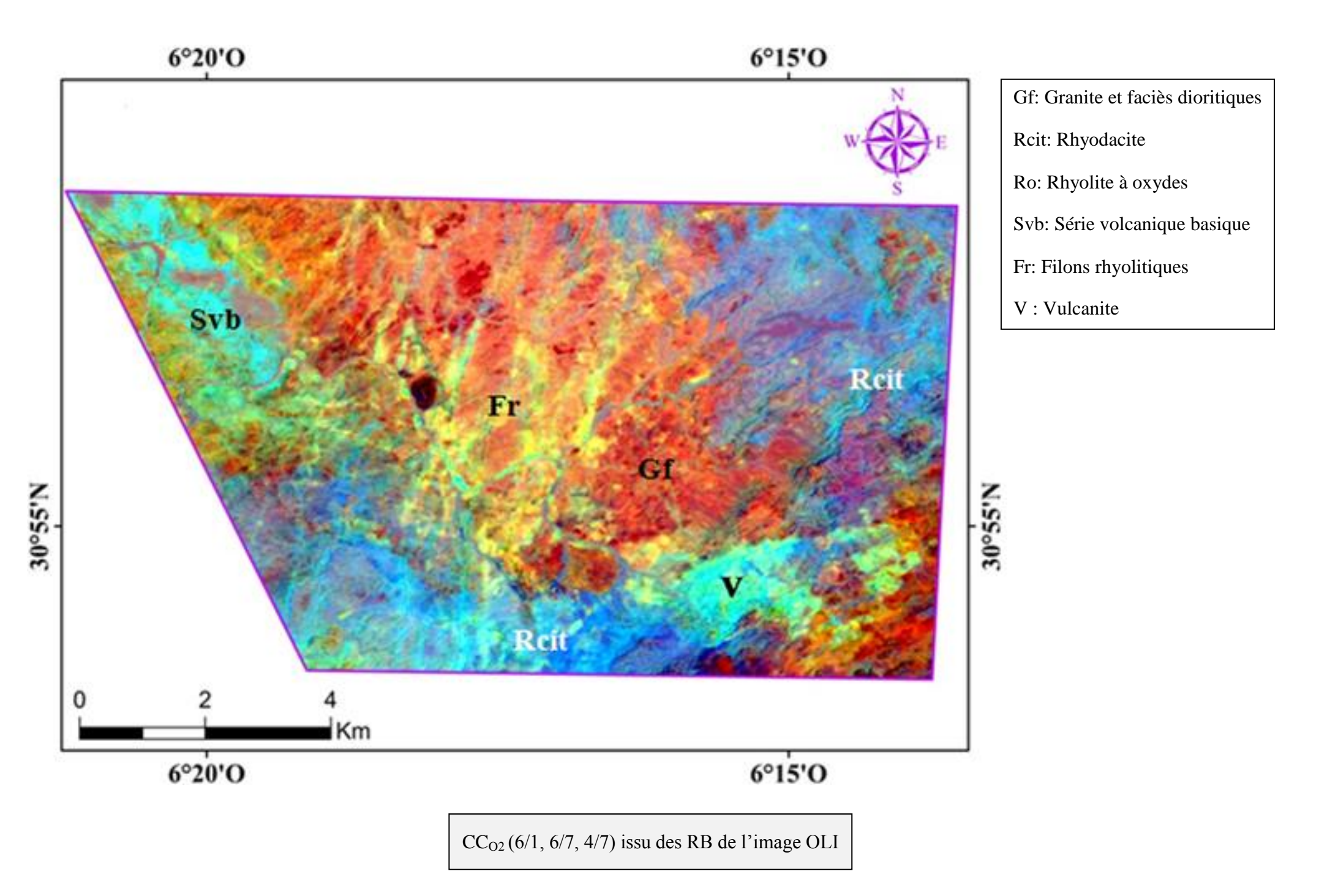

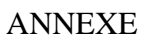

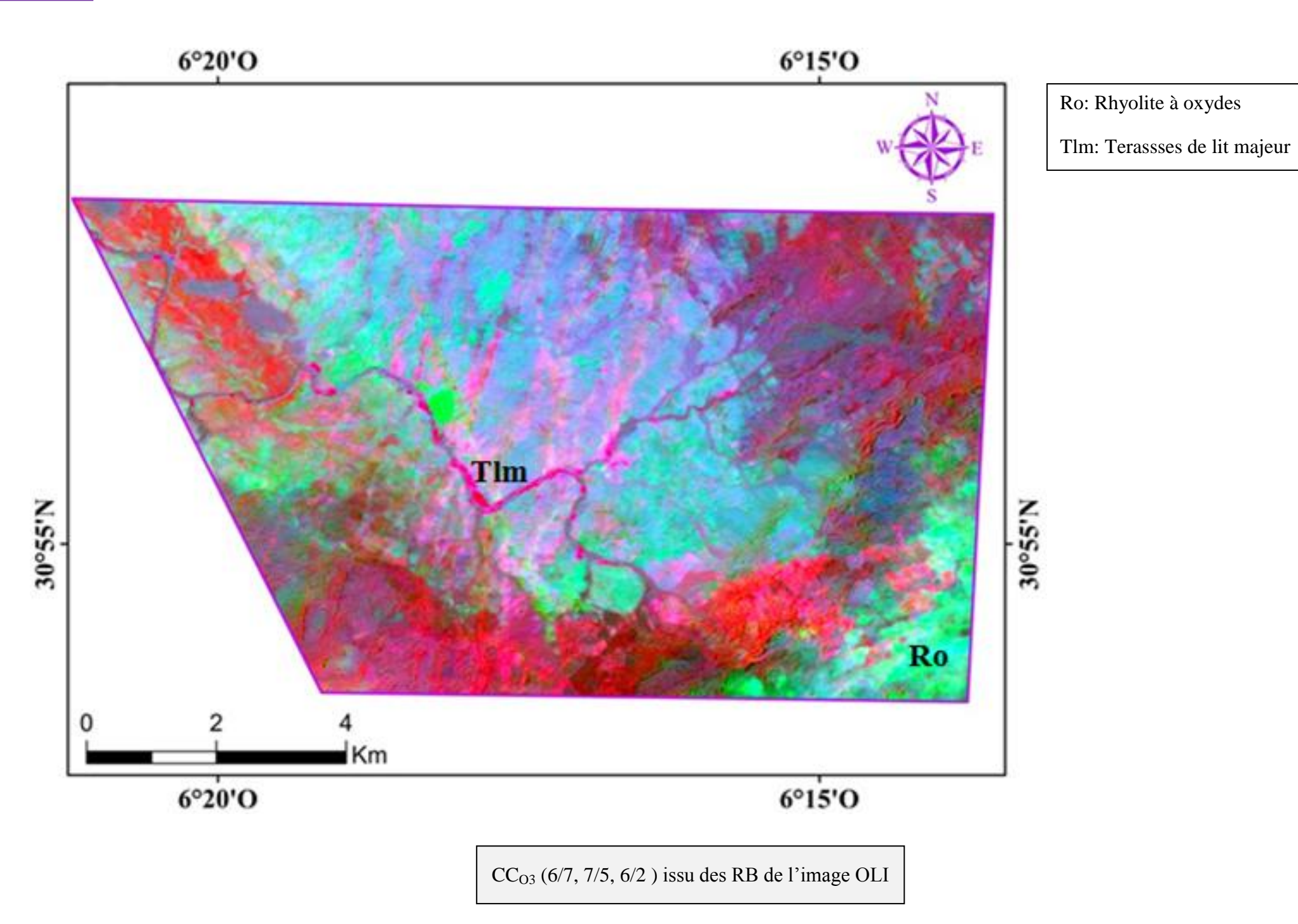

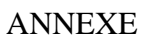

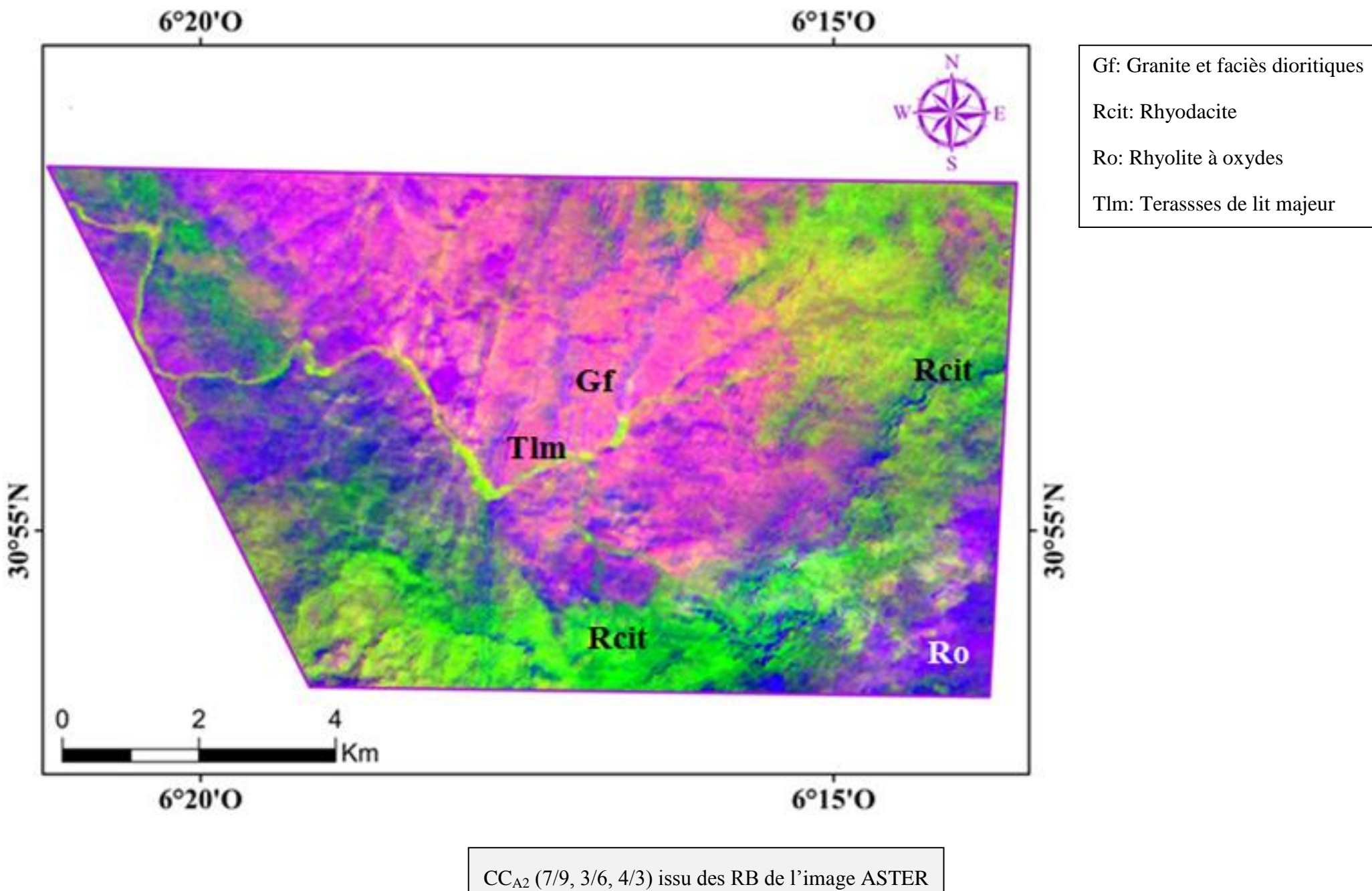

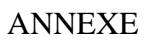

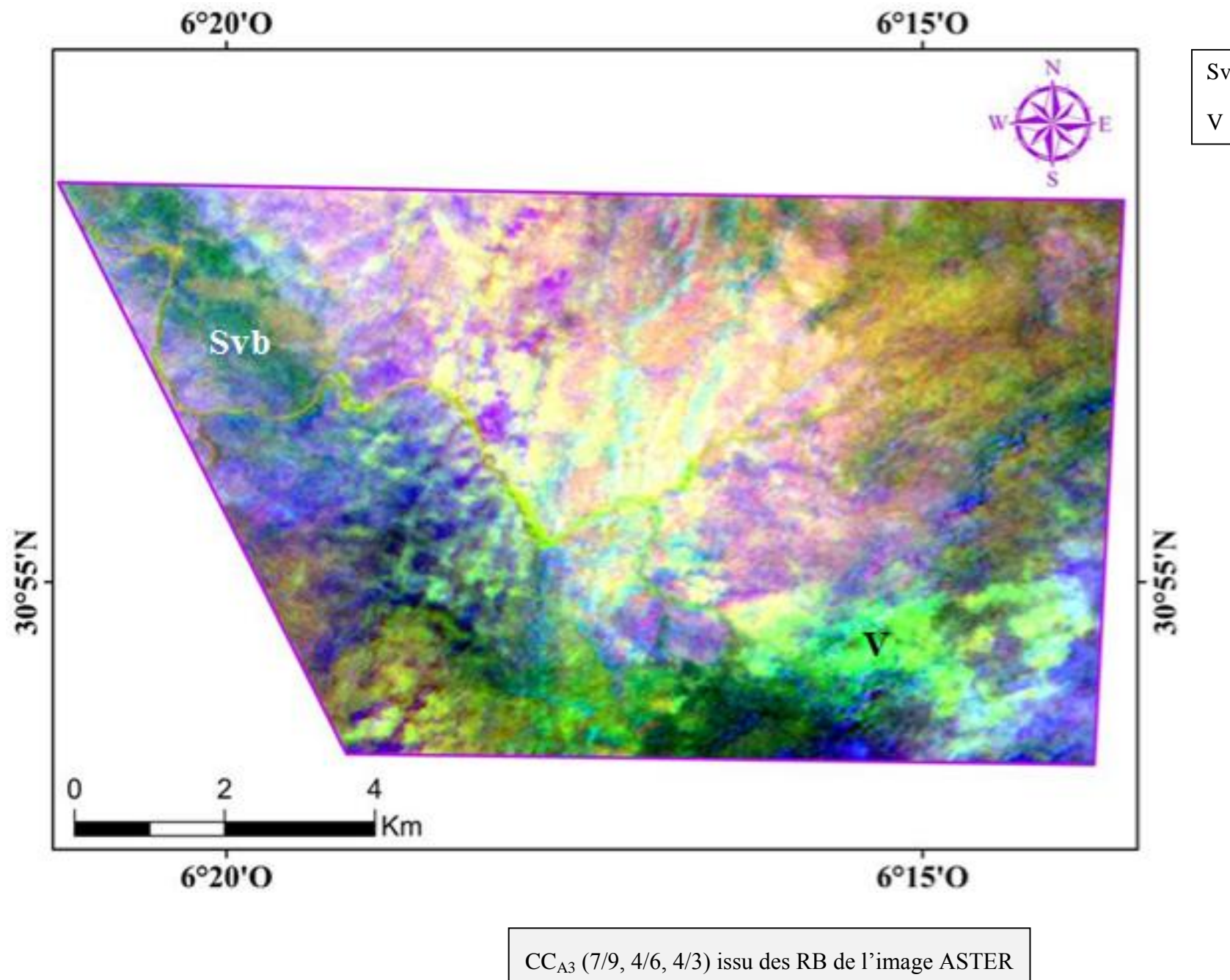

Svb: Série volcanique basique

V : Vulcanite

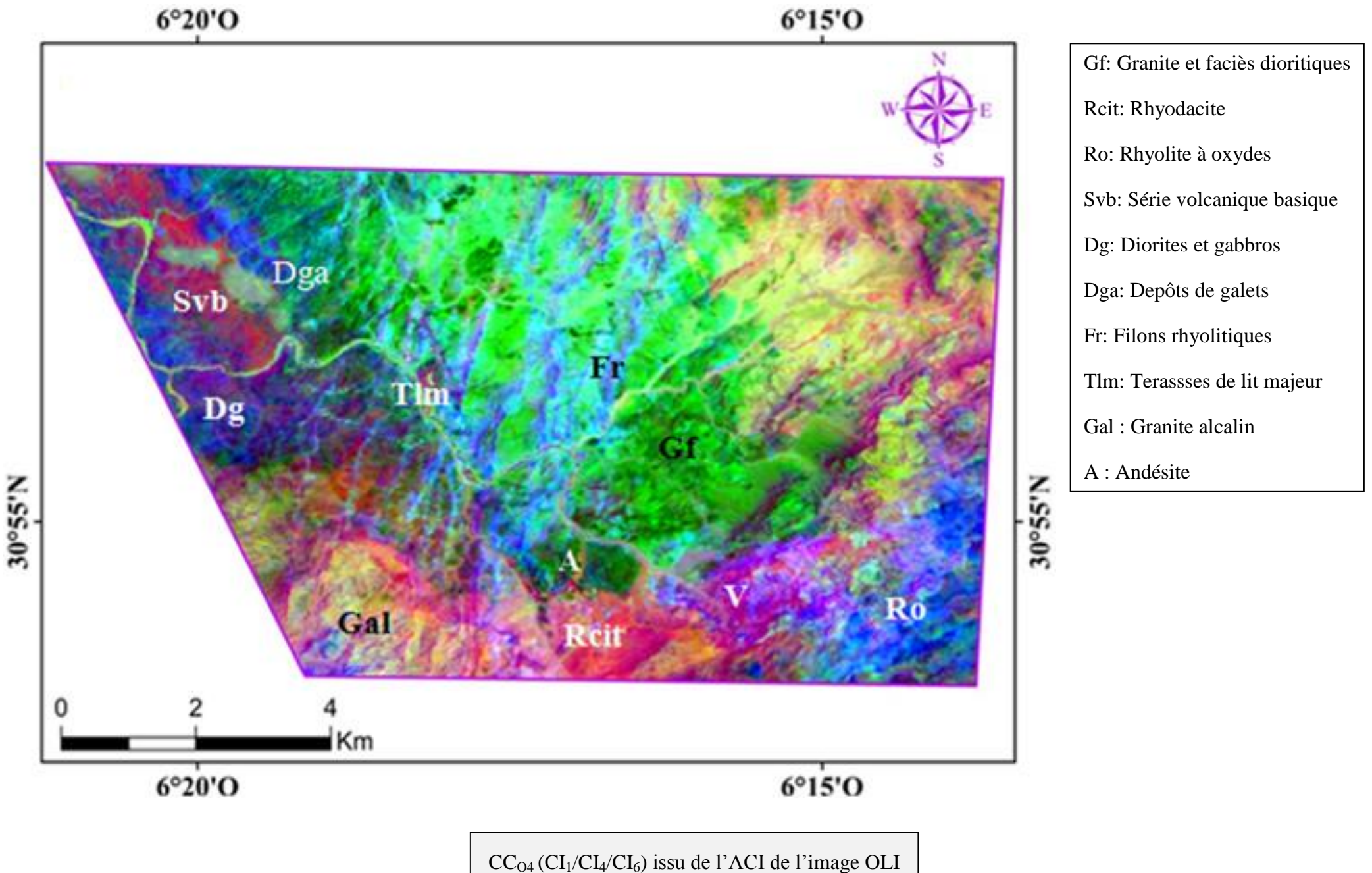

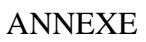

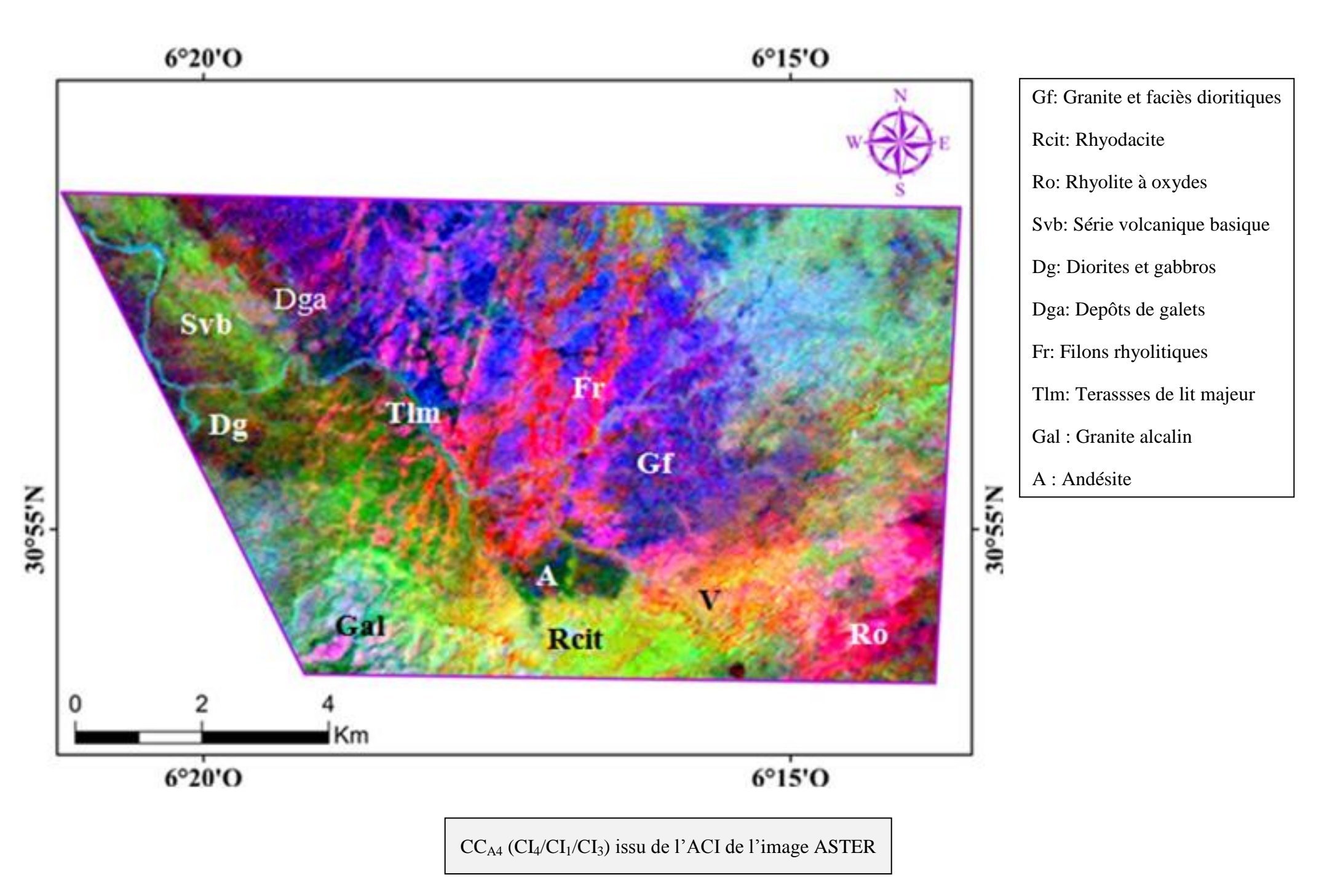

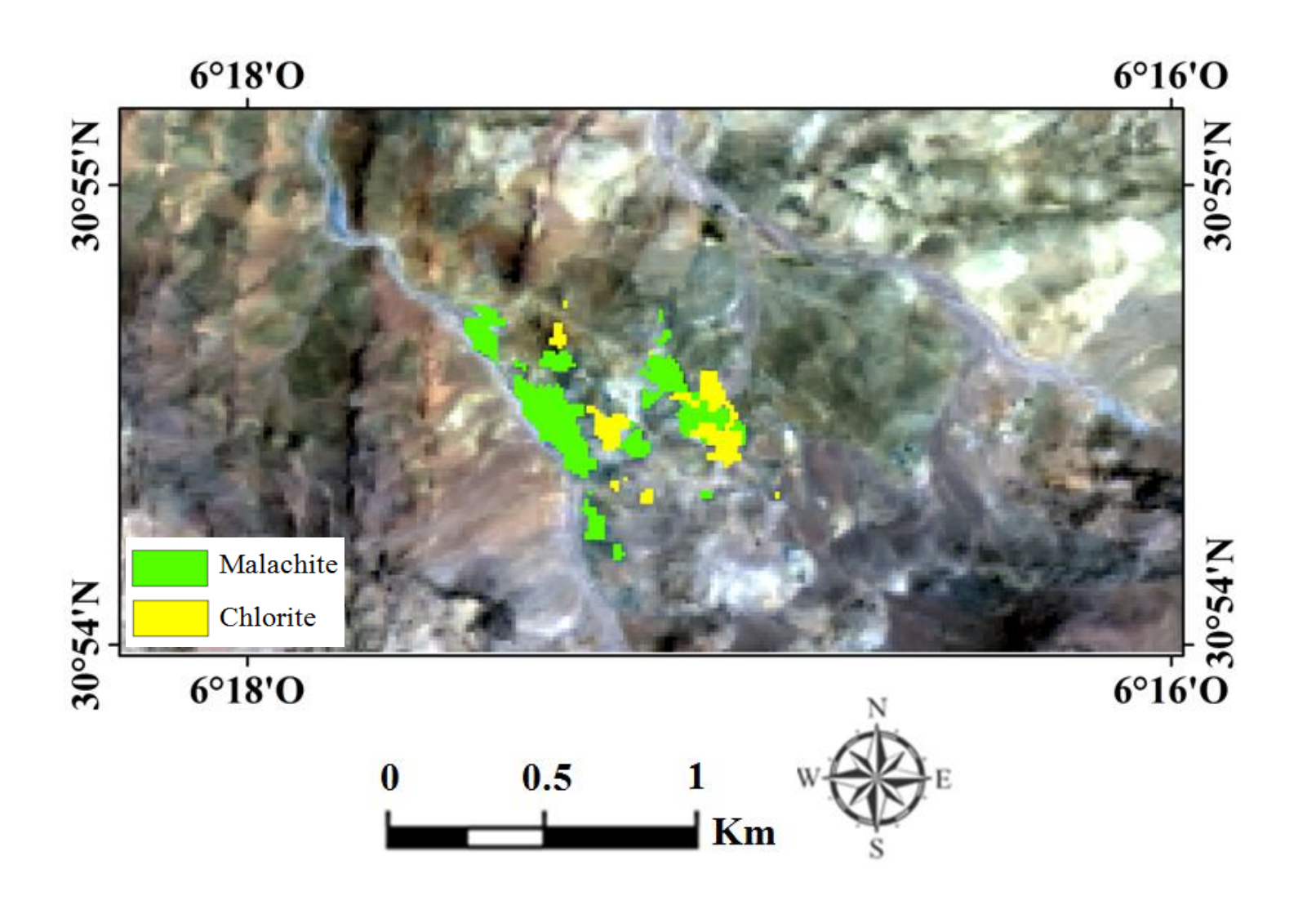

Abondances (après seuillage) des RB<sub>O1</sub> (7/5) (en jaune) et RB<sub>O2</sub> (4/5) (en vert) calculés à partir de l'image OLI

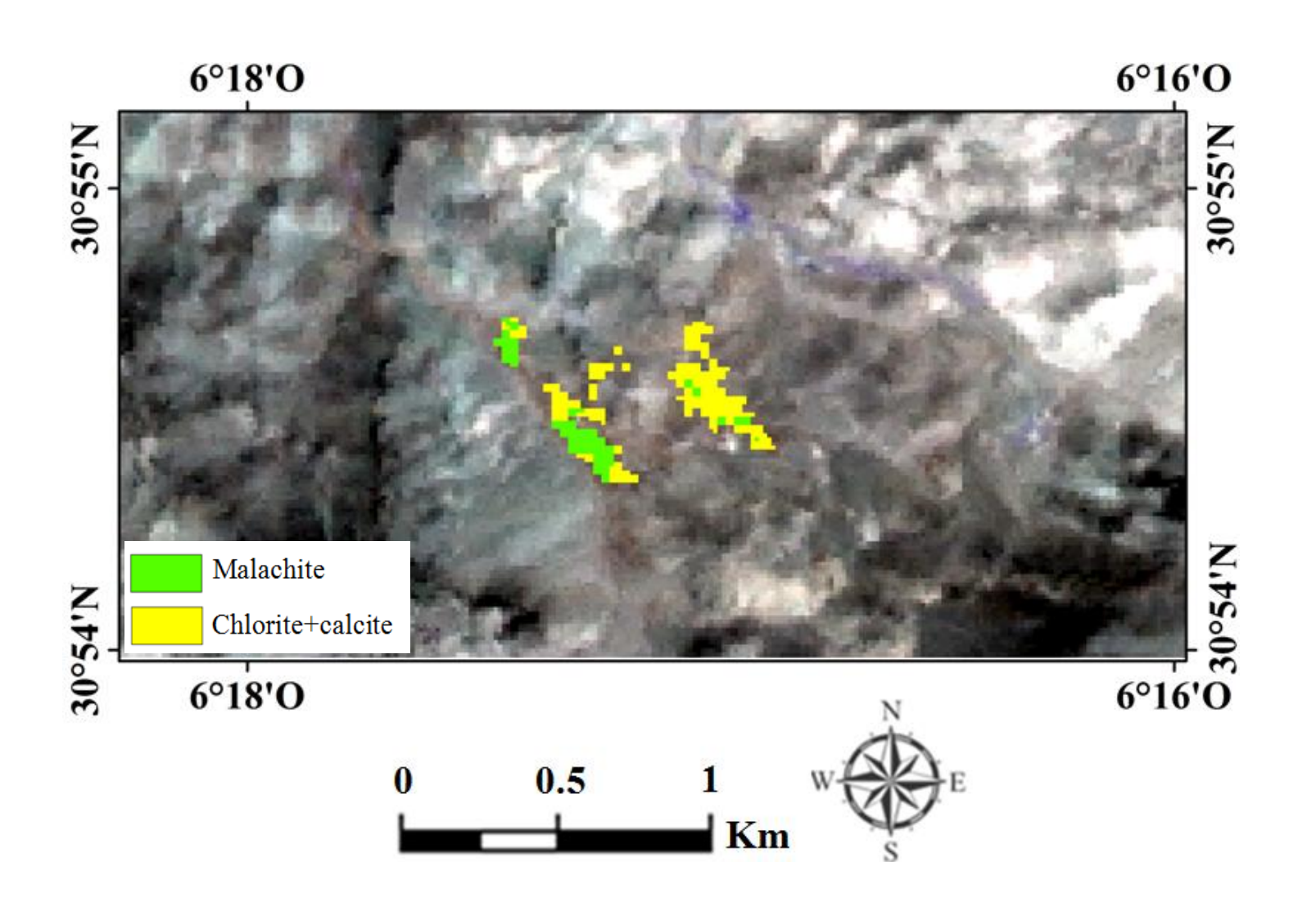

Abondances (après seuillage) des RB<sub>A1</sub> (1/3) (en vert) et RB<sub>A2</sub> (5/8) (en jaune) calculés à partir de l'image ASTER

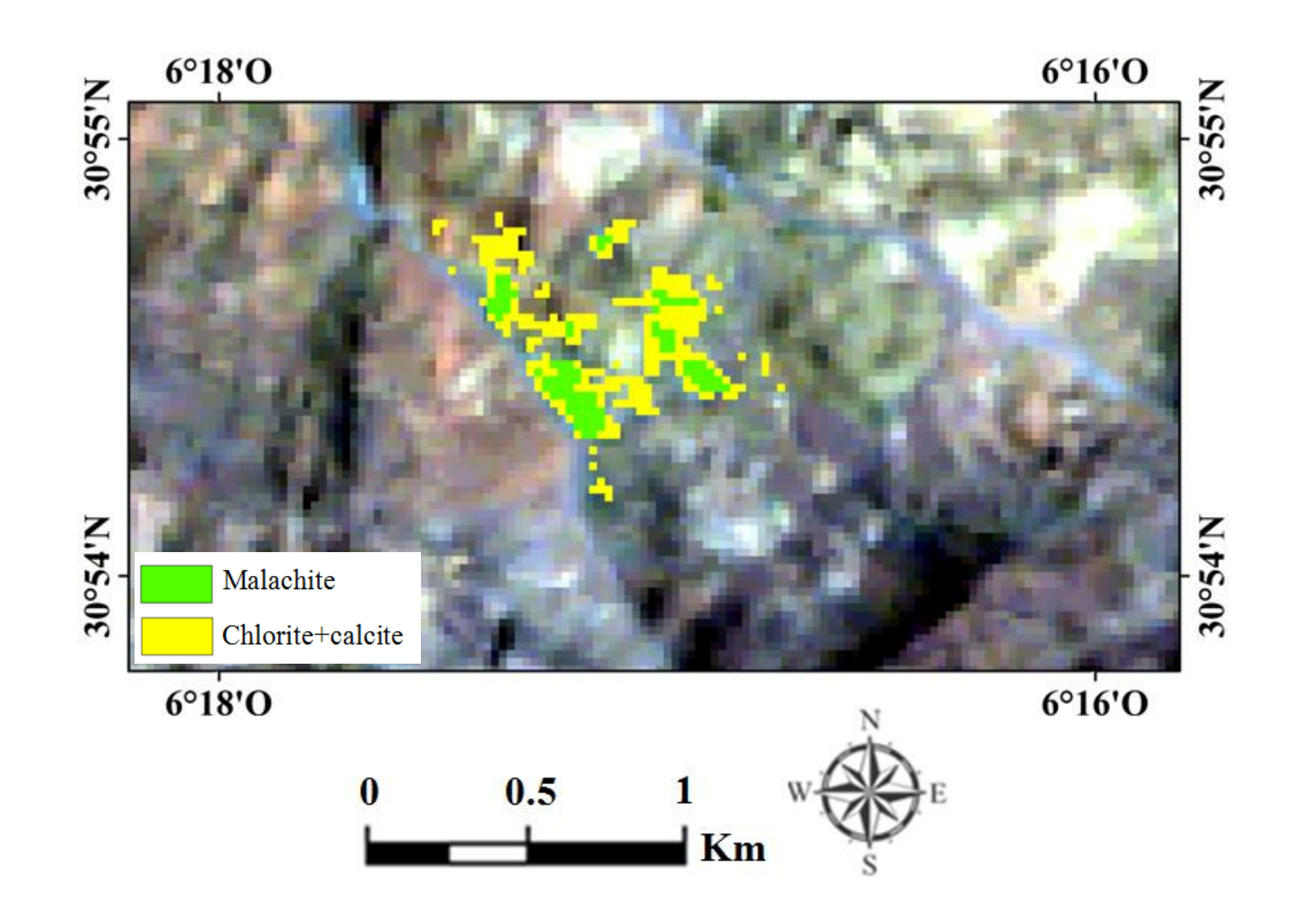

Abondances (après seuillage) du (chlorite+calcite) (en jaune) et malachite (en vert) issues de la classification MTMF pour l'image Hyperion

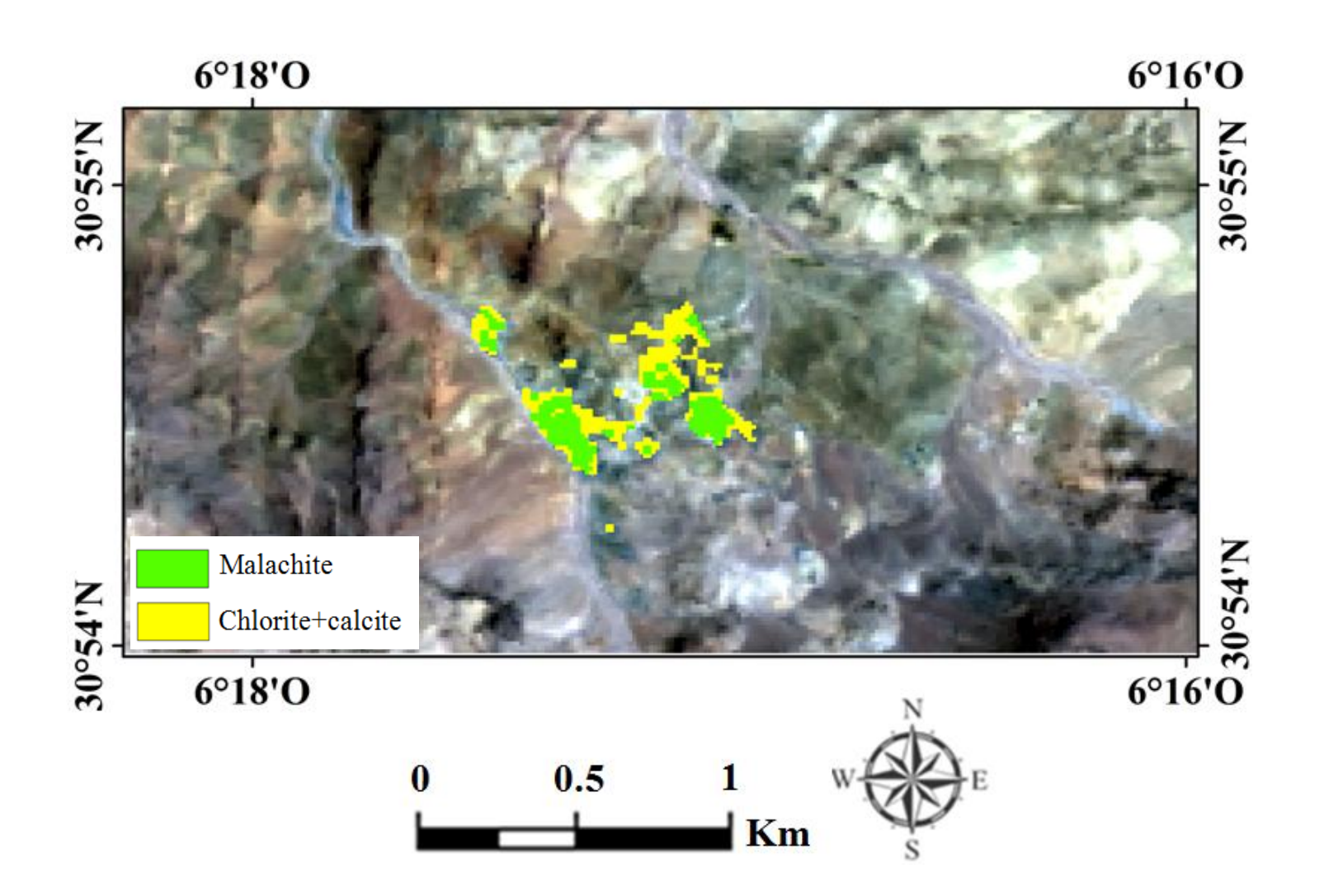

Abondances (après seuillage) du (chlorite+calcite) (en jaune) et malachite (en vert) issues de la classification MTMF pour l'image OLI

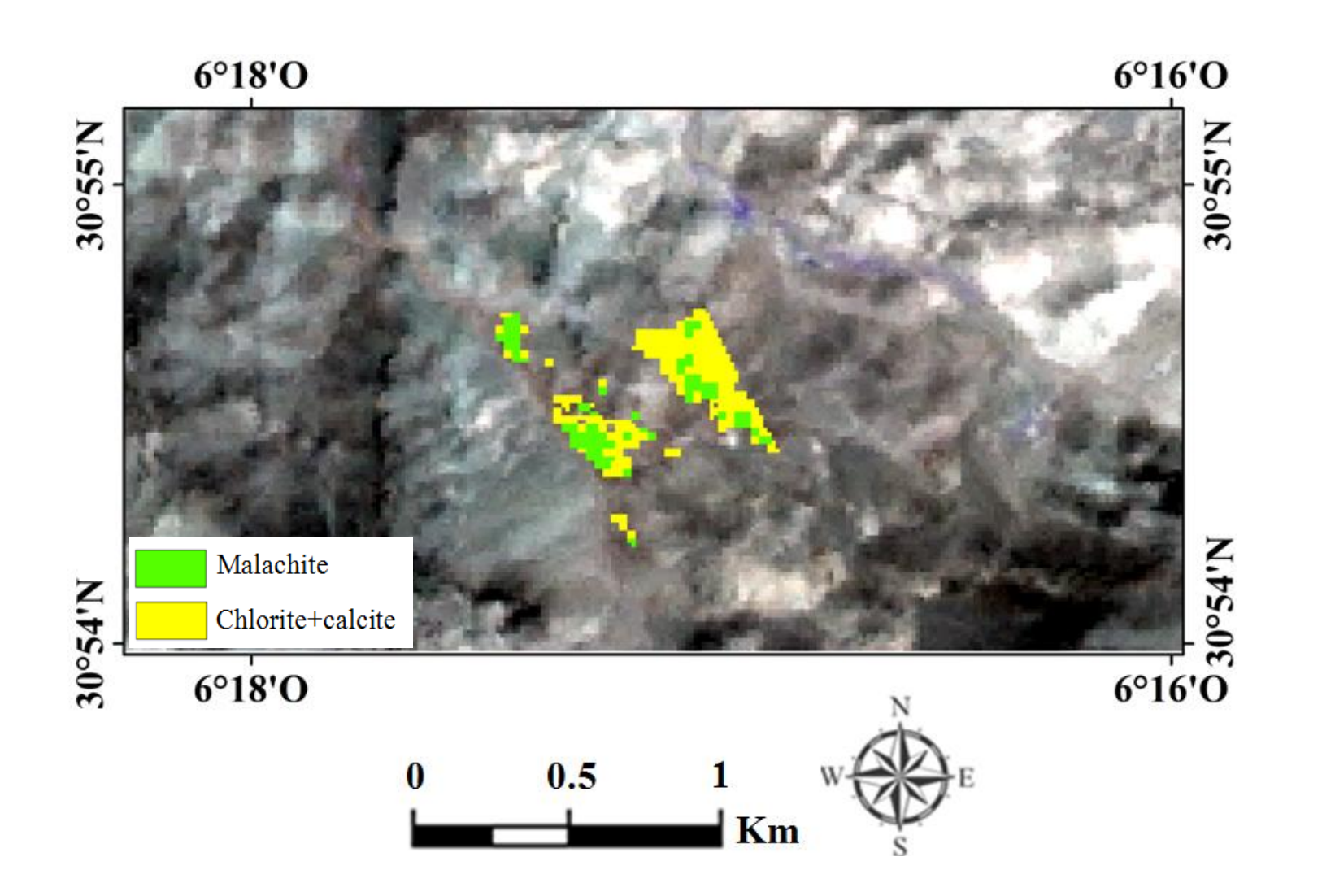

Abondances (après seuillage) du (chlorite+calcite) (en jaune) et malachite (en vert) issues de la classification MTMF pour l'image ASTER

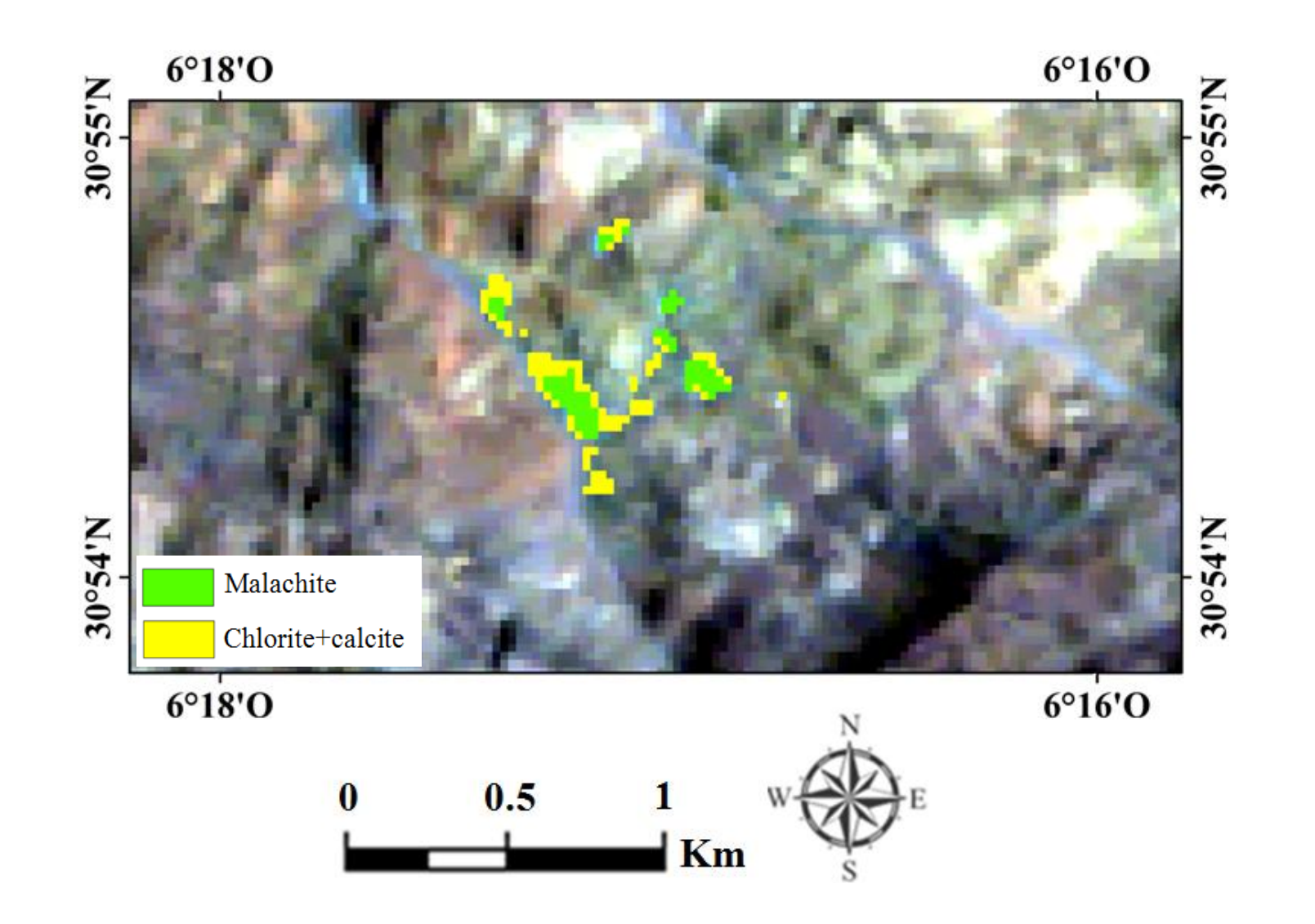

Abondances (après seuillage) du (chlorite+calcite) (en jaune) et malachite (en vert) issues de la classification SAM-CR pour l'image Hyperion

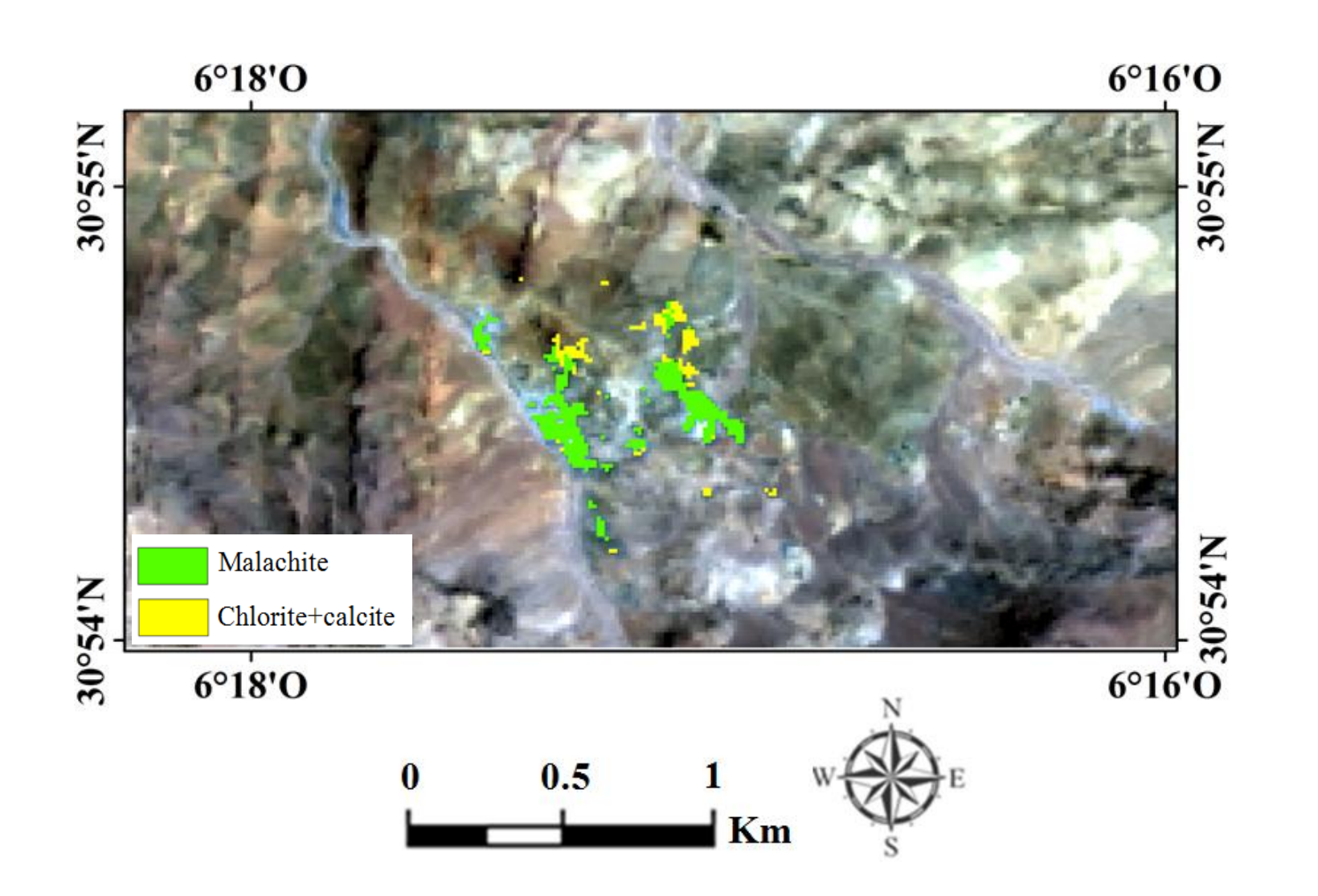

Abondances (après seuillage) du (chlorite+calcite) (en jaune) et malachite (en vert) issues de la classification SAM pour l'image OLI

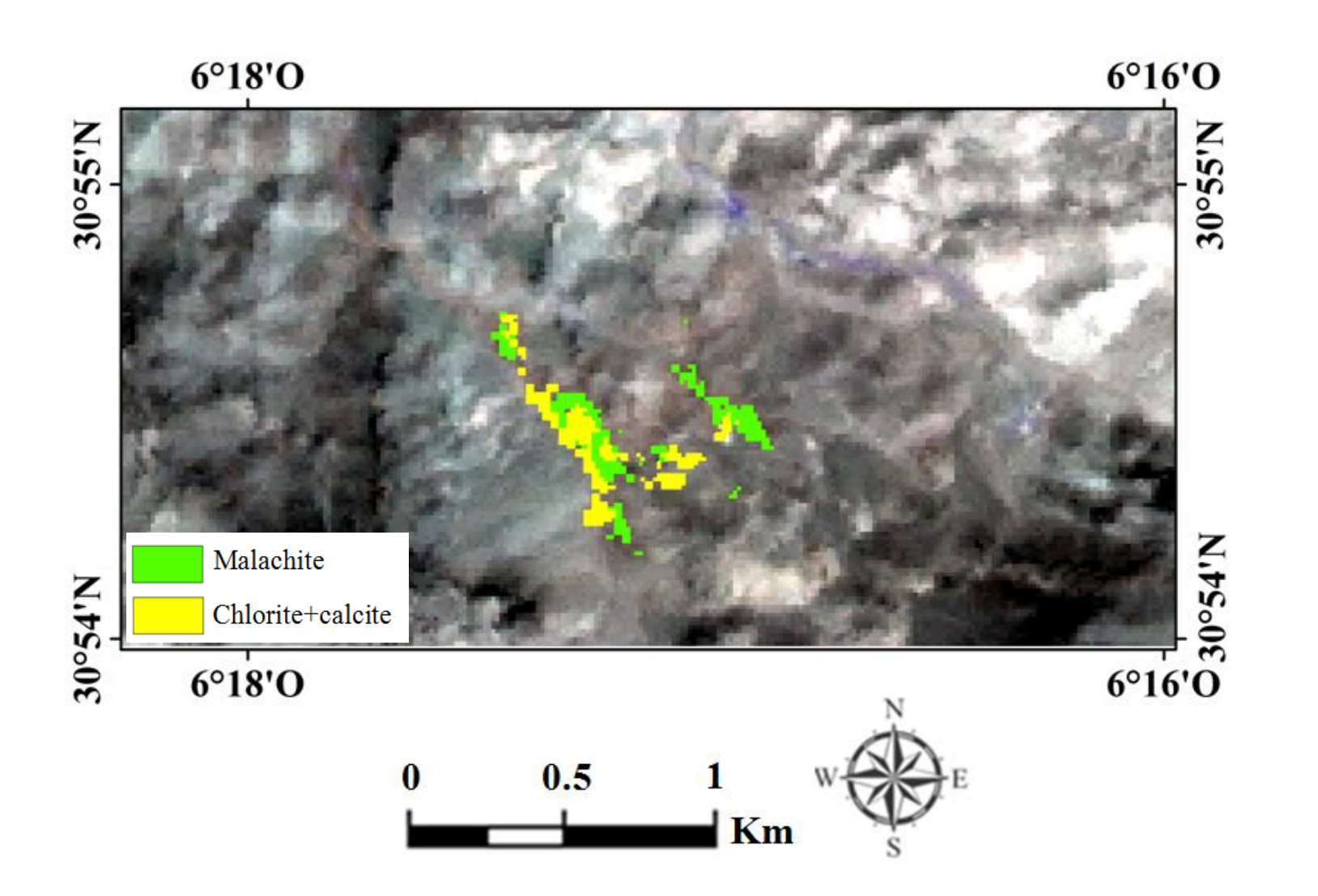

Abondances (après seuillage) du (chlorite+calcite) (en jaune) et malachite (en vert) issues de la classification SAM pour l'image ASTER

## Résultats : Bas Drâa

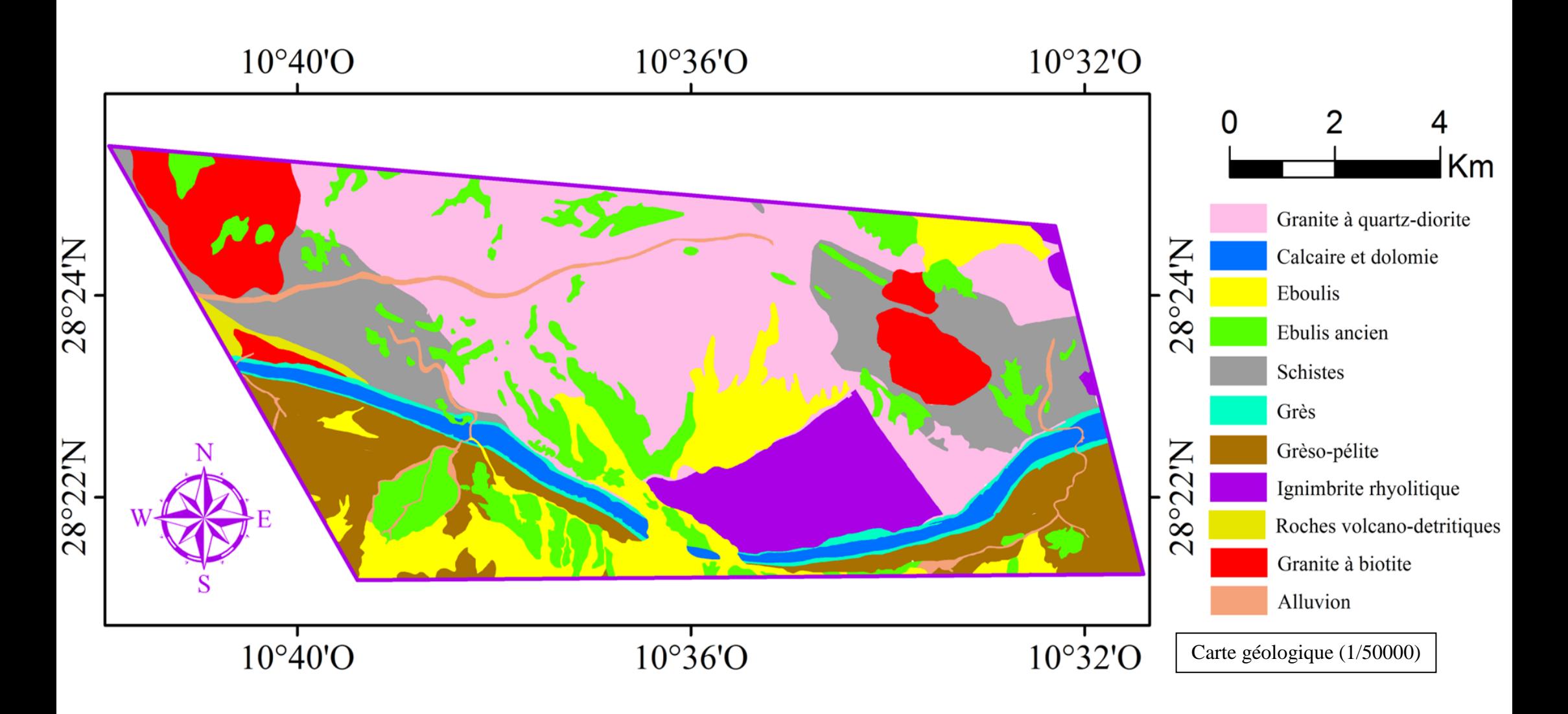

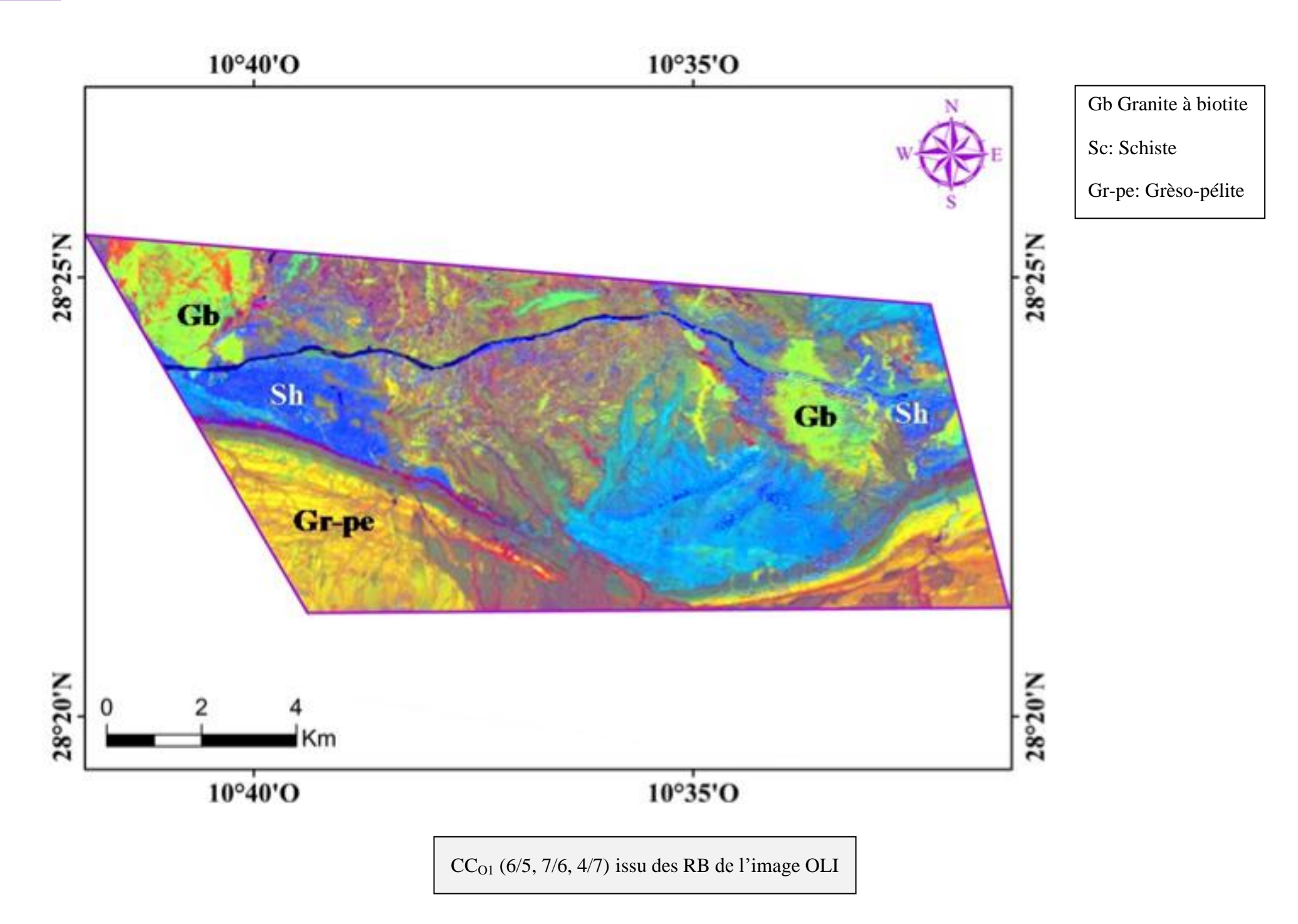

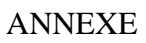

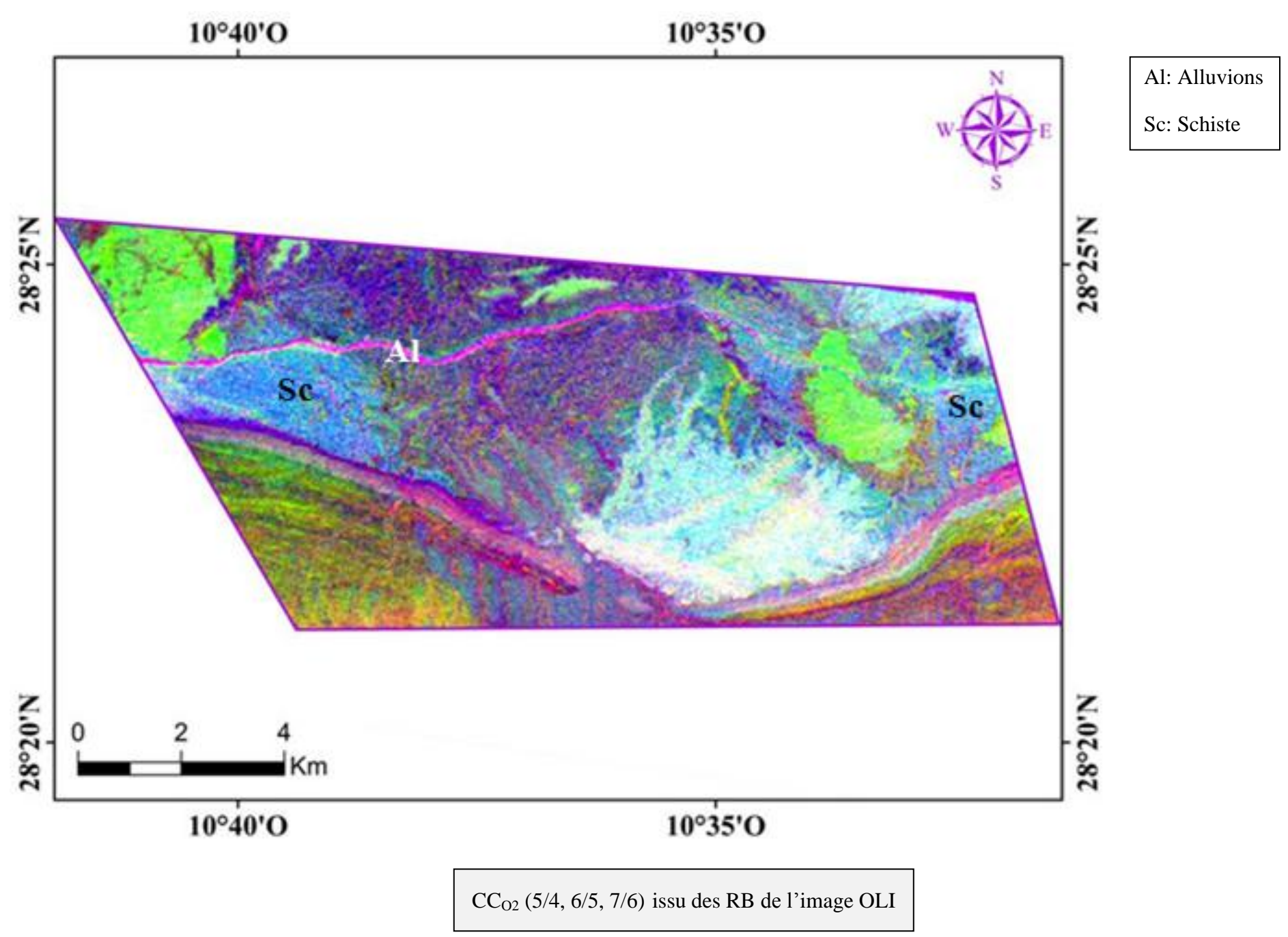

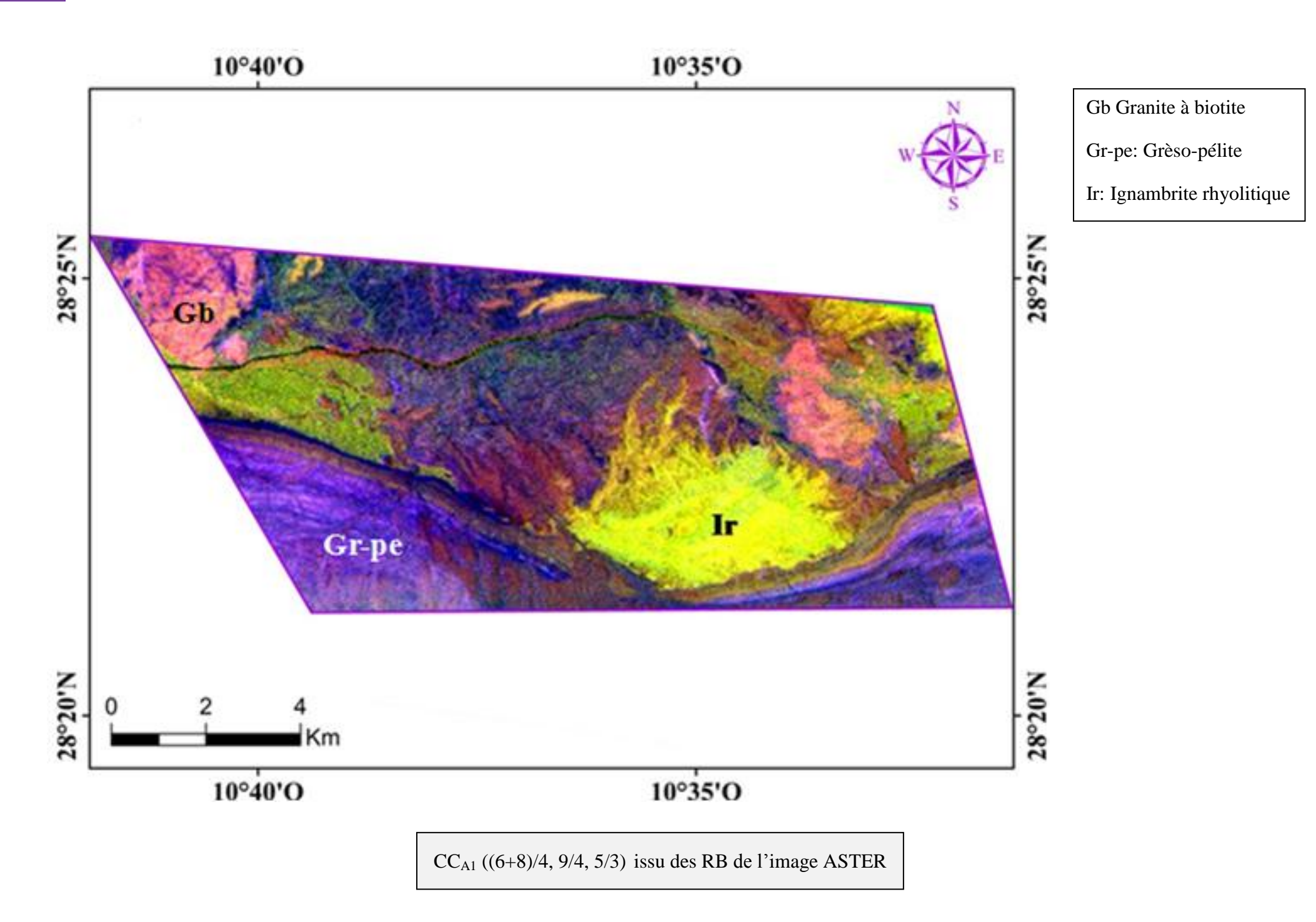

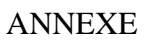

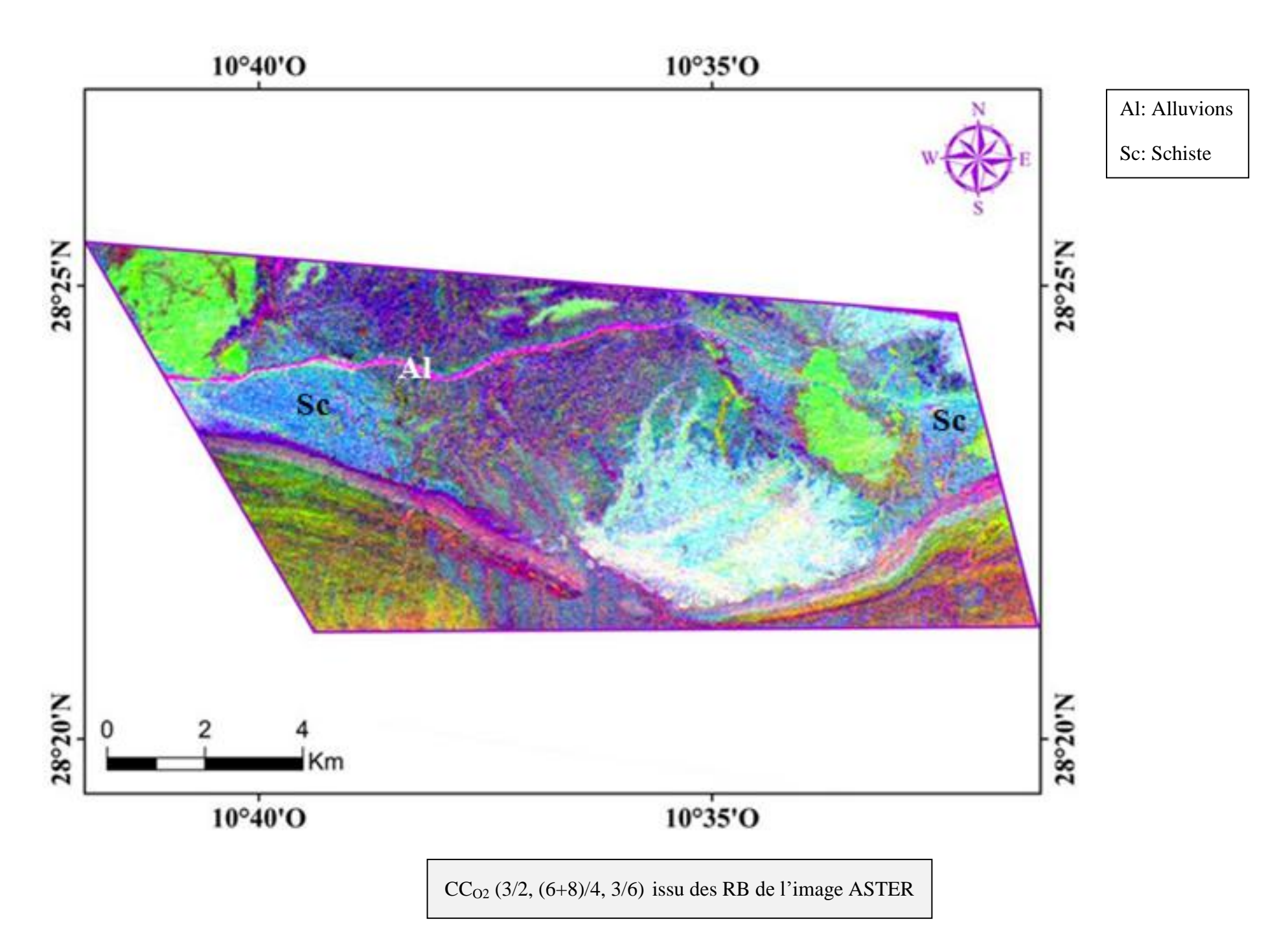

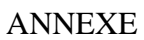

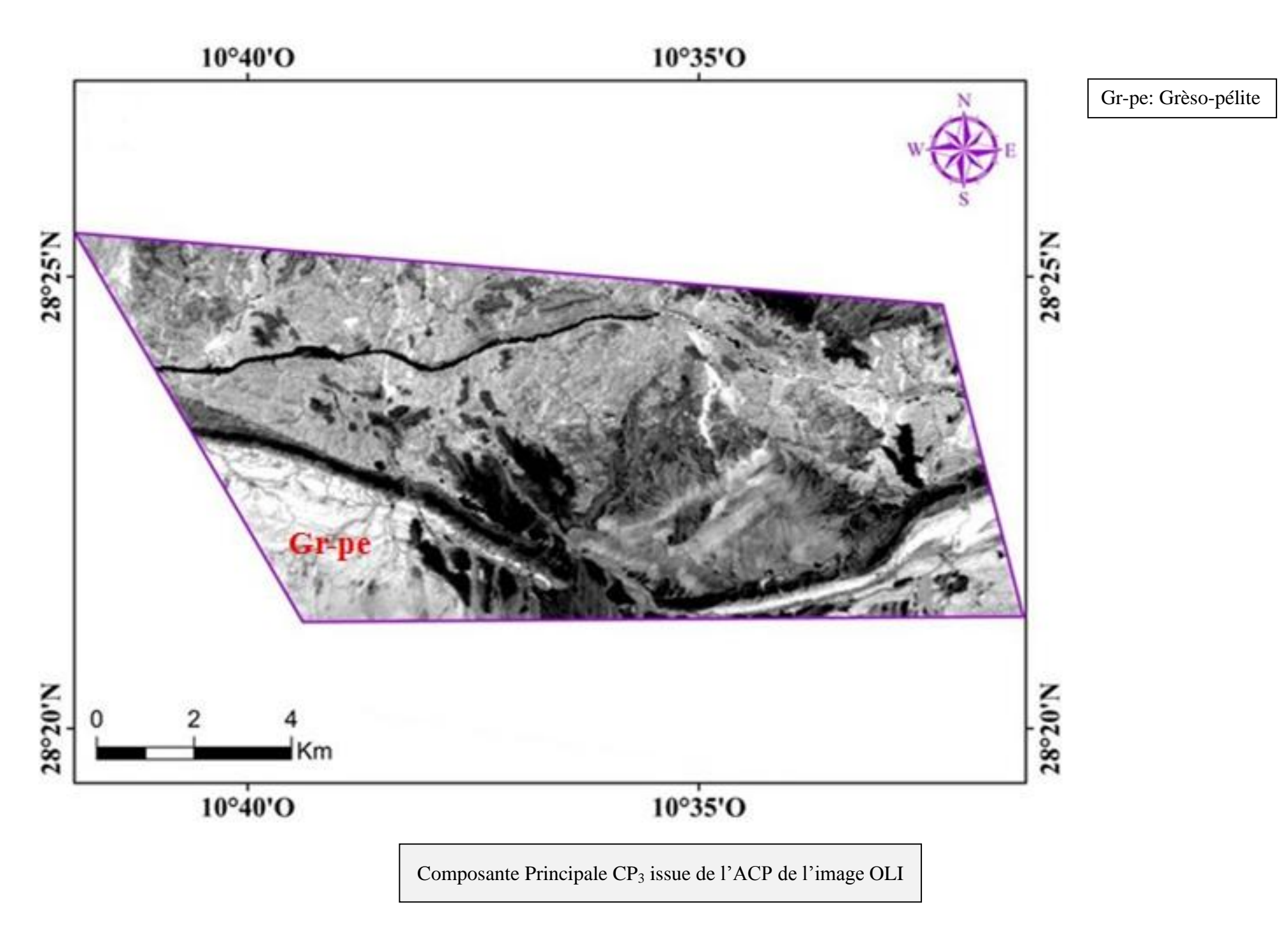

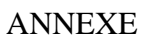

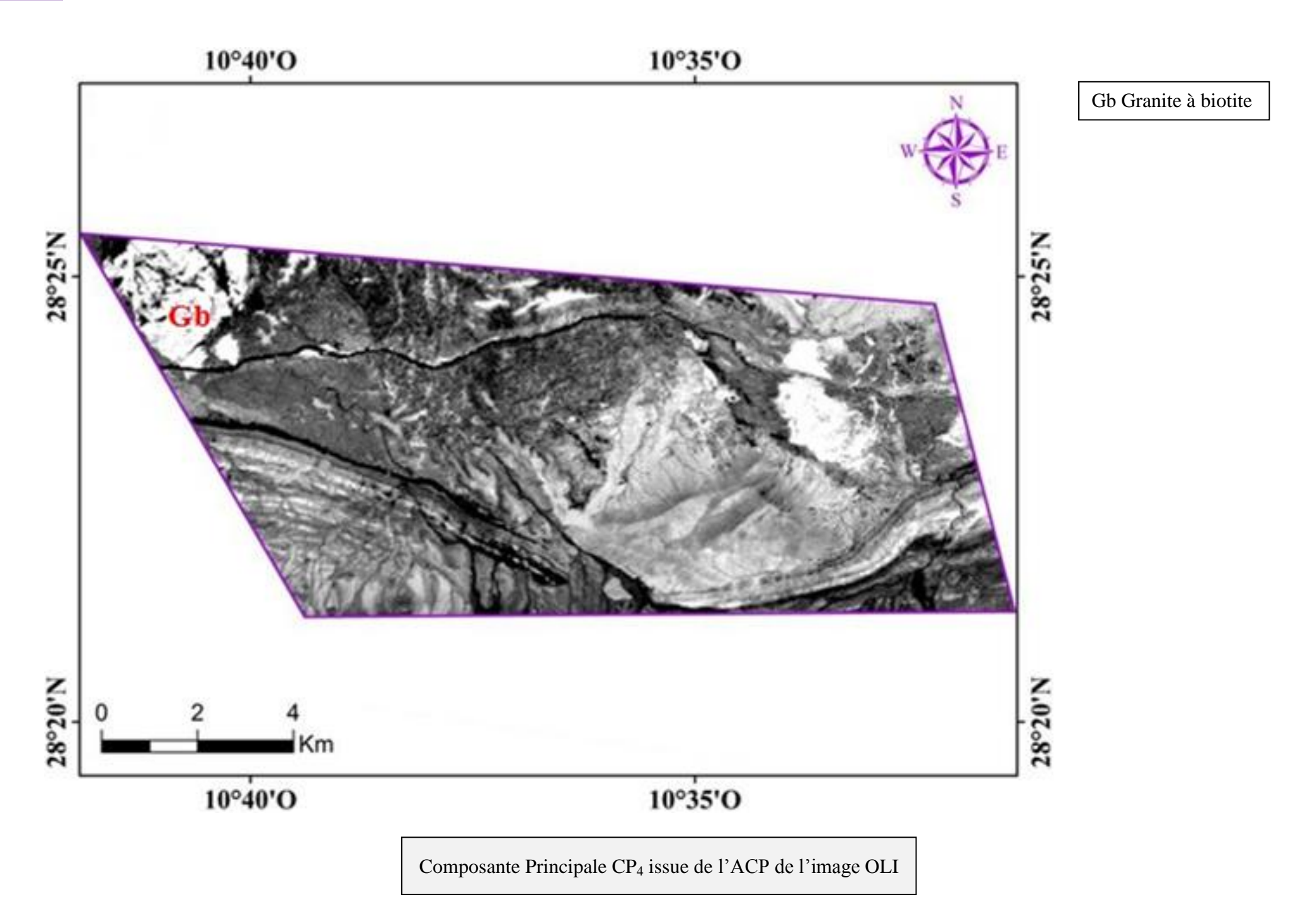

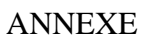

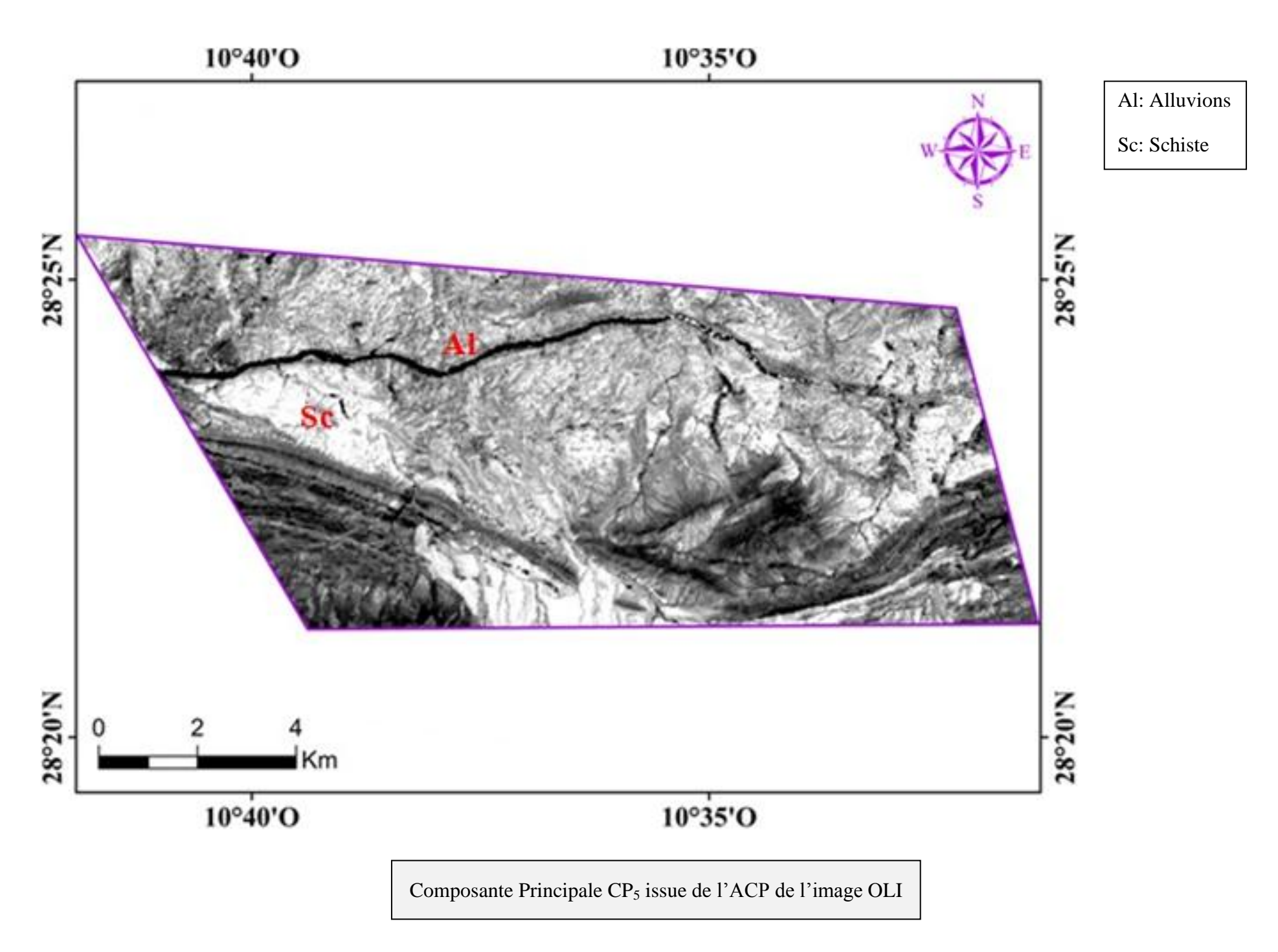

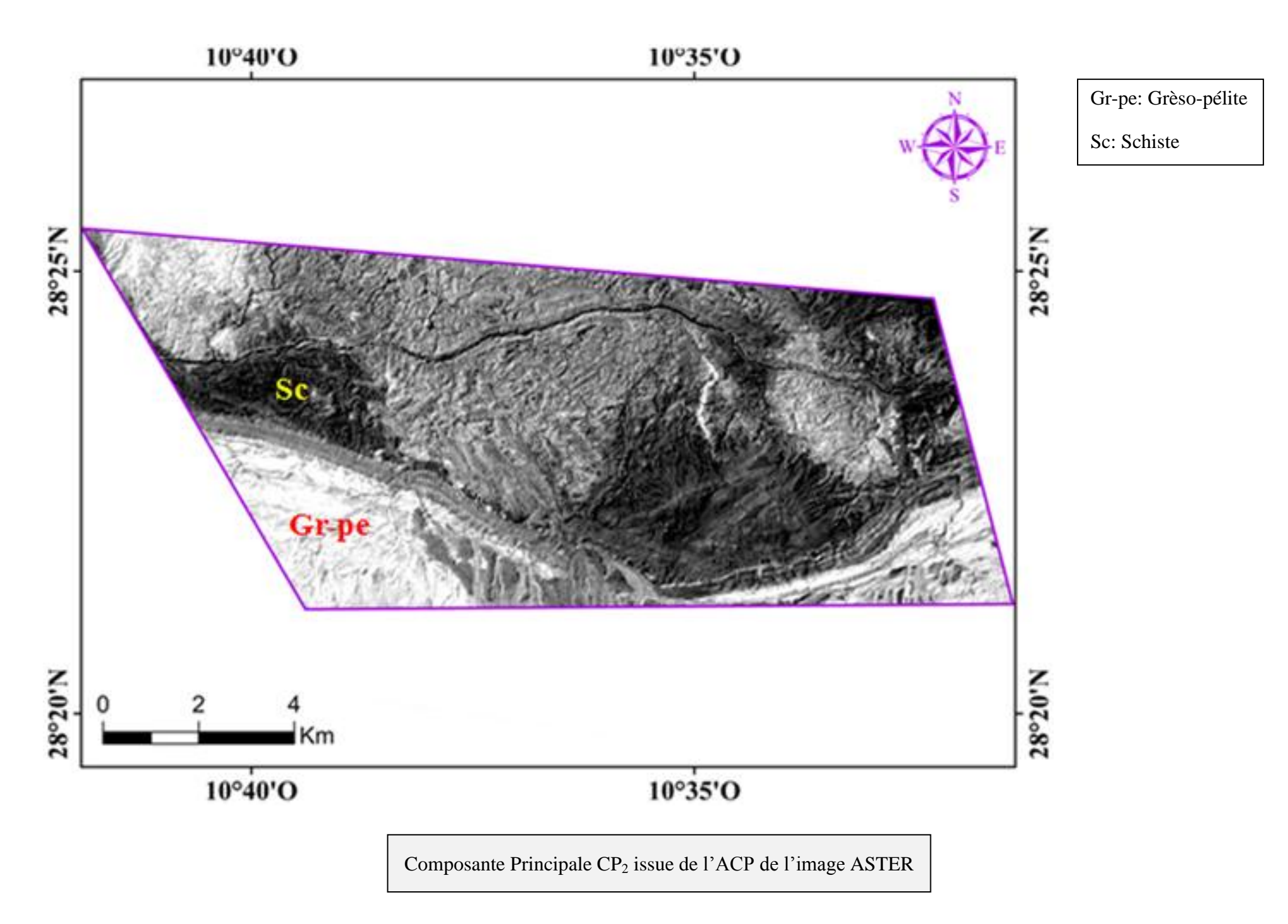

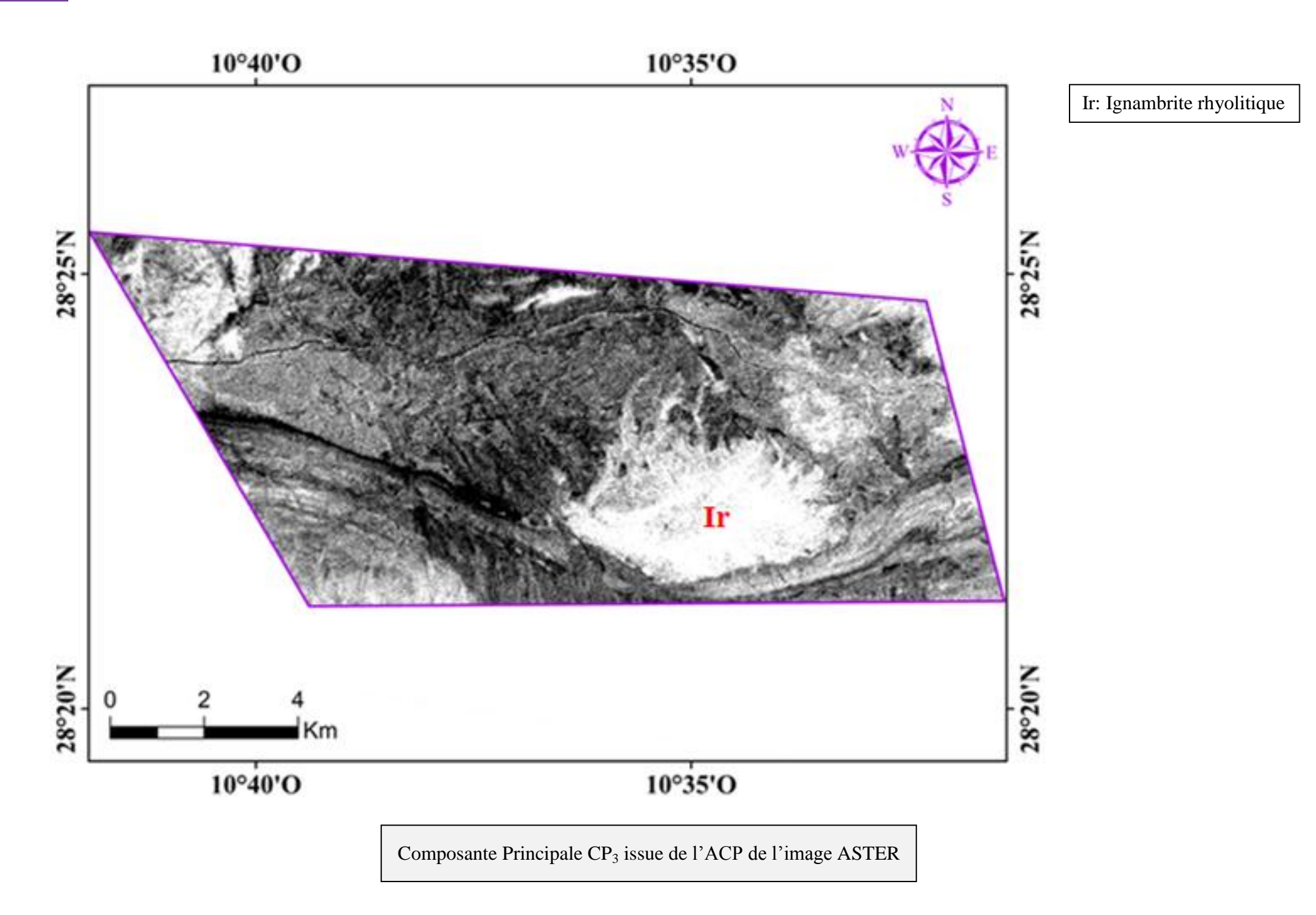

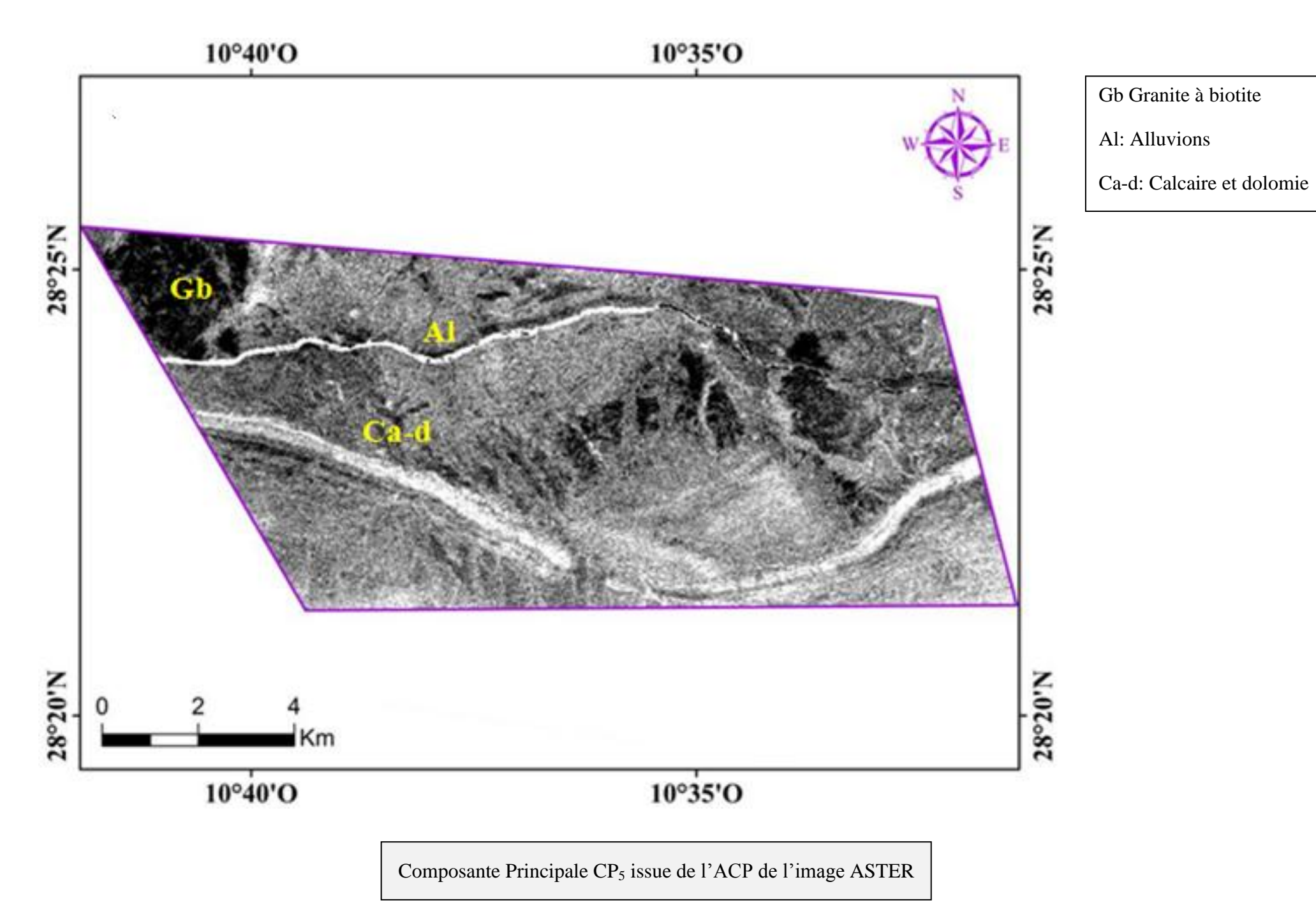

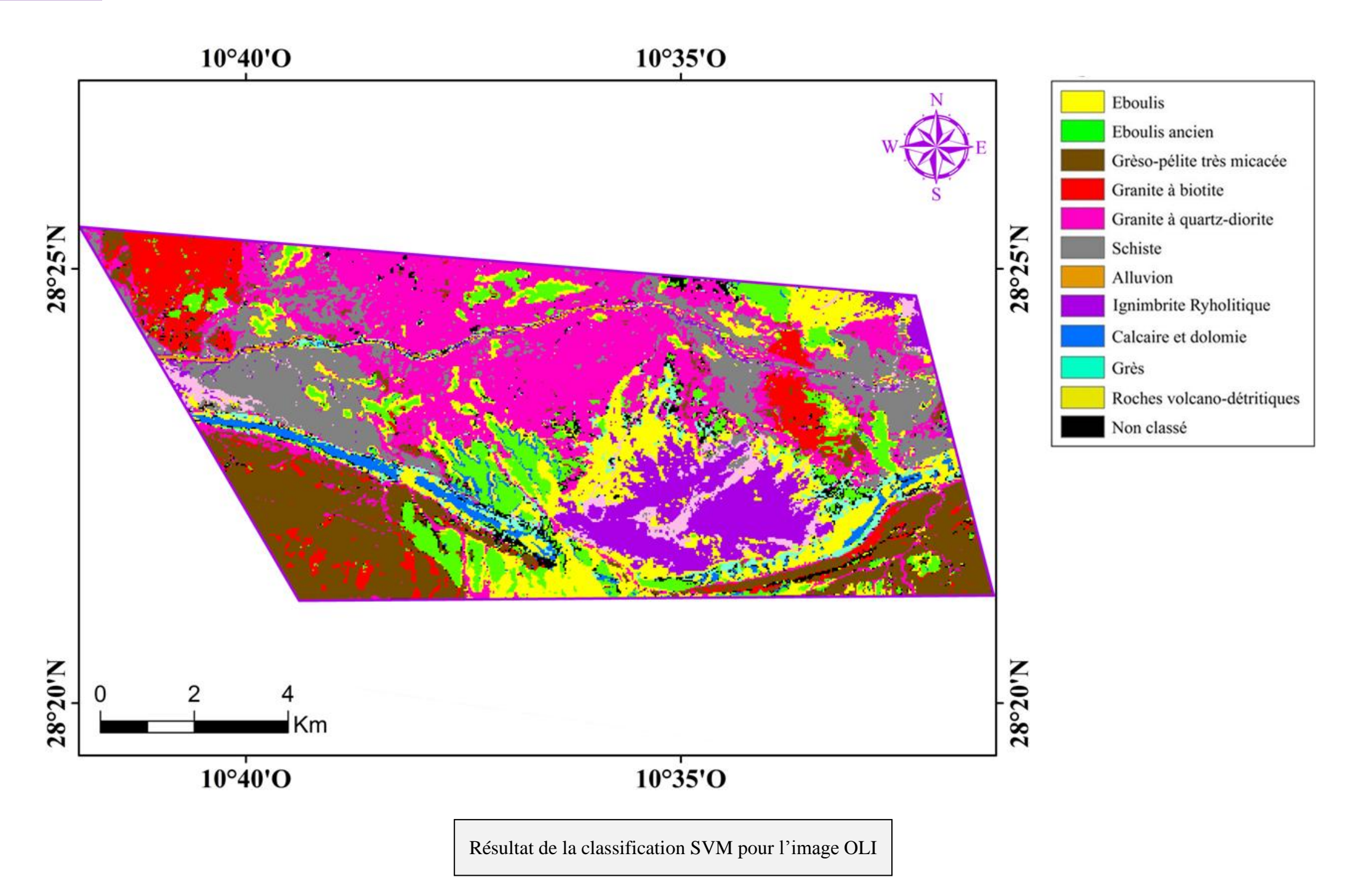

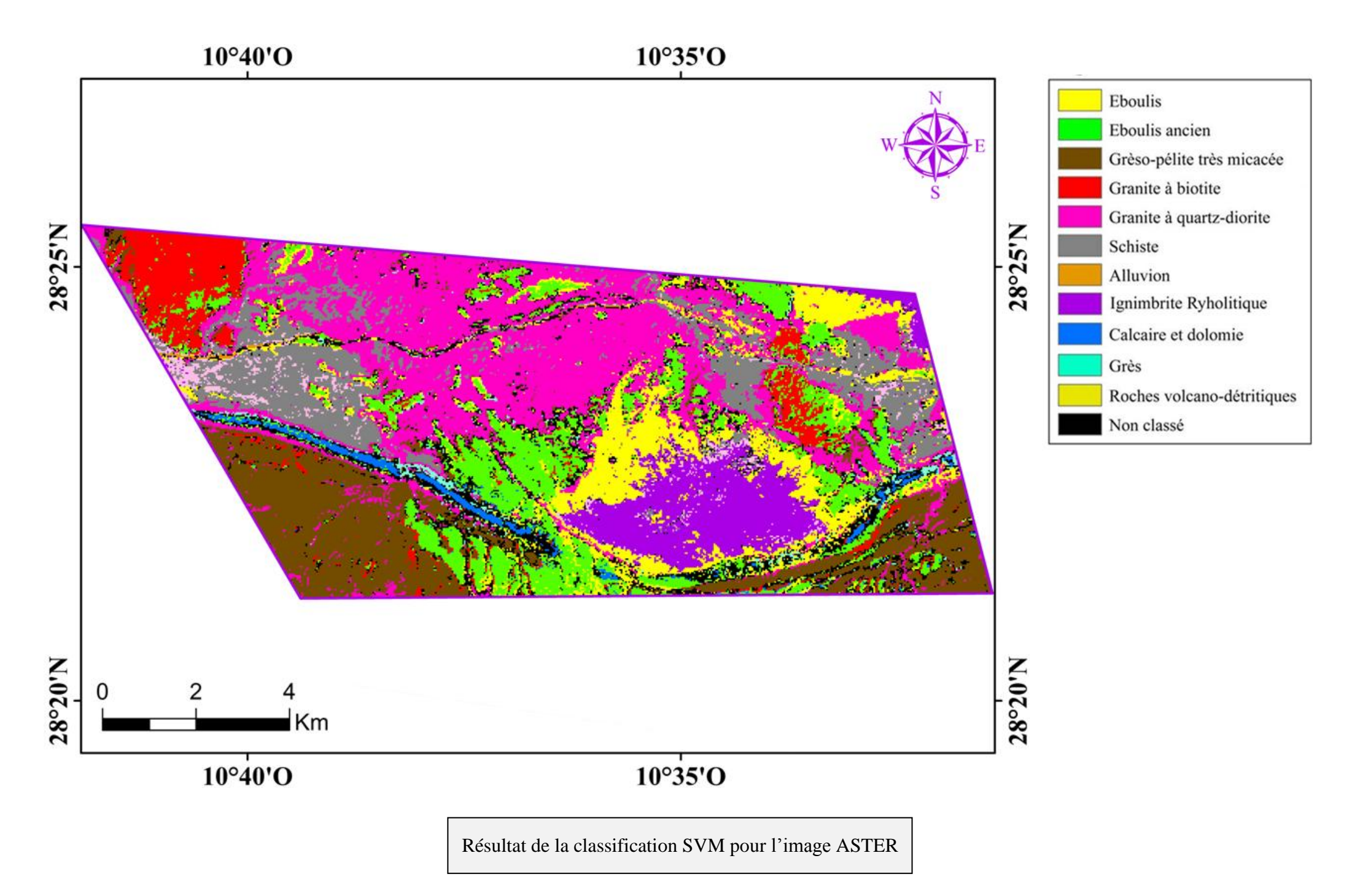